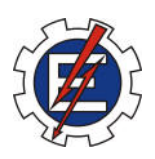

## UNIVERSIDADE FEDERAL DE ITAJUBÁ

**Programa de Pós Graduação em Engenharia Elétrica** 

# **ESTIMAÇÃO DE PARÂMETROS DO MOTOR DE INDUÇÃO TRIFÁSICO COM O USO DE REDES NEURAIS RECORRENTES**

Dissertação apresentada à Universidade Federal de Itajubá, como requisito parcial para a obtenção do grau de Mestre em Engenharia Elétrica.

# **Rubiane Heloisa Oliveira**

Itajubá – Dezembro de 2004

## **Rubiane Heloisa Oliveira**

# **ESTIMAÇÃO DE PARÂMETROS DO MOTOR DE INDUÇÃO TRIFÁSICO COM O USO DE REDES NEURAIS RECORRENTES**

Dissertação apresentada à Universidade Federal de Itajubá, como requisito parcial para a obtenção do grau de Mestre em Engenharia Elétrica.

#### **Área de concentração:**

Automação e Sistemas Elétricos Industriais.

#### **Orientador:**

Luiz Eduardo Borges da Silva, Ph.D

Itajubá – Dezembro de 2004

*A Deus,* 

*aos meus adoráveis pais, Pedro e Cida, aos queridos irmãos Elvis e Luciana e a sobrinha Lívia, por me amarem e apoiarem.* 

## **Agradecimentos**

A Deus e a minha querida família, pelo auxílio na realização de mais esta etapa na minha vida.

Ao professor Luiz Eduardo Borges da Silva, pela orientação e incentivo à realização desse trabalho.

Ao professor Carlos Alberto Murari Pinheiro, pela leitura do texto e valiosas sugestões.

Aos meus amigos Nicolau Pereira Filho e Wilson Cesar Sant´Ana, pelas muitas contribuições técnicas, pelo apoio, amizade e ajuda nos momentos mais difíceis.

Aos amigos Erick Leandro Bonaldi, Nery Bazzarelli e Paulo Augusto Bonaldi, pela ajuda e incentivo.

A Flávia Antunes e Cristina Silva pela amizade.

À CAPES pelo apoio financeiro.

#### **Resumo**

Atualmente no acionamento de motores de indução é utilizado o controle vetorial para obter uma resposta rápida de torque. Para avaliação do fluxo pode-se utilizar o sensoriamento direto no entreferro, através de sondas de efeito Hall ou de outra técnica de medida ou realizar estimação do fluxo, medindo a tensão e a corrente do estator e através de processamentos realizar a estimação.

O sensoriamento direto do fluxo tem alto custo e o sistema de medição pode não apresentar o desempenho necessário, já no processo de estimação do fluxo, os sensores de fluxo e velocidade são eliminados, diminuindo assim o custo e aumentando a confiabilidade do sistema.

Para a estimação de fluxo neste trabalho, é usada a estratégia do Filtro Passa-Baixa em Cascata Programável (PCLPF-Programmable Cascaded Low-pass Filter), com implementação baseada em Redes Neurais Recorrente (RNN) treinada por Filtro de Kalman. O PCLPF permite a integração ideal da tensão, desde freqüências extremamente baixas até altas freqüências na escala de enfraquecimento de campo. A implementação do filtro, baseada em redes neurais, é simples, tem bom desempenho e pode apresentar execuções mais rápidas por processador digital de sinal (DSP). O uso do Filtro de Kalman como algoritmo de treinamento da RNN tem mostrado bons resultados em termos de quantidade de dados e tempo total de treinamento.

Além da medição da tensão e da corrente do estator, o parâmetro do motor necessário para estimação do fluxo, utilizando o conceito do controle vetorial direto orientado através do fluxo do estator, é a impedância equivalente ao enrolamento do estator, do qual a resistência representa parte significativa.

Este trabalho apresenta a estimação da resistência do estator usando um Filtro de Kalman Estendido (EKF), tornando assim, os valores da estimação do fluxo do estator e do torque mais precisos.

Posteriormente, será realizada a estimação de outros parâmetros de um motor de indução, tais como: resistência do rotor; resistência do estator e indutância do rotor simultaneamente, através do emprego do conceito de EKF, e também a estimação da velocidade e resistência do rotor simultânea usando RNN e treinamento por EKF.

As estimações propostas foram comprovadas através de resultados de simulações.

#### **Abstract**

Nowadays, induction motor drive uses vector-control to get faster answer torque. To use flux estimation, direct measurement can be used with Hall sensors or another measurement technique or flux estimation by measurement of the stator voltage and current.

The direct flux measurement is expensive and the process accuracy may not be enough and yet stator flux estimation process eliminates flux and speed sensors, decreasing cost and augment system reliability.

For stator flux estimation this work uses the strategy of programmable cascaded lowpass filter (PCLPF), implemented by recurrent-neural-network and training with Kalman Filter. The PCLPF method permits ideal voltage integration, from extremely low frequency to high frequency field-weakening range. Implementation of the filter, based on neural network is simpler with good performance and presenting faster performances by means of DSP (Signal Digital Processor). The use of the Kalman Filter as an RNN training algorhyth has shown good results as far as data quantity and total training time and concerned.

Besides the measurement of the stator voltage and current, the motor parameters necessary for flux estimation using the direct vector control oriented through the stator flux, is the impedance equivalent to the stator winding of with the resistenace is significant.

This work presents the stator resistance estimation, using Extended Kalman Filter, making torque and stator flux estimation more accurate.

Later on, estimation of other parameters of an induction motor will be conducted, such as: simultaneous rotor and stator resistance and rotor inductance, by using the concept of EKF and also the rotor speed and resistance by means of the RNN and the EKF training.

The estimations proposed above have been confirmed by means of the simulations results.

<span id="page-6-0"></span>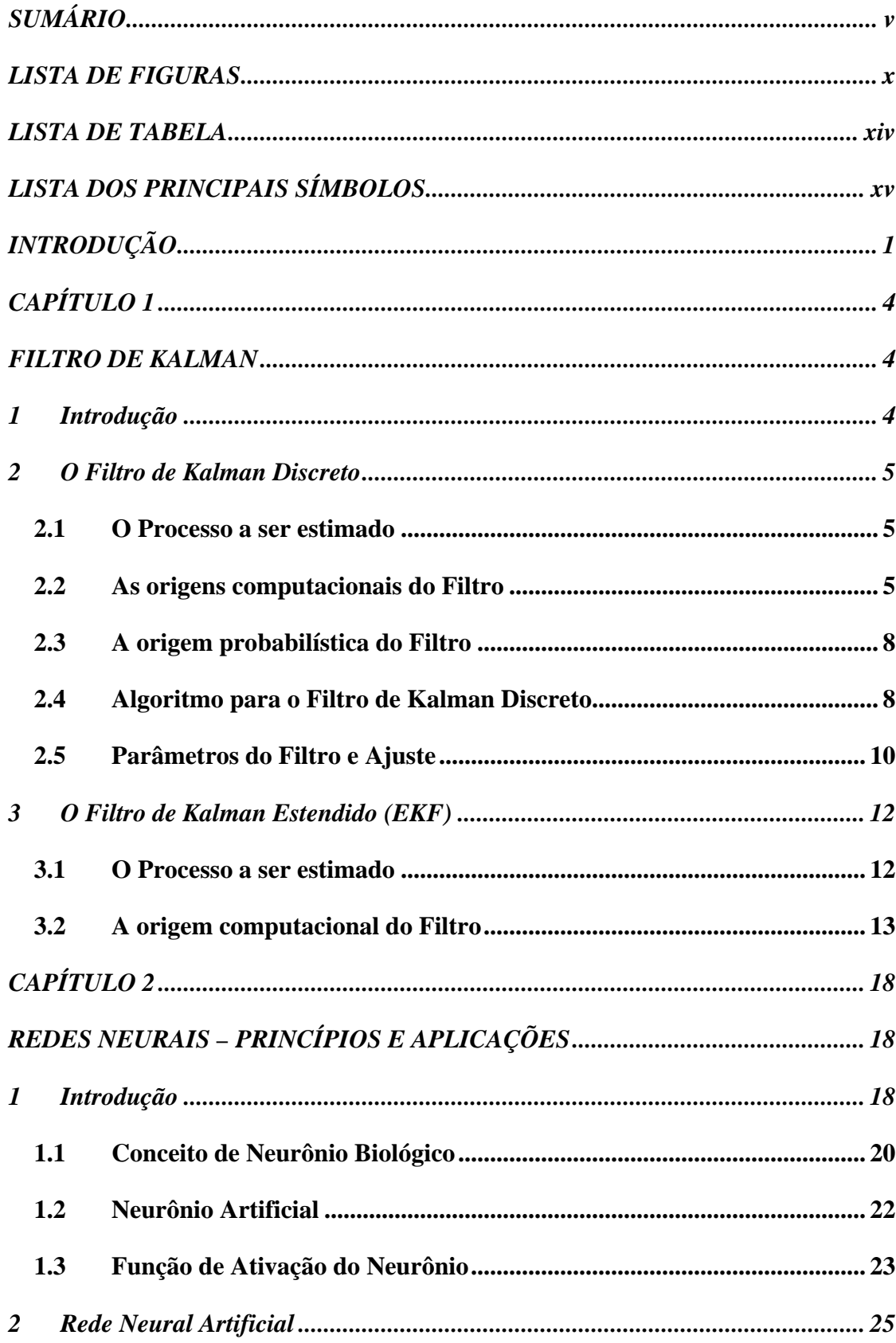

# **SUMÁRIO**

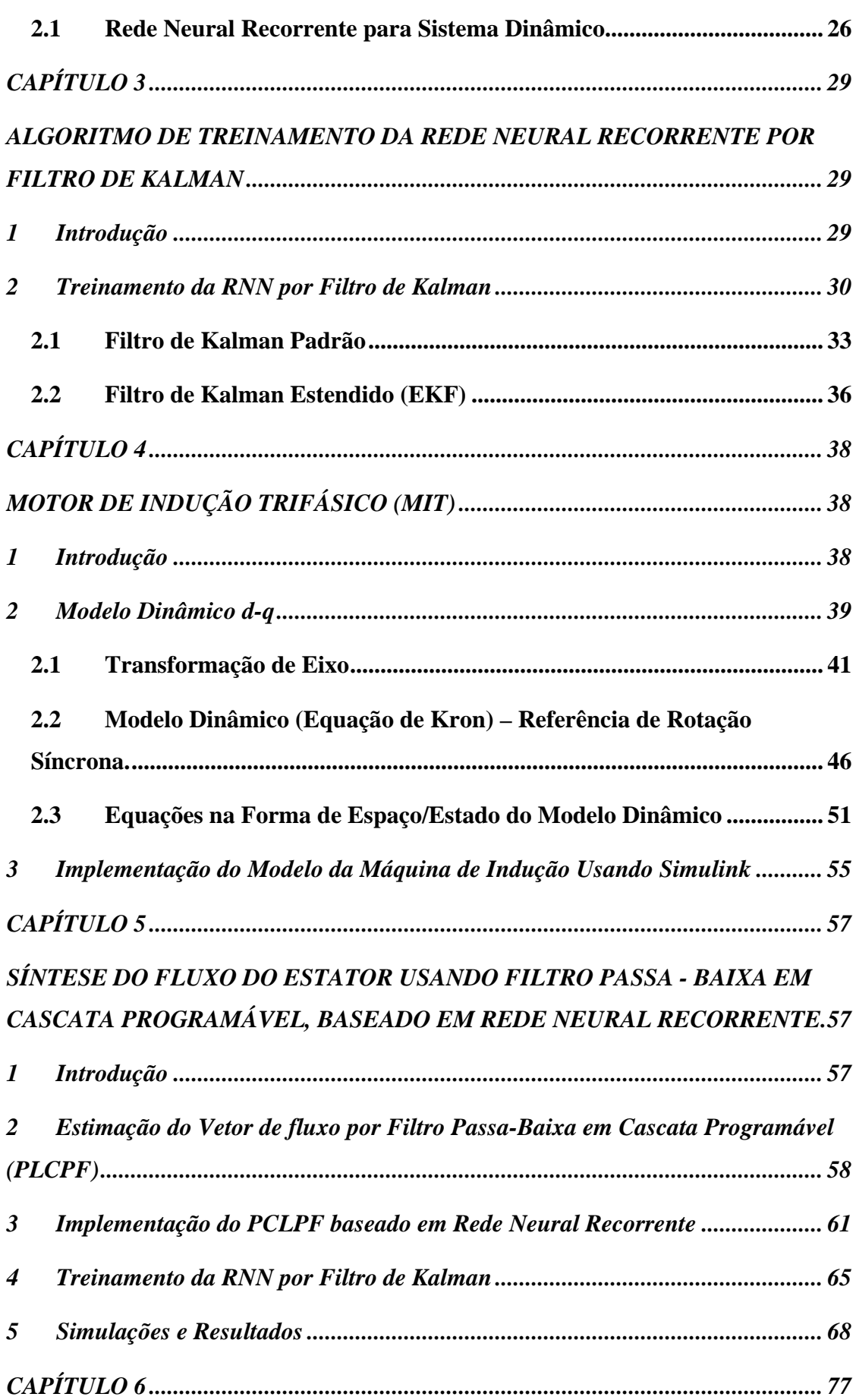

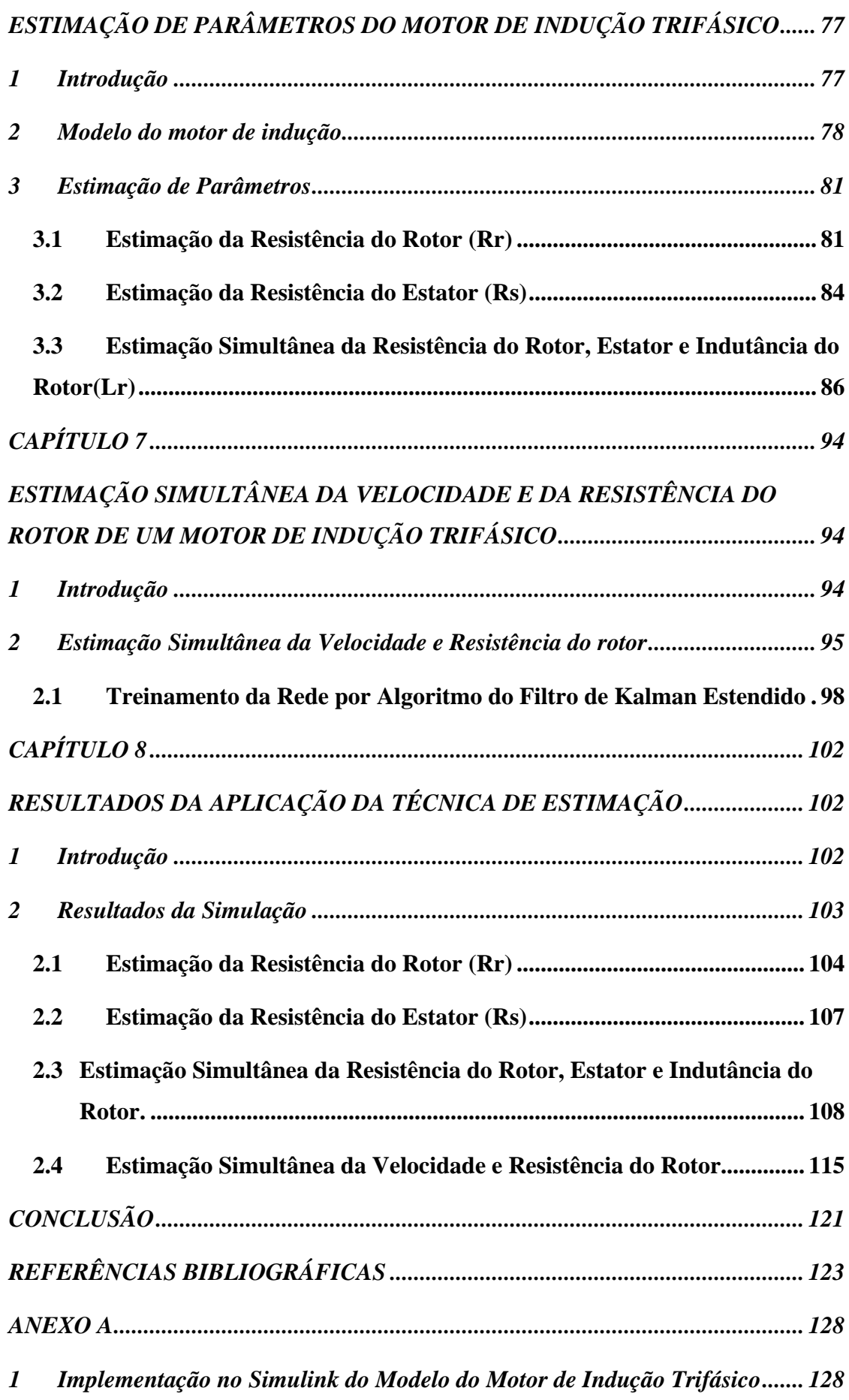

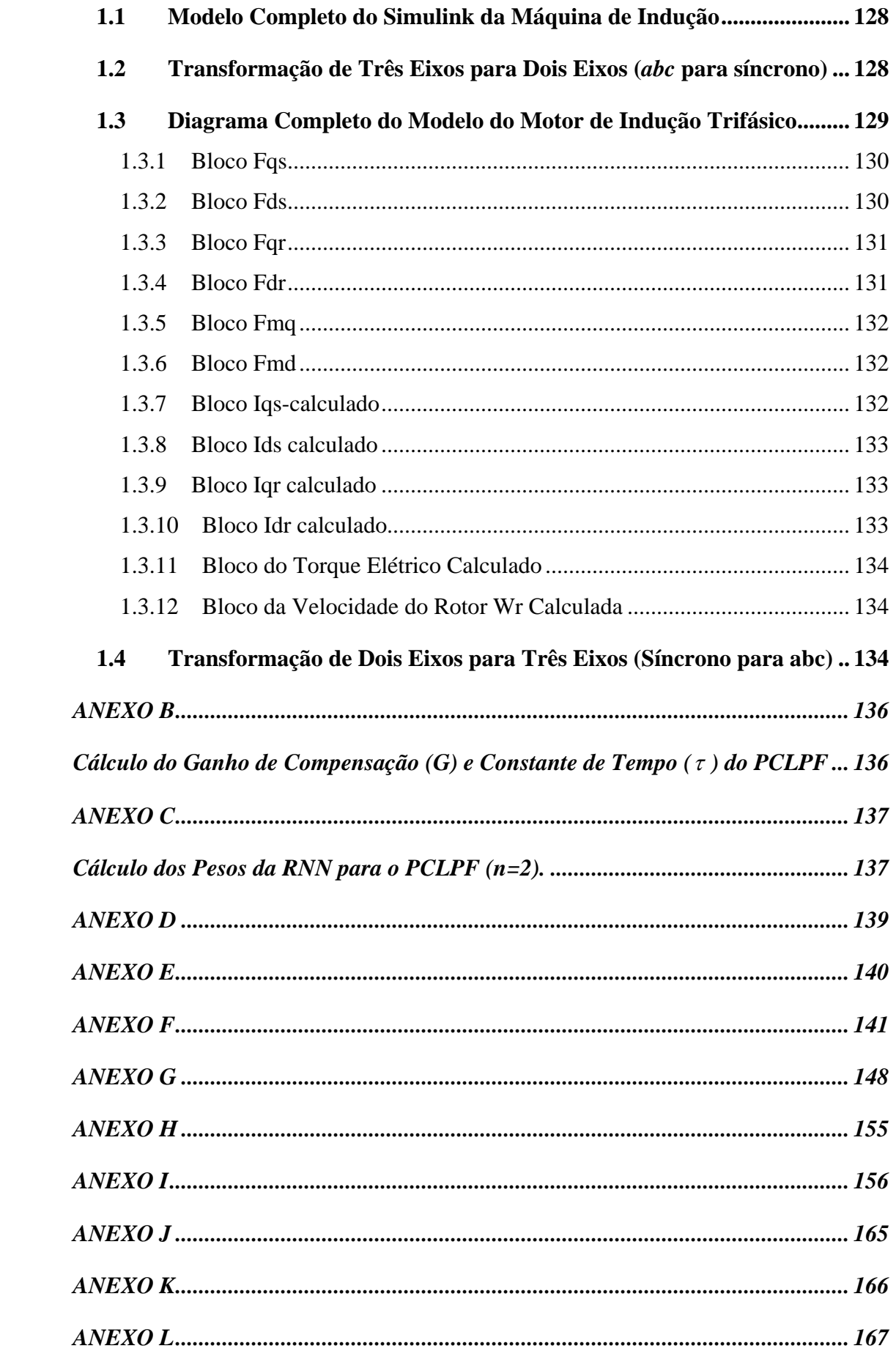

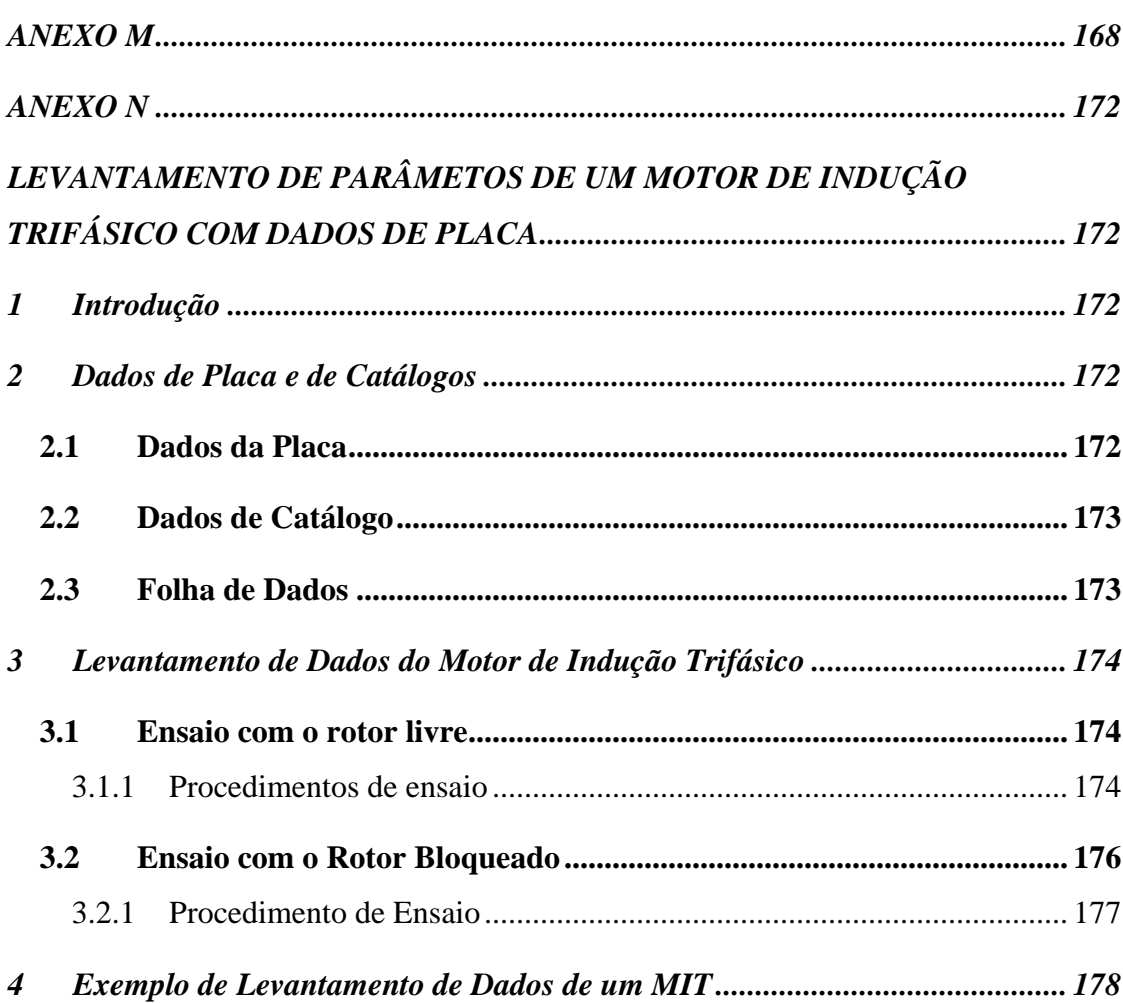

## **LISTA DE FIGURAS**

<span id="page-11-0"></span>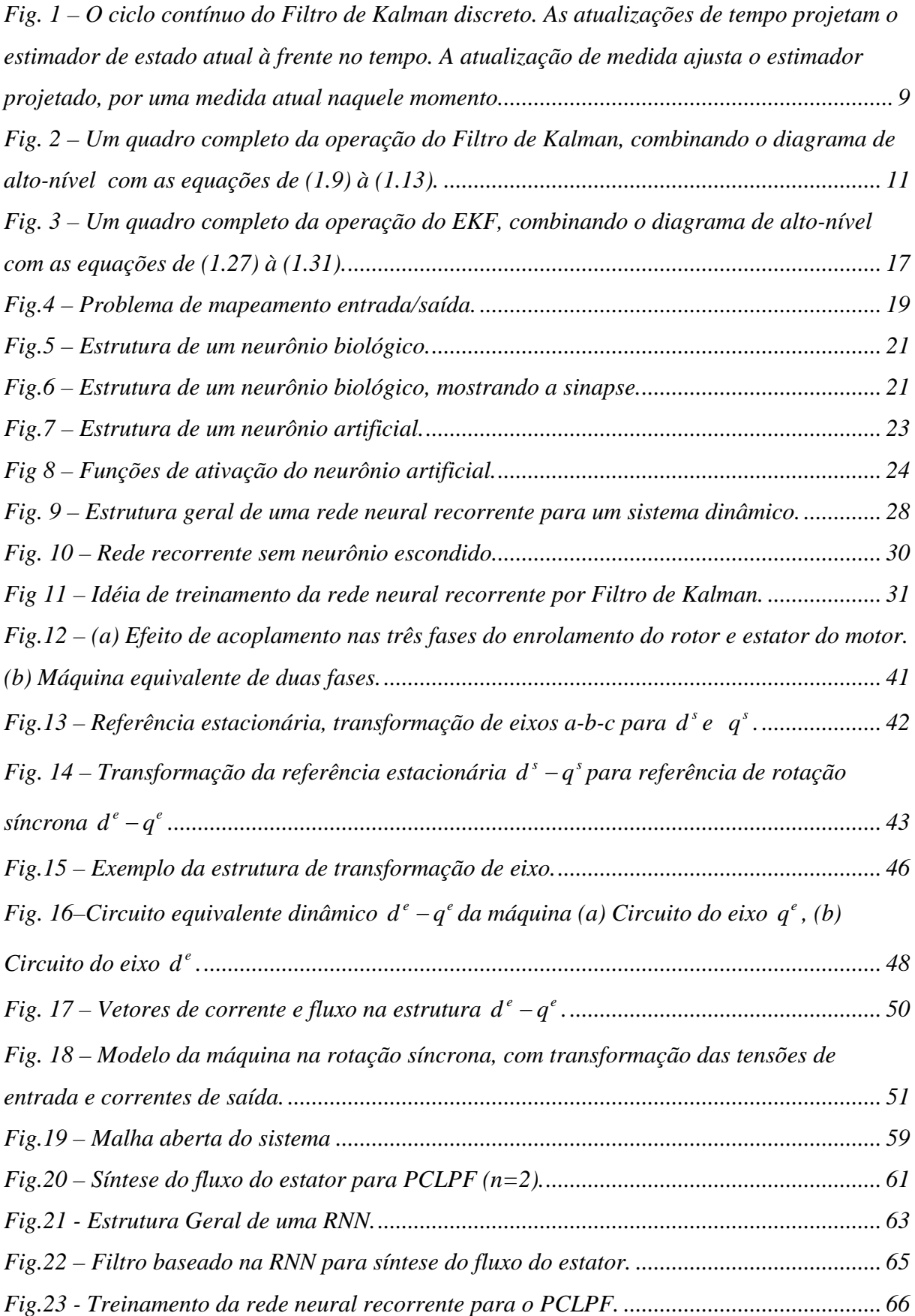

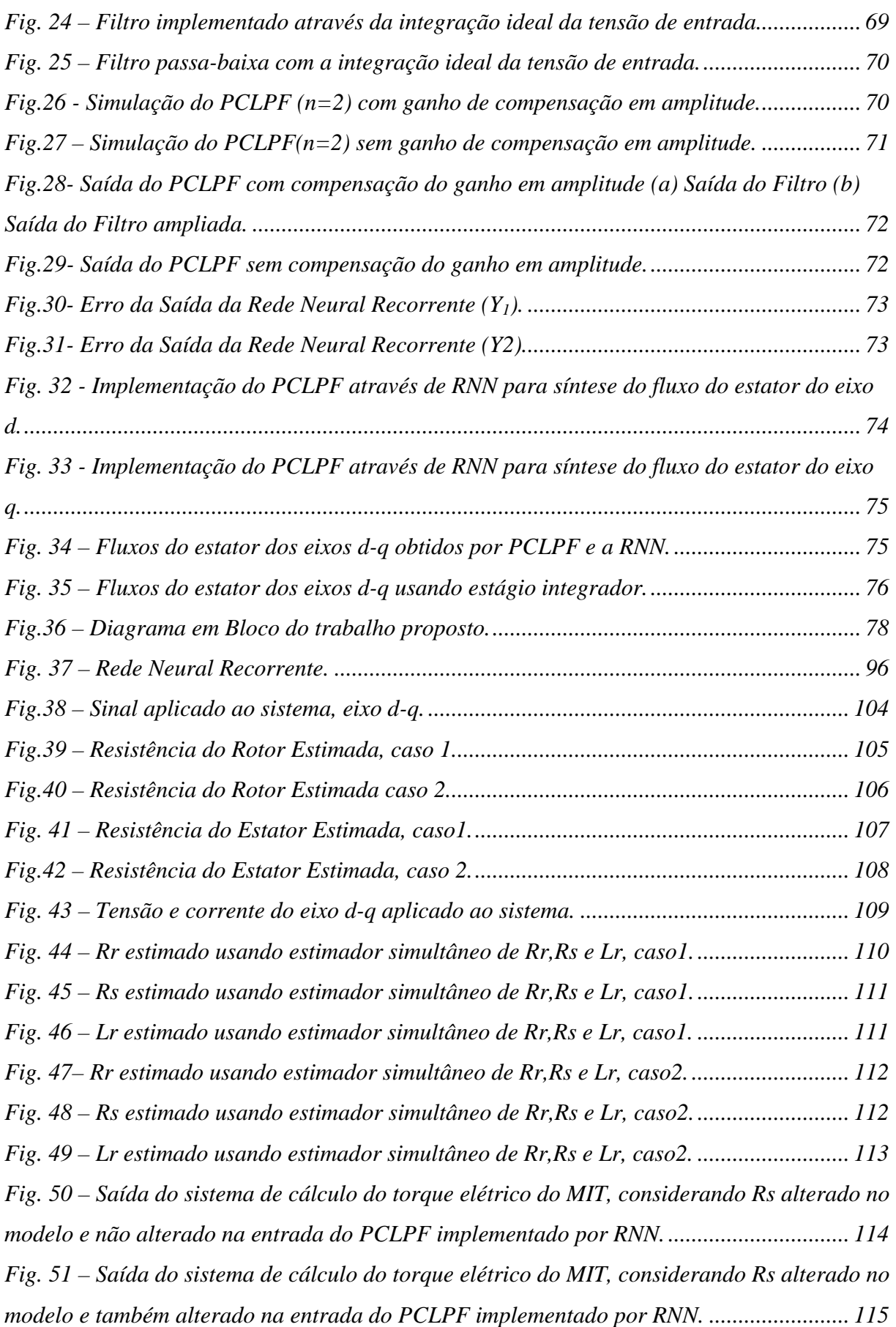

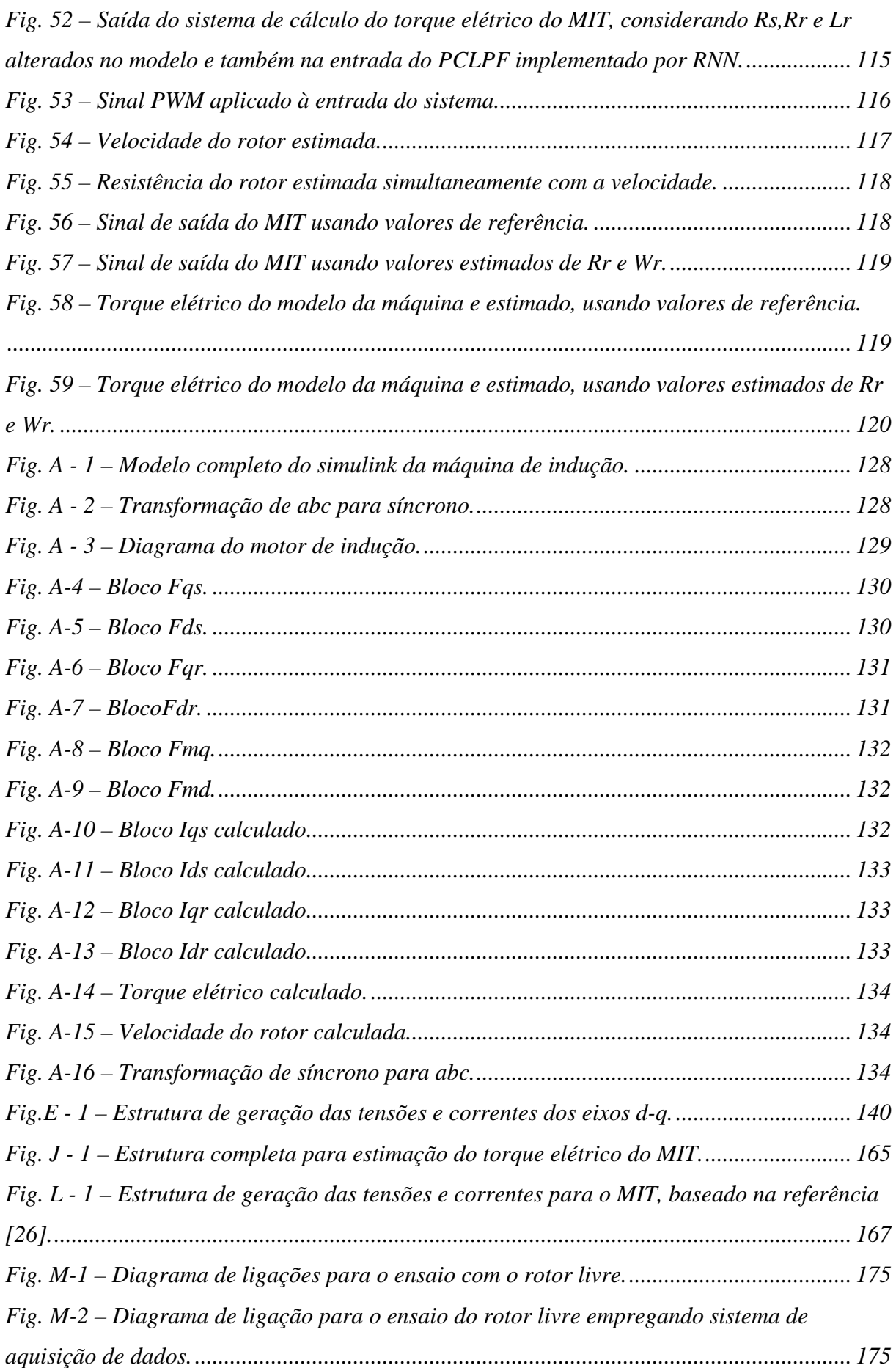

## **LISTA DE TABELA**

<span id="page-15-0"></span>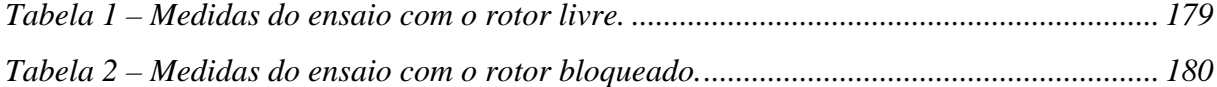

# **LISTA DOS PRINCIPAIS SÍMBOLOS**

<span id="page-16-0"></span>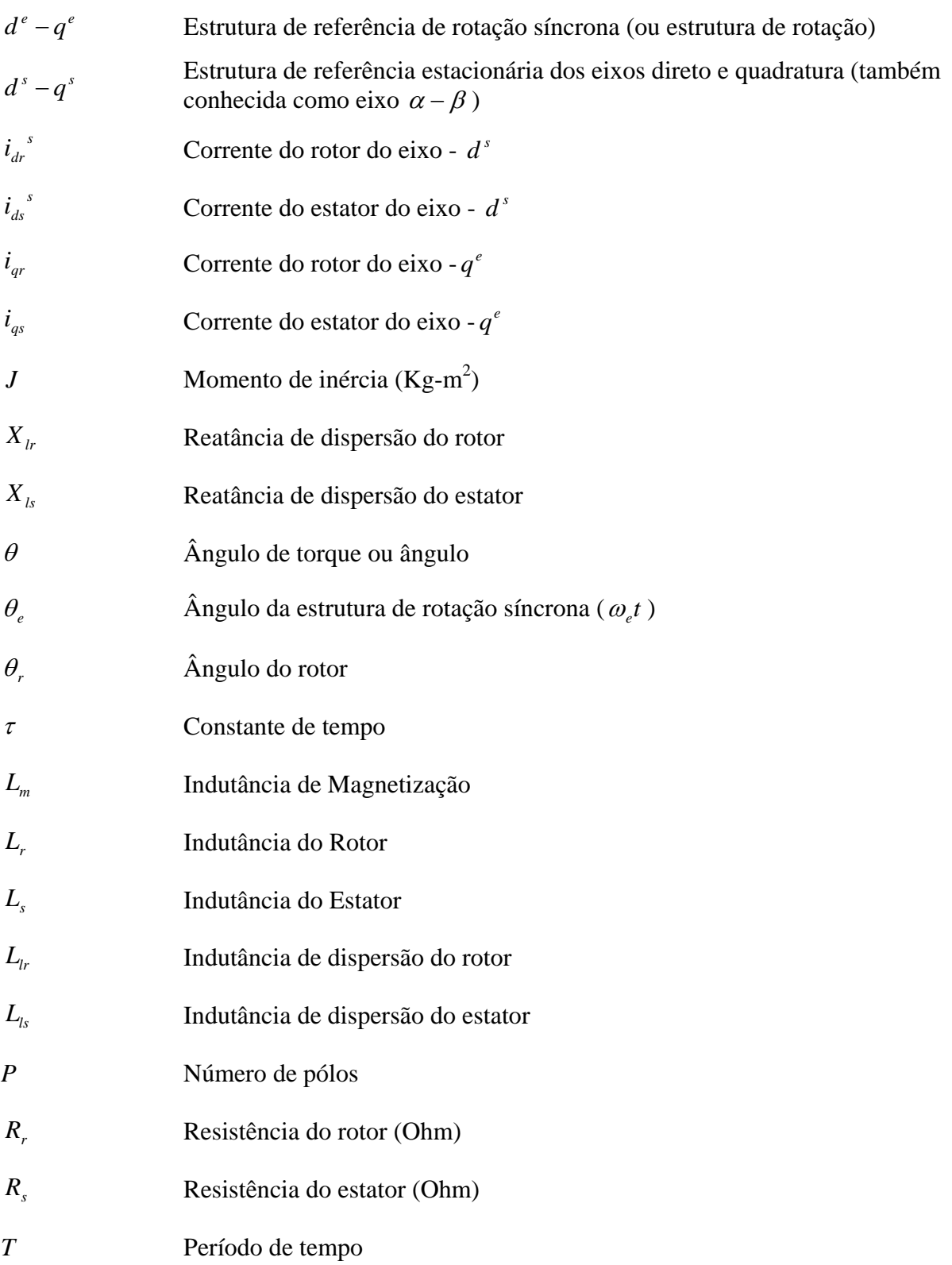

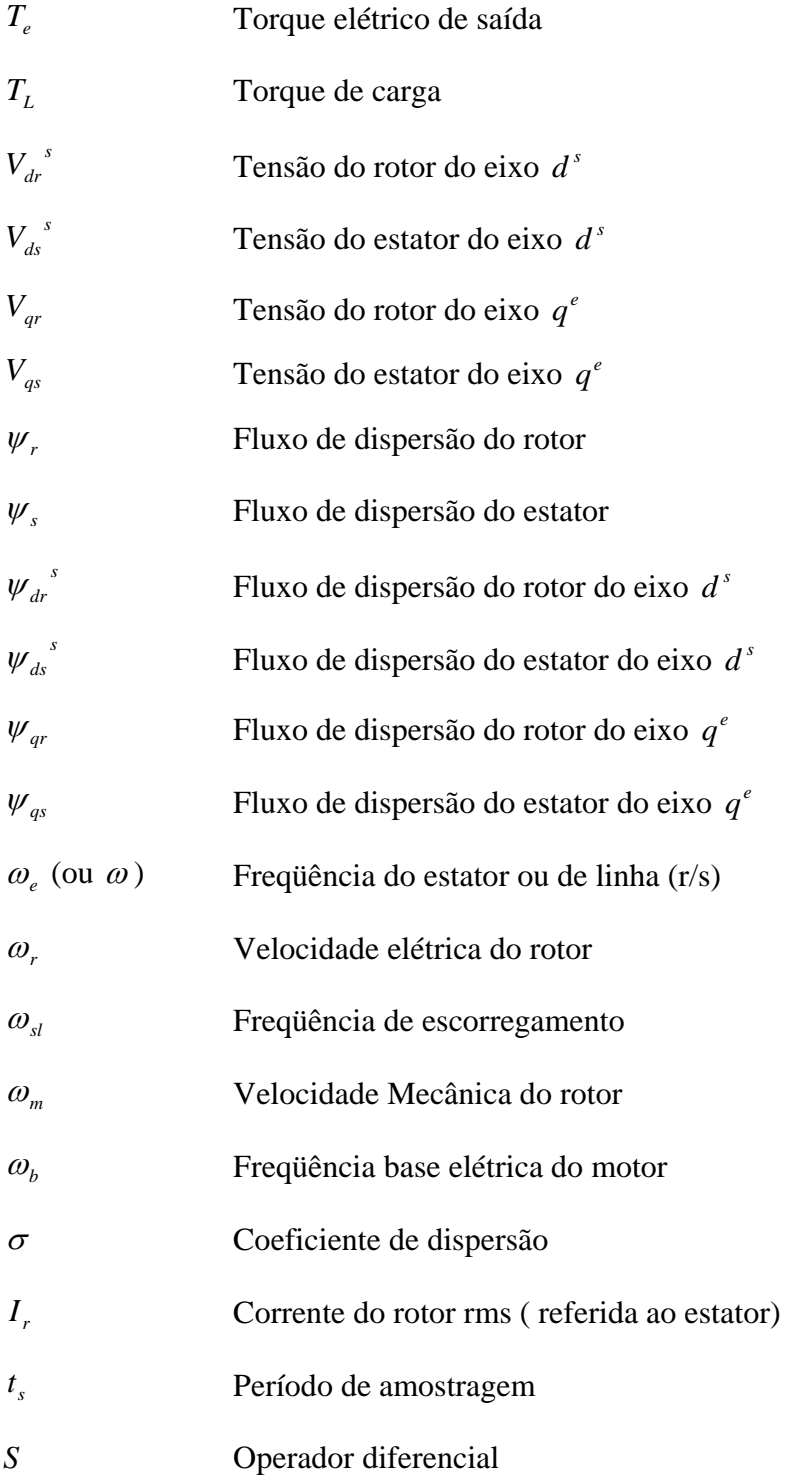

### **INTRODUÇÃO**

<span id="page-18-0"></span>Com o desenvolvimento de novas tecnologias têm-se à disposição microprocessadores, componentes eletrônicos de potência e sistemas de controle cada vez mais rápidos e baratos. Hoje em dia, os acionamentos elétricos a base de motores de indução e conversores são mais vantajosos do que os motores de corrente contínua. Sobretudo, sob o ponto de vista de relação potência/peso, aceleração, manutenção, ambiente de operação, velocidade de trabalho, entre outros. Mas na maioria das vezes, seu menor custo e maior robustez são as razões para escolher os acionamentos com motores de indução em aplicações de pequena e média potência.

O grande desenvolvimento da eletrônica de potência ocorreu com o desenvolvimento dos semicondutores de altas capacidades de corrente e bloqueio controlado (transistores de potência, IGBTs-"Insulated Gate Bipolar Transistors", GTOs -"Gate Turn-off Thyristors"), que evitam problemas de comutação forçada dos SCRs, facilitando a implementação de conversores CC/CA com técnicas de controle por modulação de pulso "PWM", permitindo ajustes dos valores de tensão, corrente e freqüência de saída, com respostas muito rápidas [1]. Assim, os conversores de freqüência que convertem a energia da rede elétrica para a aplicá-la a motores, são cada vez mais empregados na alimentação de máquinas de indução.

Uma vez que o torque e o fluxo do motor de indução são funções da tensão e da freqüência do estator, os métodos convencionais de controle tensão/freqüência que tentam manter o fluxo constante permitem somente respostas lentas de torque no eixo da máquina. Para melhorar estas respostas o controle deve considerar as variáveis do fluxo e torque separadas e desacopladas para efeitos de regulação. Os sistemas de controle vetorial ou orientação de campo, e o controle direto de torque e fluxo (DTFC ou DTC) realizam esta separação.

No esquema do DTC a amplitude e a velocidade de rotação do vetor fluxo do estator são ajustadas separadamente para controlar o torque no motor. O DTC é capaz de produzir rápida resposta de torque e não necessita de sensores mecânicos de posição. Uma das principais limitações do DTC é o uso da informação da resistência do estator para estimação do torque da máquina e do fluxo do estator. A variação da resistência do estator devido à temperatura introduz erros no vetor de dispersão do fluxo e piora o desempenho do acionamento. Isso afeta a estimação do torque eletromagnético. Vários esquemas têm sido propostos para superar este problema da variação na resistência do estator [2, 3, 4, 5, 6]. Este trabalho propõe a estimação da resistência do estator usando Filtro de Kalman Estendido (EKF). E também apresenta a estimação de outros parâmetros do motor e da velocidade do rotor (usada para o controle vetorial e o controle de velocidade completo).

A estrutura desse documento é apresentada a seguir.

No capítulo 1, temos a apresentação da base teórica sobre o algoritmo do Filtro de Kalman, mostrando sua origem computacional, sua origem probabilística, o modelo de filtro discreto, o ajuste de parâmetros e os conceitos considerando um Filtro de Kalman Estendido.

No capítulo 2, é apresentada uma introdução às Redes Neurais Artificiais (RNAs), com um breve histórico do seu desenvolvimento, a conceituação e o modelo do neurônio biológico e artificial, as principais funções de ativação e a estrutura de uma Rede Neural Recorrente (RNN).

No capítulo3, é apresentado o Algoritmo do Filtro de Kalman, usado para treinamento da Rede Neural Recorrente.

No Capítulo 4 é apresentada a importância do motor de indução trifásico (MIT), o modelo dinâmico do motor nos eixos direto e quadratura. E também os modelos baseados nas equações de Kron e nas equações de espaço/estado necessárias para simulação de máquinas de indução no *software* SIMULINK.

No capítulo 5 o Filtro Passa-Baixa em Cascata Programável (PCLPF) implementado por RNN é apresentado para estimação do vetor fluxo do estator.

No capítulo 6, é mostrado o desenvolvimento do algoritmo do Filtro de Kalman Estendido usado para treinamento das RNNs para estimação de parâmetros de um MIT.

No capítulo 7, é apresentado o desenvolvimento do algoritmo do Filtro de Kalman Estendido usado para treinamento das RNNs, para estimação simultânea da resistência e da velocidade do rotor.

No capítulo 8, são apresentados os resultados da aplicação proposta.

Finalmente, são apresentadas as conclusões e propostas para trabalhos futuros, que podem orientar novas pesquisas.

## **CAPÍTULO 1**

#### **FILTRO DE KALMAN**

<span id="page-21-0"></span>*Este capítulo tem como objetivo, fornecer uma conceituação teórica básica sobre Filtro de Kalman.* 

#### **1 Introdução**

Durante os anos de 1960, Rudolf Emil Kalman foi inovador no desenvolvimento de uma teoria rigorosa aplicada a sistema de controle e em outras áreas. Ele publicou seu seminal artigo descrevendo uma solução recursiva do problema da filtragem linear de dados discretos [7]. Desde aquele tempo, motivado pelos avanços da computação digital, o Filtro de Kalman foi assunto de extensas pesquisas e aplicações, principalmente nas áreas de navegação autônoma ou assistida.

O Filtro de Kalman é um conjunto de equações matemáticas que fornece uma solução recursiva para o problema de estimação de estados do processo. A principal vantagem do método recursivo é sua eficiência computacional em comparação com métodos clássicos, como os mínimos quadrados, por exemplo. Outra característica importante é que no método clássico, todas as medidas devem ser conhecidas de antemão para a estimação, enquanto que o *Filtro de Kalman* atualiza os cálculos a cada nova medida que é fornecida pelo sistema de observação. O filtro é muito importante em vários aspectos como: estimação de estados passados, presentes e futuros, mesmo quando a natureza do sistema modelado não seja conhecida. O objetivo deste capítulo é fornecer uma conceituação teórica para a utilização do Filtro de Kalman. Outras referências sobre o Filtro de Kalman podem ser encontradas em [8, 9].

#### <span id="page-22-0"></span>**2 O Filtro de Kalman Discreto**

#### **2.1 O Processo a ser estimado**

O *Filtro de Kalman* é utilizado em um problema geral da tentativa do cálculo do estado  $x \in \mathbb{R}^n$  de um controle discreto de processo que é governado por uma equação diferencial estocástica linear:

$$
x_k = A x_{k-1} + B u_{k-1} + w_{k-1}, \qquad (1.1)
$$

e com uma medida  $z \in \mathbb{R}^m$  dada por,

$$
z_k = H x_k + v_k. \tag{1.2}
$$

As variáveis aleatórias  $w_k$  e  $v_k$  representam ruídos do processo e da medida (respectivamente). É assumido que os mesmos são independentes um do outro, são do tipo branco, e com distribuições de probabilidade normais:

$$
p(w) \sim N(0, Q) \tag{1.3}
$$

$$
p(v) \sim N(0, R) \tag{1.4}
$$

Na prática, as matrizes de covariância do ruído Q e a covariância do ruído R, podem mudar a cada passo de tempo ou medida, portanto aqui são assumidas como constantes.

A matriz *A* nxn na equação diferencial (1.1) relaciona os estados no instante k-1 com o estado do passo k, na ausência de uma função ativadora ou ruído de processo. A matriz *B nxl* relaciona a entrada de controle  $u \in \mathfrak{R}^l$  ao estado *x*. A matriz *H* nxm na equação da medida (1.2) relaciona o estado com a medida *zk..* Como as matrizes R e Q, a matriz H também pode mudar a cada passo de tempo, mas aqui assumimos que ela é constante. [7, 8, 9].

#### **2.2 As origens computacionais do Filtro**

Definindo  $\hat{x}_k^- \in \mathbb{R}^n$  (notação "super menos") como sendo o estimador de estado *a priori* no passo *k*, determinando o conhecimento do processo antes do passo *k*, e  $\hat{x}_k \in \Re^n$ como sendo o estimador de estado *a posteriori* no passo *k*, após a medida *z <sup>k</sup>*. Então se podem definir os erros dos estimadores *a priori* e *a posteriori* como:

$$
e_k^- \equiv x_k - \hat{x}_k^-,
$$
  

$$
e_k \equiv x_k - \hat{x}_k
$$

A covariância do erro no estimador *a priori* é dada por:

$$
P_{k}^{-} = E[e_{k}^{-}e_{k}^{-T}] \tag{1.5}
$$

e a covariância do erro no estimador *a posteriori* como:

$$
P_k = E[e_k e_k^T] \tag{1.6}
$$

Ao derivar as equações para o *Filtro de Kalman*, tem-se como meta encontrar uma equação que calcule uma estimativa de estado *a posteriori*  $\hat{x}_k$ , como uma combinação linear do estimador *a priori*  $\hat{x}_k$ <sup>−</sup> e uma diferença ponderada entre a medida atual *z*<sup>*k*</sup> e uma predição de medida  $H\hat{x}_{k}$ , como mostrado na equação (1.7). Alguma justificativa para (1.7) é determinada em [9] comentadas a seguir.

$$
\hat{x}_{k} = \hat{x}_{k}^{-} + K(z_{k} - H \hat{x}_{k}^{-})
$$
\n(1.7)

A diferença  $(z_k - H \hat{x}_k)$ em (1.7) é chamada de inovação medida ou resíduo. O resíduo reflete a discrepância entre a predição da medida  $H \hat{x}_k$  e a medida atual  $z_k$ .

A matriz *K* nxm em (1.7) é escolhida para ser o ganho ou fator de mistura que minimiza a covariância do erro *a posteriori* (1.6). Essa minimização pode ser realizada primeiramente substituindo (1.7) na definição do erro *e*k, e em seguida em (1.6), executando as expectativas indicadas, levando a derivada da substituição do resultado com relação a *K*, colocando o resultado igual a zero e resolvendo então para *K*.

Para mais detalhes sobre a derivação das equações do *Filtro de Kalman* ver [9]. Uma forma<sub>[1](#page-24-0)</sub> para *K* que resulta na minimização de  $(1.6)$  é dada por:

$$
K_k = P_k H^T (H P_k H^T + R)^{-1}
$$
\n(1.8)

ou

 $\overline{a}$ 

$$
K_k = \frac{P_k^- H^T}{H P_k^- H^T + R}
$$

Observando (1.8), pode-se notar que se a covariância do erro na medida  $R_k$  se aproxima de zero, o ganho *K* atua sobre o resíduo mais intensamente, especificamente:

$$
\lim_{R_k\to 0}K_k=H^{-1}.
$$

Por outro lado, quando a covariância do erro do estimador a priori  $P_k$  aproxima-se de zero, o ganho *K* atua menos intensamente no resíduo, especificamente:

$$
\lim_{P_k^- \to 0} K_k = 0
$$

Outro modo de pensar sobre a atuação de *K* é que quando a covariância do erro de medida *R* se aproxima de zero, a medida atual *zk* é cada vez mais confiável, enquanto a predição da medida *H*x̂<sub>k</sub> é cada vez menos confiável. Por outro lado, quando a covariância do erro do estimador a priori  $P_k$  se aproxima de zero, a medida atual  $z_k$  é cada vez menos confiável, enquanto a predição da medida  $H \hat{x}_k^-$  é cada vez mais confiável.

<span id="page-24-0"></span><sup>1</sup> Todas as equações do filtro de Kalman podem ser manipuladas algebricamente para várias formas de representações. A equação (1.8) representa o ganho de Kalman em uma forma padrão.

#### <span id="page-25-0"></span>**2.3 A origem probabilística do Filtro**

A justificativa para (1.7), está baseada na probabilidade do estimador a *priori*  $\hat{x}_k^$ condicionada em todas as medidas *z <sup>k</sup>* anteriores. Por enquanto é suficiente mostrar que o *Filtro de Kalman* mantém os primeiros dois momentos da distribuição de estado,

$$
E[x_k] = \hat{x}_k
$$

$$
E[(x_k - \hat{x}_k)(x_k - \hat{x}_k)^T] = P_k.
$$

A estimativa de estado a *posteriori* (1.7), reflete a média (o primeiro momento) da distribuição de estado, e é normalmente distribuído se as condições de (1.3) e (1.4) são conhecidas. O estimador *a posteriori* da covariância do erro (1.6) reflete a variância da distribuição de estado (o segundo momento não central). Em outras palavras:

$$
p(x_k | z_k) \sim N(E[x_k], E[(x_k - \hat{x}_k)(x_k - \hat{x}_k)^T]);
$$

$$
p(x_k | z_k) = N(\hat{x}_k, P_k).
$$

Para mais detalhes sobre as origens probabilísticas do *Filtro de Kalman* ver [9].

#### **2.4 Algoritmo para o Filtro de Kalman Discreto**

Nas seções anteriores foi apresentada uma visão geral, cobrindo a operação de "altonível" de uma forma do *Filtro de Kalman* discreto. Depois de apresentar esta visão de altonível, o enfoque é estreitado para as equações específicas e seu uso nesta versão do filtro.

O *Filtro de Kalman* faz as estimativas de um processo usando uma forma de controle de realimentação: o filtro estima o estado do processo em algum momento e então obtém a realimentação na forma de medidas (ruidosas). Como tal, as equações para o *Filtro de Kalman* se dividem em dois grupos: *equações de atualização de tempo* e *equações de atualização de medida*. As equações de atualização de tempo são responsáveis para projetar adiante o estado atual, e o estimador da covariância do erro para obter um estimador *a priori* <span id="page-26-0"></span>para o próximo instante. As equações de atualização de medida são responsáveis pela realimentação, isto é, por incorporar uma medida nova na estimativa *a priori* para obter um estimador melhorado *a posteriori*.

As equações de atualização de tempo também podem ser vistas como equações de *predição*, enquanto as equações de atualização de medida podem ser vistas como equações de *correção*. Realmente o algoritmo final de estimação se assemelha a um algoritmo de *predição*-*correção* para resolver problemas numéricos como mostrado abaixo na [Fig. 1.](#page-26-1)

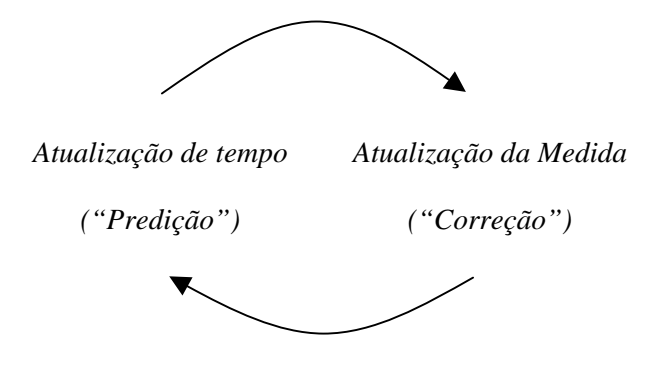

<span id="page-26-1"></span>**Fig. 1 – O ciclo contínuo do** *Filtro de Kalman* **discreto. As atualizações de tempo projetam o estimador de estado atual à frente no tempo. A atualização de medida ajusta o estimador projetado, por uma medida atual naquele momento.** 

As equações específicas para as atualizações de tempo e medida são apresentadas abaixo:

$$
\hat{x}_{k}^{-} = A \ \hat{x}_{k-1} + B u_{k-1} \tag{1.9}
$$

$$
P_k^- = A \ P_{k-1} A^T + Q \tag{1.10}
$$

Novamente nota-se que as equações de atualização de tempo (1.9) e (1.10) projetam o estimador de estado e a covariância do erro de estado do passo de tempo k-1 para o passo k. *A*  e *B* são de (1.1), enquanto *Q* é de (1.3). Condições iniciais para o filtro, são discutidas nas referências citadas anteriormente.

<span id="page-27-0"></span>
$$
K_k = P_k^- H^T (H \ P_k^- H^T + R)^{-1}
$$
 (1.11)

$$
\hat{x}_{k} = \hat{x}_{k}^{-} + K_{k}(z_{k} - H \hat{x}_{k}^{-})
$$
\n(1.12)

$$
P_k = (I - K_k H)P_k \tag{1.13}
$$

A primeira tarefa durante a atualização de medida é calcular o ganho de Kalman, *K*k. Note que a equação dada em (1.11) é igual a (1.8). O próximo passo é medir de fato o processo para obter zk, e então gerar um estimador de estado *a posteriori* incorporando a medida como em (1.12). Novamente (1.12) simplesmente é (1.7) repetida aqui. O passo final é obter um estimador da covariância de erro *a posteriori* calculado por (1.13).

Depois de cada par de atualizações de tempo e de medida, o processo é repetido com o estimador *a posteriori* anterior usado para projetar ou predizer o novo estimador *a priori*. Esta natureza recursiva é uma das características muito atraentes do *Filtro de Kalman* e torna a implementação prática muito mais viável que, por exemplo, uma implementação de um Filtro de Weiner [7] que é projetado para operar diretamente em todos os dados para cada estimativa. Ao invés disso, o *Filtro de Kalman* recursivamente condiciona a estimativa atual em todas as medidas passadas. A [Fig. 2](#page-28-1) oferece um quadro completo da operação do filtro, combinando o diagrama de alto-nível da Fig. 1 com as equações (1.9), (1.10), (1.11), (1.12) e (1.13).

#### **2.5 Parâmetros do Filtro e Ajuste**

Na implementação atual do filtro, a matriz de covariância do erro na medida R e o ruído do processo Q, dado por (1.4) e (1.3) respectivamente, poderiam ser medidos antes da operação do filtro. No caso da covariância do erro de medida R em particular isto faz sentido, devido ao fato de ser necessário medir o processo enquanto o filtro está operando (geralmente poder-se-ia pegar algumas amostras off-line para se determinar a variância do erro de medida).

<span id="page-28-0"></span>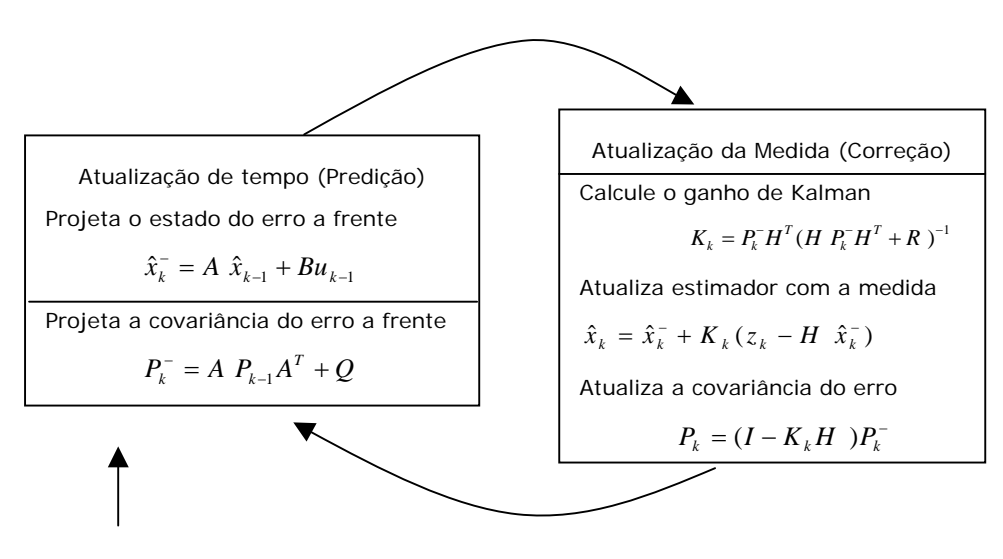

Valores iniciais para  $\hat{x}_{k-1}^-$  e  $P_{k-1}^-$ 

<span id="page-28-1"></span>**Fig. 2 – Um quadro completo da operação do** *Filtro de Kalman***, combinando o diagrama de alto-nível com as equações de (1.9) à (1.13).**

Freqüentemente a escolha é menos determinística no caso de *Q*. Por exemplo, esta fonte de ruído é freqüentemente usada para representar a incerteza no modelo de processo (1.1). Às vezes um modelo muito pobre pode ser usado simplesmente "injetando" bastante incerteza pela seleção de *Q*. Certamente neste caso espera-se que as medidas do processo fossem confiáveis.

Em qualquer caso, tendo-se ou não uma base racional para escolher os parâmetros, freqüentemente filtros de desempenho superior (estatisticamente falando) podem ser obtidos por "ajuste" nos parâmetros *Q* e *R* do filtro. O ajuste normalmente é executado off-line, freqüentemente com ajuda de outro *Filtro de Kalman*, num processo generalizado como *Identificação de Sistema*.

Concluindo, pode-se notar que sob as condições onde Q e R são constantes, o estimador da covariância de erro  $P_k$  e o ganho de Kalman  $K_k$  estabilizarão depressa, e então permanecem constantes. Se este é o caso, os parâmetros podem ser pré-computados ou executando o filtro off-line ou, por exemplo, resolvendo (1.10) para o valor de regime permanente de  $P_k$  definindo  $P_k = P_k$  e resolvendo para  $P_k$ .

<span id="page-29-0"></span>Freqüentemente ocorre o caso em que o erro de medida, em particular, não permanece constante.

Também, o ruído de processo  $Q_k$  pode mudar dinamicamente durante a operação do filtro para se ajustar a uma dinâmica diferente. Por exemplo, no caso de localizar um padrão de uma figura em um ambiente virtual 3D, pode-se reduzir a magnitude de  $Q_k$  se o padrão parecer estar se movendo lentamente, e aumentar a magnitude se a dinâmica começar a mudar rapidamente. Em tal caso  $Q_k$  pode ser usado não só para representar a incerteza no modelo, mas também a incerteza dos objetivos do processamento.

#### **3 O Filtro de Kalman Estendido (EKF)**

#### **3.1 O Processo a ser estimado**

Como descrito nas seções anteriores, o *Filtro de Kalman* é utilizado em um problema geral da tentativa do cálculo do estado  $x \in \mathbb{R}^n$  de um controle discreto de processo que é governado por uma equação diferencial estocástica *linear.* Mas, e se o processo a ser estimado e/ou o relacionamento das medidas do processo for *não-linear*? Algumas das aplicações mais interessantes e bem sucedidas da filtragem de Kalman tem sido nessas situações. O Filtro de Kalman que lineariza determinado modelo de processo, sobre a covariância e o modelo corrente, é conhecido como Filtro de Kalman Estendido ou EKF.

O Filtro de Kalman Estendido é basicamente, um observador estocástico de ordem completa apropriado para estimação ótima recursiva de estado de sistemas dinâmicos nãolineares (em tempo real), usando sinais que são corrompidos por ruídos [10].

De certa forma, relacionado com as séries de Taylor, pode-se linerizar a estimação em torno da estimativa atual, usando derivadas parciais do processo e funções medidas para computar estimativas (mesmo diante de relacionamentos não-lineares). Assumindo que o processo tem um vetor de estado  $x \in \mathbb{R}^n$ , mas agora é governado por uma equação diferencial estocástica não-linear:

$$
x_k = f(x_{k-1}, u_{k-1}, w_{k-1}), \qquad (1.14)
$$

e com uma medida  $z \in \mathbb{R}^m$  dada por

 $z_k = h(x_k, y_k)$ . (1.15)

<span id="page-30-0"></span>As variáveis aleatórias *wk* e *vk* novamente representam o ruído do processo e da medida (respectivamente), como em (1.3) e (1.4). Neste caso, a função f não-linear da equação (1.14) relaciona o estado no instante k-1 com o estado no instante k. Isso inclui como parâmetros algumas direções de funções  $u_{k-1}$  e o ruído do processo  $w_k$  médio nulo. A função *h* não-linear da equação (1.15), relaciona o estado  $x_k$  com a medida  $z_k$ .

Na prática, não se conhece os valores individuais dos ruídos  $w_k$  e  $v_k$  para cada passo. No entanto, pode-se aproximar os vetores de estado e medidas sem eles, como:

$$
\tilde{x}_{K} = f(\hat{x}_{k-1}, u_{k-1}, 0), \qquad (1.16)
$$

e

$$
\tilde{z_K} = h(x_k, 0). \tag{1.17}
$$

Onde  $x_k$  é qualquer estimativa a *posteriori* do estado (vindo do passo no tempo k).

É importante notar que uma falha fundamental do EKF, é que a distribuição (ou densidade no caso contínuo) das várias variáveis aleatórias, não são normais depois de submeter-se as respectivas transformações não-linear. Maiores detalhes sobre trabalhos usando métodos que preservam a distribuição normal por todo a transformação não-linear são encontrados em [9].

#### **3.2 A origem computacional do Filtro**

 $\lambda$ 

Para estimar um processo com relacionamento de medidas e equações diferenças, novas equações devem ser escritas para governar esta linearização:

$$
x_k \approx \tilde{x}_k + A(x_{k-1} - \hat{x}_{k-1}) + W_{w_{k-1}},
$$
\n(1.18)

$$
z_k \approx \bar{z}_k + H(x_k - \bar{x}_k) + V_{v_k},
$$
\n(1.19)

Onde:

- $x_k$  e  $z_k$  são os vetores de medida e estado atuais,
- $\bar{x}_k$  e  $\bar{z}_k$  são vetores de medida e estado aproximados de (1.16) e (1.17),
- *xk* é uma estimativa a *posteriori* do estado no passo k, ^
- as variáveis aleatórias  $w_k$ e  $v_k$  representam os ruídos das mediadas e do processo como em (1.3) e (1.4),
- A é a matriz Jacobiana das derivadas parciais de *f* referente a *x* , que é

$$
A_{[i,j]} = \frac{\partial f_{[i]}}{\partial x_{[j]}} (x_{k-1}, u_{k-1}, 0),
$$

• W é a matriz Jacobiana das derivadas parciais de *f* referente a *w* ,

$$
W_{[i,j]} = \frac{\partial f_{[i]}}{\partial w_{[j]}} (x_{k-1}, u_{k-1}, 0),
$$

• H é a matriz Jacobiana das derivadas parciais de *h* referente a *x* ,

$$
H_{[i,j]} = \frac{\partial h_{[i]}}{\partial x_{[j]}}(\tilde{x}_k, 0),
$$

• V é a matriz Jacobiana das derivadas parciais de *h* referente a *v* ,

$$
V_{[i,j]} = \frac{\partial h_{[i]}}{\partial v_{[j]}}(\tilde{x}_k, 0).
$$

Para simplificar a notação, não foi usado subscrito do passo no tempo k com as matrizes Jacobianas A,W, H e V, mesmo sendo elas diferentes em cada passo de tempo.

Agora definindo uma nova notação para a predição do erro,

$$
\tilde{e}_{x_k} \equiv x_k - \tilde{x}_k, \tag{1.20}
$$

e a medida residual,

$$
\tilde{e}_{z_k} \equiv z_k - \tilde{z}_k. \tag{1.21}
$$

Relembrando que na prática, não tem-se acesso a  $x_k$  em (1.20), ele é o vetor de estado atual, por exemplo, a grandeza a ser estimada. Por outro lado, tem-se acesso a  $z_k$  em (1.21),

que é a medida atual usada para estimar  $x_k$ . Usando (1.20) e (1.21), pode-se escrever as equações do *processo de erro*:

$$
\tilde{e}_{x_k} \approx A(x_{k-1} - x_{k-1}) + \varepsilon_k, \tag{1.22}
$$

$$
\tilde{e}_{z_k} \approx H \tilde{e}_{x_k} + \eta_k, \tag{1.23}
$$

Onde  $\varepsilon_k$  e  $\eta_k$  representam novas variáveis aleatórias, tendo matrizes de covariância e zero WQW<sup>T</sup> e VRV<sup>T</sup>, com Q e R como em  $(1.3)$  e  $(1.4)$ , respectivamente.

Note que as equações (1.22) e (1.23) são lineares, e são muito parecidas com as equações de medida e diferença (1.1) e (1.2) do Filtro de Kalman Discreto. Isso motiva a usar a medida atual residual  $\tilde{e}_{z_k}$  em (1.21) e um segundo Filtro de Kalman (hipotético) para estimar a predição do erro  $\tilde{e}_{x_k}$  dado por (1.22). Esta estimativa chamada de  $\hat{e}_k$ , poderia ser usado junto com (1.20) para obter uma estimativa do estado a *posteriori* para um processo não-linear como:

$$
\hat{x}_k = \hat{x}_k + \hat{e}_k. \tag{1.24}
$$

As variáveis aleatórias de (1.22) e (1.23) tem aproximadamente as seguintes probabilidades de distribuição:

$$
p(e_{x_k}) \sim N(0, E[e_{x_k} e_{x_k}])
$$
  

$$
p(\varepsilon_k) \sim N(0, WQ_k W^T)
$$
  

$$
p(\eta_k) \sim N(0, VR_k V^T)
$$

Dado estas aproximações, a equação do Filtro de Kalman para estimr *ek* é: ^

$$
\hat{e}_k = K_k \tilde{e}_{z_k} \,. \tag{1.25}
$$

Substituindo (1.25) em (1.24) e usando (1.21), vê-se que não há necessidade do segundo Filtro de Kalman ( hipotético):

$$
\hat{x}_k = \tilde{x}_k + K_k \tilde{e}_{z_k}
$$
\n
$$
= \tilde{x}_k + K_k (z_k - \tilde{z}_k).
$$
\n(1.26)

A equação (1.26) pode agora ser usada na atualização de medidas do Filtro de Kalman Estendido, com  $\tilde{x}_k$  e  $\tilde{z}_k$  vindo de ( 1.16) e (1.17), e o ganho de Kalman  $K_k$  vindo de (1.11), com a substituição apropriada para a covariância do erro medida.

O conjunto de equações de atualização de tempo e de medida do EKF é mostrado seguir:

$$
\hat{x}_{k}^{-} = f(\hat{x}_{k-1}, u_{k-1}, 0) \tag{1.27}
$$

$$
P_k^- = A_k P_{k-1} A_k^T + W_k Q_{k-1} W_k^T
$$
\n(1.28)

As equações de atualização de tempo (1.27) e (1.28), projetam os estados e a covariância estimada do tempo k-1 para o tempo k. Novamente,  $f$  em (1.27) vem de (1.16),  $A_k$  e  $W_k$  são as Jacobianas no passo k, e  $Q_k$  é a covariância do ruído (1.3) no paso *k*.

$$
K_k = P_k^- H_k^T (H_k P_k^- H_k^T + V_k R_k V_k^T)^{-1}
$$
\n(1.29)

$$
\hat{x}_k = \hat{x}_k^- + K_k (z_k - h(\hat{x}_k^-, 0))
$$
\n(1.30)

$$
P_k = (I - K_k H_k) P_k^- \tag{1.31}
$$

As equações de atualização de medidas (1.29), (1.30) e (1.31), corrigem a covariância e os estados estimados com a medida  $z_k$ . Novamente,  $h$  em (1.30) vem de (1.17),  $H_k$  e V são as Jacobianas medidas no passo  $k$ , e  $R_k$  é a medida da covariância do ruído (1.4) no passo  $k$ .

A Fig. 3 mostra a operação do EKF.

<span id="page-34-0"></span>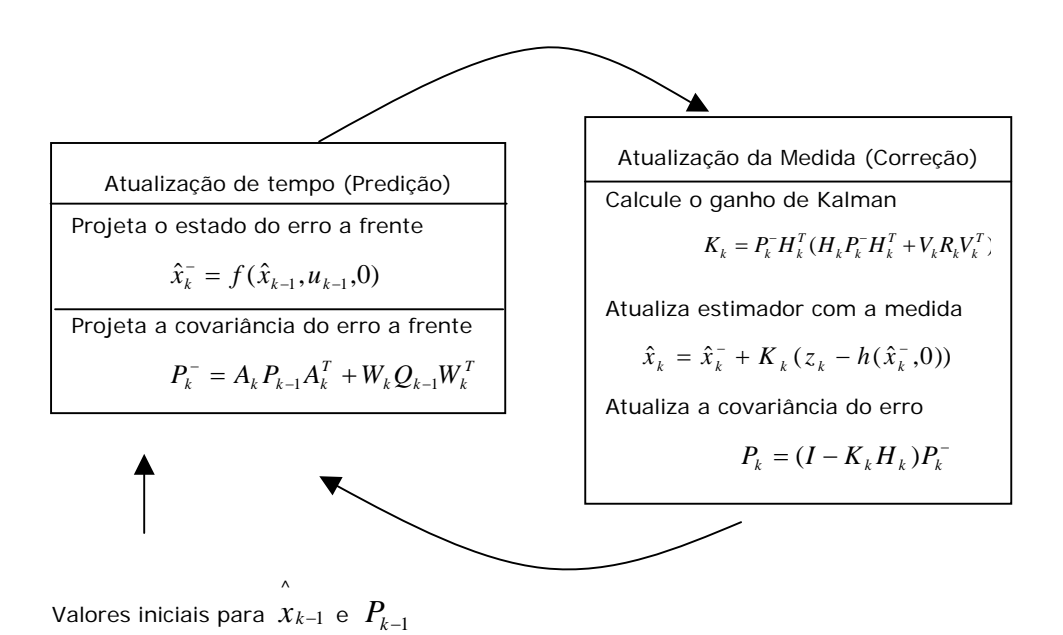

**Fig. 3 – Um quadro completo da operação do EKF, combinando o diagrama de alto-nível com as equações de (1.27) à (1.31).** 

Uma característica importante do EKF é que a matriz Jacobiana  $H_k$  na equação para o ganho de Kalman  $K_k$ , propaga corretamente somente as componentes relacionadas com a informação de medidas. Por exemplo, se não há uma mapeamento um-a-um entre a medida  $Z_k$ e o estado via  $h$ , a matriz Jacobiana  $H_k$  afeta o ganho de Kalman, assim somente aumenta a porção da residual  $z_k - h(x_k, 0)$  que afeta o estado. É claro que se as medidas não apresentarem um mapeamento um-a-um entre a medida  $z<sub>k</sub>$  e o estado via  $h$ , então o filtro pode divergir rapidamente. Nesse caso o processo não pode ser observado [9].

Exemplos simples para uma melhor compreensão da operação e capacidade do Filtro de Kalman podem ser encontrados em [7].

## **CAPÍTULO 2**

## <span id="page-35-0"></span>**REDES NEURAIS – PRINCÍPIOS E APLICAÇÕES**

*O objetivo deste capítulo é apresentar uma introdução das Redes Neurais Artificiais (RNAs), um breve histórico, a estrutura de um neurônio biológico e artificial, algumas das principais funções de ativação e a estrutura da rede neural recorrente (RNN).* 

#### **1 Introdução**

A principal finalidade das redes neurais artificiais é explorar e reproduzir tarefas humanas naturais em processamento de informações, tais como: fala, visão, olfato, tato, aprendizado e controle motor. Além dessas, as redes neurais também são usadas para solução de problemas de otimização combinatória, modelagem de sistemas, controle e aproximação de funções [11].

O elemento básico da constituição de um sistema nervoso biológico é o neurônio (célula nervosa responsável pela transmissão da informação de partes do corpo até o cérebro). A rede neural biológica do cérebro humano é constituída por aproximadamente 100 bilhões de células nervosas ou neurônios biológicos interconectados [10]. Pela ação dessa rede neural é criada a memória, a base da inteligência do cérebro humano, e o correspondente processo de aprendizagem. Embora, a estrutura de um neurônio biológico seja bem conhecida, a forma como eles estão interconectados, ainda é motivo de muitas pesquisas e estudos.

De uma forma geral as RNAs tentam simular o sistema nervoso biológico do cérebro humano em forma de circuito eletrônico ou programa de computador, mesmo de forma limitada. O grande número de elementos de processamento (neurônios) presente nas RNAs, altamente interconectados, retratam suas características de comportamento, tais como: capacidade para processar de forma paralela e eficiente a enorme quantidade de informações recebidas; habilidade de aprender com novas situações (treinamento); capacidade de
generalizar (respondendo corretamente a situações não vivenciadas) e capacidade de reconhecer padrões. Cada elemento de processamento tem um número interno de parâmetros chamados de *pesos*. Modificando-se os valores dos pesos de um elemento, o comportamento do elemento se altera, entretanto, pode-se também afetar todo o comportamento da rede.

A RNA também é conhecida como neurocomputador, sistema conexionista ou processadores distribuídos paralelos.

Reconhecimento de padrão ou mapeamento de entrada/saída constituem o centro da neurocomputação, como mostrado na Fig. 4.

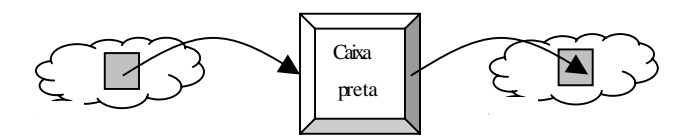

**Fig.4 – Problema de mapeamento entrada/saída.** 

Basicamente esse mapeamento é possível, pela propriedade de memória associativa do cérebro humano. Essa propriedade nós ajuda a relembrarmos ou associarmos o nome de uma pessoa quando vemos sua face.

Como por exemplo, ensinar os caracteres do alfabeto a uma criança, onde esses caracteres são mostrados e seus nomes pronunciados repetidamente. Para aprender, uma RNA é normalmente treinada, por exemplo, associando padrões de forma repetitiva.

Uma definição de RNAs, embora não rigorosa, pode ser encontrada em [11]:

*"Uma rede neural, é uma estrutura de processamento de informação paralela e distribuída, que consiste de elementos de processamento (que podem possuir memória local e efetuar operações de processamento de informações locais) interconectados via canais unidirecionais chamadas conexões. Cada elemento de processamento tem uma única saída que pode ser conectada a tantas outras quanto se deseje (cada uma utilizando o mesmo sinal de saída). O sinal de saída do elemento de processamento pode ser de qualquer tipo matemático desejado. Todo o processamento que ocorre sobre cada elemento de processamento, deve ser completamente local, isto é, ele deve somente depender dos valores do sinal de entrada, no momento, e dos valores armazenados na memória local do elemento de processamento"*.

O histórico das RNA é antigo e precede mesmo o advento da computação digital moderna. Uma breve revisão histórica das RNAs, será apresentada.

Em 1943, McCulloch (Psiquiatra e Neuroanatomista) e Walter Pitt (Matemático), propuseram uma rede composta por neurônios artificiais, que era capaz de desempenhar simples computação lógica limitada. Em 1949, Donald Hebb propôs uma regra de treinamento de rede que foi chamada de Regra de Hebb e afirmou que as informações são armazenadas nos pesos. Muitas regras de treinamento tiveram suas origens na Regra de Hebb. Em 1958, Frank Rosenblatt definiu a rede chamada de Perceptron, desenvolvida em um computador no laboratório aeronáutico de Cornell. Esta máquina fazia reconhecimento de imagem (visão). Nos anos de 1960, Widrow e Hoff, propuseram a Rede Adaline (Elemento linear adaptativo), semelhante a Perceptron, deferindo no algoritmo de treinamento e a Rede Madaline (Adaline múltipla), uma rede em camadas treináveis com múltiplos elementos adaptativos, e o treinamento da rede pela regra delta, que foi o precursor do método de treinamento moderno " Back Propagation".

Em 1969, Minsky e Papert apontaram as limitações intrínsecas das Perceptrons e das redes neurais, e devido a redução de financiamento para pesquisas, a área de RNAs ficou adormecida por quase 20 anos. As pesquisas renovadoras tiveram início em 1982, quando Hopfield, apresentou sua idéia na Academia Nacional de Ciência. Desde então, modelos de redes e regras de treinamento estão sendo desenvolvidos.

Neste capítulo, também será apresentada a estrutura do neurônio biológico artificial, as principais funções de ativação e tipos de redes, principalmente as redes neurais recorrentes (RNN).

#### **1.1 Conceito de Neurônio Biológico**

A estrutura de um neurônio artificial em rede neural é inspirada no conceito de neurônio biológico, mostrado na Fig.5.

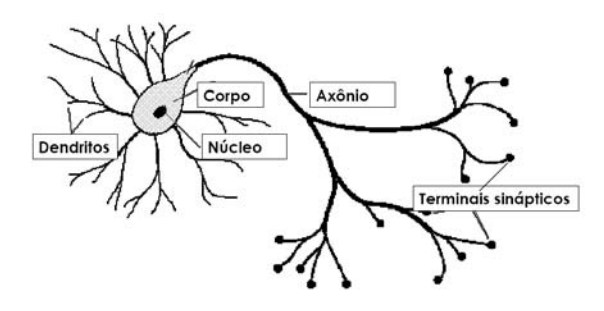

**Fig.5 – Estrutura de um neurônio biológico.** 

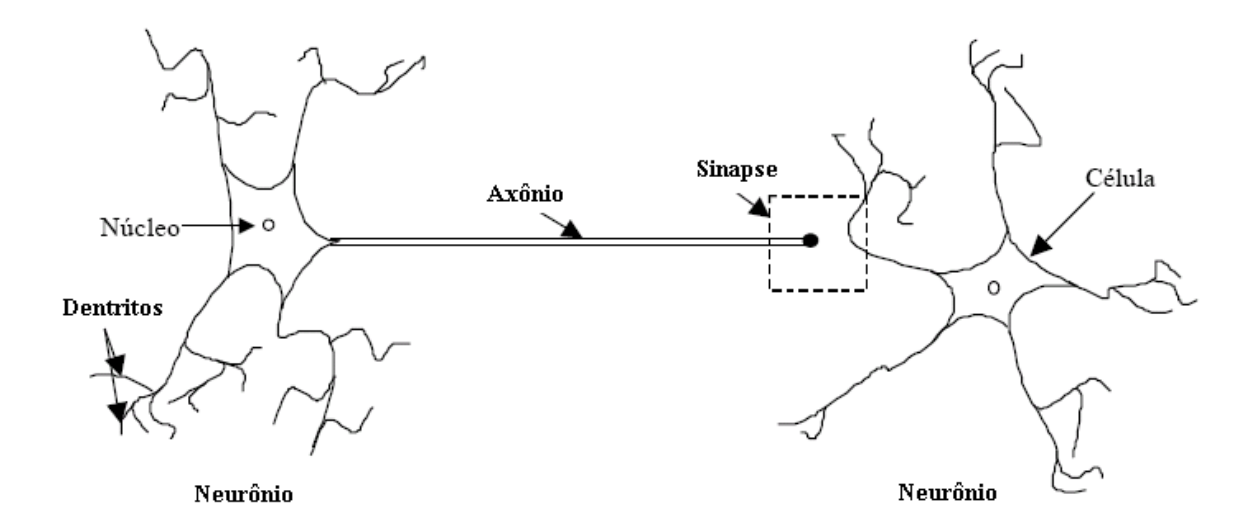

**Fig.6 – Estrutura de um neurônio biológico, mostrando a sinapse.** 

O neurônio biológico é basicamente, um elemento de processamento do Sistema Nervoso Cerebral, que recebe e combina sinais vindos de outros neurônios similares, através de milhares de rotas de entrada chamados de *Dentritos*. Se o sinal combinado é suficientemente forte, o neurônio é ativado produzindo um sinal de saída junto ao axônio, conectando-se os D*entritos* aos milhares de outros neurônios. Cada sinal de entrada, vindo junto ao D*entrito* passa através dos *Terminais Sinápticos*. A junção do *Terminal Sináptico* é um intervalo infinitesimal no *Dentrito* que é preenchido com um fluido neurotransmissor, que retarda ou acelera a vazão da carga elétrica entre as conexões. Esses sinais elétricos fluem para o núcleo ou soma-se a junção. O ajustamento da impedância ou condutância do *espaço sináptico* pelo fluido neurotransmissor contribui para a memória ou processo de aprendizagem do cérebro.

De acordo com os conhecimentos atuais, acredita-se que o cérebro tem memória distribuída ou características de inteligência dada pela propriedade da memória associativa, mas não como uma memória de armazenamento central de um computador digital, que é endereçada pela sua unidade lógica e aritmética. Se não, um paciente cirúrgico, quando recuperasse de uma anestesia, poderia esquecer tudo que aconteceu no passado.

#### **1.2 Neurônio Artificial**

Um Neurônio Artificial é o conceito do qual componentes tem uma analogia direta com o Neurônio Biológico [10]. A Fig.7 mostra a estrutura de um Neurônio Artificial. Ele também é chamado de neurônio, elemento de processamento, nó ou célula. Os sinais de entrada  $X_1, X_2, \ldots, X_N$  são normalmente variáveis contínuas no tempo, mas podem também ser discretas. Cada sinal de entrada flui por um ganho ou peso, chamado de Peso Sináptico ou Conexão Forçada, cuja função é análoga aquela da junção sináptica de um neurônio biológico. Os pesos podem ser positivos ou negativos, correspondendo a "aceleração" ou "inibição", da passagem dos sinais elétrico na célula biológica. A Fig. 7 mostra que a saída do neurônio é dada pela soma dos nós acumulados de todos os sinais de entrada, acrescentando o sinal bias – *b,* cujo valor é transmitido através da função de ativação, habitualmente de natureza nãolinear.

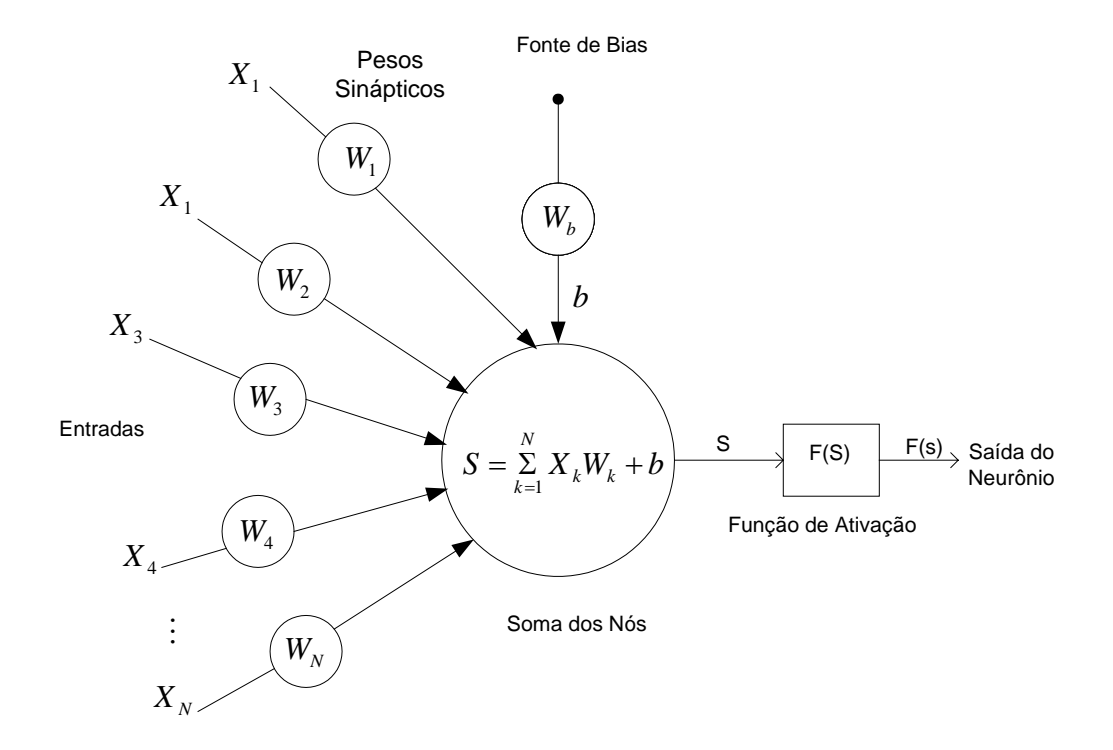

#### **Fig.7 – Estrutura de um neurônio artificial.**

Matematicamente, a expressão de saída pode ser representada por (2.1).

$$
Y = F(S) = F\left[\sum_{K=1}^{N} X_K W_K + b\right]
$$
\n(2.1)

#### **1.3 Função de Ativação do Neurônio**

Um neurônio, para atingir um certo estado de ativação, combina todos os sinais recebidos. Esta combinação é uma simples soma ponderada (Eq. 2.1). O valor obtido desta combinação é chamado de *entrada líquida*. A ativação propriamente dita é resultado da aplicação de uma função de ativação à entrada líquida do neurônio. O grau de ativação de um neurônio pode estar restrito a um conjunto discreto de valores ou variar continuamente, dependendo da função de ativação usada. As funções de ativação mais comum são: a função linear, a função degrau ou limitador brusco, a função sinal, a função sigmoidal e a função tangente hiperbólica. A Fig. 8 mostra os tipos de funções de ativação habitualmente mais usadas.

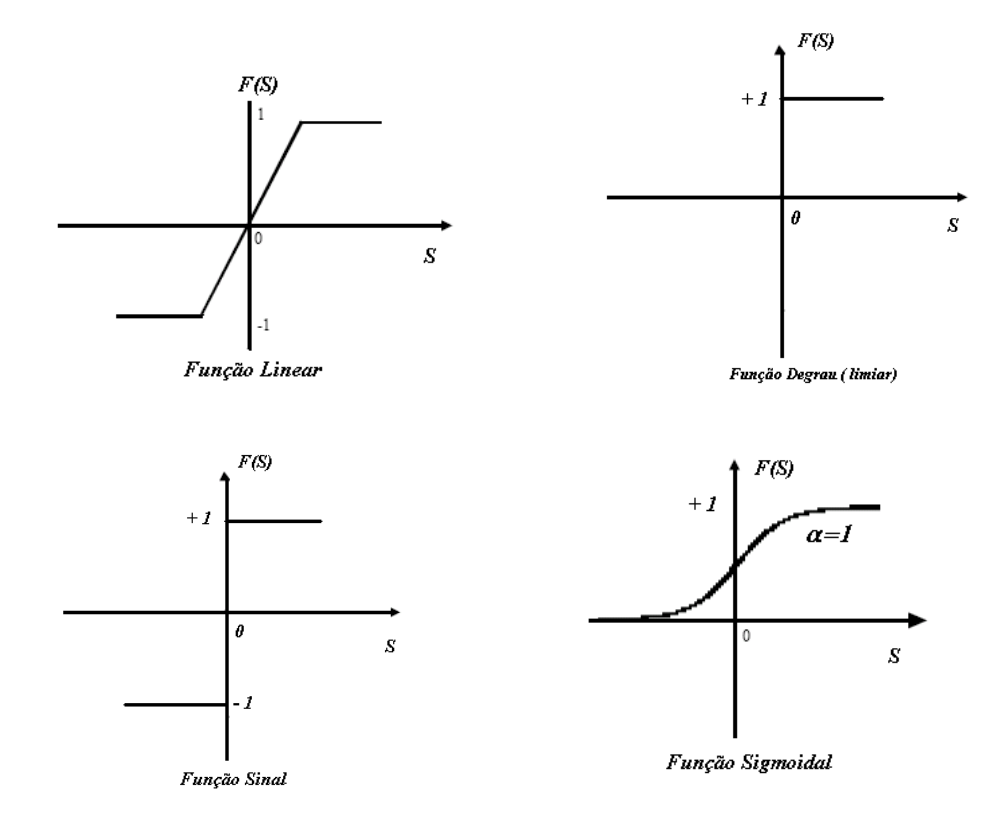

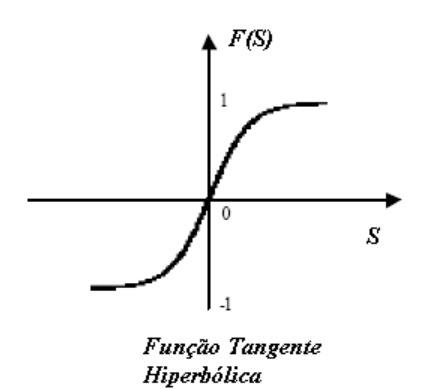

**Fig 8 – Funções de ativação do neurônio artificial.** 

A função linear é a função de ativação mais simples, onde a saída varia linearmente com a entrada, mas satura em ±1.

A função degrau ou limiar, passa lógica 1 se S > 0 ou lógica 0 se S < 0. Uma "bias" positiva ou negativa pode ser introduzido em S para alterar o valor de limiar. Na função de ativação sinal com influência zero, a saída é + 1 se  $S > 0$  ou – 1 se  $S < 0$ .

As funções de ativação não-lineares são, geralmente, as mais usadas para permitir a aprendizagem de estruturas complexas, variando entre dois valores assintóticos de 0 e 1 ou – 1 e + 1. Elas são respectivamente, a função sigmoidal (também chamada de log-simóide ou função logística), cuja expressão matemática é dada por:

$$
F(S) = \frac{1}{1 + e^{-\alpha S}}
$$
 (2.2)

e função tangente hiperbólica, expressão modelada por (2.3),

$$
F(S) = \frac{e^{\alpha S} - e^{-\alpha S}}{e^{\alpha S} + e^{-\alpha S}}
$$
\n(2.3)

onde  $\alpha$  é um ganho ou coeficiente de ajuste de inclinação ou sensibilidade.

As funções sigmoidal e tangente hiperbólica, são funções diferenciáveis, e a derivada *dS*  $\frac{dF(S)}{ds}$ é máxima em S=0, e gradualmente diminui com o aumento valor de *S* em uma ou outra direção.

### **2 Rede Neural Artificial**

A interconexão dos neurônios artificiais resultam em uma RNA, e seu objetivo é reproduzir capacidades do cérebro humano para resolver problemas científicos, de engenharia e muitos outros da vida real. Embora, a interconexão dos neurônios biológicos ainda não ser bem entendida na prática, cientistas têm apresentado numerosos modelos de redes neurais e muitos outros virão. Estas redes geralmente podem ser classificadas como *rede de alimentação direta (feedforward)* e *redes recorrentes (feedback)*. Nas redes de alimentação direta, sinais de neurônio para neurônio fluem somente na direção para frente, enquanto nas redes recorrentes, os sinais podem fluir na direção para frente, para trás ou lateralmente. Alguns modelos de redes podem ser listados da literatura [10], como segue:

Redes de alimentação direta:

- **Perceptron**
- Adaline (Elemento linear adaptativo) e Madaline (Adaline múltipla)
- Perceptron multi-camadas de alimentação direta
- Rede de função de base central (RBFN)
- Rede de regressão geral
- Rede neural modular (MNN)
- Rede de vetor de quantização de aprendizado (LVQ)
- Rede neural probabilística (PNN)
- Rede neural Fuzzy (FNN)

Redes recorrentes:

Rede Hopfield

- Máquina de Boltzmann
- Mapa característico de organização própria de Kohonen (SOFM)
- Rede de recirculação
- Cérebro expressado na caixa (BSB)
- Rede de teoria de ressonância adaptativa (ART)
- Memória associativa bidimencional (BAM)

Uma rede pode ser definida como estática ou dinâmica, dependendo se o sistema simulado é dinâmico ou estático. Um problema que pode ser resolvido por uma rede recorrente também pode ser resolvido por uma rede de realimentação direta com conexões externas próprias [10].

Topologias de redes neurais podem ser encontrados na literatura [10, 12]. Neste capítulo, discutiremos particularmente as redes neurais recorrentes, empregadas neste trabalho.

#### **2.1 Rede Neural Recorrente para Sistema Dinâmico**

Nas redes de alimentação direta (*feedforward*), a saída em qualquer instante depende da entrada naquele instante. Em muitas aplicações, uma rede neural é requerida para ser dinâmica, isto é, ela deveria ser capaz de imitar um sistema dinâmico com comportamento temporal, tal como identificação de modelo de uma máquina elétrica ou a estimação do seu fluxo. Uma rede tem propriedade de armazenamento como um capacitor ou indutor elétrico. Uma rede neural dinâmica pode ser classificada como a seguir:

- Redes recorrentes
- Rede atrasada no tempo

Será visto as redes recorrentes, o tipo que será aplicado nesse trabalho.

A rede neural recorrente (RNN) usa retroalimentação da camada de saída em uma camada anterior.

A Figura 9 mostra a estrutura geral de uma RNN de duas camadas para um sistema dinâmico, onde os sinais de saída são alimentados novamente para a camada de entrada com um tempo de atraso. Nesse caso, a saída do neurônio não depende somente dos sinais da entrada atual, mas também das saídas anteriores, dando dessa forma o comportamento temporal da rede. Isto significa que se, por exemplo, um conjunto de sinais da função degrau for aplicado na entrada, a resposta irá repercutir no domínio do tempo até que a condição de estado permanente seja alcançada. Isto é similar a resposta de um circuito elétrico R-L ou R-C. Freqüentemente, ela é definida como uma Rede Recorrente de Tempo Real. A rede mostrada na figura 9 tem um total de *N* neurônios de saída e *M* conexões de entrada externa. As saídas realimentam as entradas com uma unidade de tempo de atraso. Dessa forma, há todas as entradas *M+N*. *X(k)* indica o vetor de entrada externo aplicado na rede no tempo discreto *k-ésimo* e *Y(k+1)* indica o vetor correspondente do neurônio de saída produzindo um passo de atraso no tempo *(k+1)*. A entrada *X(k)* e o vetor de saída *Y(k)* atrasado um passo, constituem juntos o vetor de saída total dado por (2.4).

$$
U_{k} = [U_{1}(k) \dots \dots \dots U_{(N+M)}(k)]^{T} = [Y_{1}(k) \dots \dots Y_{N}(k) X_{1}(k) \dots \dots \dots X_{M}(k)]^{T}
$$
(2.4)

A saída do *j-ésimo* neurônio no instante *k* é dado por,

$$
Q_j(k) = \sum_{i=1}^{N+M} W_{ji}(k) U_i(k)
$$
\n(2.5)

onde *Wij* é o peso de conexão entre a entrada *i-ésima* e o neurônio *j-ésimo* e  $U_i(k) = i$ -*ésima* entrada. Na forma de matriz:

$$
\begin{bmatrix} Q_1 \\ \vdots \\ Q_N \end{bmatrix} = \begin{bmatrix} W_{11} \dots W_{(N+M)1} \\ \vdots \\ W_{1N} \dots W_{(N+M)N} \end{bmatrix} \begin{bmatrix} U_1 \\ \vdots \\ U_{(N+M)} \end{bmatrix}
$$
 (2.6)

No próximo passo, a saída do neurônio *j* é computada passando o sinal através da função de ativação *F(.)* como em (2.7).

$$
Y_j(k+1) = F(Q_j(k))
$$
\n(2.7)

As equações (2.6) e (2.7) constituem o modelo dinâmico da rede.

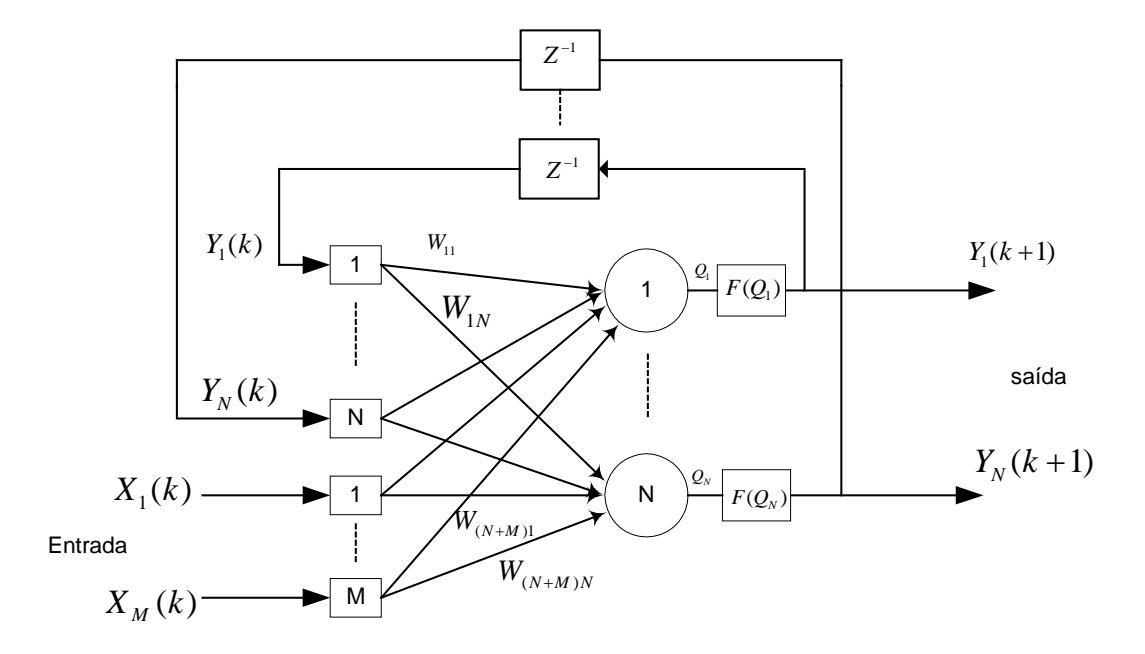

**Fig. 9 – Estrutura geral de uma rede neural recorrente para um sistema dinâmico.**

## **CAPÍTULO 3**

# **ALGORITMO DE TREINAMENTO DA REDE NEURAL RECORRENTE POR FILTRO DE KALMAN**

*O objetivo deste capítulo é apresentar o uso do Filtro de Kalman para treinamento da rede Neural Recorrente e também apresentar as equações do Filtro de Kalman Padrão e Filtro de Kalman Estendido (EKF).* 

### **1 Introdução**

Geralmente, o treinamento de uma Rede Neural Recorrente é mais complexo do que de uma rede de alimentação direta (*feedforward*).

Em [13], o algoritmo do EKF foi proposto para treinamento de Redes Neurais Recorrentes e Redes de Alimentação Direta. Foi verificado no caso das Redes de Alimentação Direta, que o tempo de treinamento e os dados de treinamento podem ser substancialmente reduzidos usando o algoritmo do Filtro de Kalman, quando comparado com o algoritmo *Back Propagation*, embora ambos exijam as mesmas informações de derivadas parciais [10].

O algoritmo do Filtro de Kalman pode ser aplicado para treinamento on-line bem como off-line. Uma desvantagem característica do algoritmo *Back Propagation* é o seu uso para treinamento em tempo real, pois períodos de convergência incertos e relativamente longos o tornam impraticável nessas aplicações.

O algoritmo de treinamento baseado em Filtro de Kalman é bem estabelecido para problemas de identificação de parâmetros e estimação de estados na presença de ruídos. O treinamento da RNN para determinar os pesos não conhecidos pode também ser visualizado como um problema de identificação de parâmetros [10].

### **2 Treinamento da RNN por Filtro de Kalman**

Aqui o problema envolve o cálculo das derivadas parciais das saídas da rede com relação aos pesos ajustáveis na fase de treinamento. O algoritmo de treinamento é formulado como um problema de mínimos quadrados ponderados, onde o vetor erro é a diferença entre as funções dos nós de saída da rede e os valores desejáveis dessas funções.

Considere uma rede neural recorrente, sem nenhum neurônio escondido como mostrado na figura 10.

O valor desejado da saída no instante k-ésimo é dado pelo vetor coluna:

$$
d(k) = [d_1(k) \quad d_2(k) \cdots d_N(k)]^T
$$
\n(3.1)

Onde o vetor é do tamanho N

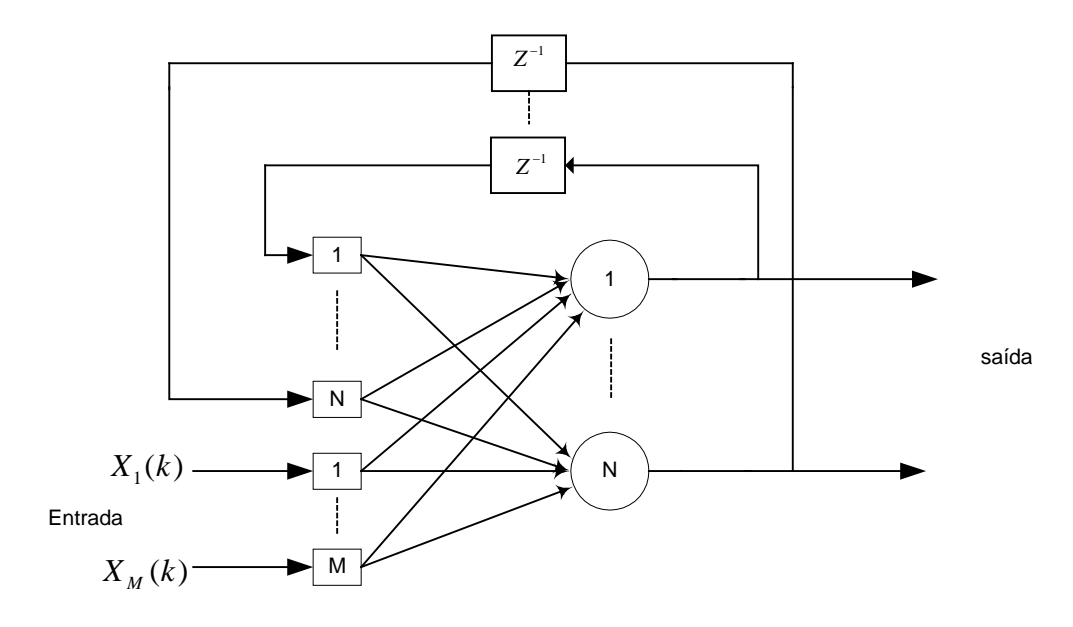

**Fig. 10 – Rede recorrente sem neurônio escondido.** 

A saída atual da rede Y(k) é representada pelo vetor *h(k)* de mesmo tamanho, dado por:

$$
h(k) = [F(Q_1) \quad F(Q_2) \cdots F(Q_N)]^T
$$
\n(3.2)

Então, o vetor erro é dado por:

$$
\varepsilon(k) = d(k) - h(k) \tag{3.3}
$$

O erro pode ser minimizado, definindo uma função de custo de treinamento, dada por:

$$
E(k) = \frac{1}{2} \varepsilon(k)^T S(k) \varepsilon(k)
$$
\n(3.4)

Onde, S(k) é a matriz de pesos definida não-negativa definida pelo usuário.

Os pesos treináveis da rede podem ser dispostos em um vetor *W(k)* M-dimensional. O EFK é o algoritmo de atualização do vetor peso da rede *W(K)* no instante k. A matriz de covariância do erro *P(k),* que modela a correlação entre cada par de pesos na rede, é armazenada e atualizada a todo passo. A matriz *P(k),* no início do treinamento é inicializada adequadamente como uma matriz diagonal *P(0).*

A idéia de treinamento é mostrada pela figura 11, onde o sistema fornece em sua saída o sistema desejado *d(k)*, no instante de tempo *k*. O sinal da saída da rede neural recorrente *h(k)* é então subtraído do sinal desejado  $d(k)$ , gerando o erro  $\varepsilon(k)$ . O erro é realimentado para a rede através de um algoritmo de Filtro de Kalman, gerando os novos pesos *W* da rede neural. A rede gera o novo sinal *h(k)* e o processo se repete até que o erro tenda a zero, ou esteja dentro da faixa determinada.

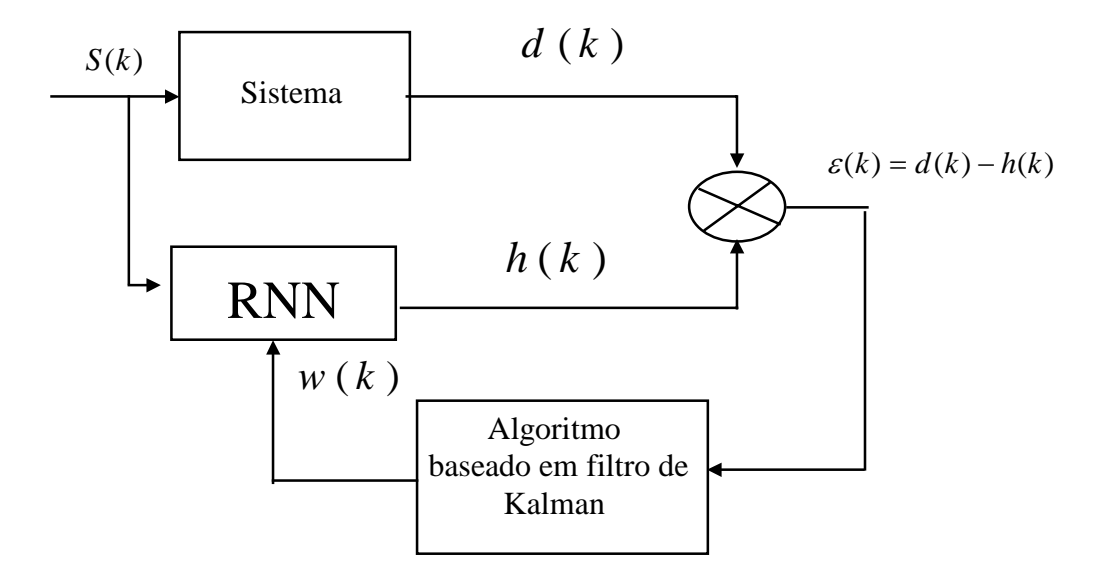

**Fig 11 – Idéia de treinamento da rede neural recorrente por Filtro de Kalman.** 

O processo de treinamento da RNN por Filtro de Kalman consiste dos seguintes passos:

- 1. No instante *k* os sinais das entradas e o da saída do nó recorrente são propagados através da rede e o vetor *h(k)* da equação (3.2) é calculado;
- 2. O vetor erro da equação (3.3) é calculado por comparação da saída *h(k)* com *d(k);*
- 3. A derivada parcial de cada componente de *F(Q)*, com respeito aos pesos da rede, é computada e avaliada na estimativa do peso atual *W(K)*. Estas derivadas são dispostas em uma matriz *H(k) MxN* dada por:

$$
H(k) = \begin{bmatrix} \frac{\partial F(Q_1)}{\partial W_1} & \cdots \frac{\partial F(Q_N)}{\partial W_1} \\ \vdots & & \\ \frac{\partial F(Q_1)}{\partial W_M} & \cdots \frac{\partial F(Q_N)}{\partial W_M} \end{bmatrix}
$$
(3.5)

Onde  $F(Q_1)$ ,  $F(Q_2)$  ..... $F(Q_N)$  são respectivamente as saídas dos neurônios.

4. Então,  $\hat{W}(k)$ e  $P(k)$  estimados são atualizados pelas seguintes equações de recursão padrão do Filtro de Kalman [10]:

$$
A(k) = \left[ (\eta(k)S(k))^{-1} + H(k)^{T} P(k)H(k) \right]^{-1}
$$
\n(3.6)

$$
K(k) = [P(k)H(k)A(k)] \tag{3.7}
$$

$$
\stackrel{\wedge}{W}(k+1) = \stackrel{\wedge}{W}(k) + K(k)\varepsilon(k) \tag{3.8}
$$

$$
P(k+1) = P(k) - K(k)H(k)^{T}P(k) + Q(k)
$$
\n(3.9)

onde: <sup>η</sup>(*k*) =parâmetro de aprendizagem escalar; K(k) = matriz de ganho de Kalman e  $Q(k)$ = matriz de covariância diagonal que provê um mecanismo para atenuar a interferência do ruído nos sinais envolvidos no processo de treinamento. Esta matriz ajuda a prevenir divergências numéricas do algoritmo. Os pesos são atualizados adicionando o produto de *K(k)* e <sup>ε</sup> (*k*) na matriz de pesos anterior. O ganho *K(k)* é também usado para atualizar a matriz de covariância de erro *P(k)*.

#### **2.1 Filtro de Kalman Padrão**

A estimação de variáveis por Kalman é baseada num modelo linear discreto variante no tempo, como segue:

$$
x(k+1) = F(k)x(k) + G(k)u(k)
$$
\n(3.10)

$$
y(k) = Hx(k) \tag{3.11}
$$

Uma saída ou equação de observação é solicitada pelo modelo de espaço/estado, e para a aplicação pretendida, as correntes do estator são escolhidas como medidas:

$$
y(k) = \begin{bmatrix} i_{ds} & i_{gs} \end{bmatrix}^T
$$
\n(3.12)

Resultando como matriz de saída:

$$
H = \begin{bmatrix} 1 & 0 & 0 & 0 \\ 0 & 1 & 0 & 0 \end{bmatrix}
$$
 (3.13)

Foi presumido que a planta pode ser representada perfeitamente por um modelo de espaço/estado determinista, porém na prática, esse não é o caso, pois devido há presença de distúrbios, a modelagem será difícil e resulta em equações complexas. Para tratar com incertezas de plantas dessa natureza, um modelo estocástico é usado. Como o motor de

indução é melhor representado por um modelo de espaço/estado, este é estendido para o caso estocástico por adição de um vetor de ruído Gaussiano branco. O resultado no modelo espaço estado estocástico é dado por [14].

$$
x(k+1) = F(k)x(k) + G(k)u(k) + w(k)
$$
\n(3.14)

$$
y(k) = H(k)x(k) + v(k)
$$
\n(3.15)

O ruído do processo *w(k)* é caracterizado por:

$$
E\{w(k)\}=0\tag{3.16}
$$

$$
E\{w(k)w(j)^{T}\} = Q\delta_{kj} \qquad Q \ge 0 \qquad (3.17)
$$

A medida do ruído é caracterizada através de:

$$
E\{v(k)\} = 0\tag{3.18}
$$

$$
E\{v(k)v(j)^{T}\} = R\delta_{kj} \quad ; \qquad R \ge 0. \tag{3.19}
$$

O estado inicial é caracterizado por:

$$
E\{x(0)\} = x_0
$$
 (3.20)

$$
E\{(x(0) - x_0)(x(0) - x_0)^T\} = P_0
$$
\n(3.21)

O mérito principal do Filtro de Kalman encontra-se na sua habilidade de produzir estimativas de estados que não podem ser totalmente mensuráveis. Esta característica é particularmente importante para problemas de estimação associado com motor de indução

gaiola, pois as grandezas do rotor não são diretamente acessíveis. As equações do Filtro de Kalman padrão são as seguintes:

$$
\hat{x}(k+1/k) = F(k)\hat{x}(k/k) + G(k)u(k)
$$
\n(3.22)

$$
P(k+1/k) = F(k)P(k/k)F(k)^{T} + Q
$$
\n(3.23)

$$
\hat{x}(k+1/k+1) = \hat{x}(k+1/k) + K(k+1)[y(k+1) - H(k+1)\hat{x}(k+1/k)]
$$
\n(3.24)

$$
K(k+1) = P(k+1/k)H(k+1)^{T}[H(k)P(k+1/k)H(k)^{T} + R]^{-1}
$$
\n(3.25)

$$
P(k+1/k+1) = P(k+1/k) - K(k+1)H(k+1)P(k+1/k)
$$
\n(3.26)

Onde:

- *- K(.)* é a matriz de ganho de Kalman e  $\hat{x}(k)$  é a estimativa do estado.
- *k/k* estipula uma predição no tempo k, baseado nos dados acima e incluindo o tempo k.
- $(k+1)/k$  similarmente estipula uma predição no tempo  $k+1$  baseado nos dados acima, incluindo o tempo *k*.
- *(k+1)/(k+1)* estimpula uma predição no tempo *k+1*baseada nos dados acima, incluindo o tempo *k+1.*
- *F(k), G(k) e H(k)* são as matrizes do modelo da planta.
- *u(k)* entrada do sistema.

Algumas notas com relação as equações de Kalman:

- As equações (3.23), (3.25) e (3.26), as quais são todas envolvidas na propagação de *P(k)*, são coletivamente conhecidas como equação diferencial de Riccati (RDE);
- As matrizes F(k), G(k) e H(k) talvez variem e podem dar valores diferentes a cada passo de tempo *k*. Isso porque, o Filtro de Kalman operará com o sistema variando no tempo;
- Embora as covariâncias do ruído Q e R sejam mostradas como constante, em geral elas podem ser variantes no tempo;

*-* O processo de covariância do ruído Q pode ser zero, representando um modelo de estado perfeito sem ruído, ou ele pode ser definido como positivo.

Pode-se tomar como exemplo de aplicação do Filtro de Kalman Padrão, para melhor entendimento, a implementação do filtro passa-baixa em cascata programável (PCLPF) apresentado no capítulo 5.

#### **2.2 Filtro de Kalman Estendido (EKF)**

O Filtro de Kalman Estendido (EKF), pode ser usado para combinação de *estimação de estados e parâmetros*, tratando os parâmetros selecionados como estados extras e consolidando num aumento do vetor de estado. O resultado é que, se o modelo de espaço/estado original é linear ou não, o modelo aumentado é não-linear, devido a multiplicação desses estados. Esse modelo aumentado não-linear é usado diretamente no EKF.

Para usar o Filtro de Kalman Padrão com modelos de plantas não-lineares, o modelo deve ser linearizado sobre uma trajetória de estado auxiliar ou nominal, para produzir um modelo de perturbação linear. O Filtro de Kalman Padrão é então usado para estimar os estados de perturbação e estes são combinados com estados auxiliares, para produzir estimativas de estado do modelo não-linear [14].

Considere o modelo de espaço estado não-linear:

$$
x(k+1) = f(x(k), u(k)) + w(k)
$$
\n(3.27)

$$
y(k) = Hx(k) + v(k) \tag{3.28}
$$

As equações do EKF são dadas por:

$$
\hat{x}(k+1) = f(x(k), u(k)) + K(k)[y(k) - H(x(k))]
$$
\n(3.29)

$$
K(k) = F(k)P(k)HT[HP(k)HT + R]-1
$$
\n(3.30)

$$
P(k+1) = F(k)P(k)F(k)^{T} + Q - K(k)[HP(k)H^{T} + R]K(k)^{T}
$$
\n(3.31)

A Matriz Derivada Parcial ou Jacobiana, que lineariza o modelo é dada por:

$$
F(k) = \frac{\partial f(.)}{\partial x(k)} \left| \dot{x}(k), u(k) \right|
$$
\n(3.32)

Exemplos de aplicação do Filtro de Kalman Estendido, bem como o emprego de suas equações, serão apresentados no capítulo 6.

## **CAPÍTULO 4**

## **MOTOR DE INDUÇÃO TRIFÁSICO (MIT)**

*O objetivo deste capítulo é apresentar um resumo sobre motor de indução trifásico (MIT), seu modelo dinâmico nos eixos direto e quadratura (d-q), com a transformação de eixo necessária, o modelo baseado nas equações de Kron, o modelo baseado em equações de espaço/estado e a implementação da simulação de um motor de indução no ambiente Simulink.* 

## **1 Introdução**

A facilidade de controle de fluxo e conjugado através das correntes de campo e de armadura e o menor custo de implantação dos acionamentos de corrente contínua, fizeram do motor de corrente contínua o mais utilizado nas aplicações onde se exige rapidez de resposta e operação em quatro quadrantes com alto desempenho, sobretudo em baixas velocidades [1].

Por outro lado, as desvantagens inerentes à existência de comutadores e escovas no motor de corrente contínua, com manutenção excessiva, não-aplicabilidade a ambientes corrosivos e explosivos, capacidade limitada de comutação em altas velocidades e limitações a tensões e/ou sobrecargas elevadas, levaram à procura de soluções que empregassem motores de corrente alternada.

As máquinas de corrente alternada, entre elas os motores de indução trifásico (MIT), são amplamente utilizados nas mais variadas aplicações em instalações industriais e comerciais. Eles são adequados para o uso em cargas que exigem velocidades constantes ou variáveis em alguns casos, ou ainda, com as que exigem reversões e variadas velocidades.

Existem muitos tipos disponíveis, os quais cobrem uma larga faixa de característica de conjugado e podem ser projetados para operar em muitos tipos de fontes de alimentações com diferentes combinações e valores de número de fases, freqüências e tensões. Além disso, são de construção simples, robusta e exigem manutenção reduzida [15].

Os principais obstáculos à aplicação da máquina de indução em acionamentos onde se empregavam máquinas de corrente contínua, estavam associados ao pobre desempenho dinâmico das técnicas de controle até então existentes. O fato das correntes de excitação e de carga na máquina de indução circularem no mesmo enrolamento e não em enrolamentos separados, como na máquina de corrente contínua, dificultava o controle.

O desenvolvimento das técnicas de controle vetorial por Hasse e Blaschke no início da década de 70 na Alemanha [16], mostrou ser possível o controle de motores de corrente alternada com desempenho competitivo com o motor de corrente contínua, despertando a atenção para o uso de motores de corrente alternada em acionamentos controlados. O motor de indução com o rotor em gaiola de esquilo, em particular, por ser uma das máquinas de corrente alternada mais barata e robusta, disponível em várias as faixas de potência, é uma alternativa bastante interessante.

Apesar do surgimento das técnicas de controle vetorial na década de 70, a necessidade de "hardware" e "software" complexos fizeram com que a implementação destas técnicas fossem adiadas por cerca de 10 anos [1]. Os avanços na área de eletrônica de potência, com o barateamento dos semicondutores de potência e também na área de processamento digital de sinais, com o surgimento de processadores com velocidades cada vez maiores e a custos decrescentes, tornaram os motores de corrente alternada uma opção aos de corrente contínua em acionamentos com velocidades controladas.

Das principais vantagens dos motores de indução trifásico, podemos citar: menor custo, manutenção mais simples e menos freqüente, menor relação peso/potência, potências maiores, mais simples de proteger em ambientes com risco de explosão, inexistência de comutador que permite velocidades tangenciais e potências limites superiores ao de corrente contínua, entre outras [15].

Devido a estes fatos, os MITs são os motores mais populares, e são responsáveis por aproximadamente 75% do consumo de energia elétrica de uma planta industrial [15].

## **2 Modelo Dinâmico d-q**

O comportamento dinâmico de uma máquina de corrente alternada é um tanto complexo, devido as três fases do circuito do rotor mover-se em relação as três fases do circuito do estator, como ilustrado na figura 12(a).

Basicamente ele pode ser visto como um transformador com movimento secundário, onde os coeficientes de acoplamento entre as fases do rotor e estator, mudam continuamente com a mudança da posição do rotor θ<sub>r</sub>. O modelo da máquina pode ser descrito por equações diferenciais com indutâncias mútuas variando no tempo, o que tende a apresentar um modelo muito complexo. Notar que, a máquina de três fases pode ser representada por uma máquina equivalente de duas fases, como mostrado na figura 12(b), onde  $d^s - q^s$  correspondem aos eixos direto e quadratura do estator e  $d^{r} - q^{r}$  correspondem aos eixos direto e quadratura do rotor. O problema dos parâmetros variando no tempo ainda continuava.

Nos anos de 1920, R.H. Park propôs uma nova teoria de análise da máquina elétrica para resolver esta questão. Ele formulou uma mudança de variável, substituindo as variáveis (tensão, corrente e fluxo de dispersão) associadas com os enrolamentos do estator de uma máquina síncrona, com as variáveis associadas com os enrolamentos girantes fictícios do rotor, na velocidade síncrona. Essencialmente, ele transformou ou referiu as variáveis do estator para uma referência de rotação síncrona fixa no rotor. Com esta transformação (chamada transformação de Park), ele mostrou que, todas as indutâncias variantes no tempo que ocorre devido a um circuito elétrico relativo ao movimento e circuitos elétricos com relutância magnética variante, podem ser eliminadas. Por volta dos anos de 1930, H. C. Stanley mostrou que, as indutâncias variantes no tempo nas equações de tensão de uma máquina de indução, devido aos circuitos elétricos em relação ao movimento, podem ser eliminadas por transformação das variáveis do rotor para variáveis associadas com o enrolamento estacionário fictício. Nesse caso, as variáveis do rotor são transformadas para uma estrutura de referência estacionária fixa no estator. Mais tarde, G. Kron propôs uma transformação de ambas as variáveis do estator e rotor, para uma referência de rotação síncrona, que movimenta em relação a rotação do campo magnético. Depois, D. S. Brereton propôs uma transformação das variáveis do estator em uma estrutura de referência em rotação fixa no rotor. Na realidade foi mostrado mais tarde por Krause e Thomas que as indutâncias variantes no tempo podiam ser eliminadas, referindo as variáveis do rotor e estator para uma estrutura de referência comum, que é possível girar em qualquer velocidade (estrutura de referência arbitrária) [10].

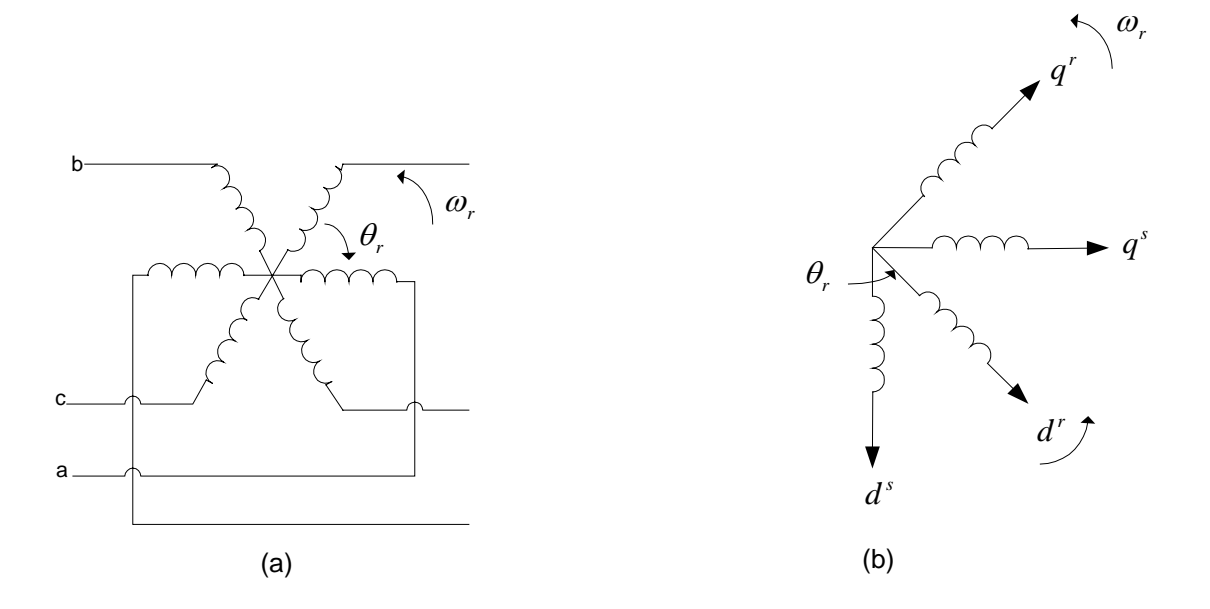

**Fig.12 – (a) Efeito de acoplamento nas três fases do enrolamento do rotor e estator do motor. (b) Máquina equivalente de duas fases.** 

### **2.1 Transformação de Eixo**

Considere uma máquina de indução de três fases simétricas, com os eixos *as-bs-cs*  estacionário, defasados de um ângulo de  $\frac{2\pi}{3}$ , como mostrado na figura 13.

O Objetivo é transformar as variáveis (as-bs-cs) da estrutura de referência estacionária das três fases em variáveis  $d^s - q^s$  da estrutura de referência estacionária de duas fases e então, transforá-la na estrutura  $d^e - q^e$  de referência de rotação síncrona e vice-versa.

Supondo que os eixos  $d^s - q^s$  seja orientado pelo ângulo  $\theta$ , como mostrado na figura 13, as tensões  $V_{ds}^s$  e  $V_{qs}^s$  podem ser expressas em componentes *as-bs-cs* e representadas na forma de matriz por

$$
\begin{bmatrix}\nV_{as} \\
V_{bs} \\
V_{cs}\n\end{bmatrix} = \begin{bmatrix}\n\cos\theta & \sin\theta & 1 \\
\cos(\theta - 120^\circ) & \sin(\theta - 120^\circ) & 1 \\
\cos(\theta + 120^\circ) & \sin(\theta + 120^\circ) & 1\n\end{bmatrix} \begin{bmatrix}\nV_{gs}^s \\
V_{ds}^s \\
V_{gs}^s\n\end{bmatrix}
$$
\n(4.1)

A relação inversa correspondente é dada por:

$$
\begin{bmatrix}\nV_{qs}^s \\
V_{ds}^s \\
V_{ds}^s\n\end{bmatrix} = \frac{2}{3} \begin{bmatrix}\n\cos\theta & \cos(\theta - 120^\circ) & \cos(\theta + 120^\circ) \\
\sin(\theta) & \sin(\theta - 120^\circ) & \sin(\theta + 120^\circ) \\
0.5 & 0.5 & 0.5\n\end{bmatrix} \begin{bmatrix}\nV_{as} \\
V_{bs} \\
V_{cs}\n\end{bmatrix}
$$
\n(4.2)

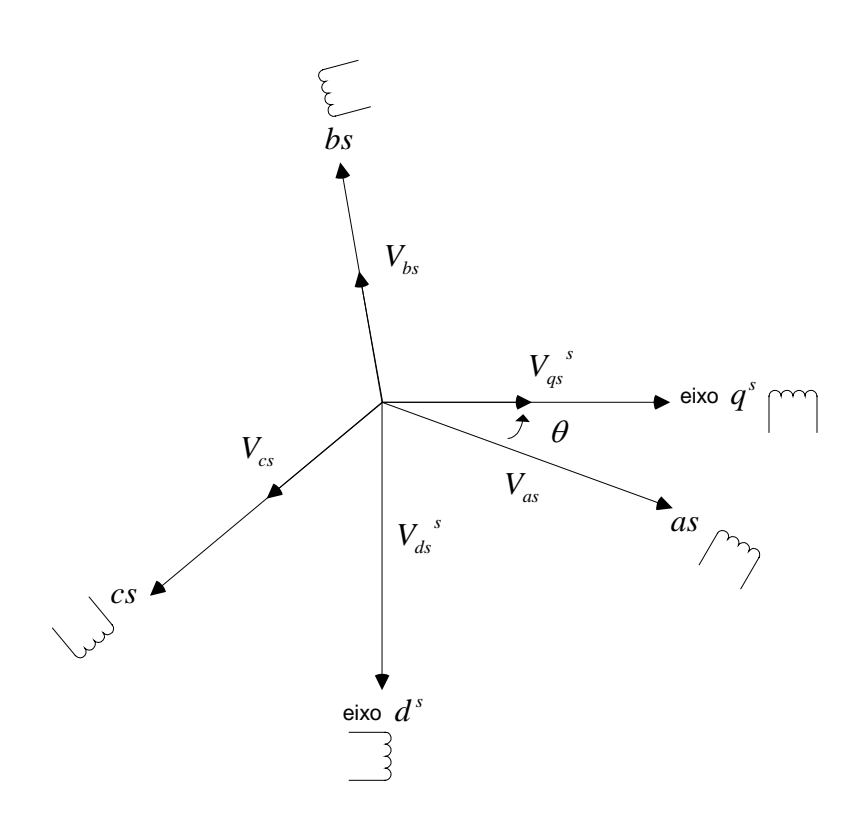

**Fig.13 – Referência estacionária, transformação de eixos a-b-c para**  $d^s$  **e**  $q^s$ .

 $V_{\alpha s}^s$ é adicionado como componente de sequência zero, que talvez esteja presente ou não, consideramos a tensão como uma variável. A corrente e o fluxo de dispersão, podem ser transformados por equações semelhantes.

É conveniente fixar  $θ = 0$ , de modo que o eixo  $q<sup>s</sup>$  esteja alinhado com o eixo *as*. Ignorando a componente de seqüência zero, a relação de transformação pode ser simplificada como,

$$
V_{as} = V_{qs}^s \tag{4.3}
$$

$$
V_{bs} = -\frac{1}{2}V_{qs}^{s} - \frac{\sqrt{3}}{2}V_{ds}^{s}
$$
 (4.4)

$$
V_{cs} = -\frac{1}{2} V_{qs}^s + \frac{\sqrt{3}}{2} V_{ds}^s \tag{4.5}
$$

e inversamente,

$$
V_{qs}^{s} = \frac{2}{3} V_{as} - \frac{1}{3} V_{bs} - \frac{1}{3} V_{cs} = V_{as}
$$
\n(4.6)

$$
V_{ds}^{\ s} = -\frac{1}{\sqrt{3}} V_{bs} + \frac{1}{\sqrt{3}} V_{cs} \tag{4.7}
$$

A figura 14 mostra os eixos  $d^e - q^e$  em rotação síncrona, que giram com velocidade síncrona  $\omega_e$  com relação aos eixos  $d^s - q^s$ e o ângulo  $\theta_e = \omega_e t$ . As duas fases do enrolamento  $d^{s}-q^{s}$ , são transformadas num enrolamento hipotético montado nos eixos  $d^{e}-q^{e}$ . As  $t$ ensões nos eixos  $d^s - q^s$  podem ser transformadas em uma estrutura  $d^e - q^e$  como segue,

$$
V_{qs} = V_{qs}^{s} \cos \theta_{e} - V_{ds}^{s} \sin \theta_{e}
$$
\n(4.8)

$$
V_{ds} = V_{gs}^s \operatorname{sen}\theta_e + V_{ds}^s \operatorname{cos}\theta_e \tag{4.9}
$$

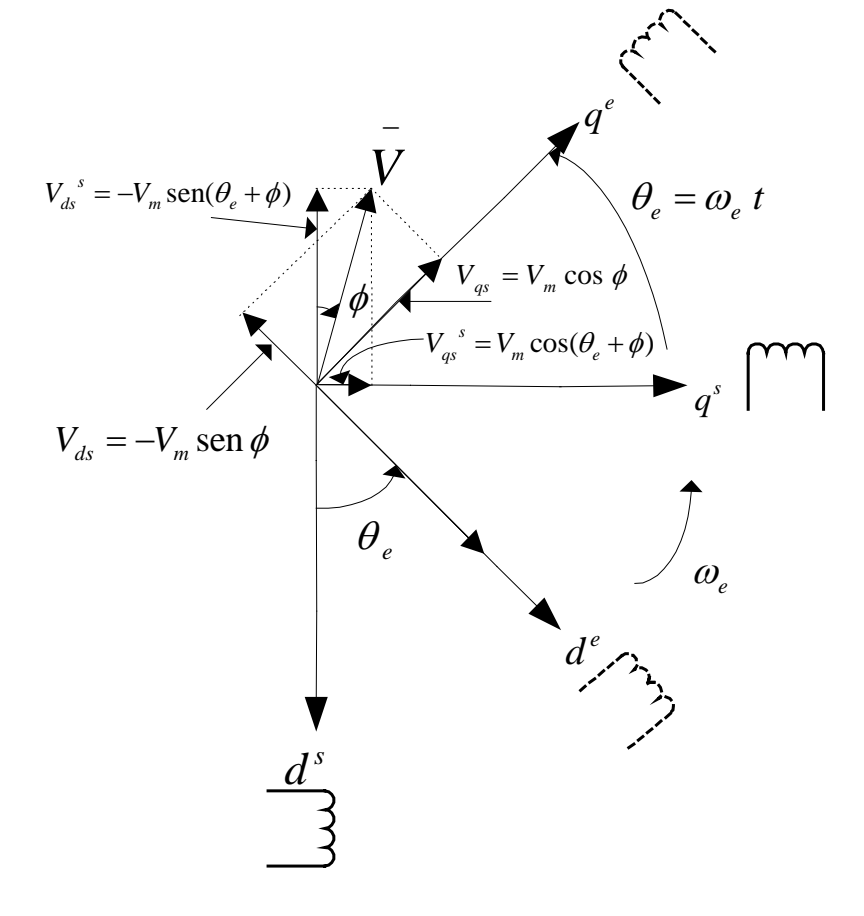

**Fig.** 14 – Transformação da referência estacionária  $d^s - q^s$  para referência de rotação síncrona  $d^e - q^e$ .

Por conveniência, o subscrito *e* foi abandonado até agora na referência de rotação síncrona dos parâmetros. Novamente, resolvendo os parâmetros de referência de rotação em referência estacionária, têm-se as seguintes relações:

$$
V_{qs}^{s} = V_{qs} \cos \theta_e + V_{ds} \sin \theta_e
$$
\n(4.10)

$$
V_{ds}^{s} = -V_{gs} \operatorname{sen}\theta_e + V_{ds} \operatorname{cos}\theta_e \tag{4.11}
$$

Como exemplo, assumindo que, as três fases da tensão do estator sejam senoidais, balanceadas e dados por:

$$
V_{as} = V_m \cos(\omega_e t + \phi) \tag{4.12}
$$

$$
V_{bs} = V_m \cos\left(\omega_e t - \frac{2\pi}{3} + \phi\right)
$$
\n(4.13)

$$
V_{cs} = V_m \cos(\omega_e t + \frac{2\pi}{3} + \phi) \tag{5.14}
$$

Substituindo as equações (4.12-4.14) em (4.6)-(4.7) encontra-se:

$$
V_{qs}^{s} = V_{m} \cos(\omega_{e} t + \phi) \tag{4.15}
$$

$$
V_{ds}^s = -V_m \operatorname{sen}(\omega_e t + \phi) \tag{4.16}
$$

Novamente, substituindo as equações (4.8) e (4.9) em (4.15) e (4.16), obtém-se:

$$
V_{qs} = V_m \cos \phi \tag{4.17}
$$

$$
V_{ds} = -V_m \operatorname{sen}\phi \tag{4.18}
$$

As equações (4.15) e (4.16) mostram que  $V_{ds}^s$  e  $V_{gs}^s$  são balanceadas, as tensões nas duas fases são iguais em valor de pico, e a fase do segundo está adiantada de 2  $\frac{\pi}{2}$  em relação a outra componente. As equações (4.17) e (4.18) verificam que, as variáveis senoidais na referência estacionária, mostram-se com uma medida *dc* na referência de rotação síncrona.

Esta é uma derivação importante. Note que, as variáveis do estator, não são necessariamente ondas senoidais balanceadas. De fato, elas podem ter qualquer função de tempo arbitrária.

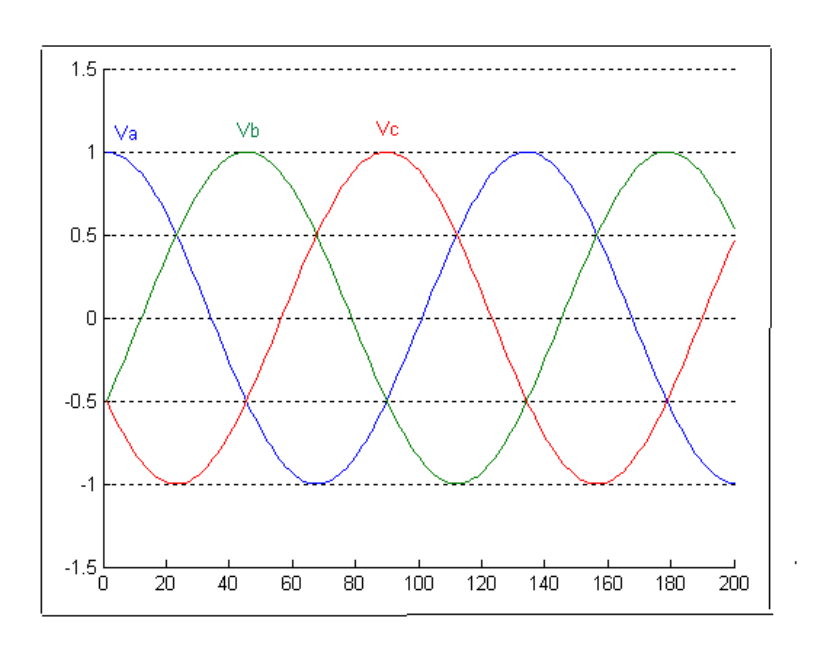

A figura 15 (a), (b) e (c) apresentam o sistema de transformação de eixo, com  $\theta = 0$ .

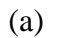

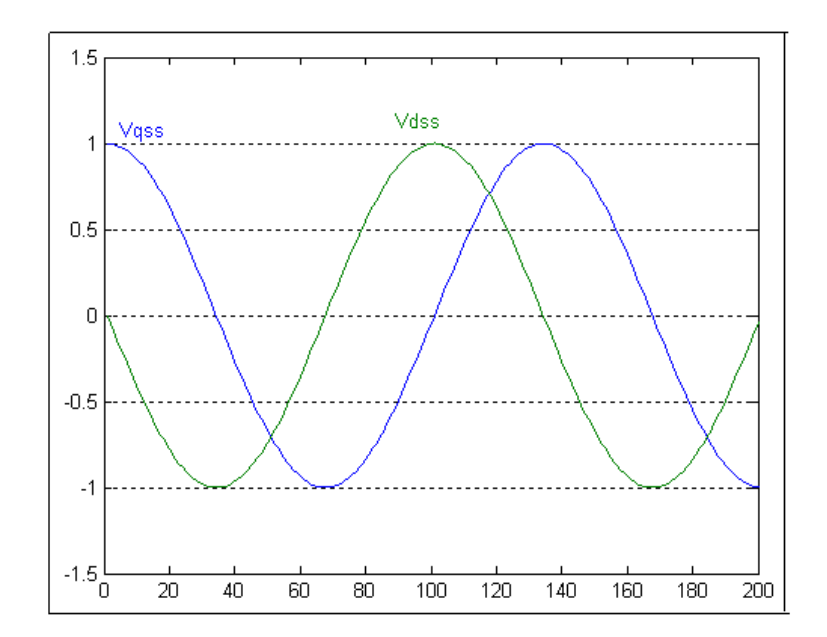

(b)

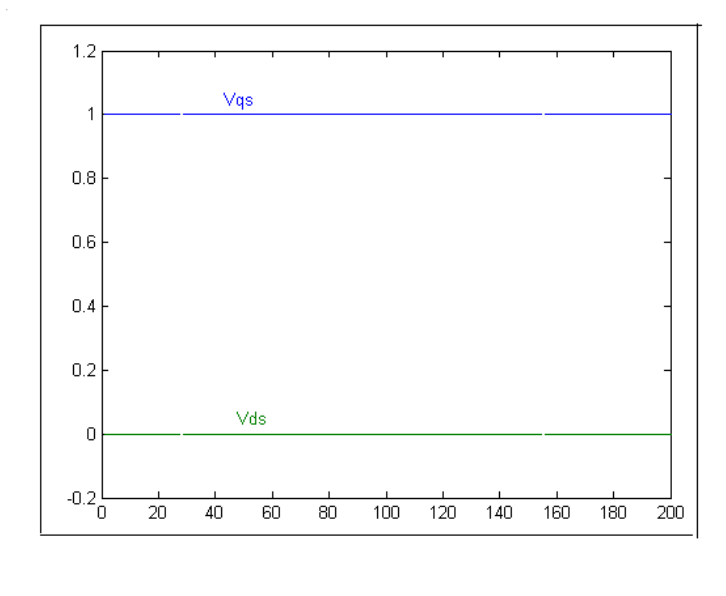

(c)

**Fig.15 – Exemplo da estrutura de transformação de eixo.** 

## **2.2 Modelo Dinâmico (Equação de Kron) – Referência de Rotação Síncrona.**

Para a máquina de duas fases mostrada na figura 12(b), é necessário representar ambos os circuitos  $d^{s} - q^{s}$ ,  $d^{r} - q^{r}$ e suas variáveis em uma referência de rotação síncrona  $d^{e} - q^{e}$ . Pode-se escrever as seguintes equações do circuito do estator:

$$
V_{qs}^{s} = R_{s}i_{qs}^{s} + \frac{d}{dt}\psi_{qs}^{s}
$$
\n(4.19)

$$
V_{ds}^s = R_s i_{ds}^s + \frac{d}{dt} \psi_{ds}^s \tag{4.20}
$$

Onde,  $\psi_{qs}^s$  e  $\psi_{ds}^s$  são os fluxos de dispersão dos eixos q e d do estator, respectivamente. Quando essas equações são convertidas na estrutura  $d^e - q^e$ , as seguintes equações podem ser escritas [10]:

$$
V_{qs} = R_s i_{qs} + \frac{d}{dt} \psi_{qs} + \omega_e \psi_{ds}
$$
\n(4.21)

$$
V_{ds} = R_s i_{ds} + \frac{d}{dt} \psi_{ds} - \omega_e \psi_{qs}
$$
\n
$$
\tag{4.22}
$$

Onde todas as variáveis estão na forma de rotação. O último termo nas equações (4.21) e (4.22) podem ser definidos como velocidades eletromagnéticas devido a rotação dos eixos, que é, quando <sup>ω</sup>*<sup>e</sup>* = 0 , as equações são revertidas para a forma estacionária. Note que o fluxo de dispersão no eixo  $d^e$  e  $q^e$  induz uma força eletromotriz nos eixos  $q^e$  e  $d^e$ , respectivamente, com ângulo de 2  $\frac{\pi}{2}$  adiantado.

Se o rotor não está movendo,  $\omega_r = 0$ , as equações do rotor para uma máquina de rotor enrolado de alimentação dupla será similar as equações (4.21) e (4.22):

$$
V_{qr} = R_r i_{qr} + \frac{d}{dt} \psi_{qr} + \omega_e \psi_{dr}
$$
\n(4.23)

$$
V_{dr} = R_r i_{dr} + \frac{d}{dt} \psi_{dr} - \omega_e \psi_{qr}
$$
\n
$$
\tag{4.24}
$$

Onde todas as variáveis e parâmetros estão referenciados ao estator. Desde que o rotor realmente movimenta com velocidade <sup>ω</sup>*<sup>r</sup>* , o eixo *d-q* fixo no rotor move com uma velocidade  $\omega_e - \omega_r$  relativa a estrutura de rotação síncrona. Então, na estrutura  $d^e - q^e$ , as equações do rotor precisariam ser modificada como:

$$
V_{qr} = R_r i_{qr} + \frac{d}{dt} \psi_{qr} + (\omega_e - \omega_r) \psi_{dr}
$$
\n(4.25)

$$
V_{dr} = R_r i_{dr} + \frac{d}{dt} \psi_{dr} - (\omega_e - \omega_r) \psi_{qr}
$$
\n(4.26)

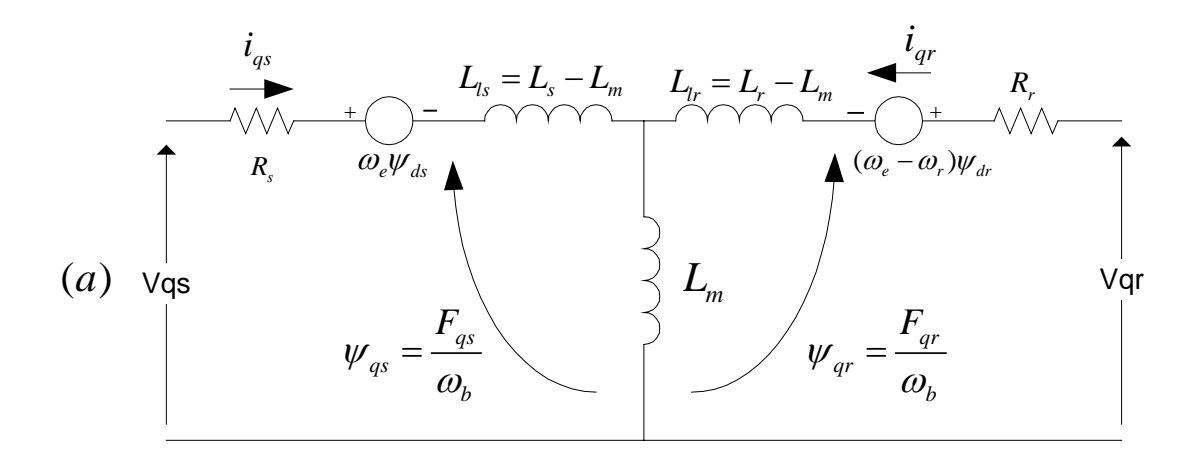

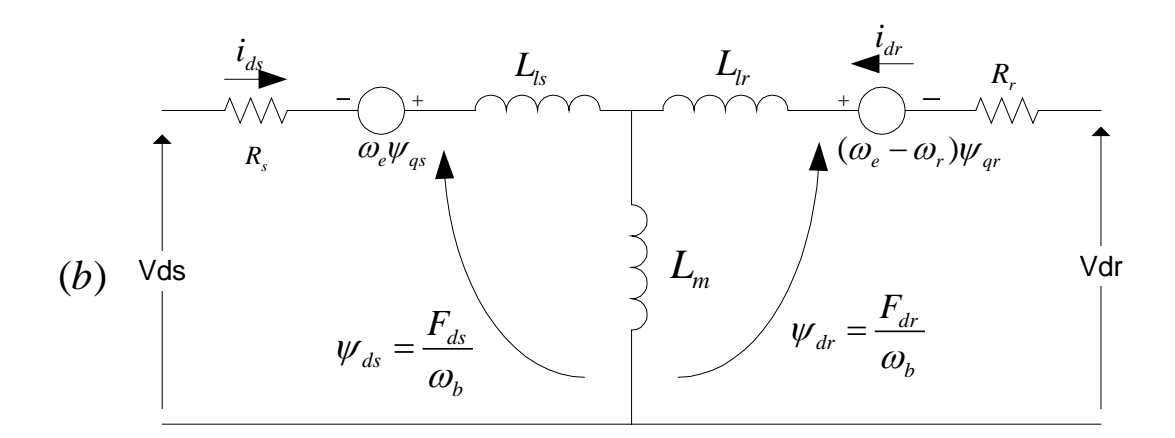

Fig. 16–Circuito equivalente dinâmico  $d^e - q^e$  da máquina (a) Circuito do eixo  $q^e$  , (b) Circuito do eixo  $d^e$ .

A figura 16 mostra o circuito equivalente do modelo dinâmico  $d^e - q^e$ , que satisfaz as equações (4.21)-(4.22) e (4.25)-(4.26). Uma vantagem especial do modelo dinâmico  $d<sup>e</sup> - q<sup>e</sup>$  da máquina é que todas as variáveis senoidais na referência estacionária aparece como grandezas *dc* na referência síncrona.

As expressões do fluxo de dispersão em termos da corrente podem ser escritas a partir da figura 16, como:

$$
\psi_{qs} = L_{ls} i_{qs} + L_m (i_{qs} + i_{qr})
$$
\n(4.27)

$$
\psi_{qr} = L_{lr} i_{qr} + L_m (i_{qs} + i_{qr})
$$
\n(4.28)

$$
\psi_{qm} = L_m(i_{qs} + i_{qr})
$$
\n(4.29)

$$
\psi_{ds} = L_{ls} i_{ds} + L_m (i_{ds} + i_{dr}) \tag{4.30}
$$

$$
\psi_{dr} = L_{lr} i_{dr} + L_m (i_{ds} + i_{dr})
$$
\n(4.31)

$$
\psi_{dm} = L_m(i_{ds} + i_{dr})
$$
\n(4.32)

Combinando as equações acima com as equações (4.21), (4.22), (4.25) e (4.26), o modelo elétrico transitório em termos de tensões e correntes pode ser dado na forma de matriz por:

$$
\begin{bmatrix}\nV_{qs} \\
V_{ds} \\
V_{qs} \\
V_{qr} \\
V_{dr}\n\end{bmatrix} = \begin{bmatrix}\nR_s + SL_s & \omega_e L_s & SL_m & \omega_e L_m \\
-\omega_e L_s & R_s + SL_s & -\omega_e L_m & SL_m \\
SL_m & (\omega_e - \omega_r)L_m & R_r + SL_r & (\omega_e - \omega_r)L_r \\
-(\omega_e - \omega_r)L_m & SL_m & -(\omega_e - \omega_r)L_r & R_r + SL_r\n\end{bmatrix} \begin{bmatrix}\ni_{qs} \\
i_{ds} \\
i_{qr} \\
i_{dr}\n\end{bmatrix}
$$

(4.33)

Onde *S* é o operador de Laplace. Para uma máquina tal como um motor em gaiola,  $V_{qr} = V_{dr} = 0$ .

Se a velocidade <sup>ω</sup>*r* é considerada constante (inércia de carga infinita), a dinâmica elétrica da máquina é dada por um sistema linear de quarta ordem. Então, conhecendo as entradas  $V_{qs}$ ,  $V_{ds}$ , e  $\omega_e$ , as correntes  $i_{qs}$ ,  $i_{ds}$ ,  $i_{qr}$  e  $i_{dr}$  podem ser resolvidas da equação (4.33). Se a máquina é alimentada por fonte de corrente,  $i_{qs}$ ,  $i_{ds}$ , e  $\omega_e$  são independentes. Então, as variáveis dependentes  $V_{as}$ ,  $V_{ds}$ ,  $i_{ar}$ , e  $i_{dr}$  podem ser resolvidas da equação (4.33).

A velocidade <sup>ω</sup>*r* na equação (4.33), normalmente não pode ser tratada como uma constante. Ela pode ser relacionada com torques como:

$$
T_e = T_L + J \frac{d\omega_m}{dt} = T_L + \frac{2}{P} J \frac{d\omega_r}{dt}
$$
\n(4.34)

Onde  $T_L$  = Torque de carga,  $J$  = Inércia do rotor,  $\omega_m$  =velocidade mecânica.

O desenvolvimento de torque pela interação do fluxo do entre-ferro e a força magnetomotriz do rotor, pode ser encontrada em [10]. Aqui ela será expressa em uma forma geral, relacionando as componentes *d-q* das variáveis. De [10], o torque pode ser expresso na forma de vetor como:

$$
T_e = \frac{3}{2} \left(\frac{P}{2}\right) \overline{\psi}_m * \overline{I}_r
$$
\n(4.35)

Resolvendo as variáveis em componentes  $d^e - q^e$ , como mostrado na figura 17, vem:

$$
T_e = \frac{3}{2} \left( \frac{P}{2} \right) \left( \psi_{dm} i_{qr} - \psi_{qm} i_{dr} \right) \tag{4.36}
$$

Várias outras expressões de torque podem ser derivadas facilmente como a seguir:

$$
T_e = \frac{3}{2} \left( \frac{P}{2} \right) (\psi_{dm} i_{qs} - \psi_{qm} i_{ds})
$$
\n(4.37)

$$
T_e = \frac{3}{2} \left( \frac{P}{2} \right) (\psi_{ds} i_{qs} - \psi_{qs} i_{ds})
$$
\n(4.38)

$$
T_e = \frac{3}{2} \left( \frac{P}{2} \right) L_m (i_{qs} i_{dr} - i_{ds} i_{qr})
$$
\n(4.39)

$$
T_e = \frac{3}{2} \left( \frac{P}{2} \right) (\psi_{dr} i_{qr} - \psi_{qr} i_{dr})
$$
\n(4.40)

As equações (4.33), (4.34) e (4.39) dão o modelo completo da dinâmica eletromecânica de uma máquina de indução na referência síncrona.

A figura 18 mostra o diagrama em bloco do modelo da máquina junto com transformação de corrente de saída e tensão de entrada.

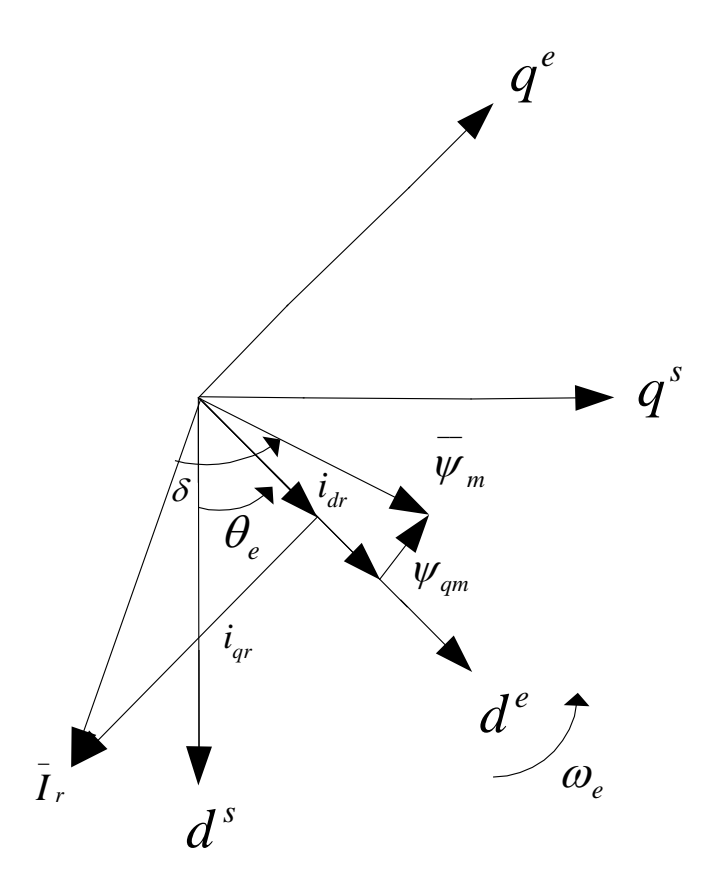

Fig. 17 – Vetores de corrente e fluxo na estrutura  $d^e - q^e$ .

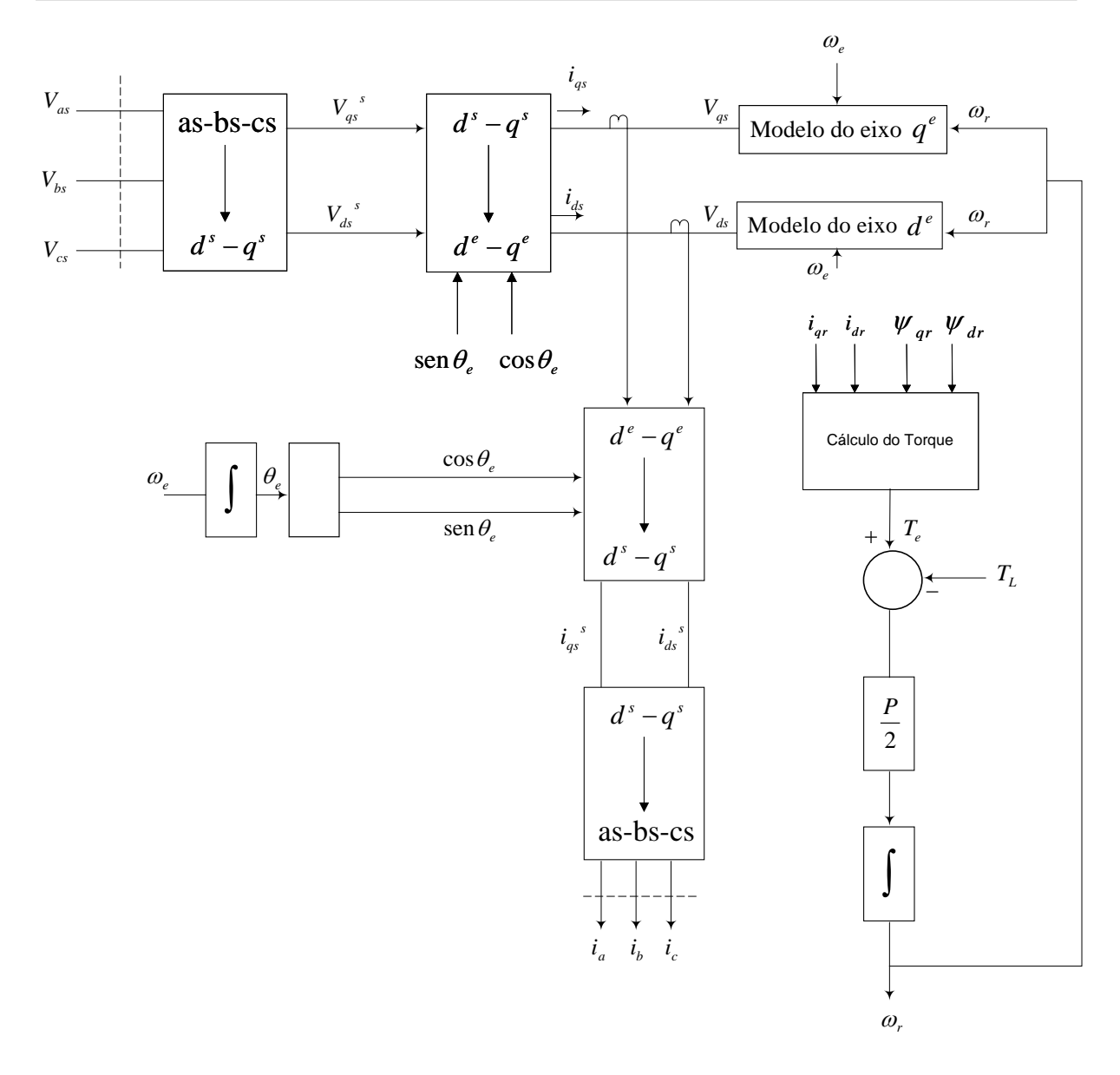

**Fig. 18 – Modelo da máquina na rotação síncrona, com transformação das tensões de entrada e correntes de saída.** 

### **2.3 Equações na Forma de Espaço/Estado do Modelo Dinâmico**

O modelo dinâmico da máquina na forma de espaço/estado é importante para análise transitória, principalmente para simulação em computador. Embora o modelo na referência de rotação seja geralmente preferido, o modelo na referência estacionária também pode ser usado. As variáveis elétricas do modelo podem ser escolhidas como fluxos, correntes ou uma mistura de ambos. Nessa seção será mostrado como derivar as equações de espaço/estado do motor na referência em rotação, com os fluxos de dispersão como as variáveis principais.

De acordo com a referência do circuito equivalente dinâmico ou *d-q* da máquina de indução apresentado na figura 16, pode-se definir as variáveis de dispersão como a seguir:

$$
F_{qs} = \omega_b \psi_{qs} \tag{4.41}
$$

$$
F_{qr} = \omega_b \psi_{qr} \tag{4.42}
$$

$$
F_{ds} = \omega_b \psi_{ds} \tag{4.43}
$$

$$
F_{dr} = \omega_b \psi_{dr} \tag{4.44}
$$

Onde <sup>ω</sup>*<sup>b</sup>* = freqüência base da máquina.

Substituindo as relações acima nas equações (4.21)-(4.22) e (4.25)-(4.26), vem:

$$
V_{qs} = R_s i_{qs} + \frac{1}{\omega_b} \frac{dF_{qs}}{dt} + \frac{\omega_e}{\omega_b} F_{ds}
$$
(4.45)

$$
V_{ds} = R_s i_{ds} + \frac{1}{\omega_b} \frac{dF_{ds}}{dt} - \frac{\omega_e}{\omega_b} F_{qs}
$$
(4.46)

$$
0 = R_r i_{qr} + \frac{1}{\omega_b} \frac{dF_{qr}}{dt} + \frac{(\omega_e - \omega_r)}{\omega_b} F_{dr}
$$
\n
$$
(4.47)
$$

$$
0 = R_r i_{dr} + \frac{1}{\omega_b} \frac{dF_{dr}}{dt} - \frac{(\omega_e - \omega_r)}{\omega_b} F_{qr}
$$
\n(4.48)

Onde é assumido que  $V_{qr} = V_{dr} = 0$ .

Multiplicando as equações (4.27)-(4.32) por  $\omega_b$  em ambos os lados, a expressão do fluxo de dispersão pode ser escrita como:

$$
F_{qs} = \omega_b \psi_{qs} = X_{ls} i_{qs} + X_m (i_{qs} + i_{qr})
$$
\n(4.49)

$$
F_{qr} = \omega_b \psi_{qr} = X_{lr} i_{qr} + X_m (i_{qs} + i_{qr})
$$
\n(4.50)

$$
F_{qm} = \omega_b \psi_{qm} = X_m (\dot{i}_{qs} + \dot{i}_{qr})
$$
\n
$$
\tag{4.51}
$$

$$
F_{ds} = \omega_b \psi_{ds} = X_{ls} i_{ds} + X_m (i_{qs} + i_{qr})
$$
\n(4.52)

$$
F_{dr} = \omega_b \psi_{dr} = X_{lr} i_{dr} + X_m (i_{qs} + i_{qr})
$$
\n(4.53)

$$
F_{dm} = \omega_b \psi_{dm} = X_m (i_{qs} + i_{qr})
$$
\n
$$
\tag{4.54}
$$

Onde  $X_{ls} = \omega_b L_{ls}$ ,  $X_{lr} = \omega_b L_{lr}$ ,  $e \, X_m = \omega_b L_m$ , ou

$$
F_{qs} = X_{ls}i_{qs} + F_{qm} \tag{4.55}
$$

$$
F_{qr} = X_{lr} i_{qr} + F_{qm} \tag{4.56}
$$

$$
F_{ds} = X_{ls}i_{ds} + F_{dm} \tag{4.57}
$$

$$
F_{dr} = X_{lr}i_{dr} + F_{dm} \tag{4.58}
$$

Das equações (4.55)-(4.58), as correntes podem ser expressas em termos do fluxo de dispersão, como:

$$
i_{qs} = \frac{F_{qs} - F_{qm}}{X_{ls}}
$$
(4.59)

$$
i_{qr} = \frac{F_{qr} - F_{qm}}{X_{lr}} \tag{4.60}
$$

$$
i_{ds} = \frac{F_{ds} - F_{qm}}{X_{ls}}
$$
(4.61)

$$
i_{dr} = \frac{F_{dr} - F_{qm}}{X_{lr}} \tag{4.62}
$$

Substituindo as equações (4.59)-(4.60) em (4.55)-(4.56), respectivamente, a expressão de  $F_{qm}$  é determinada como:

$$
F_{qm} = X_m \left[ \frac{(F_{qs} - F_{qm})}{X_{ls}} + \frac{(F_{qr} - F_{qm})}{X_{lr}} \right]
$$
(4.63)

ou

$$
F_{qm} = \frac{X_{m1}}{X_{ls}} F_{qs} + \frac{X_{m1}}{X_{ls}} F_{qr}
$$
\n(4.64)

onde

$$
X_{m1} = \frac{1}{\left(\frac{1}{X_m} + \frac{1}{X_{ls}} + \frac{1}{X_{lr}}\right)}
$$
(4.65)

Derivação similar pode ser feita para  $F_{dm}$  como a seguir:

$$
F_{dm} = \frac{X_{m1}}{X_{ls}} F_{ds} + \frac{X_{m1}}{X_{ls}} F_{dr}
$$
\n(4.66)

Substituindo as equações de corrente (4.59)-(4.62) nas equações de tensão (4.45)- (4.48),

$$
V_{qs} = \frac{R_s}{X_{ls}}(F_{qs} - F_{qm}) + \frac{1}{\omega_b} \frac{dF_{qs}}{dt} + \frac{\omega_e}{\omega_b} F_{ds}
$$
(4.67)

$$
V_{ds} = \frac{R_s}{X_{ls}} (F_{ds} - F_{dm}) + \frac{1}{\omega_b} \frac{dF_{ds}}{dt} - \frac{\omega_e}{\omega_b} F_{qs}
$$
(4.68)

$$
0 = \frac{R_r}{X_{lr}}(F_{qr} - F_{qm}) + \frac{1}{\omega_b} \frac{dF_{qr}}{dt} + \frac{(\omega_e - \omega_r)}{\omega_b} F_{dr}
$$
(4.69)

$$
0 = \frac{R_r}{X_{lr}}(F_{dr} - F_{dm}) + \frac{1}{\omega_b} \frac{dF_{dr}}{dt} - \frac{(\omega_e - \omega_r)}{\omega_b} F_{qr}
$$
(4.70)

As quais podem ser expressas na forma de espaço/estado como:

$$
\frac{dF_{qs}}{dt} = \omega_b \left[ V_{qs} - \frac{\omega_e}{\omega_b} F_{ds} - \frac{R_s}{X_{ls}} (F_{qs} - F_{qm}) \right]
$$
\n(4.71)

$$
\frac{dF_{ds}}{dt} = \omega_b \left[ V_{ds} + \frac{\omega_e}{\omega_b} F_{qs} - \frac{R_s}{X_{ls}} (F_{ds} - F_{dm}) \right]
$$
\n(4.72)

$$
\frac{dF_{qr}}{dt} = -\omega_b \left[ \frac{(\omega_e - \omega_r)}{\omega_b} F_{dr} + \frac{R_r}{X_{lr}} (F_{qr} - F_{qm}) \right]
$$
(4.73)
$$
\frac{dF_{dr}}{dt} = -\omega_b \left[ -\frac{(\omega_e - \omega_r)}{\omega_b} F_{qr} + \frac{R_r}{X_{lr}} (F_{dr} - F_{dm}) \right]
$$
(4.74)

Finalmente, da equação (4.38) tem-se,

$$
T_e = \frac{3}{2} \left( \frac{P}{2} \right) \frac{1}{\omega_b} (F_{ds} i_{qs} - F_{qs} i_{ds})
$$
\n(4.75)

As equações (4.71)-(4.74), junto com a equação (4.34), descrevem o modelo completo na forma de espaço/estado, onde  $F_{qs}$ ,  $F_{ds}$ ,  $F_{qr}$  e  $F_{dr}$  são as variáveis de estado.

## **3 Implementação do Modelo da Máquina de Indução Usando Simulink**

Quando uma máquina elétrica é simulada em pacotes simuladores, como exemplo, Pspice, o modelo de estado permanente é usado, mas para estudos de acionamentos elétricos, o comportamento transitório é também muito importante. Por isso, uma das vantagens do Simulink com relação aos outros *softwares* simuladores, está na facilidade da modelagem do transitório de máquinas elétricas e acionamentos, incluindo controle de acionamento na simulação [17].

Muitos modelos da máquina de indução são avaliados na literatura [17], mas aparecem como caixas-pretas sem muitos detalhes internos, além de recomendarem o uso de *funções S*, os quais são códigos fonte de *softwares* para blocos do Simulink. Essas técnicas não utilizam completamente a potência e a facilidade do Simulink, porque as *funções S* requerem conhecimento de programação para acessar as variáveis do modelo. As funções *S* são executadas mais rapidamente do que os blocos discretos do Simulink, mas modelos do Simulink podem ser executados rapidamente usando o modo de compilação acelerado ou produzindo modelos separados do Simulink. Outra aproximação possível é usar o conjunto de blocos do sistema de potência, que podem ser adquiridos juntamente com o Simulink. Mas eles também fazem o uso de funções *S* e não são fáceis de utilizar junto com o resto dos blocos do Simulink.

Aqui será utilizado para simulação do motor de indução, o modelo apresentado em [17], composto por unidades fáceis de se entender e de interagir. Com o sistema composto por unidades, cada bloco resolve uma das equações do modelo, e todos os parâmetros da máquina são acessíveis para controle e verificação. Não se tratando então, de um modelo tipo caixapreta.

Baseado na figura 16 e nas equações de (4.41)-(4.75), tem-se a implementação do modelo do motor de indução em Simulink, que será utilizado nas simulações deste trabalho. Esta implementação está descrita no anexo A.

## **CAPÍTULO 5**

# **SÍNTESE DO FLUXO DO ESTATOR USANDO FILTRO PASSA - BAIXA EM CASCATA PROGRAMÁVEL, BASEADO EM REDE NEURAL RECORRENTE.**

*O objetivo deste capítulo é apresentar a estimação do vetor fluxo do estator por filtro passa-baixa em cascata programável (PLCPF) e sua implementação através de rede neural recorrente.* 

#### **1 Introdução**

Várias técnicas de controle vetorial têm sido propostas, as quais podem ser separadas em duas categorias de acordo com o método usado para orientação do vetor fluxo: método de controle direto e indireto.

No método de controle direto, o vetor fluxo é calculado usando as grandezas do terminal do estator, enquanto no método indireto, o valor da freqüência de escorregamento da máquina é usado para alcançar a orientação do campo.

A estimação precisa do vetor fluxo em toda faixa de freqüência é essencial nos controles vetoriais direto do rotor e estator.

A dificuldade da síntese do fluxo do estator pela integração ideal da tensão do estator em baixa freqüência é bem conhecida devido ao aparecimento de *offset* no valor resultante. No lugar de um estágio integrador simples, pode-se usar o Filtro Passa-Baixa em Cascata Programável (PCLPF) como método de integração, o qual já foi aplicado em um veículo elétrico de 100 KW, com acionamento por controle vetorial orientado pelo fluxo do estator, e que apresentou um desempenho muito bom, desde freqüências extremamente baixas, até altas freqüências na escala de enfraquecimento de campo, sem introduzir nenhum *offset* [18].

A implementação do PCLPF baseada em rede neural, é simples, apresenta um bom desempenho e pode ser executada rapidamente pelo uso de um DSP (Processador Digital de Sinais).

A proposta está baseada em uma rede neural recorrente (RNN), treinada por Filtro de Kalman Padrão.

## **2 Estimação do Vetor de fluxo por Filtro Passa-Baixa em Cascata Programável (PLCPF)**

No método clássico do controle vetorial direto orientado através do fluxo do estator, os vetores fluxo de campo estacionário do estator  $\Psi_{ds}^s$  e  $\Psi_{qs}^s$ , podem ser estimados pelas equações (5.1) e (5.2).

$$
\Psi_{ds}^s = \int \left( v_{ds}^s - i_{ds}^s R_s \right) dt \tag{5.1}
$$

$$
\Psi_{qs}^{s} = \int \left( v_{qs}^{s} - i_{qs}^{s} R_{s} \right) dt \tag{5.2}
$$

Substituindo o estágio integrador por um número de Filtros Passa-Baixa em Cascata Programável, com pequena constante de tempo para integração, o efeito de offset pode ser bem atenuado.

Considere um filtro passa-baixa de primeira ordem, com a seguinte função de transferência característica:

$$
\frac{Y}{X} = \frac{1}{(1 + j\tau \omega e)}\tag{5.3}
$$

onde: <sup>τ</sup> =constante de tempo do filtro e ω*e*= freqüência.

Com o objetivo de obter um deslocamento de fase de 90° para as componentes  $\Psi_{ds}^{s}$  e  $\Psi$ <sup>*s*</sup></sup>, e um ganho adequado de integração da tensão desde freqüências extremamente baixas até altas freqüências na escala de enfraquecimento do campo, é utilizado uma série de *n*  Filtros Passa-Baixa Programável, como descrito em [18]. Onde  $\tau$  mantêm o deslocamento de fase e o ganho de cada filtro (idênticos) para qualquer freqüência .

A constante de tempo  $\tau$  e o G (ganho de compensação em amplitude, ou ainda, ajuste de ganho total para integração), são funções não-lineares da freqüência, descritos pelas equações (5.4) e (5.5).

$$
\tau = \left(\frac{1}{\omega e}\right) \tan \left[\left(\frac{1}{n}\right) \left[\tan^{-1}\left(\tau_h \omega e\right) + 90^\circ\right]\right] = f\left(\frac{1}{\omega e}\right) \tag{5.4}
$$

$$
G = \left(\frac{1}{\omega e}\right) \sqrt{\left[1 + (\tau \omega e)^2\right]^n \left[1 + (\tau_n \omega e)^2\right]} = g(\cdot)\omega e \tag{5.5}
$$

Onde:

*n* = número de estágios do filtro;

 $\tau_h$  = constante de tempo do filtro do hardware [10];

 $f(.)$  e  $g(.)$  são as funções não lineares.

Cada estágio do filtro passa-baixa dado pela equação (5.3) pode ser discretizado e representado por função de transferência utilizando a transformada Z.

Considere a seguinte malha aberta ilustrada na Fig.19:

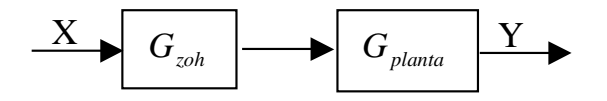

**Fig.19 – Malha aberta do sistema** 

Onde:

$$
G_{zoh} = \left(\frac{1 - e^{-TS}}{S}\right) \tag{5.6}
$$

$$
G_{\text{planta}} = \left(\frac{1}{1 + \tau S}\right) \tag{5.7}
$$

Calculando a função de transferência em malha aberta do sistema e discretizando-a, tem-se:

$$
\frac{Y(Z)}{X(Z)} = \left(\frac{\left(1 - e^{-\frac{1}{t}}\right)}{Z - e^{-\frac{1}{t}}}\right) \tag{5.8}
$$

onde T = Período de amostragem.

Para simplificar a equação (5.8), denomina-se  $K_1 = \begin{pmatrix} 1 - e^{-\tau t} \\ 1 - e^{-\tau t} \end{pmatrix}$ ⎠ ⎞  $\begin{bmatrix} \phantom{-} \end{bmatrix}$ ⎝  $\left(1-e^{-\frac{1}{\tau}}\right)$ 1  $1 - e^{-\frac{t}{\tau}}$  e  $a = e^{-\frac{t}{\tau}}$  $\frac{1}{1}$ , obtendo:

$$
\frac{Y(Z)}{X(Z)} = \left(\frac{K_1}{Z - a}\right) \tag{5.9}
$$

ou ainda,

$$
\frac{Y(Z)}{X(Z)} = \left(\frac{K_1 Z^{-1}}{1 - aZ^{-1}}\right)
$$
\n
$$
(5.10)
$$

A equação (5.10), representa a função de transferência de um estágio do PCLPF e podemos observar que as variáveis  $K_1$  e *a* dependem da constante de tempo do filtro  $\tau$ , que é calculada pela equação (5.4).

Como a proposta é implementar o PCLPF através de rede neural recorrente, devido a complexidade computacional, usaremos apenas dois estágios do PCLPF ( *n* =2) apresentado na Fig.20.

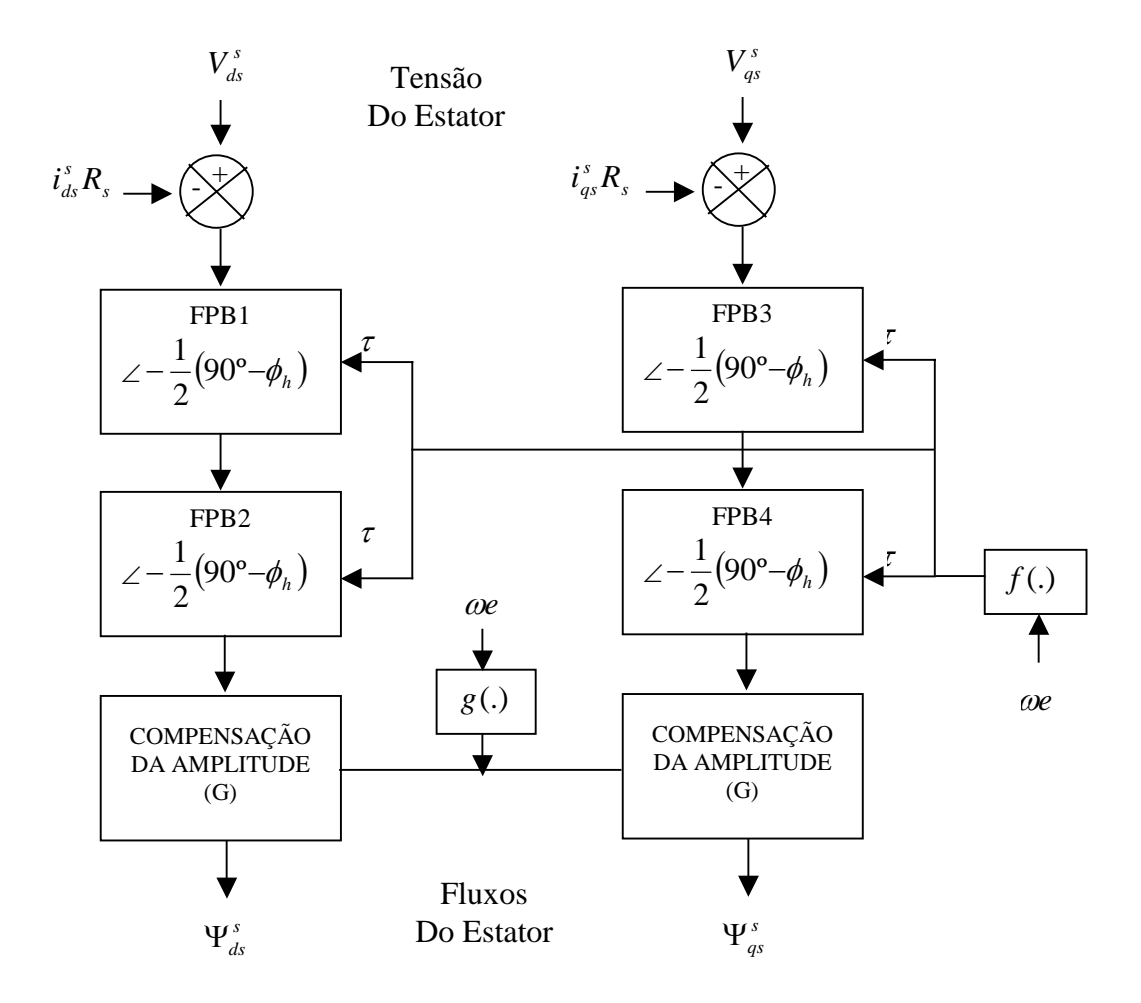

**Fig.20 – Síntese do fluxo do estator para PCLPF (***n***=2).** 

# **3 Implementação do PCLPF baseado em Rede Neural Recorrente**

O estudo das redes neurais para identificação e controle de sistemas dinâmicos tem crescido bastante nos últimos anos [19]. As redes neurais recorrentes mostram-se com maior capacidade de representação de sistemas dinâmicos e temporais devido a realimentação da entrada, com os valores dos estados de saída atrasados de um período de amostragem.

Na Fig.21, temos a representação geral de uma Rede Neural Recorrente (RNN). A entrada da rede é definida como um vetor *u(k)* Mx1, aplicado no tempo *k*, e a saídas é definida em um vetor  $Y(k+1)$  Nx1, que depende da atividade interna de cada neurônio. E, W<sub>11</sub> até W<sub>N(N+M)</sub> são os pesos da rede.

De [19], tem-se:

A equação da RNN relacionando entrada e saída é descrita por (5.11).

$$
U_{k} = [U_{1}(k) \dots \dots \dots U_{(N+M)}(k)] = [Y_{1}(k) \dots \dots Y_{N}(k)u_{1}(k) \dots \dots \dots u_{M}(k)]^{T}
$$
(5.11)

A equação de um neurônio j no tempo discreto *k* é dada por (5.12).

$$
net_j(k) = \sum_{i=1}^{N+M} W_{ji}(k) U_i(k)
$$
\n(5.12)

Na forma de matriz tem-se (5.13).

$$
\begin{bmatrix} net_1 \\ \vdots \\ net_N \end{bmatrix} = \begin{bmatrix} W_{11} \dots W_{1(N+M)} \\ \vdots \\ W_{N1} \dots W_{N(N+M)} \end{bmatrix} \begin{bmatrix} U_1 \\ \vdots \\ U_{(N+M)} \end{bmatrix}
$$
\n(5.13)

E a saída desejada da RNN *Y* (*k* + 1) é dada por  $Y_i$  (*k* + 1) =  $\gamma$  (*net* (*k*)), onde  $\gamma$  (*.*) é a função de ativação.

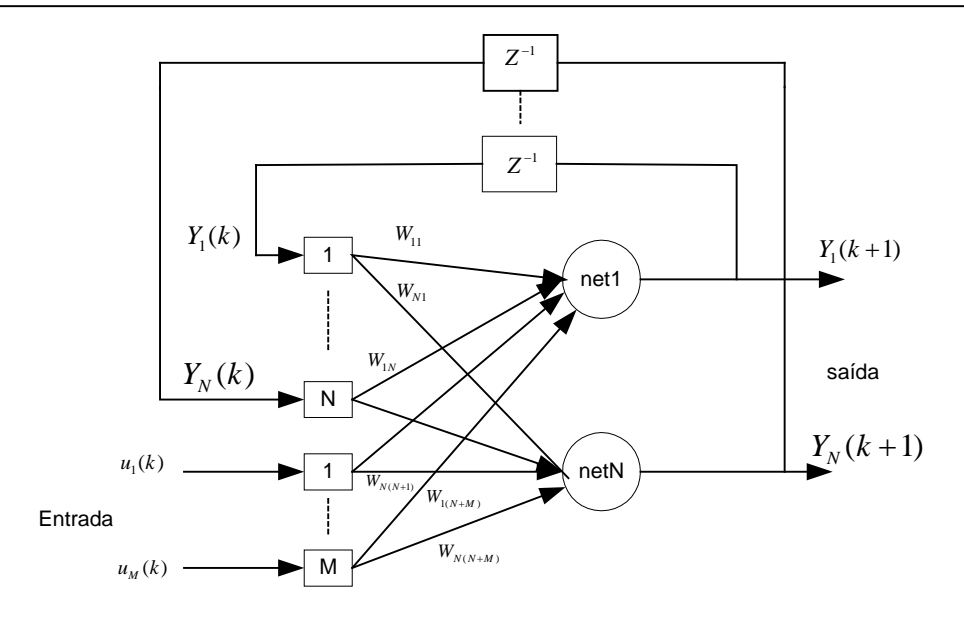

**Fig.21 - Estrutura Geral de uma RNN.** 

Considerando a Fig.20 e a equação (5.10), é possível representar os dois estágios do PCLPF na seguinte forma:

$$
\frac{Y_1(Z)}{X(Z)} = \left(\frac{K_1 Z^{-1}}{1 - aZ^{-1}}\right)
$$
\n(5.14)

$$
\frac{Y_2(Z)}{Y_1(Z)} = \left(\frac{K_1 Z^{-1}}{1 - aZ^{-1}}\right)
$$
\n(5.15)

Onde: Y<sub>1</sub>(z) = saída do primeiro estágio, Y<sub>2</sub>(z) = saída do segundo estágio e X(z) = entrada do filtro.

As equações (5.4) e (5.5), podem ser representadas no tempo discreto como:

$$
y_1(k) = ay_1(k-1) + K_1x(k-1)
$$
\n(5.16)

$$
y_2(k) = ay_2(k-1) + K_1 y_1(k-1)
$$
\n(5.17)

ou ainda,

 $y_1(k+1) = ay_1(k) + K_1x(k)$  (5.18)

$$
y_2(k+1) = ay_2(k) + K_1 y_1(k)
$$
\n(5.19)

Na forma matricial, vem:

$$
\begin{bmatrix} y_1(k+1) \\ y_2(k+1) \end{bmatrix} = \begin{bmatrix} a & 0 \\ K_1 & a \end{bmatrix} \begin{bmatrix} y_1(k) \\ y_2(k) \end{bmatrix} + \begin{bmatrix} K_1 \\ 0 \end{bmatrix} x(k)
$$
 (5.20)

Assim, a Rede Neural Recorrente (RNN) que representará os dois estágios do PCLPF, será representada pela equação (5.21):

$$
\begin{bmatrix} y_1(k+1) \\ y_2(k+1) \end{bmatrix} = \begin{bmatrix} W_{11} & W_{12} \\ W_{21} & W_{22} \end{bmatrix} \begin{bmatrix} y_1(k) \\ y_2(k) \end{bmatrix} + \begin{bmatrix} W_{13} \\ W_{23} \end{bmatrix} x(k)
$$
 (5.21)

Comparando a equação (5.20) com (5.21), verifica-se que:  $W_{12} = W_{23} = 0$ , logo

$$
\begin{bmatrix} y_1(k+1) \\ y_2(k+1) \end{bmatrix} = \begin{bmatrix} W_{11} & 0 \\ W_{21} & W_{22} \end{bmatrix} \begin{bmatrix} y_1(k) \\ y_2(k) \end{bmatrix} + \begin{bmatrix} W_{13} \\ 0 \end{bmatrix} x(k)
$$
 (5.22)

A Fig. 22 mostra a estrutura da rede neural recorrente (RNN) para implementação do PCLPF ( $n = 2$ ).

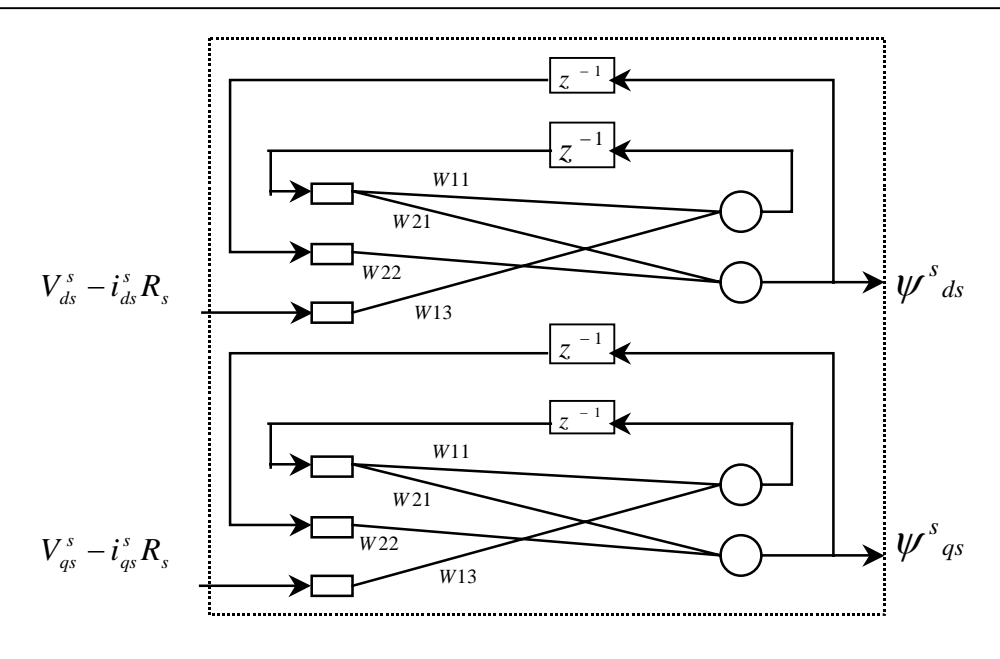

**Fig.22 – Filtro baseado na RNN para síntese do fluxo do estator.** 

As saídas dos nós da rede neural pode ser representado por:

$$
\begin{bmatrix} Y_1(k+1) \\ Y_2(k+1) \end{bmatrix} = \begin{bmatrix} f_1(net_1) \\ f_2(net_2) \end{bmatrix}
$$
\n(5.23)

onde *f* são funções de ativação dos neurônios.

As entradas da rede para os neurônios são representadas por:

$$
[net_1;net_2]^T = [W_{11} \quad 0 \quad W_{13};W_{21} \quad W_{22} \quad 0]^T [Y_1(k-1);Y_2(k-1);x(k)]^T \quad (5.24)
$$

Para determinar os pesos da rede e treinamento foi utilizado um algoritmo baseado em Filtro de Kalman, que será apresentado na próxima seção.

### **4 Treinamento da RNN por Filtro de Kalman**

O treinamento da rede neural feito através de algoritmo Gradiente Decrescente é mais usual do que o treinamento baseado em Filtro de Kalman. Porém, com o uso do Filtro de

Kalman os dados para treinamento e o tempo de aprendizado podem ser reduzidos. Pois, a implementação computacional do filtro é mais simples do que com o algoritmo Gradiente Decrescente [20]. Como o filtro de Kalman não necessita de processamento em lote de dados, ele é apropriado para treinamento *on-line*.

O problema de estimação de parâmetros pode ser considerado como um problema de treinamento de rede neural [13]. A estimação é feita como um processo de obtenção do vetor erro minimizado, com relação à diferença entre as saídas da rede e o valor desejado das mesmas.

Na Fig.23 está ilustrada a idéia de treinamento através do filtro.

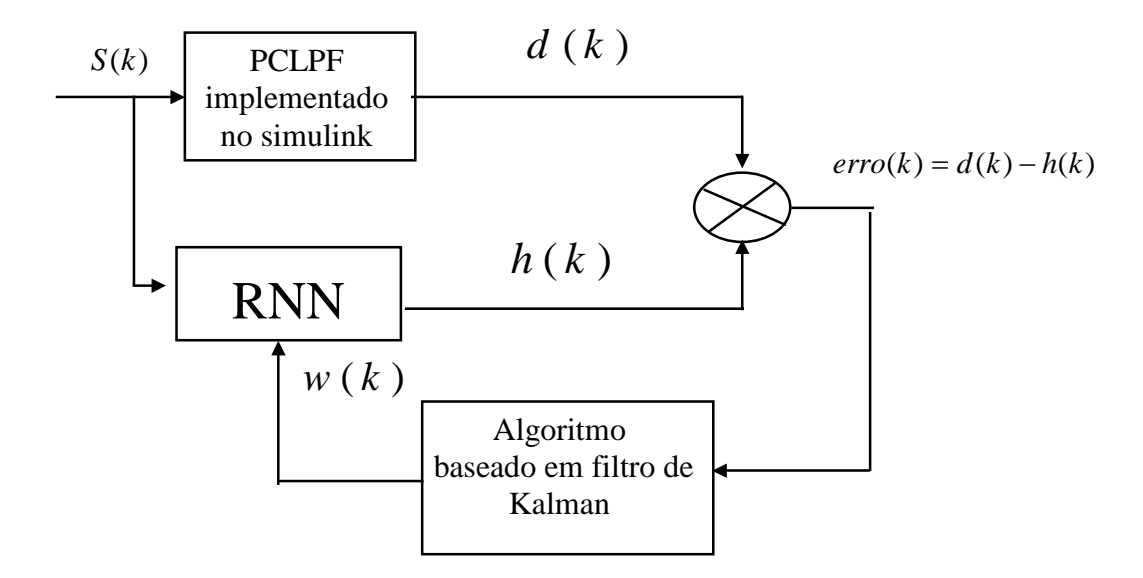

**Fig.23 - Treinamento da rede neural recorrente para o PCLPF.** 

O vetor erro dado por  $\text{error}(k) = d(k) - h(k)$ , pode ser minimizado por definição da função de custo de treinamento dada por:

$$
E(k) = \frac{1}{2} \operatorname{error}(k)^T S(k) \operatorname{error}(k)
$$
\n(5.25)

Onde S(k) é a matriz de pesos definida não negativa, especificada pelo usuário.

Os pesos de treinamento da rede são organizados em um vetor W(k) M dimensional. A atualização do vetor peso no instante k é chamado de  $\overset{\wedge}{W}(k)$ .

O processo de treinamento consiste dos seguintes passos:

- 1. No instante k o sinal de entrada e os de saída do nó recorrente são propagados através da rede e a função *h(k)* é calculada;
- 2. O vetor *erro(k)* é calculado e a derivativa dinâmica de cada componente de *h(k)* são calculadas com respeito aos pesos da rede, avaliando os atuais pesos estimados  $\stackrel{\wedge}{W}(k)$ . Essas derivadas são organizadas em uma matriz H(k) MxN, dada por:

$$
H(k) = \begin{bmatrix} \frac{\partial f_1(net_1)}{\partial W_1} \cdots \frac{\partial f_n(net_n)}{\partial W_1} \\ \vdots \\ \frac{\partial f_1(net_1)}{\partial W_m} \cdots \frac{\partial f_n(net_n)}{\partial W_m} \end{bmatrix}
$$
(5.26)

A equação (5.24) pode ser escrita na forma:

$$
net_1 = W_{11}y_1(k-1) + W_{13}x(k)
$$
\n(5.27)

$$
net_2 = W_{21}y_1(k-1) + W_{22}y_2(k-1)
$$
\n(5.28)

A matriz derivada parcial da RNN proposta é dada por:

$$
H(k) = \begin{bmatrix} \frac{\partial f_1(net_1)}{\partial W_{11}} & \frac{\partial f_2(net_2)}{\partial W_{11}} \\ \frac{\partial f_1(net_1)}{\partial W_{21}} & \frac{\partial f_2(net_2)}{\partial W_{21}} \\ \frac{\partial f_1(net_1)}{\partial W_{22}} & \frac{\partial f_2(net_2)}{\partial W_{22}} \\ \frac{\partial f_1(net_1)}{\partial W_{13}} & \frac{\partial f_2(net_2)}{\partial W_{13}} \end{bmatrix}
$$
(5.29)

Onde o termo *H(1,1)* da matriz (5.29) é calculado por:

$$
\frac{\partial f_1(net_1)}{\partial W_{11}} = \frac{\partial f_1(net_1)}{\partial (net_1)} * \frac{\partial (net_1)}{\partial W_{11}} = y_1(k-1)
$$
\n(5.30)

Então, sendo assim, tem-se:

$$
H(k) = \begin{bmatrix} y_1(k-1) & 0 \\ 0 & y_1(k-1) \\ 0 & y_2(k-1) \\ x(k) & 0 \end{bmatrix}
$$
 (5.31)

3. Então,  $\stackrel{\wedge}{W}(k)$  e P(k) são atualizados pelas seguintes fórmulas de recursão:

$$
A(k) = \left[\eta(k)S(k)^{-1} + H(k)^{T} P(k)H(k)\right]^{-1}
$$
\n(5.32)

$$
K(k) = [P(k)H(k)A(k)] \tag{5.33}
$$

$$
\stackrel{\wedge}{W}(k+1) = \stackrel{\wedge}{W}(k) + K(k)\text{error}(k) \tag{5.34}
$$

$$
P(k+1) = P(k) - K(k)H(k)^{T}P(k) + Q(k)
$$
\n(5.35)

Onde  $\eta(k)$ =parâmetro de aprendizagem escalar, K(k) = matriz de ganho de Kalman e Q(k)= matriz de covariância diagonal que provê um mecanismo para atenuar a interferência do ruído nos sinais envolvidos no processo de treinamento [20].

### **5 Simulações e Resultados**

Na simulação, foi utilizado o programa SIMULINK, parte integrante do Matlab.

A única informação desconhecida, necessária para rodar o Algoritmo do Filtro de Kalman, é o vetor erro o qual pode ser calculado a partir da saída desejada do filtro e a saída atual da RNN.

A figura 25 mostra um exemplo do resultado da implementação de um filtro através da integração ideal da tensão de entrada do mesmo (figura 24). É fácil notar o nível *dc* presente. O gráfico está em escala diferente, para podermos visualizar o sinal senoidal de entrada.

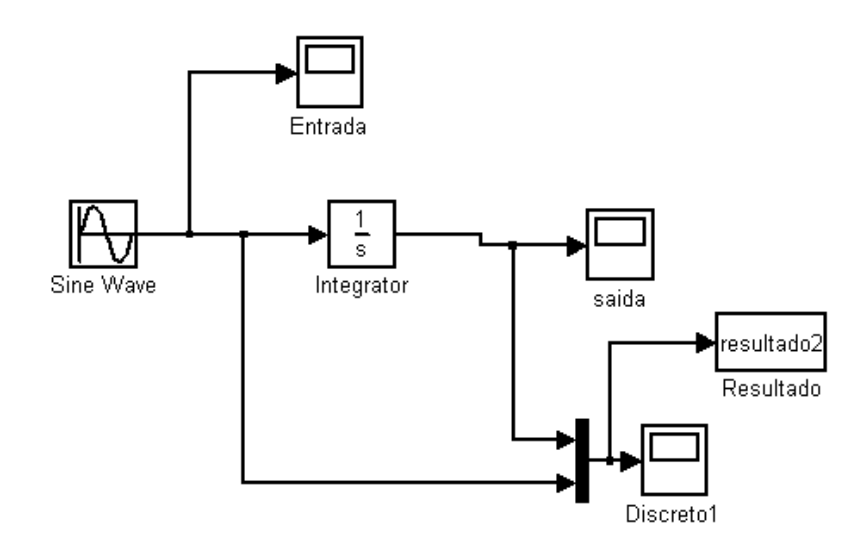

**Fig. 24 – Filtro implementado através da integração ideal da tensão de entrada.** 

A Fig.26, mostra a implementação do PCLPF, através da qual será gerado o valor de saída desejado para cálculo do erro do sistema.

Antes de iniciar a simulação, é necessário executar um *arquivo.m* apresentado no anexo B para definir a freqüência e os parâmetros de entrada do filtro (constante de tempo  $(\tau)$  e ganho de compensação em amplitude(G)).

A Fig.27 mostrar a simulação do filtro sem a compensação em amplitude G, e a Fig.26 mostra o filtro com o sinal de compensação. Através dos resultados apresentados na Fig.28 e 29, pode-se notar que o ganho G é necessário para obter a resposta desejada.

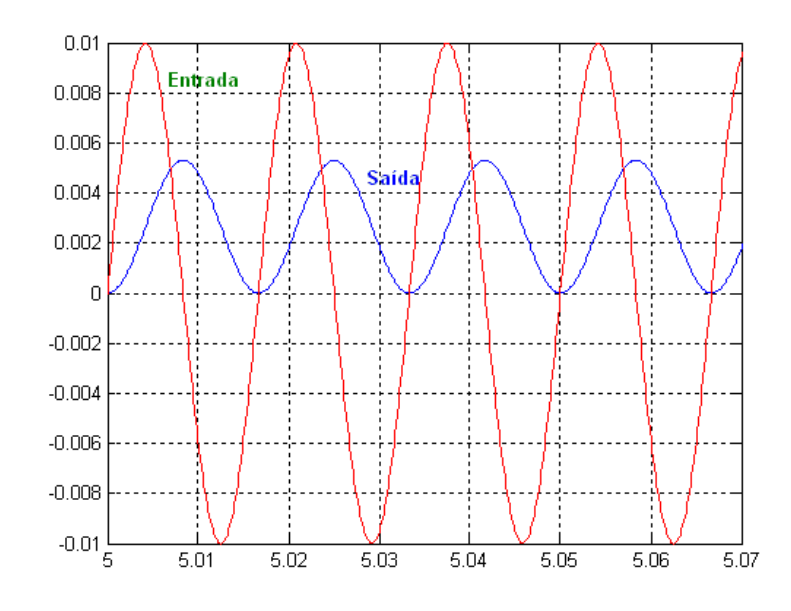

**Fig. 25 – Filtro passa-baixa com a integração ideal da tensão de entrada.** 

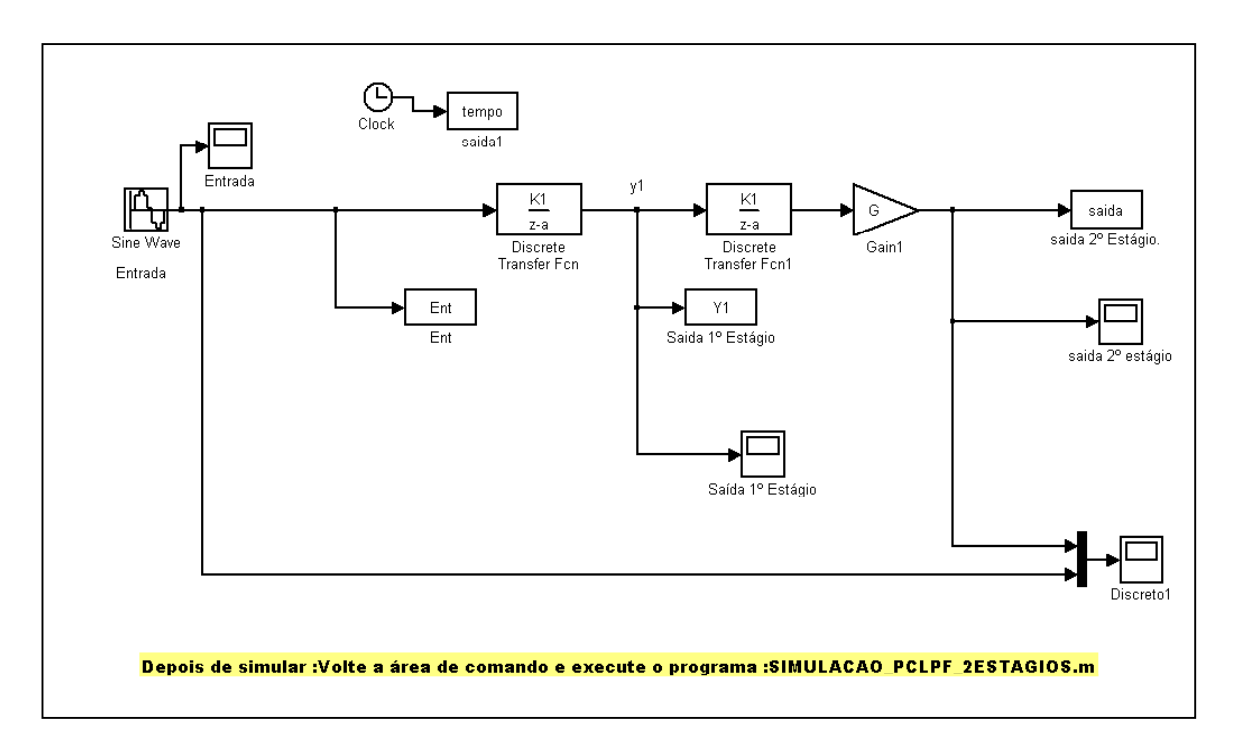

**Fig.26 - Simulação do PCLPF (***n=2***) com ganho de compensação em amplitude.** 

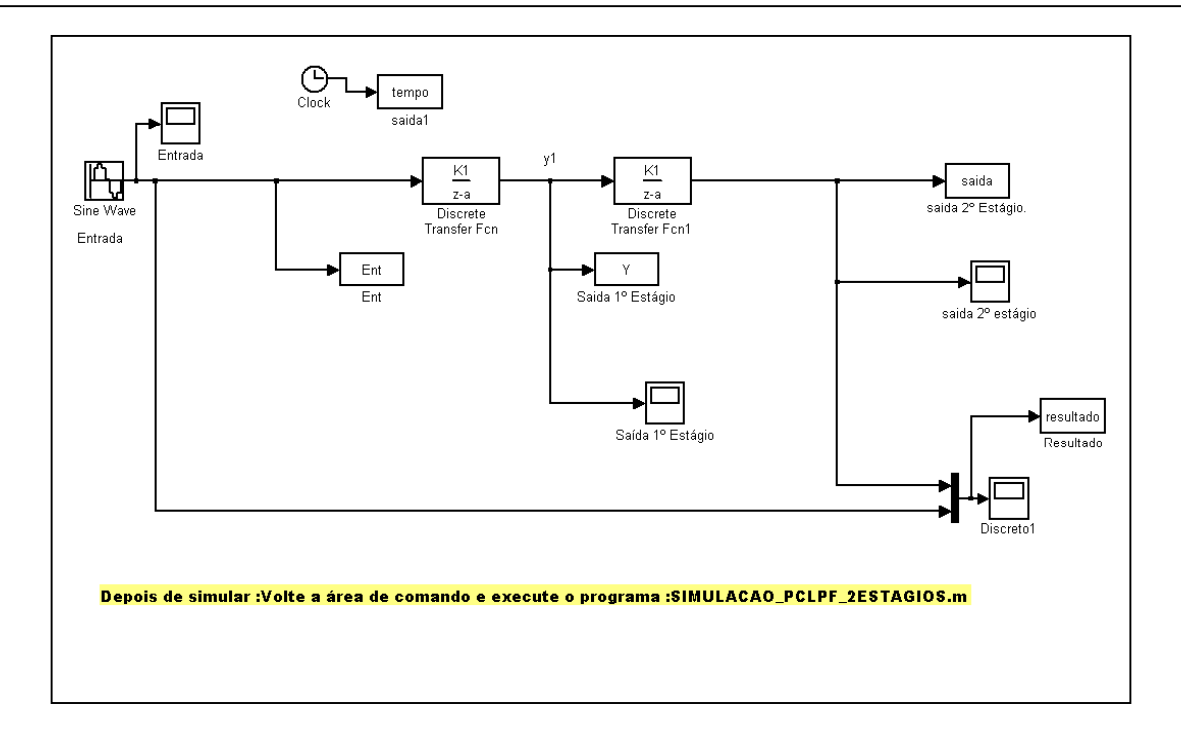

**Fig.27 – Simulação do PCLPF(***n=2***) sem ganho de compensação em amplitude.** 

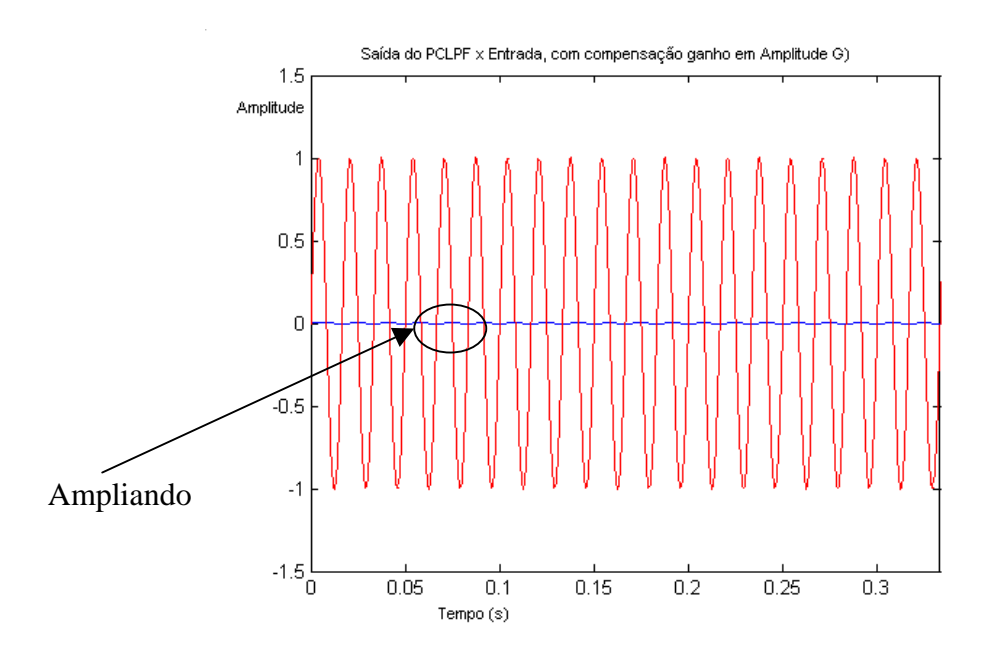

(a)

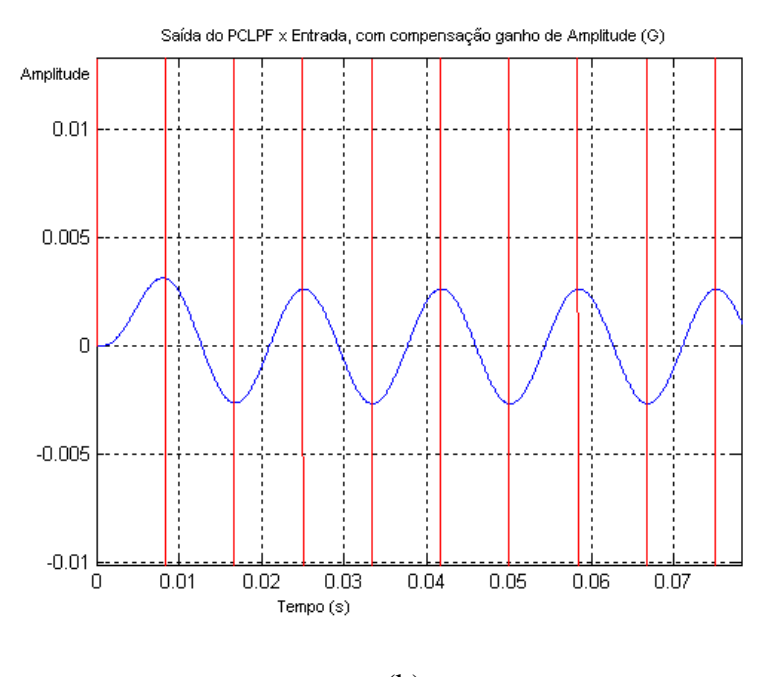

(b)

**Fig.28- Saída do PCLPF com compensação do ganho em amplitude (a) Saída do Filtro (b) Saída do Filtro ampliada.** 

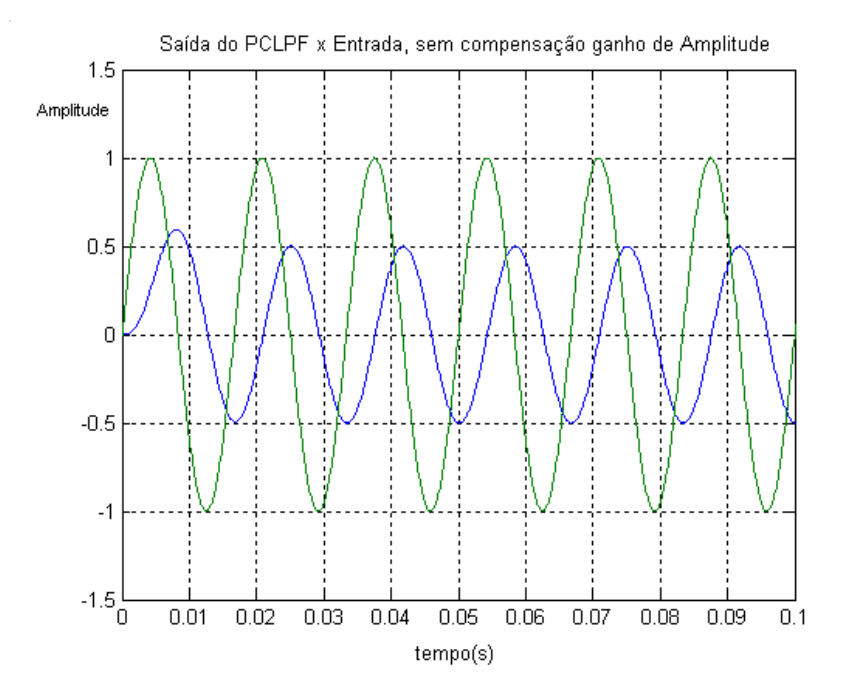

**Fig.29- Saída do PCLPF sem compensação do ganho em amplitude.** 

Embora o algoritmo de Kalman seja apropriado para treinamento *on-line*, neste trabalho ele foi realizado em *off-line*. O *arquivo.m* do algoritmo está descrito no anexo C.

Após a simulação pode-se verificar através das figuras 30 e 31, que os erros de saída da rede tendem a zero, significando que os pesos da rede neural recorrente foram ajustados, e a partir de então esta rede poderá ser usada para representar o PCLPF.

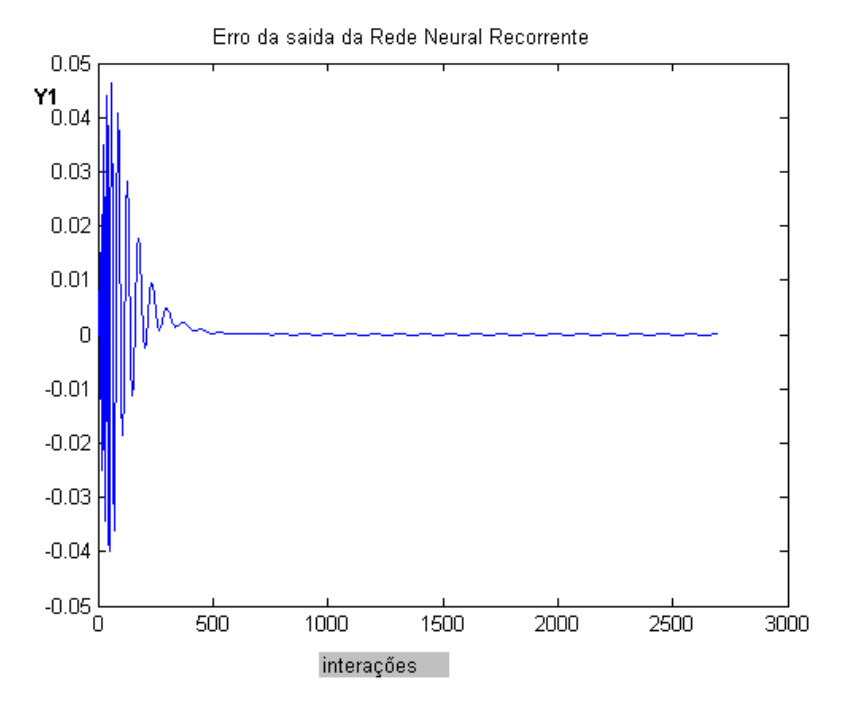

Fig.30- Erro da Saída da Rede Neural Recorrente (Y<sub>1</sub>).

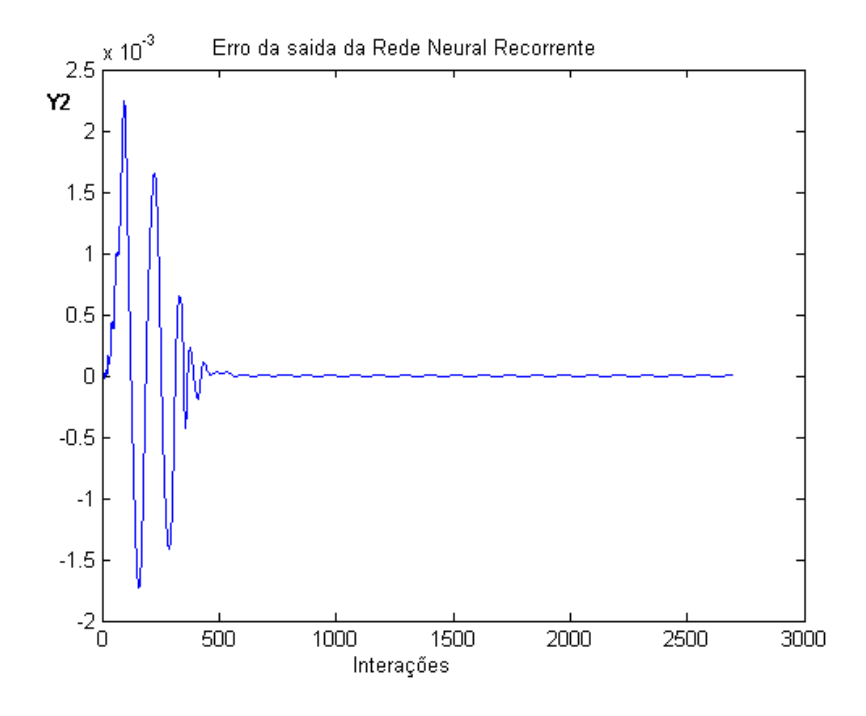

**Fig.31- Erro da Saída da Rede Neural Recorrente (Y2).** 

Os valores obtidos para o vetor peso nesta simulação foram:

 $W = 0.96174203035643$  0.00025598835534 0.94949390807433 0.04243890209902

A Rede Neural Recorrente da figura 22, que representa o PCLPF para a obtenção da síntese do fluxo do estator, é implementada no SIMULINK através dos blocos:

• Síntese do fluxo do estator do eixo d.

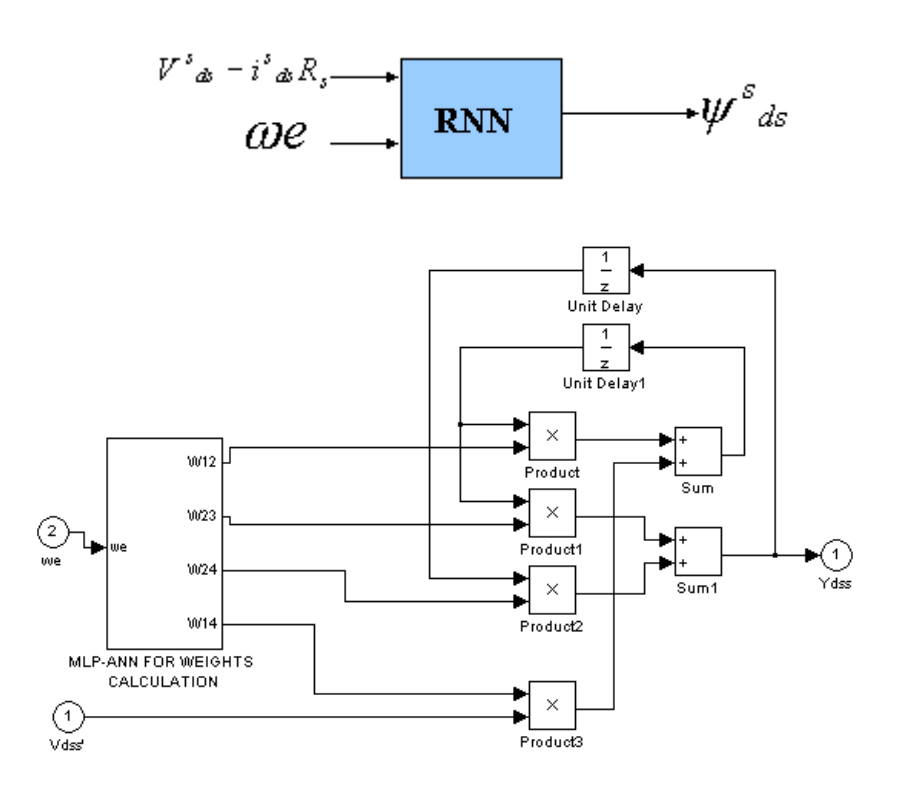

**Fig. 32 - Implementação do PCLPF através de RNN para síntese do fluxo do estator do eixo d.** 

• Síntese do fluxo do estator do eixo q.

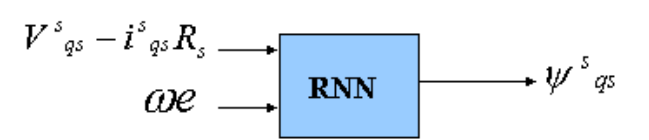

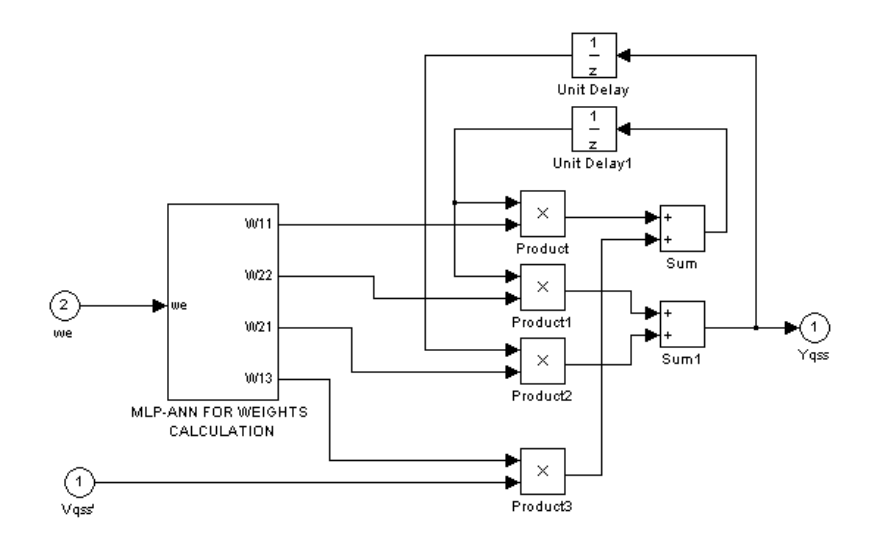

**Fig. 33 - Implementação do PCLPF através de RNN para síntese do fluxo do estator do eixo q.** 

A figura 34 apresenta a resposta da implementação das figuras 32 e 33.

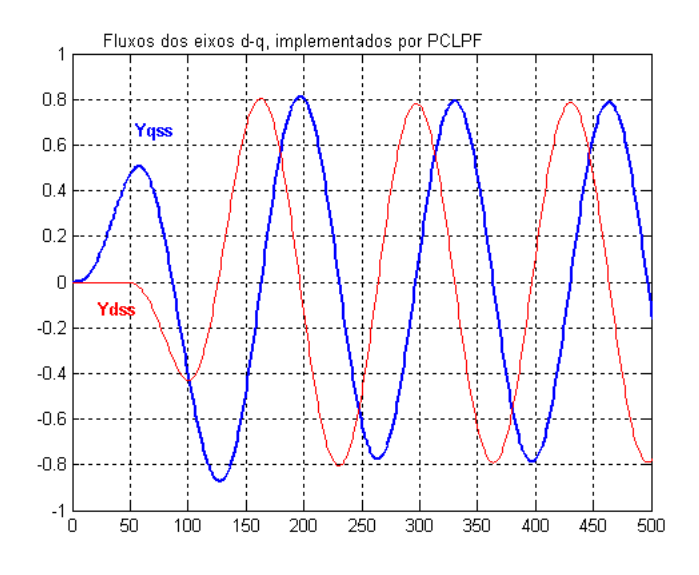

**Fig. 34 – Fluxos do estator dos eixos d-q obtidos por PCLPF e a RNN.** 

Na figura 35 têm-se os fluxos do estator dos eixos d-q implementado através da integração ideal da tensão de entrada.

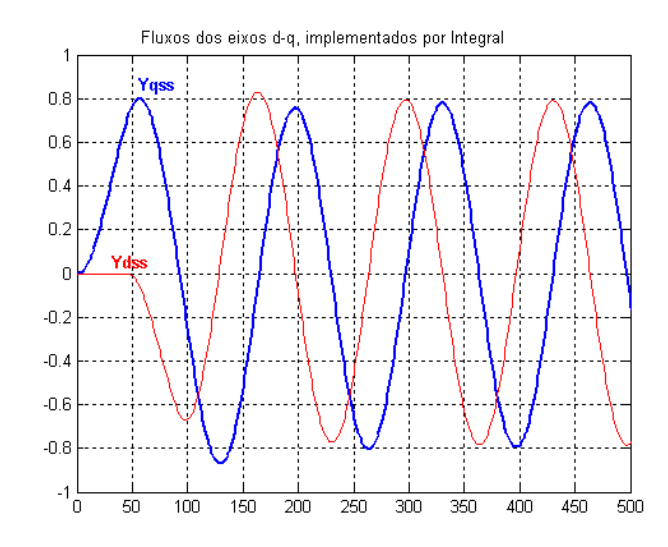

**Fig. 35 – Fluxos do estator dos eixos d-q usando estágio integrador.** 

Dos resultados verifica-se que a implementação do Filtro Passa-Baixa em Cascata Programável para obter a síntese do vetor fluxo do estator através de rede neural foi bem sucedida. Os pesos utilizados para atualização são função da freqüência. Assim, o vetor de estimação poderá ser utilizado em uma faixa de freqüência, e não somente para um valor de freqüência. Para que o PCLPF trabalhe em uma faixa de freqüência é necessário o treinamento da rede em toda esta faixa de freqüência. Se o treinamento for realizado "offline", os pesos resultantes do treinamento da rede devem ser armazenados em uma tabela e serão lidos pela rotina do programa que implementa o PCLPF. A cada alteração na freqüência do sistema, novos valores devem ser lidos na tabela e carregados no PCLPF.

## **CAPÍTULO 6**

# **ESTIMAÇÃO DE PARÂMETROS DO MOTOR DE INDUÇÃO TRIFÁSICO**

*O objetivo desse capítulo é apresentar o desenvolvimento do algoritmo do Filtro de Kalman Estendido para o treinamento de uma Rede Neural Recorrente, visando a estimação dos seguintes parâmetros de um motor de indução: resistência do rotor, resistência do estator e estimação simultânea destes valores com a indutância do rotor. Será apresentado um modelo discreto para motores de indução, e comentada a importância da estimação de seus parâmetros.* 

### **1 Introdução**

Estimação de parâmetros pode ser definida como: a determinação de constantes ou variáveis por algum método, de acordo com um nível de desempenho e baseando-se em medidas tomadas no processo [21].

A identificação de parâmetros de um motor de indução é muito importante em indicações de desempenho, em predições, análises, simulações e aplicações em controles [22]. Os parâmetros de um motor de indução podem variar significativamente conforme o ponto de operação do mesmo. Isso é causado pelo aquecimento do rotor e estator, efeito pelicular e saturação magnética, entre outras. Dessa forma, a variação de parâmetros pode influenciar no desempenho do motor.

Um método para estimação de estados e parâmetros de motores de indução, com a finalidade de aplicação em controle, é o uso do Filtro de Kalman Estendido (EKF). O conceito do EKF foi apresentado no capítulo 1, e seu uso para treinamento de rede neural recorrente apresentado no capítulo 3.

Neste capítulo, será apresentado à aplicação do EKF, junto com a RNN, para estimação de estados e parâmetros de um motor de indução, baseado na figura 36.

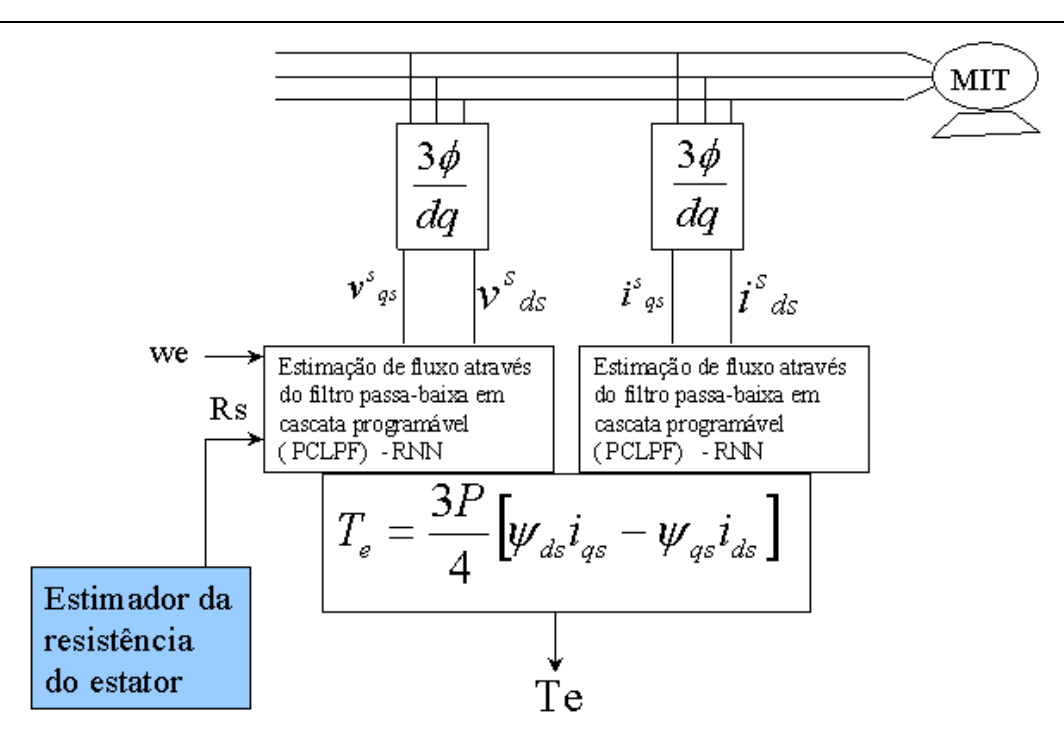

**Fig.36 – Diagrama em Bloco do trabalho proposto.** 

#### **2 Modelo do motor de indução**

Um dos primeiros passos no processo de estimação é a definição de um modelo de máquina adequado.

O algoritmo do filtro de Kalman requer um modelo dinâmico do motor de indução. Manipulando a equação (4.33) apresentada no capítulo 4 e considerando a estrutura de referência estacionária, com os eixos dq fixos no estator *(We=0),* temos o seguinte modelo do motor dado pela equação de matriz de impedância:

$$
\begin{bmatrix}\nV_{ds} \\
V_{qs} \\
V_{dr} \\
V_{dr}\n\end{bmatrix} = \begin{bmatrix}\nR_s + SL_s & 0 & SL_m & 0 \\
0 & R_s + SL_s & 0 & SL_m \\
SL_m & \omega_r L_m & R_r + SL_r & \omega_r L_r \\
-\omega_r L_m & SL_m & -\omega_r L_r & R_r + SL_r\n\end{bmatrix} \begin{bmatrix}\ni_{ds} \\
i_{qs} \\
i_{dr} \\
i_{dr}\n\end{bmatrix}
$$
\n(6.1)

Para uma máquina de indução do tipo gaiola de esquilo, que é uma das máquinas ac mais usadas devido a robustez e economia,  $V_{dr}$  e  $V_{qr}$  são iguais a zero, como mostrado no desenvolvimento da seção 2.3 do capítulo 4.

A equação (6.1), na forma de espaço/estado geral, adequada para computação numérica é dada por:

$$
\begin{bmatrix}\nSi_{ds} \\
Si_{qs} \\
Si_{dr} \\
Si_{qr}\n\end{bmatrix} = \frac{1}{\sigma L_s L_r} \begin{bmatrix}\n-R_s L_r & L_m^2 \omega_r & L_m R_r & L_m L_r \omega_r \\
-L_m^2 \omega_r & -R_s L_r & -L_m L_r \omega_r & L_m R_r \\
L_m R_s & -L_m L_s \omega_r & -L_s R_r & -L_s L_r \omega_r \\
L_m L_s \omega_r & L_m R_s & L_s L_r \omega_r & -L_s R_r\n\end{bmatrix} \begin{bmatrix}\ni_{ds} \\
i_{qs} \\
i_{dr} \\
i_{dr}\n\end{bmatrix} + \frac{1}{\sigma L_s L_r} \begin{bmatrix}\nL_r & 0 & -L_m & 0 \\
0 & L_r & 0 & -L_m \\
-L_m & 0 & L_s & 0 \\
0 & -L_m & 0 & L_s\n\end{bmatrix} \begin{bmatrix}\nV_{ds} \\
V_{qs} \\
V_{dr} \\
V_{dr}\n\end{bmatrix}
$$
\n(6.2)

$$
\text{Onde }\ \sigma=1-\frac{L_m^2}{L_sL_r} \,.
$$

Esse modelo pode ser expresso em uma forma mais compacta na notação de matriz/vetor como:

$$
SX = A(t)X + B(t)V
$$
\n(6.3)

As matrizes  $A(t)$  e  $B(t)$  são variantes no tempo devido a presença do termo da velocidade do rotor. A equação (6.3) é contínua e deve ser discretizada para usa-la com o algoritmo de Kalman. Uma aproximação bastante utilizada na discretização é:

$$
SX = \frac{X(k+1) - X(k)}{t_s},
$$
\n(6.4)

onde é o intervalo de amostragem discreta. *st*

Substituindo a equação(6.4) em (6.3)  $X(k)$  é o estado presente (atual) e  $X(k+1)$  é o próximo estado. Para o motor de indução específico, um passo adiante do preditor é:

$$
X(k+1) = X(k) - t_s [AX(k) + BV(k)].
$$
\n(6.5)

Estudando a equação (6.5), vemos que ela pode ser simplificada para uma forma linear padrão variando no tempo.

$$
X(k+1) = F(k)X(k) + G(k)V(k)
$$
\n(6.6)

Assim, a representação discreta do motor de indução, é dada pelas equações (6.6) e  $(6.7).$ 

$$
Y(k) = H(k)X(k)
$$
\n<sup>(6.7)</sup>

As matrizes  $F(k)$ ,  $G(k)$  e  $H(k)$  são as matrizes do modelo definidas abaixo:

$$
F(k) = \begin{bmatrix} 1 - \frac{R_s L_r}{L_s L_r - L_m^2} t_s & \frac{L_m^2}{L_s L_r - L_m^2} t_s \omega_r & \frac{L_m R_r}{L_s L_r - L_m^2} t_s & \frac{L_m L_r}{L_s L_r - L_m^2} t_s \omega_r \\ - \frac{L_m^2}{L_s L_r - L_m^2} t_s \omega_r & 1 - \frac{R_s L_r}{L_s L_r - L_m^2} t_s & - \frac{L_m L_r}{L_s L_r - L_m^2} t_s \omega_r & \frac{L_m R_r}{L_s L_r - L_m^2} t_s \\ \frac{L_m R_s}{L_s L_r - L_m^2} t_s & - \frac{L_m L_s}{L_s L_r - L_m^2} t_s \omega_r & 1 - \frac{R_r L_s}{L_s L_r - L_m^2} t_s & - \frac{L_s L_r}{L_s L_r - L_m^2} t_s \omega_r \\ \frac{L_m L_s}{L_s L_r - L_m^2} t_s \omega_r & \frac{L_m R_s}{L_s L_r - L_m^2} t_s & \frac{L_s L_r}{L_s L_r - L_m^2} t_s \omega_r & 1 - \frac{R_r L_s}{L_s L_r - L_m^2} t_s \end{bmatrix}
$$
(6.8)

$$
G(k) = \begin{bmatrix} L_r & 0 & 0 \\ L_s L_r - L_m^{-2} t_s & 0 & L_r \\ 0 & \frac{L_r}{L_s L_r - L_m^{-2}} t_s \\ \frac{L_m}{L_s L_r - L_m^{-2}} t_s & 0 & 0 \\ 0 & \frac{L_m}{L_s L_r - L_m^{-2}} t_s \end{bmatrix}
$$
(6.9)

$$
H(k) = \begin{bmatrix} 1 & 0 & 0 & 0 & 0 \\ 0 & 1 & 0 & 0 & 0 \end{bmatrix}
$$
 (6.10)

 $X(k)$  é o vetor variável de estado no instante *k*, dado por:

$$
X(k) = \begin{bmatrix} i_{ds}(k) \\ i_{qs}(k) \\ i_{dr}(k) \\ i_{qr}(k) \end{bmatrix}
$$
 (6.11)

 $V(k)$  é o vetor de entrada, dado por:

$$
V(k) = \begin{bmatrix} V_{ds}(k) \\ V_{qs}(k) \end{bmatrix}
$$
 (6.12)

e *y*(*k*) torna-se o vetor de saída dado por:

$$
y(k) = \begin{bmatrix} i_{ds}(k) \\ i_{qs}(k) \end{bmatrix}
$$
 (6.13)

Todas as estimações feitas nesse trabalho usam o modelo descrito acima.

#### **3 Estimação de Parâmetros**

Uma resposta de torque de um motor de indução é obtida mais eficientemente se o princípio de controle vetorial é usado. No entanto, a vantagem direta do controle vetorial é avaliada somente se a posição instantânea do vetor fluxo do rotor relativo à estrutura de referência estacionária pode ser medida. Duas aproximações para medida do fluxo do rotor estão envolvidas. No *método direto* a posição instantânea do fluxo do rotor é medida usando sensor ou estimador ou ainda a combinação de ambos. No *método indireto* de controle vetorial [14] combina-se o cálculo do escorregamento com a posição do rotor ou velocidade medida. O algoritmo para o cálculo do escorregamento envolve a constante de tempo do rotor, que talvez varie consideravelmente sobre a faixa de operação do motor, devido à mudança na resistência do rotor com a temperatura. Portanto, variações nos parâmetros do motor devem ser calculadas.

#### **3.1 Estimação da Resistência do Rotor (Rr)**

Para estimar a resistência do rotor, este parâmetro agora variando com o tempo é tratado como um estado, e um modelo não-linear é formado com os estados, consistindo do parâmetro a ser estimado e os estados originais. Este novo modelo é não-linear devido a multiplicação do parâmetro (novo estado) com os outros estados, e é linearizado sobre um ponto de operação, resultando em um modelo de perturbação linear. O novo modelo de espaço/estado é escrito como:

$$
x(k+1) = f[x(k), u(k)] + w_1(k)
$$
\n(6.14)

$$
y(k) = Hx(k) + w_2(k),
$$
\n(6.15)

onde

$$
x(k) = \begin{bmatrix} i_{ds}(k) \\ i_{qs}(k) \\ i_{dr}(k) \\ i_{qr}(k) \\ R_r(k) \end{bmatrix} = \begin{bmatrix} x_1(k) \\ x_2(k) \\ x_3(k) \\ x_4(k) \\ x_5(k) \end{bmatrix} \in \text{a vector de combinação de parâmetros e estados.}
$$

 $f[x(k), u(k)]$  é a função de estado não-linear.

 $w_1(k)$  é o processo de ruído e  $w_2(k)$  é a medida desse ruído.

$$
u(k) = \begin{bmatrix} V_{ds}(k) \\ V_{qs}(k) \end{bmatrix} = \begin{bmatrix} u_1(k) \\ u_2(k) \end{bmatrix} \text{ é o vector de entrada.}
$$

O modelo reformulado, levando em consideração *Rr* variante com o tempo, é descrito pela equação abaixo:

$$
\begin{bmatrix} x_1(k+1) \\ x_2(k+1) \\ x_3(k+1) \\ x_4(k+1) \\ x_5(k+1) \end{bmatrix} = \begin{bmatrix} a_{11} & a_{12}\omega_r(k) & a_{13}x_5(k) & a_{14}\omega_r(k) & 0 & a_{15} & 0 \\ a_{21}\omega_r(k) & a_{22} & a_{23}\omega_r(k) & a_{24}x_5(k) & 0 & 0 & a_{25} \\ a_{31} & a_{32}\omega_r(k) & (1+a_{33}x_5(k)) & a_{34}\omega_r(k) & 0 & a_{35} & 0 \\ a_{41}\omega_r(k) & a_{42} & a_{43}\omega_r(k) & (1+a_{44}x_5(k)) & 0 & 0 & a_{45} \\ 0 & 0 & 0 & 0 & 1 & 0 & 0 \end{bmatrix} \begin{bmatrix} x_1(k) \\ x_2(k) \\ x_3(k) \\ x_4(k) \\ x_5(k) \\ x_6(k) \\ u_1(k) \\ u_2(k) \end{bmatrix}
$$
\n(6.16)

Produzindo um modelo de espaço/estado aumentado de quinta ordem com o seguinte vetor de estado:

$$
x_1(k+1) = a_{11}x_1(k) + a_{12}\omega_r(k)x_2(k) + a_{13}x_5(k)x_3(k) + a_{14}\omega_r(k)x_4(k) + a_{15}u_1(k)
$$
\n
$$
(6.17)
$$
\n
$$
x_2(k+1) = a_{21}\omega_r(k)x_1(k) + a_{22}x_2(k) + a_{23}\omega_r(k)x_3(k) + a_{24}x_5(k)x_4(k) + a_{25}u_2(k)
$$
\n
$$
(6.18)
$$

$$
x_3(k+1) = a_{31}x_1(k) + a_{32}\omega_r(k)x_2(k) + (1 + a_{33}x_5(k))x_3(k) + a_{34}\omega_r(k)x_4(k) + a_{35}u_1(k)
$$
\n(6.19)  
\n
$$
x_4(k+1) = a_{41}\omega_r(k)x_1(k) + a_{42}x_2(k) + a_{43}\omega_r(k)x_3(k) + (1 + a_{44}x_5(k))x_4(k) + a_{45}u_2(k)
$$

$$
x_5(k+1) = x_5(k) + n(k)
$$
\n(6.20)\n(6.21)

Onde: *n(k)* é um distúrbio aleatório.

Os coeficientes são definidos como:

$$
a_0 = L_s L_r - L_m^2
$$
  
\n
$$
a_{11} = 1 - \frac{R_s L_r t_s}{a_0}
$$
  
\n
$$
a_{12} = \frac{L_m t_s}{a_0}
$$
  
\n
$$
a_{13} = \frac{L_m t_s}{a_0}
$$
  
\n
$$
a_{14} = \frac{L_m L_r t_s}{a_0}
$$
  
\n
$$
a_{15} = \frac{L_r t_s}{a_0}
$$
  
\n
$$
a_{16} = \frac{L_r t_s}{a_0}
$$
  
\n
$$
a_{17} = \frac{L_m L_r t_s}{a_0}
$$
  
\n
$$
a_{18} = \frac{L_r t_s}{a_0}
$$
  
\n
$$
a_{19} = \frac{-L_s L_r t_s}{a_0}
$$
  
\n
$$
a_{10} = \frac{-L_s L_r t_s}{a_0}
$$
  
\n
$$
a_{11} = \frac{L_m L_s t_s}{a_0}
$$
  
\n
$$
a_{12} = \frac{-L_m t_s}{a_0}
$$
  
\n
$$
a_{13} = \frac{-L_m t_s}{a_0}
$$
  
\n
$$
a_{14} = \frac{L_m L_s t_s}{a_0}
$$
  
\n
$$
a_{15} = \frac{L_n L_r t_s}{a_0}
$$
  
\n
$$
a_{16} = \frac{L_m L_s t_s}{a_0}
$$
  
\n
$$
a_{17} = \frac{L_m L_s t_s}{a_0}
$$
  
\n
$$
a_{18} = \frac{L_s L_r t_s}{a_0}
$$
  
\n
$$
a_{19} = \frac{L_s L_r t_s}{a_0}
$$
  
\n
$$
a_{10} = \frac{-L_s t_s}{a_0}
$$
  
\n
$$
a_{11} = \frac{-L_s t_s}{a_0}
$$

$$
a_{45} = \frac{-L_m t_s}{a_0} \tag{6.22}
$$

Da equação (3.32) capítulo 3, temos a seguinte matriz derivada parcial que lineariza o modelo para o uso do EKF:

$$
F(k) = \begin{bmatrix} a_{11} & a_{12}\omega_r(k) & a_{13}x_5(k) & a_{14}\omega_r(k) & a_{13}x_3(k) \\ a_{21}\omega_r(k) & a_{22} & a_{23}\omega_r(k) & a_{24}x_5(k) & a_{24}x_4(k) \\ a_{31} & a_{32}\omega_r(k) & (1+a_{33}x_5(k)) & a_{34}\omega_r(k) & a_{33}x_3(k) \\ a_{41}\omega_r(k) & a_{42} & a_{43}\omega_r(k) & (1+a_{44}x_5(k)) & a_{44}x_4(k) \\ 0 & 0 & 0 & 0 & 1 \end{bmatrix}
$$
(6.23)

#### **3.2 Estimação da Resistência do Estator (Rs)**

No método clássico de controle vetorial direto por orientação do fluxo do estator, *Sensorless*, o vetor fluxo do estator é estimado através das equações (5.1) e (5.2). Nos controladores convencionais, o valor da resistência do estator é considerado constante. Porém na prática, essa resistência varia durante a operação devido a variação na temperatura do estator. Isso introduz erro no cálculo do fluxo.

Considerando as equações (6.14) e (6.15), agora com:

$$
x(k) = \begin{bmatrix} i_{ds}(k) \\ i_{qs}(k) \\ i_{dr}(k) \\ i_{qr}(k) \\ R_s(k) \end{bmatrix} = \begin{bmatrix} x_1(k) \\ x_2(k) \\ x_3(k) \\ x_4(k) \\ x_5(k) \end{bmatrix}
$$
 e  $u(k) = \begin{bmatrix} V_{ds}(k) \\ V_{qs}(k) \end{bmatrix} = \begin{bmatrix} u_1(k) \\ u_2(k) \end{bmatrix}$ 

Temos o modelo reformulado, levando em consideração *Rs* variante com o tempo, descrito pela equação abaixo:

$$
\begin{bmatrix} x_1(k+1) \ x_2(k+1) \ x_3(k+1) \ x_4(k+1) \ x_5(k) \end{bmatrix} = \begin{bmatrix} (1+a_{11}x_5(k)) & a_{12}\omega_r(k) & a_{13} & a_{14}\omega_r(k) & 0 & a_{15} & 0 \\ a_{21}\omega_r(k) & (1+a_{22}x_5(k)) & a_{23}\omega_r(k) & a_{24} & 0 & 0 & a_{25} \\ a_{31}x_5(k) & a_{32}\omega_r(k) & a_{33} & a_{34}\omega_r(k) & 0 & a_{35} & 0 \\ a_{41}\omega_r(k) & a_{42}x_5(k) & a_{43}\omega_r(k) & a_{44} & 0 & 0 & a_{45} \\ 0 & 0 & 0 & 0 & 1 & 0 & 0 \end{bmatrix} \begin{bmatrix} x_1(k) \ x_2(k) \ x_3(k) \ x_4(k) \ x_5(k) \ x_6(k) \end{bmatrix}
$$
\n
$$
x_1(k+1) = \begin{bmatrix} a_{11}x_5(k) & a_{12}x_5(k) & a_{13}x_5(k) & a_{14}x_5(k) \\ a_{41}x_5(k) & a_{42}x_5(k) & a_{43}x_5(k) & a_{44} & 0 & 0 \\ 0 & 0 & 0 & 1 & 0 & 0 \end{bmatrix} \begin{bmatrix} x_1(k) \ x_2(k) \ x_3(k) \ x_4(k) \ x_5(k) \ x_6(k) \end{bmatrix}
$$
\n
$$
x_1(k+1) = \begin{bmatrix} 0 & a_{12}x_5(k) & a_{13}x_5(k) & a_{14}x_5(k) & a_{15}x_5(k) \\ a_{14}x_5(k) & a_{15}x_5(k) & a_{16}x_5(k) & a_{17}x_5(k) \\ a_{18}x_5(k) & a_{19}x_5(k) & a_{10}x_5(k) & a_{11}x_5(k) \\ a_{12}x_5(k) & a_{13}x_5(k) & a_{14}x_5(k) & a_{15}x_5(k) & a_{16}x_5(k) \\ 0 & 0 & 0 & 0 & 0 & 0 \end{bmatrix}
$$
\n
$$
x_1(k
$$

Produzindo um modelo de espaço/estado aumentado de quinta ordem com o seguinte vetor de estado:

$$
x_1(k+1) = (1 + a_{11}x_5(k))x_1(k) + a_{12}\omega_r(k)x_2(k) + a_{13}x_3(k) + a_{14}\omega_r(k)x_4(k) + a_{15}u_1(k)
$$
\n(6.25)

$$
x_2(k+1) = a_{21}\omega_r(k)x_1(k) + (1 + a_{22}x_5(k))x_2(k) + a_{23}\omega_r(k)x_3(k) + a_{24}x_4(k) + a_{25}u_2(k)
$$
\n(6.26)

$$
x_3(k+1) = a_{31}x_5(k)x_1(k) + a_{32}\omega_r(k)x_2(k) + a_{33}x_3(k) + a_{34}\omega_r(k)x_4(k) + a_{35}\omega_1(k)
$$

(6.27)

$$
x_4(k+1) = a_{41}\omega_r(k)x_1(k) + a_{42}x_5(k)x_2(k) + a_{43}\omega_r(k)x_3(k) + a_{44}x_4(k) + a_{45}u_2(k)
$$
\n(6.28)

$$
x_5(k+1) = x_5(k) + n(k)
$$
\n(6.29)

Os coeficientes são definidos como:

$$
a_0 = L_s L_r - L_m^2
$$
  
\n
$$
a_{11} = \frac{-L_r t_s}{a_0}
$$
  
\n
$$
a_{12} = \frac{L_m^2 t_s}{a_0}
$$
  
\n
$$
a_{13} = \frac{L_m R_r t_s}{a_0}
$$
  
\n
$$
a_{14} = \frac{L_m L_r t_s}{a_0}
$$
  
\n
$$
a_{15} = \frac{L_r t_s}{a_0}
$$
  
\n
$$
a_{21} = \frac{-L_m^2 t_s}{a_0}
$$

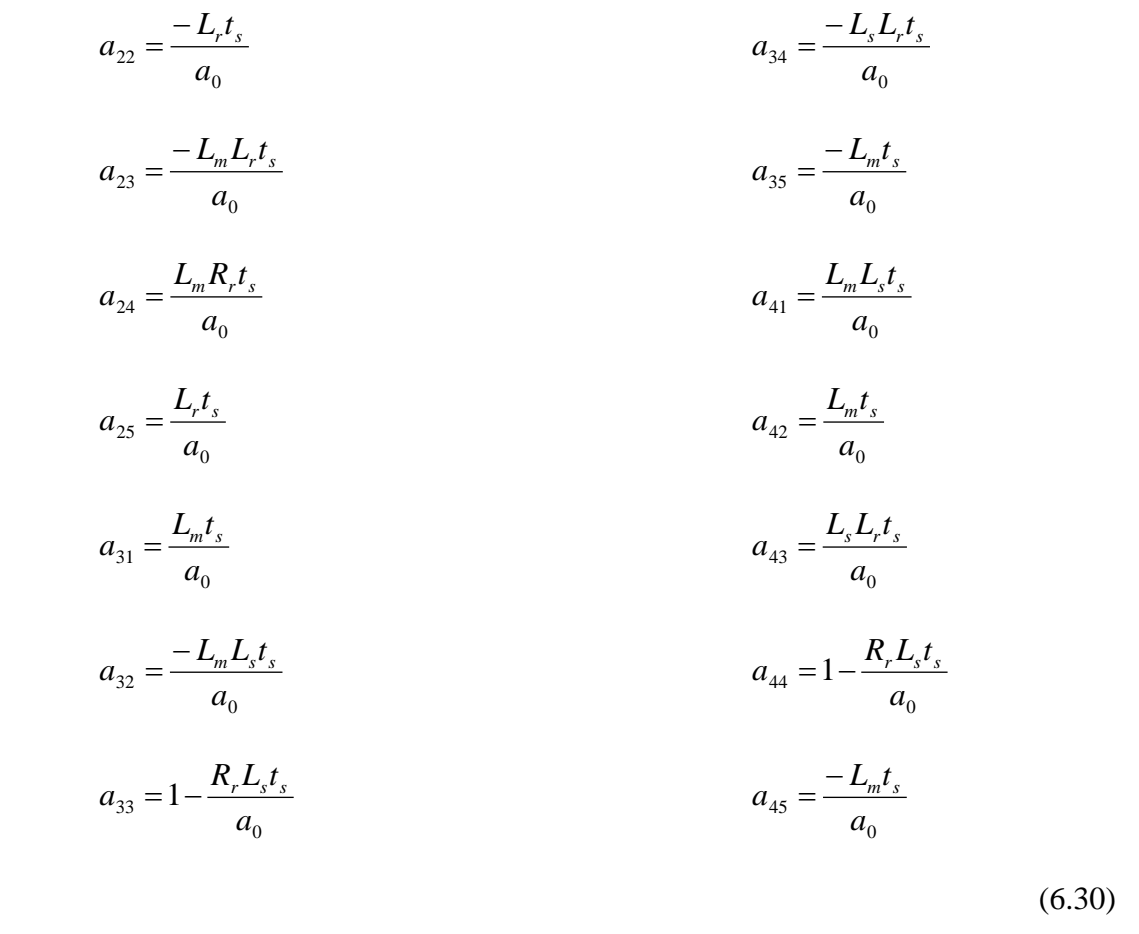

Da equação (3.32) capítulo 3, temos a seguinte matriz derivada parcial, que lineariza o modelo para o uso do EKF:

$$
F(k) = \begin{bmatrix} (1 + a_{11}x_5(k)) & a_{12}\omega_r(k) & a_{13} & a_{14}\omega_r(k) & a_{11}x_1(k) \\ a_{21}\omega_r(k) & (1 + a_{22}x_5(k)) & a_{23}\omega_r(k) & a_{24} & a_{22}x_2(k) \\ a_{31}x_5(k) & a_{32}\omega_r(k) & a_{33} & a_{34}\omega_r(k) & a_{31}x_1(k) \\ a_{41}\omega_r(k) & a_{42}x_5(k) & a_{43}\omega_r(k) & a_{44} & a_{42}x_2(k) \\ 0 & 0 & 0 & 0 & 1 \end{bmatrix}
$$
(6.31)

## **3.3 Estimação Simultânea da Resistência do Rotor, Estator e Indutância do Rotor(Lr)**

Nas seções (3.1) e (3.2) anteriores, a resistência do rotor e estator foram estimadas separadamente. O modelo de espaço/estado aumentado era de quinta ordem. Nesta seção, será mostrado como estimar as resistências do rotor (Rr), do estator (Rs) e indutância do rotor (Lr) simultaneamente.

Considerando novamente as equações (6.14) e (6.15), agora com:

$$
x(k) = \begin{bmatrix} i_{ds}(k) \\ i_{qs}(k) \\ i_{dr}(k) \\ i_{gr}(k) \\ R_s(k) \\ R_r(k) \\ L_r(k) \end{bmatrix} = \begin{bmatrix} x_1(k) \\ x_2(k) \\ x_3(k) \\ x_4(k) \\ x_5(k) \\ x_6(k) \\ x_7(k) \end{bmatrix}
$$
 e  $u(k) = \begin{bmatrix} V_{ds}(k) \\ V_{qs}(k) \end{bmatrix} = \begin{bmatrix} u_1(k) \\ u_2(k) \end{bmatrix}$ 

A matriz do modelo reformulado (com *Rs, Rr e Lr* variantes) é dado por:

$$
\begin{bmatrix}\nx_1(k+1) \\
x_2(k+1) \\
x_3(k+1) \\
x_4(k+1) \\
x_5(k+1) \\
x_6(k+1) \\
x_7(k+1)\n\end{bmatrix}\n\begin{bmatrix}\n\frac{L_m^2 \omega_r(k)t_s}{L_s x_7(k) - L_m^2} & \frac{L_m x_6(k)t_s}{L_s x_7(k) - L_m^2} & \frac{L_m x_7(k) \omega_r(k)t_s}{L_s x_7(k) - L_m^2} & 0 & 0 & 0 & \frac{x_7(k)t_s}{L_s x_7(k) - L_m^2}\n\end{bmatrix}\n\begin{bmatrix}\nx_1(k) \\
x_2(k+1) \\
x_3(k+1) \\
x_4(k+1) \\
x_5(k+1) \\
x_6(k+1)\n\end{bmatrix}\n\begin{bmatrix}\n\frac{L_m^2 \omega_r(k)t_s}{L_s x_7(k) - L_m^2} & \frac{L_m x_7(k) \omega_r(k)t_s}{L_s x_7(k) - L_m^2} & \frac{L_m x_6(k)t_s}{L_s x_7(k) - L_m^2}\n\end{bmatrix}\n\begin{bmatrix}\n\frac{L_m x_7(k) \omega_r(k)t_s}{L_s x_7(k) - L_m^2} & \frac{L_m x_6(k)t_s}{L_s x_7(k) - L_m^2}\n\end{bmatrix}\n\begin{bmatrix}\nx_1(k) \\
x_2(k) \\
x_3(k) \\
x_4(k) \\
x_5(k+1)\n\end{bmatrix}\n\begin{bmatrix}\n\frac{L_m x_5(k)t_s}{L_s x_7(k) - L_m^2} & \frac{L_m x_7(k) \omega_r(k)t_s}{L_s x_7(k) - L_m^2} & \frac{L_m x_6(k)t_s}{L_s x_7(k) - L_m^2}\n\end{bmatrix}\n\begin{bmatrix}\n\frac{L_m x_7(k) \omega_r(k)t_s}{L_s x_7(k) - L_m^2} & \frac{L_m x_6(k)t_s}{L_s x_7(k) - L_m^2}\n\end{bmatrix}\n\begin{bmatrix}\n\frac{L_m x_7(k) \omega_r(k)t_s}{L_s x_7(k) - L_m^2} & \frac{L_m x_6(k)t_s}{L_s x_7(k) - L_m^2}\n\end{bmatrix}\n\begin{bmatrix}\n\frac{L_m x_7(k) \omega_r(k)t_s}{L_s x_7(k) - L_m^2}\n\end{bmatrix}\n\begin
$$

 $(6.32)$ 

O modelo de espaço/estado aumentado agora é de sétima ordem com o seguinte vetor de estado:

$$
x_1(k+1) = \left(1 - \frac{x_5(k)x_7(k)t_s}{L_s x_7(k) - L_m^2}\right) x_1(k) + \left(\frac{L_m^2 \omega_r(k)t_s}{L_s x_7(k) - L_m^2}\right) x_2(k) + \left(\frac{L_m x_6(k)t_s}{L_s x_7(k) - L_m^2}\right) x_3(k) +
$$
  
+ 
$$
\left(\frac{L_m x_7(k)\omega_r(k)t_s}{L_s x_7(k) - L_m^2}\right) x_4(k) + \left(\frac{x_7(k)t_s}{L_s x_7(k) - L_m^2}\right) u_1(k)
$$
(6.33)

$$
x_2(k+1) = \left(\frac{-L_m^2 \omega_r(k)t_s}{L_s x_7(k) - L_m^2}\right) x_1(k) + \left(1 - \frac{x_5(k)x_7(k)t_s}{L_s x_7(k) - L_m^2}\right) x_2(k) + \left(\frac{-L_m x_7(k)\omega_r(k)t_s}{L_s x_7(k) - L_m^2}\right) x_3(k) +
$$
  
+ 
$$
\left(\frac{L_m x_6(k)t_s}{L_s x_7(k) - L_m^2}\right) x_4(k) + \left(\frac{x_7(k)t_s}{L_s x_7(k) - L_m^2}\right) u_2(k)
$$

(6.34)  
\n
$$
x_3(k+1) = \left(\frac{L_m x_5(k)t_s}{L_s x_7(k) - L_m^{-2}}\right) x_1(k) + \left(\frac{-L_m L_s \omega_r(k)t_s}{L_s x_7(k) - L_m^{-2}}\right) x_2(k) + \left(1 - \frac{L_s x_6(k)t_s}{L_s x_7(k) - L_m^{-2}}\right) x_3(k) + \left(\frac{-L_s x_7(k)\omega_r(k)t_s}{L_s x_7(k) - L_m^{-2}}\right) x_4(k) + \left(\frac{-L_m t_s}{L_s x_7(k) - L_m^{-2}}\right) u_1(k)
$$

$$
x_{4}(k+1) = \left(\frac{L_{m}L_{s}\omega_{r}(k)t_{s}}{L_{s}x_{7}(k)-L_{m}^{2}}\right)x_{1}(k) + \left(\frac{L_{m}x_{5}(k)t_{s}}{L_{s}x_{7}(k)-L_{m}^{2}}\right)x_{2}(k) + \left(\frac{L_{s}x_{7}(k)\omega_{r}(k)t_{s}}{L_{s}x_{7}(k)-L_{m}^{2}}\right)x_{3}(k) + \left(\frac{L_{s}x_{6}(k)t_{s}}{L_{s}x_{7}(k)-L_{m}^{2}}\right)x_{4}(k) + \left(\frac{-L_{m}t_{s}}{L_{s}x_{7}(k)-L_{m}^{2}}\right)u_{2}(k)
$$

(6.35)

(6.36)

$$
x_5(k+1) = x_5(k) + n(k)
$$
\n(6.37)

$$
x_6(k+1) = x_6(k) + n(k)
$$
\n(6.38)

$$
x_7(k+1) = x_7(k) + n(k)
$$
\n(6.39)

Da equação (3.32) capítulo 3 temos a seguinte matriz derivada parcial, que lineariza o modelo para o uso do EKF:

$$
F(k) = \begin{bmatrix} f(1,1) & f(1,2) & f(1,3) & f(1,4) & f(1,5) & f(1,6) & f(1,7) \\ f(2,1) & f(2,2) & f(2,3) & f(2,4) & f(2,5) & f(2,6) & f(2,7) \\ f(3,1) & f(3,2) & f(3,3) & f(3,4) & f(3,5) & f(3,6) & f(3,7) \\ f(4,1) & f(4,2) & f(4,3) & f(4,4) & f(4,5) & f(4,6) & f(4,7) \\ 0 & 0 & 0 & 0 & 0 & 0 & 0 \\ 0 & 0 & 0 & 0 & 0 & 0 & 0 \\ 0 & 0 & 0 & 0 & 0 & 0 & 0 \end{bmatrix}
$$
(6.40)

Os coeficientes da matriz *F(k)* são dados por:

$$
f(1,1) = \left(1 - \frac{x_5(k)x_7(k)t_s}{L_s x_7(k) - L_m^2}\right)
$$

$$
f(1,2) = \left(\frac{L_m^2 \omega_r(k)t_s}{L_s x_7(k) - L_m^2}\right)
$$

$$
f(1,3) = \left(\frac{L_m x_6(k)t_s}{L_s x_7(k) - L_m^2}\right)
$$

$$
f(1,4) = \left(\frac{L_m x_7(k)\omega_r(k)t_s}{L_s x_7(k) - L_m^2}\right)
$$

$$
f(1,5) = \left(\frac{-x_1(k)x_7(k)t_s}{L_s x_7(k) - L_m^2}\right)
$$

$$
f(1,6) = \left(\frac{L_m x_3(k)t_s}{L_s x_7(k) - L_m^2}\right)
$$
$$
f(1,7) = \left(\frac{-x_5(k)x_1(k)t_s(L_sx_7(k)-L_m^{2})+x_5(k)x_1(k)x_7(k)L_s t_s}{(L_sx_7(k)-L_m^{2})^2}\right) + \left(\frac{-L_m^{2}x_2(k)\omega_r(k)L_s t_s}{(L_sx_7(k)-L_m^{2})^2}\right) + \left(\frac{-L_mx_6(k)x_3(k)L_s t_s}{(L_sx_7(k)-L_m^{2})^2}\right) + \left(\frac{L_mx_4(k)\omega_r(k)t_s(L_sx_7(k)-L_m^{2})-L_mx_7(k)x_4(k)\omega_r(k)L_s t_s}{(L_sx_7(k)-L_m^{2})^2}\right) + \left(\frac{u_1(k)t_s(L_sx_7(k)-L_m^{2})-x_7(k)u_1(k)L_s t_s}{(L_sx_7(k)-L_m^{2})^2}\right) + \left(\frac{u_1(k)t_s(L_sx_7(k)-L_m^{2})-x_7(k)u_1(k)L_s t_s}{(L_sx_7(k)-L_m^{2})^2}\right)
$$
  

$$
f(2,1) = \left(\frac{-L_m^{2}\omega_r(k)t_s}{L_sx_7(k)-L_m^{2}}\right)
$$
  

$$
f(2,2) = \left(1 - \frac{x_5(k)x_7(k)t_s}{L_sx_7(k)-L_m^{2}}\right)
$$
  

$$
f(2,3) = \left(\frac{-L_mx_7(k)\omega_r(k)t_s}{L_sx_7(k)-L_m^{2}}\right)
$$
  

$$
f(2,4) = \left(\frac{L_mx_6(k)t_s}{L_sx_7(k)-L_m^{2}}\right)
$$

$$
f(2,5) = \left(\frac{-x_2(k)x_7(k)t_s}{L_sx_7(k)-L_m^2}\right)
$$
  
\n
$$
f(2,6) = \left(\frac{L_mx_4(k)t_s}{L_sx_7(k)-L_m^2}\right)
$$
  
\n
$$
f(2,7) = \left(\frac{L_m^2x_1(k)\omega_r(k)L_st_s}{(L_sx_7(k)-L_m^2)^2}\right) + \left(\frac{-x_5(k)x_2(k)t_s\left(L_sx_7(k)-L_m^2\right)+x_5(k)x_2(k)x_7(k)L_st_s}{(L_sx_7(k)-L_m^2)^2}\right) + \left(\frac{-L_mx_3(k)\omega_r(k)t_s\left(L_sx_7(k)-L_m^2\right)+L_mx_7(k)x_3(k)\omega_r(k)L_st_s}{(L_sx_7(k)-L_m^2)^2}\right) + \left(\frac{-L_mx_6(k)x_4(k)L_st_s}{(L_sx_7(k)-L_m^2)^2}\right) + \left(\frac{u_2(k)t_s\left(L_sx_7(k)-L_m^2\right)-x_7(k)u_2(k)L_st_s}{(L_sx_7(k)-L_m^2)^2}\right)
$$

$$
f (3,1) = \left( \frac{L_m x_s (k) t_s}{L_s x_7 (k) - L_m^2} \right)
$$
  
\n
$$
f (3,2) = \left( \frac{-L_m L_s \omega_r (k) t_s}{L_s x_7 (k) - L_m^2} \right)
$$
  
\n
$$
f (3,3) = \left( 1 - \frac{L_s x_6 (k) t_s}{L_s x_7 (k) - L_m^2} \right)
$$
  
\n
$$
f (3,4) = \left( \frac{-L_s x_1 (k) \omega_r (k) t_s}{L_s x_7 (k) - L_m^2} \right)
$$
  
\n
$$
f (3,5) = \left( \frac{L_m x_1 (k) t_s}{L_s x_7 (k) - L_m^2} \right)
$$
  
\n
$$
f (3,6) = \left( \frac{-L_s x_3 (k) t_s}{L_s x_7 (k) - L_m^2} \right)
$$
  
\n
$$
f (3,7) = \left( \frac{-L_m x_s (k) x_1 (k) L_s t_s}{(L_s x_7 (k) - L_m^2)^2} \right) + \left( \frac{L_m L_s^2 x_2 (k) \omega_r (k) t_s}{(L_s x_7 (k) - L_m^2)^2} \right) + \left( \frac{L_s^2 x_6 (k) x_3 (k) t_s}{(L_s x_7 (k) - L_m^2)^2} \right) + \left( \frac{-L_s x_4 (k) \omega_r (k) t_s (L_s x_7 (k) - L_m^2)^2}{(L_s x_7 (k) - L_m^2)^2} \right) + \left( \frac{L_m u_1 (k) L_s t_s}{(L_s x_7 (k) - L_m^2)^2} \right)
$$

$$
f(4,1) = \left(\frac{L_m L_s \omega_r(k)t_s}{L_s x_7(k) - L_m^2}\right)
$$

$$
f(4,2) = \left(\frac{L_m x_5(k)t_s}{L_s x_7(k) - L_m^2}\right)
$$

$$
f(4,3) = \left(\frac{L_s x_7(k) \omega_r(k)t_s}{L_s x_7(k) - L_m^2}\right)
$$

$$
f(4,4) = \left(1 - \frac{L_s x_6(k)t_s}{L_s x_7(k) - L_m^2}\right)
$$

$$
f(4,5) = \left(\frac{L_m x_2(k)t_s}{L_s x_7(k) - L_m^2}\right)
$$
  
\n
$$
f(4,6) = \left(\frac{-L_s x_4(k)t_s}{L_s x_7(k) - L_m^2}\right)
$$
  
\n
$$
f(4,7) = \left(\frac{-L_m \omega_r(k)x_1(k)L_s^2 t_s}{(L_s x_7(k) - L_m^2)^2}\right) + \left(\frac{-L_m L_s x_2(k)x_5(k)t_s}{(L_s x_7(k) - L_m^2)^2}\right) + \left(\frac{L_s^2 x_6(k)x_4(k)t_s}{(L_s x_7(k) - L_m^2)^2}\right)
$$
  
\n
$$
+ \left(\frac{L_s x_3(k)\omega_r(k)t_s(L_s x_7(k) - L_m^2) - L_s^2 x_7(k)x_3(k)\omega_r(k)t_s}{(L_s x_7(k) - L_m^2)^2}\right) + \left(\frac{L_m u_2(k)L_s t_s}{(L_s x_7(k) - L_m^2)^2}\right)
$$

$$
(6.41)
$$

Aplicando o conceito do Algoritmo do Filtro de Kalman Estendido (EKF) nas seções (3.1), (3.2) e (3.3) e manipulando as equações, obtemos o vetor de estado *x(k)*, que apresenta as variáveis de interesse estimadas.

Com isso, conseguimos estimar as variáveis do Motor de Indução Trifásico.

# **CAPÍTULO 7**

# **ESTIMAÇÃO SIMULTÂNEA DA VELOCIDADE E DA RESISTÊNCIA DO ROTOR DE UM MOTOR DE INDUÇÃO TRIFÁSICO**

*O objetivo desse capítulo é apresentar a estimação simultânea da velocidade e da resistência do rotor de um motor de indução, implementada através da rede neural recorrente treinada por Filtro de Kalman Estendido (EKF).* 

## **1 Introdução**

O desempenho dinâmico de um sistema de acionamento do motor de indução pode ser melhorado usando o controle por orientação de campo. O objetivo desse controle é o desacoplamento de controles de torque e fluxo do motor de indução. Com este desacoplamento, o motor pode ser operado a fluxo constante de forma análoga ao motor DC com excitação independente. Este desacoplamento é alcançado referenciando os controles de torque e fluxo em um sistema de coordenadas que está alinhado com o vetor fluxo do motor e impondo um escorregamento  $ω<sub>st</sub>$ , que cancela o acoplamento existente entre os eixos d e q.

Na literatura existem vários artigos relacionados com o controle sem sensor de velocidade. Alguns artigos utilizam o controle adaptativo de modelo de referência, em que a velocidade do rotor é estimada ajustando o ganho do sistema para tornar o sinal erro entre o modelo de referência e o modelo ajustável igual à zero. Outros artigos abordam o problema calculando a freqüência de escorregamento usando informações de correntes e tensões medidas nos terminais da máquina e seus parâmetros, e subtraindo da freqüência fornecida. Ambos os métodos citados usam parâmetros da máquina, os quais podem mudar com o ambiente de operação e assim a estimação da velocidade pode não ser exata. Um processo de identificação de parâmetros é necessário, visando a rastrear a variação dos parâmetros do motor, especialmente a resistência do rotor.

Grandezas na estrutura de referência do estator podem ser usadas para determinação da velocidade e da resistência do rotor. Na estrutura do estator ambas as componentes do fluxo estão disponíveis e são de natureza senoidal. Eles têm uma derivada definida por toda a região de operação. Essa característica é vantajosamente explorada e um método para estimação simultânea da velocidade e resistência do rotor é desenvolvido na próxima seção.

#### **2 Estimação Simultânea da Velocidade e Resistência do rotor**

Como apresentado no capítulo 6, vemos que o modelo discreto do motor de indução pode ser representado pelas equações (6.6 - 6.13).

Esta representação de espaço/estado pode ser visualizada como uma rede neural recorrente mostrada na figura 37. Dos quatro neurônios envolvidos nessa rede, os dois superiores têm componentes de corrente do estator, os quais são facilmente medidas. Eles são considerados neurônios de saída. Os dois neurônios inferiores têm componentes de corrente do rotor, que não são facilmente medidas. Portanto, eles são considerados neurônios escondidos. O vetor formado pela diferença entre as componentes dos dois eixos da corrente do estator medida e aquelas obtidas dos dois neurônios superiores, é denominado vetor erro. Depois do ajustamento dos pesos, a rede passa a representar o modelo dinâmico de entrada e saída do motor de indução.

As saídas dos nós da rede neural podem ser representadas por:

$$
[I] = [f(net)] \tag{7.1}
$$

ou

$$
\begin{bmatrix} i_{ds}(k+1) \\ i_{qs}(k+1) \\ i_{dr}(k+1) \\ i_{qr}(k+1) \end{bmatrix} = \begin{bmatrix} f_1(net_1) \\ f_2(net_2) \\ f_3(net_3) \\ f_4(net_4) \end{bmatrix}
$$
\n(7.2)

Onde  $f$ <sup>'</sup>s são as funções de ativação dos neurônios, que neste caso são lineares e com ganho unitário.

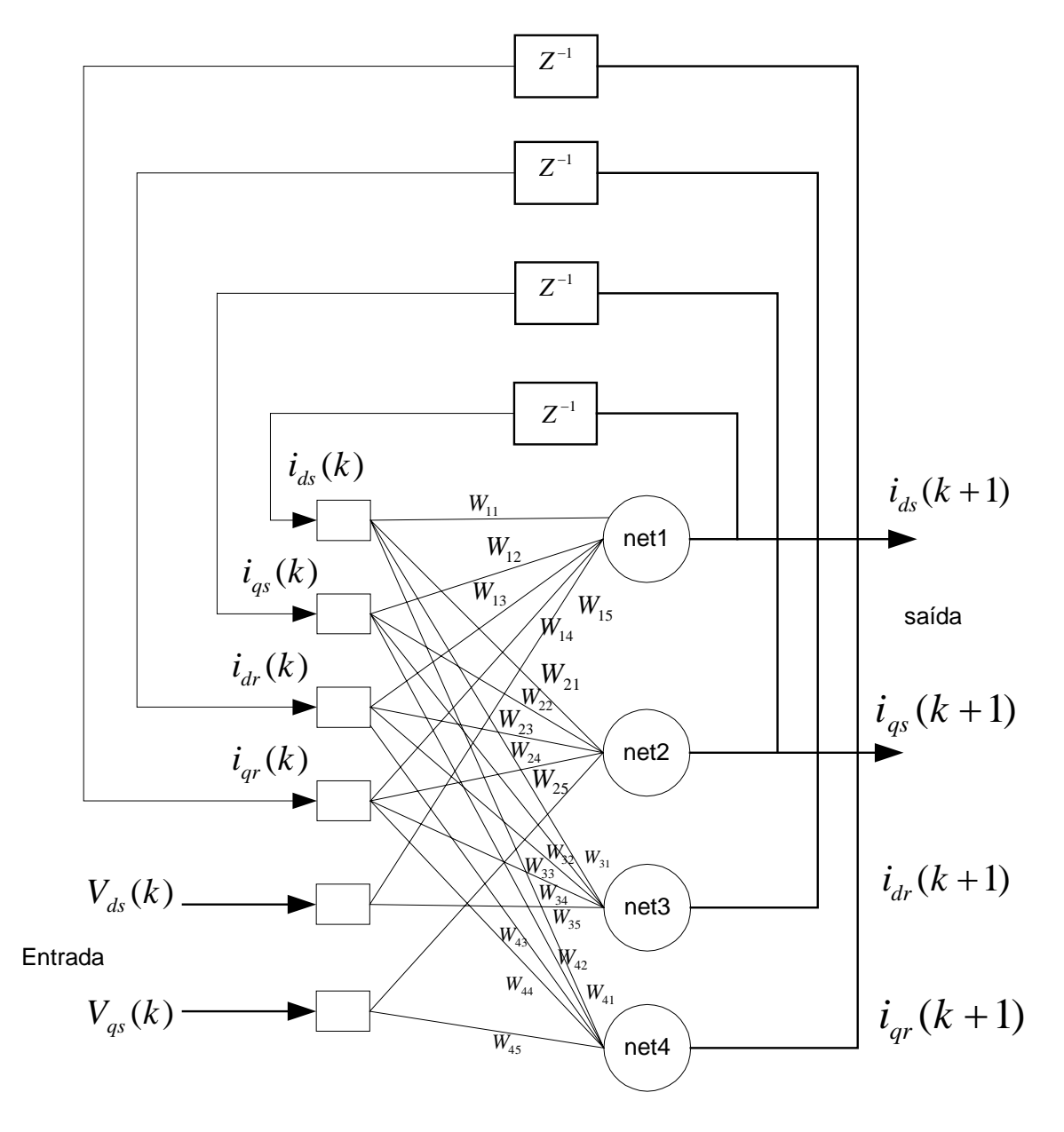

**Fig. 37 – Rede Neural Recorrente.** 

A entrada da rede para os neurônios pode ser obtida como:

$$
\begin{bmatrix} net_1 \ net_2 \ net_3 \ net_4 \end{bmatrix} = \begin{bmatrix} W_{11} & W_{12} & W_{13} & W_{14} & W_{15} & 0 \\ W_{21} & W_{22} & W_{23} & W_{24} & 0 & W_{25} \\ W_{31} & W_{32} & W_{33} & W_{34} & W_{35} & 0 \\ W_{41} & W_{42} & W_{43} & W_{44} & 0 & W_{45} \end{bmatrix} \begin{bmatrix} i_{ds}(k) \\ i_{qs}(k) \\ i_{dr}(k) \\ i_{qr}(k) \\ V_{ds}(k) \\ V_{qs}(k) \end{bmatrix}
$$
(7.3)

Os coeficientes são dados por:

 $V_{11} = W_{22} = 1 - \frac{R_s L_r r_s}{L_r L}$  $s^L_r$  *r*  $m$  $s - r$   $s$  $W_{11} = W_{22} = 1 - \frac{R_s L_r t_s}{L_s L_r - L_m^2}$ 2 2  $_{12} - v_{21}$  $s^L_r$ <sup>-L</sup><sub>m</sub>  $m \omega_r t_s$  $W_{12} = -W_{21} = \frac{L_m^2 \omega_r t}{L_r L_r - L}$  $13 - W_{24} - I I I$  2  $s^L_r$  *L*<sub>m</sub>  $r^L_m$ <sup>*s*</sup>  $W_{13} = W_{24} = \frac{R_r L_m t_s}{L_r L_r - L}$  $14 - W_{23} - T_{1}$  $s^L_r$  *L*<sub>m</sub>  $m \mathcal{L}_r \omega_r \mathcal{L}_s$  $W_{14} = -W_{23} = \frac{L_m L_r \omega_r t}{L_s L_r - L_r}$  $15 - W_{25} - T_{1}$  $s^L_r$  *r*  $m$ *r s*  $W_{15} = W_{25} = \frac{L_r t_s}{L_s L_r - L}$  $31 - W_{42} - T_{1}$  $s^L_r$  *r*  $m$  $s - m$ <sup>*s*</sup>  $W_{31} = W_{42} = \frac{R_s L_m t_s}{L_s L_r - L}$  $32 - v_{41} - \frac{1}{1} - \frac{1}{1}$  $s^{\mathbf{L}_r}$  –  $\mathbf{L}_m$  $m\mathcal{L}_s\omega_r\mathcal{L}_s$  $W_{32} = -W_{41} = -\frac{L_m L_s \omega_r t}{L_s L_r - L_r}$  $S_{33} = W_{44} = 1 - \frac{R_r L_s r_s}{I I I I I}$  $s^L_r$  *L*<sub>m</sub>  $r \mathcal{L}_s t_s$  $W_{33} = W_{44} = 1 - \frac{R_r L_s t_s}{L_s L_r - L}$  $34 - V_{43} - I_{I}$   $I$   $1^2$  $s^L_r$ <sup>-L</sup><sub>m</sub>  $s^L_r \omega$ <sup>*r*</sup> $s$  $L_{\alpha}L_{\alpha} - L$  $L<sub>r</sub> L<sub>r</sub> \omega t$  $W_{34} = -W_{43} = \frac{Z_s Z_r}{L_s L_r}$  $=-W_{43}=\frac{-L_{s}L_{r}\omega}{\sqrt{2\pi}}$  $35 - W_{45} - T_{1}$  $s^L_r$  *L*<sub>m</sub>  $m^{\mathcal{L}}$  *s*  $W_{35} = W_{45} = \frac{L_m t_s}{L_s L_r - L}$ (7.4)

Na saída dos 20 termos da matriz de pesos, somente aqueles envolvendo *Rr* e *Wr* serão considerados para treinamento para estimação de *Rr* e *Wr.* É suficiente pegar um termo de cada peso contendo *Rr* e *Wr* como pesos para treinamento, o restante dos termos contendo *Rr*  e *Wr,* podem ser reescritos em função desses pesos escolhidos para treinamento. Portanto, considerando *W13* e *W14* como pesos treináveis, a matriz de pesos reformulada é dada por:

$$
\begin{bmatrix} W_{11} & W_{14} \frac{L_m}{L_r} & W_{13} & W_{14} & W_{15} & 0 \\ -W_{14} \frac{L_m}{L_r} & W_{22} & -W_{14} & W_{13} & 0 & W_{25} \\ W_{31} & W_{14} \frac{L_s}{L_r} & 1 - W_{13} \frac{L_s}{L_m} & -W_{14} \frac{L_s}{L_m} & W_{35} & 0 \\ W_{14} \frac{L_s}{L_r} & W_{42} & W_{14} \frac{L_s}{L_m} & 1 - W_{13} \frac{L_s}{L_m} & 0 & W_{45} \end{bmatrix}
$$
(7.5)

Poderia usar o mesmo conceito acima, para estimar outros parâmetros do motor de indução, bastando considerar para treinamento somente os pesos que envolvem as variáveis de interesse e reescrevendo os outros termos em função dos pesos escolhidos para treinamento. Isso é possível através da manipulação das eqauções (7.3) e (7.4).

#### **2.1 Treinamento da Rede por Algoritmo do Filtro de Kalman Estendido**

Nesta seção usaremos os conceitos do EKF, apresentados na seção 2.2 do capítulo 3, e o modelo descrito pelas equações (6.14) e (6.15) da seção 3.1 do capítulo 6, agora com o vetor de combinação de parâmetros e estados dado por:

$$
x(k) = \begin{bmatrix} i_{ds}(k) \\ i_{qs}(k) \\ i_{dr}(k) \\ i_{gr}(k) \\ W_{13}(k) \\ W_{14}(k) \end{bmatrix} = \begin{bmatrix} x_1(k) \\ x_2(k) \\ x_3(k) \\ x_4(k) \\ x_5(k) \\ x_6(k) \end{bmatrix}
$$
(7.6)

e o vetor de entrada por:

$$
u(k) = \begin{bmatrix} V_{ds}(k) \\ V_{qs}(k) \end{bmatrix} = \begin{bmatrix} u_1(k) \\ u_2(k) \end{bmatrix}
$$
\n(7.7)

O modelo reformulado, com o vetor de estado aumentado é expresso através de:

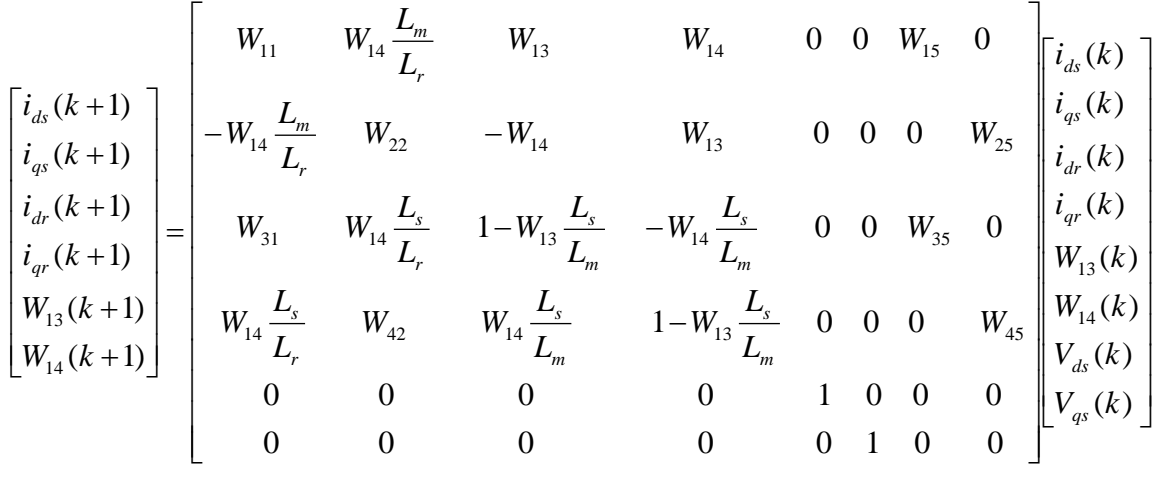

(7.8)

Realizando a mudança de variáveis de acordo com a equação (6.46), tem-se:

$$
\begin{bmatrix} x_1(k+1) \\ x_2(k+1) \\ x_3(k+1) \\ x_4(k+1) \\ x_5(k+1) \\ x_6(k+1) \end{bmatrix} = \begin{bmatrix} W_{11} & a_1x_6(k) & x_5(k) & x_6(k) & 0 & 0 & W_{15} & 0 \\ -a_1x_6(k) & W_{22} & -x_6(k) & x_5(k) & 0 & 0 & 0 & W_{25} \\ W_{31} & -a_2x_6(k) & (1-a_3x_5(k)) & -a_3x_6(k) & 0 & 0 & W_{35} & 0 \\ a_2x_6(k) & W_{42} & a_3x_6(k) & (1-a_3x_5(k)) & 0 & 0 & 0 & W_{45} \\ 0 & 0 & 0 & 0 & 1 & 0 & 0 & 0 \\ x_6(k+1) & 0 & 0 & 0 & 0 & 0 & 1 \\ 0 & 0 & 0 & 0 & 0 & 0 & 0 & x_6(k) \\ 0 & 0 & 0 & 0 & 0 & 0 & 0 & x_6(k) \\ 0 & 0 & 0 & 0 & 0 & 0 & 0 & 0 & x_6(k) \\ 0 & 0 & 0 & 0 & 0 & 0 & 0 &
$$

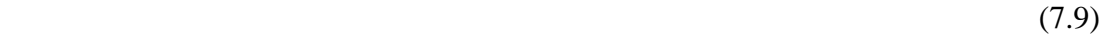

Onde os coeficientes são dados por:

$$
a_0 = \frac{1}{L_s L_r - L_m^2}
$$
  
\n
$$
a_1 = \frac{L_m}{L_r}
$$
  
\n
$$
a_2 = \frac{L_s}{L_r}
$$
  
\n
$$
a_3 = \frac{L_s}{L_m}
$$
  
\n
$$
a_4 = \frac{L_s L_r - L_m^2}{L_m L_r t_s}
$$
  
\n
$$
a_5 = \frac{L_s L_r - L_m^2}{L_m t_s}
$$
  
\n
$$
W_{11} = 1 - R_s L_r a_0 t_s
$$
  
\n
$$
W_{22} = W_{11}
$$
  
\n
$$
W_{31} = L_m R_s a_0 t_s
$$

$$
W_{42} = W_{31}
$$
  
\n
$$
W_{15} = L_r a_0 t_s
$$
  
\n
$$
W_{15} = W_{15}
$$
  
\n
$$
W_{25} = W_{15}
$$
  
\n
$$
W_{35} = L_m a_0 t_s
$$
  
\n
$$
W_{45} = W_{35}
$$
  
\n(7.10)

O modelo de espaço/estado aumentado de sexta ordem produz o seguinte vetor de estado:

$$
x_1(k+1) = W_{11}x_1(k) + a_1x_6(k)x_2(k) + x_5(k)x_3(k) + x_6(k)x_4(k) + W_{15}u_1(k)
$$
\n(7.11)  
\n
$$
x_2(k+1) = (-a_1x_6(k))x_1(k) + W_{22}x_2(k) + (-x_6(k))x_3(k) + x_5(k)x_4(k) + W_{25}u_2(k)
$$
\n(7.12)  
\n
$$
x_3(k+1) = \omega_{31}x_1(k) + (-a_2x_6(k))x_2(k) + (1-a_3x_5(k))x_3(k) + (-a_3x_6(k))x_4(k) + \omega_{35}u_1(k)
$$
\n(7.13)

$$
x_4(k+1) = a_2 x_6(k) x_1(k) + W_{42} x_2(k) + a_3 x_6(k) x_3(k) + (1 - a_3 x_5(k)) x_4(k) + W_{45} u_2(k)
$$
\n(7.14)

$$
x_5(k+1) = x_5(k) + n(k)
$$
\n(7.15)

$$
x_6(k+1) = x_6(k) + n_1(k)
$$
\n(7.16)

Da equação (3.32) capítulo 3, tem-se a seguinte matriz derivada parcial, que lineariza o modelo para o uso do EKF:

$$
F(k) = \begin{bmatrix} W_{11} & a_1x_6(k) & x_5(k) & x_6(k) & x_3(k) & (a_1x_2(k) + x_4(k)) \\ -a_1x_6(k) & W_{22} & -x_6(k) & x_5(k) & x_4(k) & (-a_1x_1(k) - x_3(k)) \\ W_{31} & -a_2x_6(k) & (1 - a_3x_5(k)) & -a_3x_6(k) & -a_3x_3(k) & (-a_2x_2(k) - a_3x_4(k)) \\ a_2x_6(k) & W_{42} & a_3x_6(k) & (1 - a_3x_5(k)) & -a_3x_4(k) & (a_2x_1(k) + a_3x_3(k)) \\ 0 & 0 & 0 & 0 & 1 & 0 \\ 0 & 0 & 0 & 0 & 0 & 1 \end{bmatrix}
$$
(7.17)

A resistência do rotor a cada instante é obtida por:

$$
R_r(k) = W_{13} \left( \frac{L_s L_r - L_m^2}{L_m t_s} \right) \tag{7.18}
$$

ou

$$
R_r(k) = W_{13} a_5 \tag{7.19}
$$

A velocidade do rotor a cada instante é obtida por:

$$
\omega_r(k) = W_{14} \left( \frac{L_s L_r - L_m^2}{L_m L_r t_s} \right) \tag{7.20}
$$

ou

$$
\omega_r(k) = W_{14} a_4 \tag{7.21}
$$

Assim, desta modo é possível estimar simultaneamente a velocidade e resistência do rotor de um motor de indução com as informações das tensões e correntes.

# **CAPÍTULO 8**

# **RESULTADOS DAAPLICAÇÃO DA TÉCNICA DE ESTIMAÇÃO**

*O objetivo desse capítulo é apresentar os resultados das estimações desenvolvidas no capítulo 6 e 7.* 

### **1 Introdução**

Nos capítulos 6 e 7 foi apresentado o desenvolvimento do Filtro de Kaman Estendido usado no treinamento da Rede Neural Recorrente, para estimação de parâmetros de motores de indução. Neste capítulo, serão apresentados os resultados para cada estimador proposto.

Algumas preliminares sobre a convergência do algoritmo do EKF devem ser observadas. Como por exemplo, a conseqüência da temperatura, que pode causar grandes, mas relativamente lentas mudanças nas resistências do rotor e estator.

Vários fatores afetam as propriedades de convergência. Estudos anteriores mostraram que o desempenho do estimador é dependente da natureza da excitação de entrada [23]. Alguns sinais de excitação produzem convergências mais estáveis e mais rápidas. Um sinal aleatório, contendo um amplo espectro de freqüência, tem uma boa propriedade de excitação. Nos motores de indução as tensões aplicadas são impostas pelo inversor e pelo sistema de controle. O uso de excitação aleatória no estudo de simulações, mostram algumas propriedades do EKF, desde que as propriedades de excitação sejam constantes. Isso permite que os outros fatores na convergência do estimador seja melhor avaliado. Muitos acionamentos controlados requerem o controle de tensão e corrente. Para realizar este tipo de controle foi implementado nos conversores a técnica PWM (modulação por largura de pulso).

Além da natureza do sinal de excitação, a seleção das matrizes de covariância do filtro de Kalman é muito importante. O filtro de Kalman necessita da matriz de covariância do sistema de ruído *Q(k),* das medidas do ruído *R(k),* dos valores iniciais dos estados e da matriz

de covariância do erro *P(k)*. O sistema e as matrizes de covariância do ruído medidas são assumidas serem diagonais e constantes por todo o processo. A matriz *Q(k)* não deve somente ser considerada como distúrbios não conhecidos da máquina, mas também uma aproximação derivada do modelo. Um pequeno valor de *Q* conduz a um pequeno ganho de Kalman e o filtro pode não acompanhar as variações nos estados/parâmetros, e o nível médio do valor de *P* no estado permanente diminui. Por outro lado, um grande valor de *Q* pode levar a instabilidade. A matriz *Q* controla a velocidade de convergência da estimativa. A situação é contrária para *R(k),* um pequeno valor de *R* conduz a instabilidade, enquanto que um grande valor resulta em um filtro que pode não seguir a variação de estado. Em qualquer caso, o valor inicial dessas matrizes é encontrado por tentativa e erro.

Na referência [24] verifica-se que o período de amostragem também é um fator importante para determinação da estabilidade e exatidão na estimação de estado e parâmetros do modelo do motor de indução de ordem completa (quarta ordem). Para resolver o problema muitos autores usam aproximação de Euler e períodos de amostragem pequenos da ordem de 1ms ou menor, e outros para usar períodos superiores a 1ms, usam esquemas de discretização complexa, como expansão em séries de segunda ordem da matriz exponencial. De qualquer forma, devido à sensibilidade dos parâmetros ser aproximadamente proporcional ao período de amostragem, é mais conveniente evitar períodos de amostragem grandes, melhorando a identificabilidade de parâmetros, reduzindo o risco de divergência numérica. Mas também, freqüências de amostragem altas (períodos pequenos) podem ser solicitadas para acompanhar a dinâmica rápida dos sinais de entrada, como por exemplo, tensões do estator.

### **2 Resultados da Simulação**

Para a simulação, foi utilizado o pacote de software do MATLAB/SIMULINK, licenciado pela Mathworks. O MATLAB fornece um ambiente de processamento de matrizes potente, que é a base de modelagem de sistemas dinâmicos de espaço/estado. O SIMULINK é uma extensão do MATLAB, que permite também, modelagem e simulação de sistemas dinâmicos usando diagramas de blocos gráficos.

O modelo de um motor de indução e a estrutura de simulação usados neste trabalho podem ser encontrados nos anexos A e E, respectivamente. Porém, antes de iniciar alguma simulação é necessário executar um arquivo de configuração para inicializar os parâmetros do modelo do MIT.

#### **2.1 Estimação da Resistência do Rotor (Rr)**

O desenvolvimento do estimador da resistência do rotor foi apresentado no capítulo 6 e os resultados obtidos serão apresentados aqui.

Os parâmetros do MIT, a estrutura de geração das tensões e correntes dos eixos d-q e o algoritmo do EKF propriamente dito, podem ser encontrados respectivamente nos anexos D, E e F.

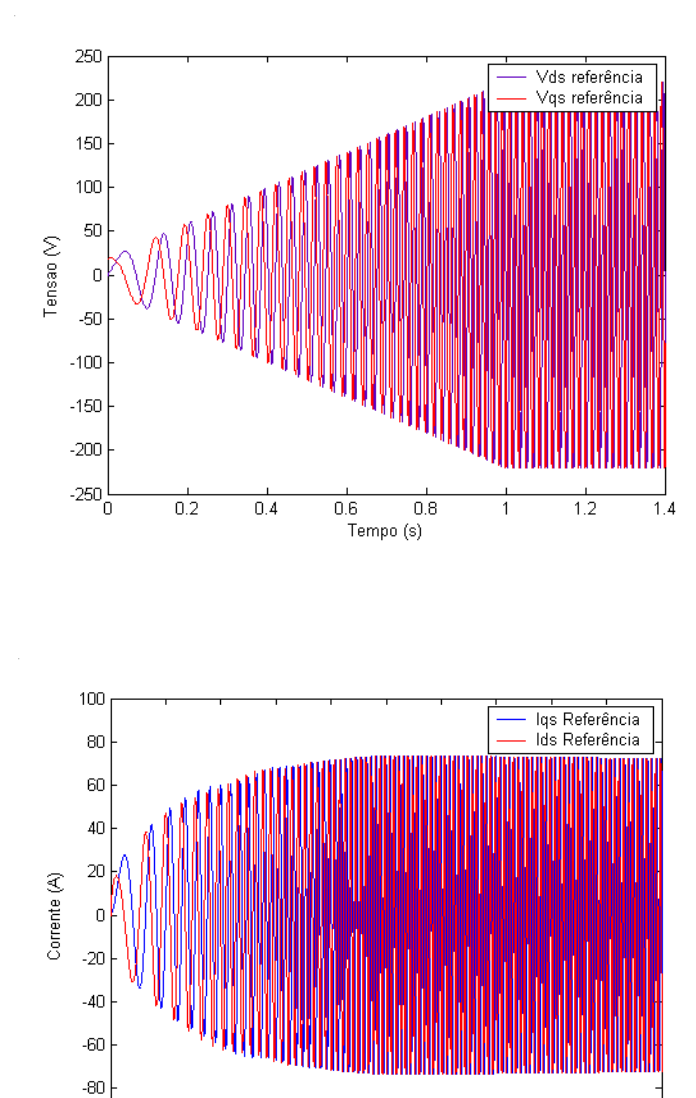

O sinal aplicado na entrada do sistema é mostrado abaixo:

**Fig.38 – Sinal aplicado ao sistema, eixo d-q.** 

 $0.8$ 

 $1.2$ 

 $\mathbf{1}$  $Tempo(s)$   $1.4$ 

 $1.6$ 1.8  $\overline{2}$ 

 $-100$ 'n

 $0.2$ 

 $0.4$ 

 $0.6$ 

As equações base do algoritmo do EKF são dadas pelas equações (3.29 - 3.31). As matrizes dessas equações *H e F(k),* são dadas por (6.10) e (6.23), as constantes foram definidas em (6.22) e os valores iniciais das matrizes *P(k), Q* e *R*, são dados por:

> • Caso 1: Resistência do rotor considerada constante durante simulação (sem influência de temperatura, por exemplo).

$$
Pmtx = \begin{bmatrix} 10 & 0 & 0 & 0 & 0 \\ 0 & 10 & 0 & 0 & 0 \\ 0 & 0 & 10 & 0 & 0 \\ 0 & 0 & 0 & 10 & 0 \\ 0 & 0 & 0 & 0 & 0.1 \end{bmatrix}
$$
(8.1)

$$
Qmtx = \begin{bmatrix} 1e^{-9} & 0 & 0 & 0 & 0 \\ 0 & 1e^{-9} & 0 & 0 & 0 \\ 0 & 0 & 1e^{-8} & 0 & 0 \\ 0 & 0 & 0 & 1e^{-8} & 0 \\ 0 & 0 & 0 & 0 & 1e^{-20} \end{bmatrix}
$$
(8.2)

$$
Rmtx = \begin{bmatrix} 0.03 & 0 \\ 0 & 0.03 \end{bmatrix}
$$
 (8.3)

O resultado da simulação para este caso é:

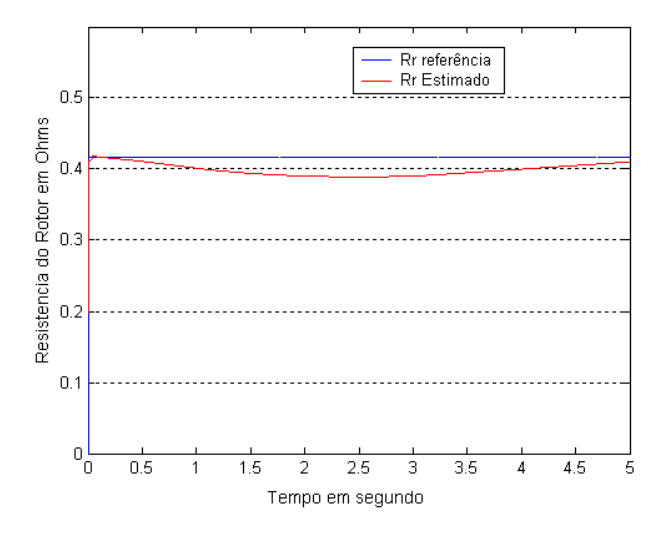

**Fig.39 – Resistência do Rotor Estimada, caso 1.** 

• Caso 2: Resistência do rotor alterada durante simulação.

Como um teste de convergência, uma função degrau foi usada na resistência do rotor. Isso representa uma boa experiência, pois o desempenho do filtro no estado permanente é mais característico do que durante seu transitório inicial. Na prática, o valor da resistência do rotor varia lentamente. As matrizes *P(k)* e *R*, são dadas pelas equações (8.1) e (8.3) e a matriz *Q* é dada por:

$$
Qmtx = \begin{bmatrix} 5e^{-6} & 0 & 0 & 0 & 0 \\ 0 & 5e^{-6} & 0 & 0 & 0 \\ 0 & 0 & 5e^{-6} & 0 & 0 \\ 0 & 0 & 0 & 5e^{-6} & 0 \\ 0 & 0 & 0 & 0 & 5e^{-10} \end{bmatrix}
$$
(8.4)

O resultado da simulação para este caso é:

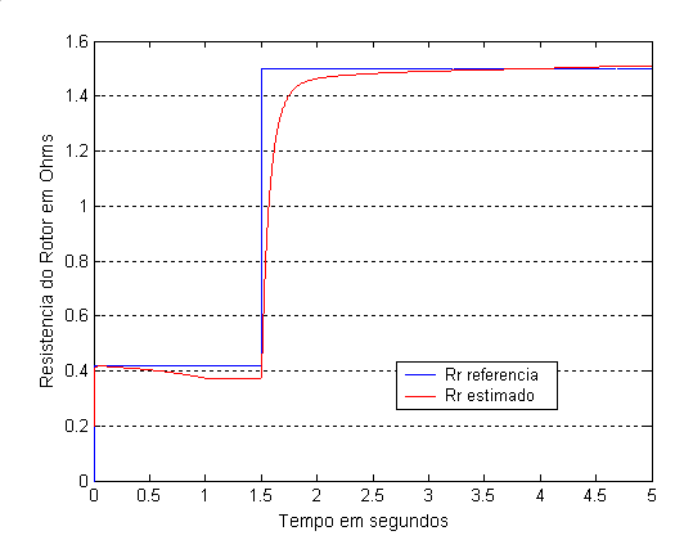

**Fig.40 – Resistência do Rotor Estimada caso 2.** 

Embora a convergência seja rápida, há erro no estado permanente da estimativa da resistência do rotor. Este efeito de erro pode ser estudado em [25], onde foram desenvolvidas técnicas para a redução da fonte de "bias".

#### **2.2 Estimação da Resistência do Estator (Rs)**

O desenvolvimento do estimador da resistência do estator também foi apresentado no capítulo 6 e os resultados obtidos serão apresentados aqui neste capítulo.

Os parâmetros do MIT, a estrutura de geração das tensões e correntes dos eixos d-q e o algoritmo do EKF propriamente dito, podem ser encontrados respectivamente nos anexos D, E e G.

O sinal aplicado na entrada do sistema é o mesmo apresentado na figura 38.

As equações base do algoritmo do EKF são dadas pelas equações (3.29 - 3.31). As matrizes dessas equações *H e F(k),* são dadas por (6.10) e (6.31), e as constantes foram definidas em (6.30).

> • Caso 1: Resistência do estator considerada constante durante simulação (sem influência de temperatura, por exemplo).

Os valores iniciais das matrizes *P(k), Q* e *R*, são dados por (8.1), (8.2) e (8.3).

O resultado da simulação para este caso é:

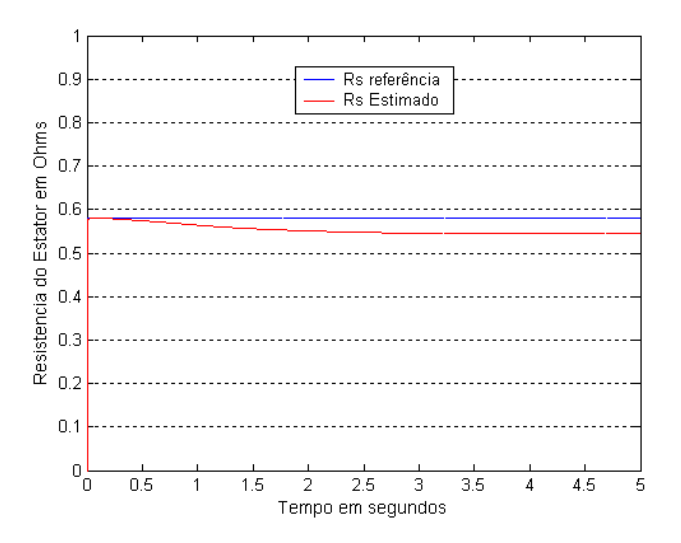

**Fig. 41 – Resistência do Estator Estimada, caso1.** 

• Caso 2: Resistência do estator alterada durante simulação.

Novamente como um teste de convergência, foi usada uma função degrau na resistência do estator. Na prática, o valor da resistência do estator varia lentamente.

As matrizes *P(k)* e *R*, são as mesmas das equações (8.1) e (8.3) e a matriz *Q* é dada por (8.4).

O resultado da simulação para este caso é:

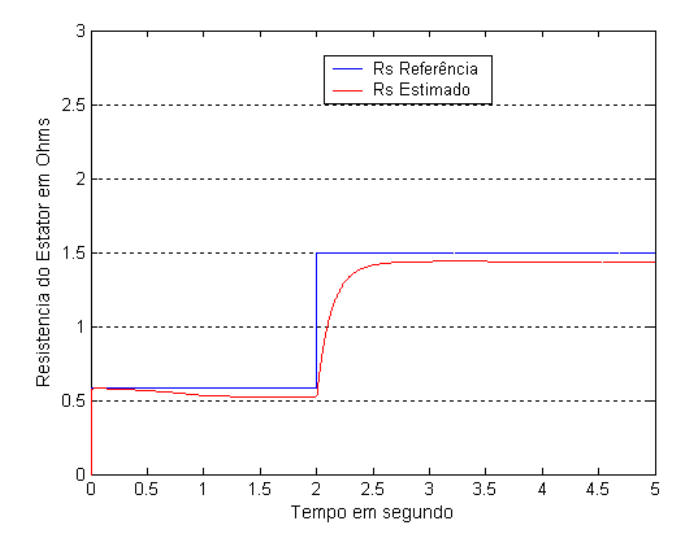

**Fig.42 – Resistência do Estator Estimada, caso 2.** 

## **2.3 Estimação Simultânea da Resistência do Rotor, Estator e Indutância do Rotor.**

O desenvolvimento da estimação simultânea da resistência do rotor, estator e indutância do rotor, foi apresentado na seção 3.3 do capítulo 6 e os resultados obtidos serão apresentados aqui.

Os parâmetros do MIT, a estrutura de geração das tensões e correntes dos eixos d-q e o algoritmo do EKF propriamente dito, podem ser encontrados respectivamente nos anexos H, E e I.

O sinal aplicado na entrada do sistema é mostrado abaixo:

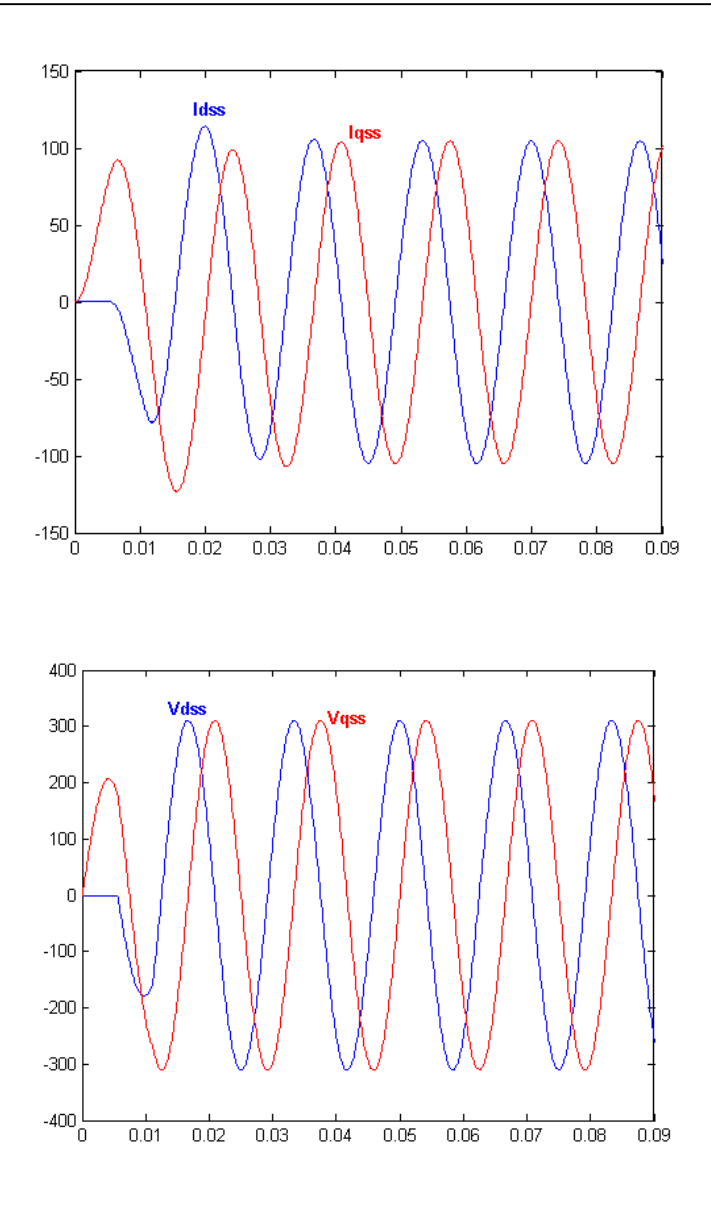

**Fig. 43 – Tensão e corrente do eixo d-q aplicado ao sistema.** 

As equações base do algoritmo do EKF são dadas pelas equações (3.29 - 3.31). As matrizes dessas equações *H e F(k),* são dadas por (6.10) e (6.40).

> • Caso 1: Resistência do estator, rotor e indutância consideradas constantes durante a simulação.

Os valores iniciais das matrizes *P(k), Q* e *R*, são dados por:

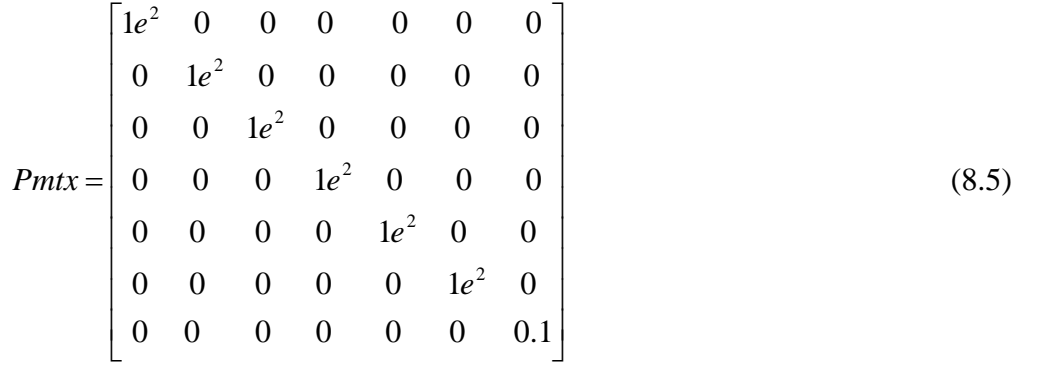

$$
Qmtx = \begin{bmatrix} 5e^{-9} & 0 & 0 & 0 & 0 & 0 & 0 \\ 0 & 5e^{-9} & 0 & 0 & 0 & 0 & 0 \\ 0 & 0 & 5e^{-9} & 0 & 0 & 0 & 0 \\ 0 & 0 & 0 & 5e^{-9} & 0 & 0 & 0 \\ 0 & 0 & 0 & 0 & 5e^{-9} & 0 & 0 \\ 0 & 0 & 0 & 0 & 0 & 5e^{-9} & 0 \\ 0 & 0 & 0 & 0 & 0 & 0 & 5e^{-15} \end{bmatrix}
$$
(8.6)

$$
Rmtx = \begin{bmatrix} 0.02 & 0 \\ 0 & 0.02 \end{bmatrix}
$$
 (8.7)

O resultado da simulação para este caso é:

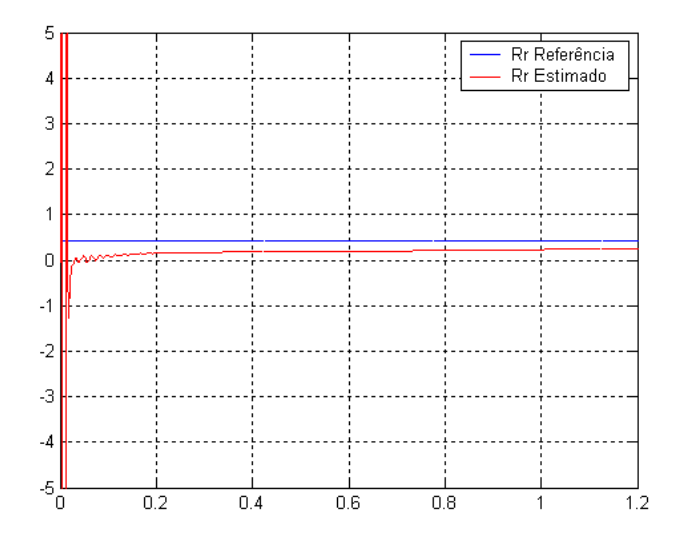

**Fig. 44 – Rr estimado usando estimador simultâneo de Rr,Rs e Lr, caso1.** 

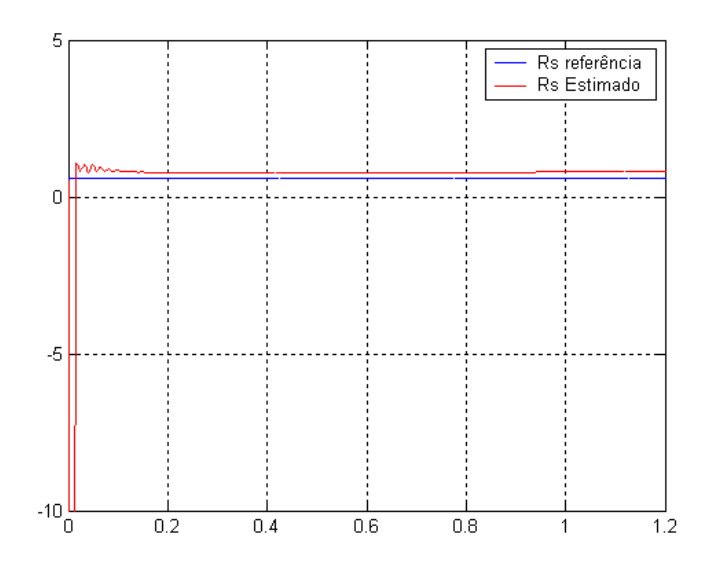

**Fig. 45 – Rs estimado usando estimador simultâneo de Rr,Rs e Lr, caso1.** 

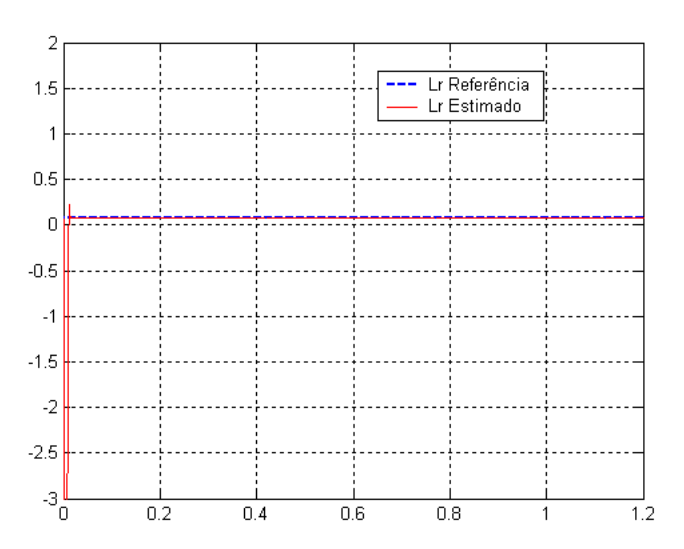

**Fig. 46 – Lr estimado usando estimador simultâneo de Rr,Rs e Lr, caso1.** 

• Caso 2: Resistência do estator alterada durante simulação.

Novamente como um teste de convergência, foi usada uma função degrau na resistência do estator. Na prática, o valor da resistência do estator varia lentamente. As matrizes *P(k)* e *R*, são dadas pelas equações (8.5) e (8.6) e a matriz *Q* é dada

por (8.7).

O resultado da simulação para este caso é:

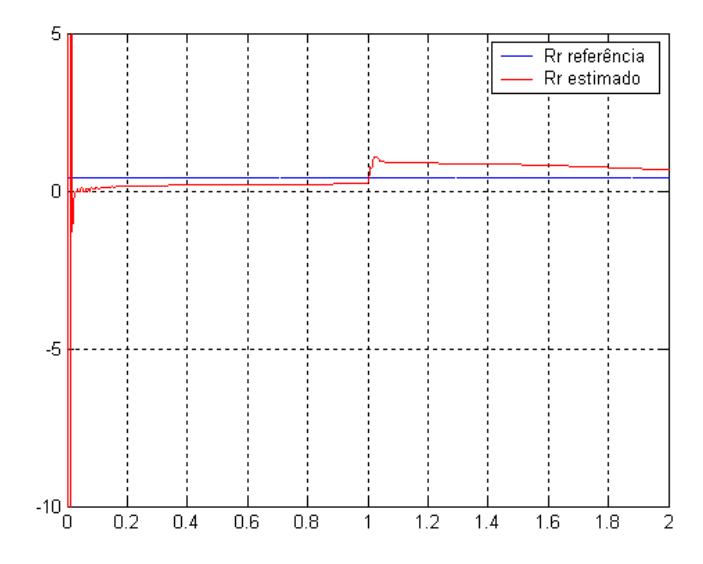

**Fig. 47– Rr estimado usando estimador simultâneo de Rr,Rs e Lr, caso2.** 

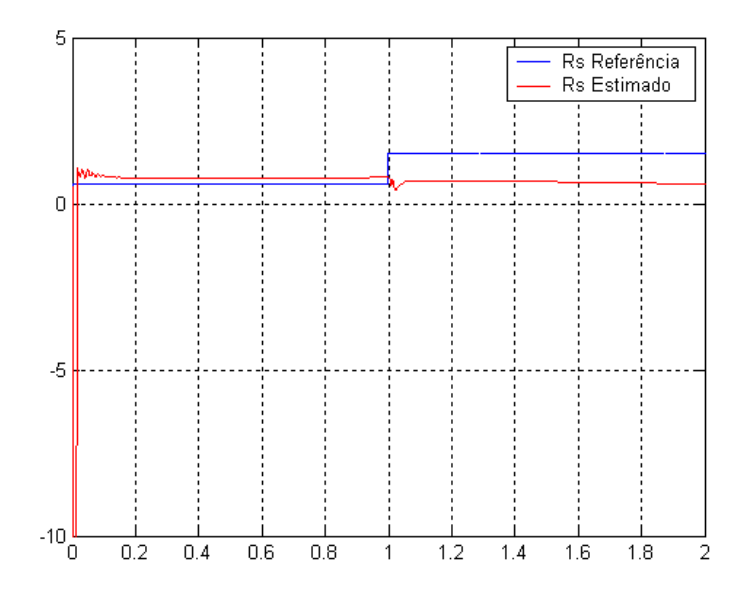

**Fig. 48 – Rs estimado usando estimador simultâneo de Rr,Rs e Lr, caso2.** 

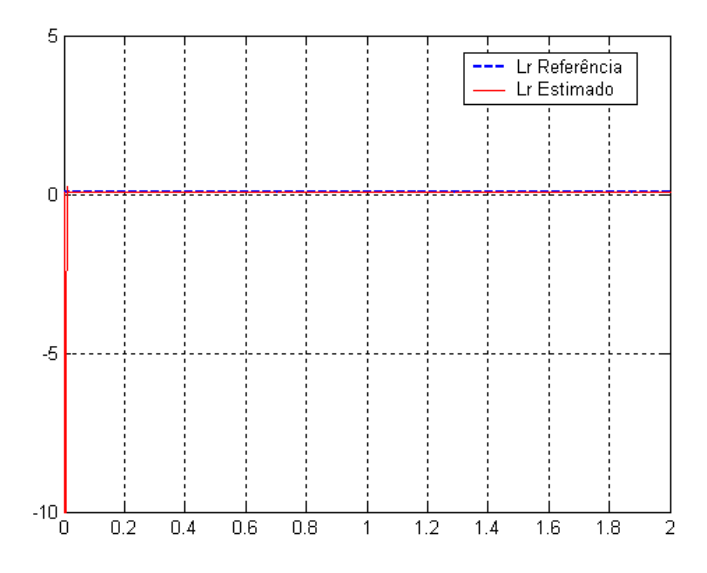

**Fig. 49 – Lr estimado usando estimador simultâneo de Rr,Rs e Lr, caso2.** 

O valor de Rs foi mudado de 0,5814 para 1,5Ω e os outros valores de *Rr* e *Lr* foram mantidos constantes. Pelas figuras 47, 48 e 49, verificamos que embora o valor de Rr no modelo não foi alterado, o valor estimado sofreu alteração. Isso mostra que, o algoritmo do EKF para obter a resposta, fez um ajuste matemático. Dessa maneira mostrou a variação no parâmetro errado (Rr), embora ele tenha sido mantido constante. Para verificar à conseqüência desse ajuste matemático feito pelo algoritmo no processo de estimação do torque elétrico do MIT, consideremos a estrutura completa apresentada no anejo J para a estimação do torque elétrico.

Considerando que o valor de Rs foi alterado no bloco1 do anexo J, obtivemos o resultado apresentado no caso 2 desta seção.

Das equações (5.1), (5.2) e (4.38), podemos concluir que, usando o conceito do PCLPF para obter os fluxos do estator, a expressão do torque elétrico depende das tensões e correntes do estator do eixo *d-q* e da resistência do estator.

Alterando o valor de Rs no modelo do motor e mantendo-o constante na entrado do PCLPF, implementado através da RNN para calcular os fluxos do estator, podemos ver na figura 50 a influência do Rs no torque do modelo da máquina e no torque estimado de saída. Porém a dinâmica é a mesma.

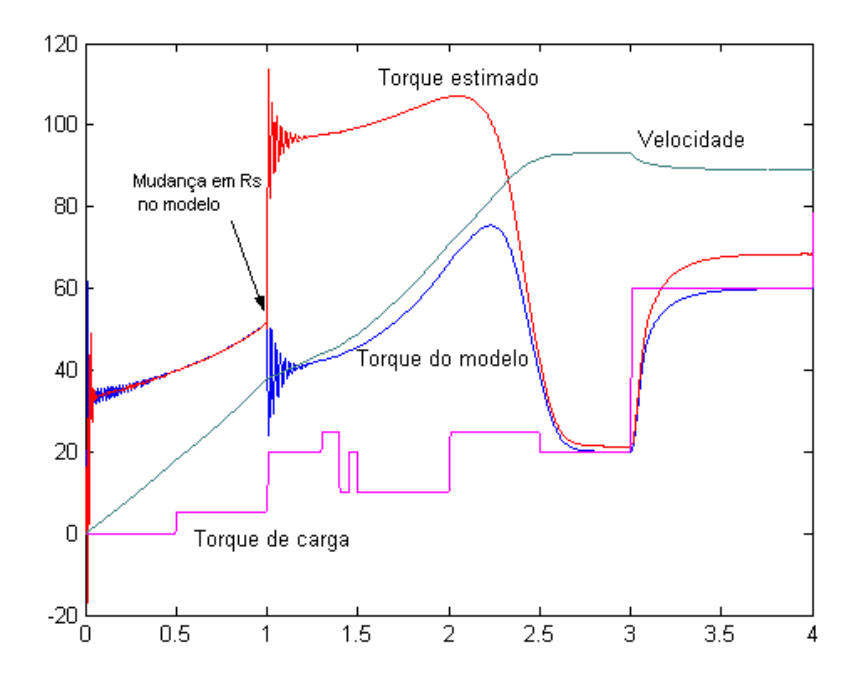

**Fig. 50 – Saída do sistema de cálculo do torque elétrico do MIT, considerando Rs alterado no modelo e não alterado na entrada do PCLPF implementado por RNN.** 

Mantendo a alteração no valor de Rs no modelo do motor e agora considerando o valor de Rs estimado na entrada do PCLPF, implementado através da RNN para calcular os fluxos do estator, podemos ver na figura 51 que embora a expressão do torque elétrico dada por (4.38) esteja relacionada com a resistência do estator através de (5.1) e (5.2), devido ao ajuste matemático feito pelo algoritmo do EKF, verificamos que levando em consideração apenas Rsestimado, o torque estimado e o torque do modelo continuam diferentes, porém com a mesma dinâmica.

Porém, quando consideramos os valores estimados de Rr, Rs e Lr no modelo do motor e o valor de Rs estimado na entrada do PCLPF, implementado através da RNN para calcular os fluxos do estator, podemos ver na figura 52 que a resposta do toque estimado e da máquina se aproximam, mostrando que o algoritmo realmente fez uma compensação matemática. Existe ainda um erro entre eles que pode ser causado pelos outros parâmetros não estimados aqui, tais como indutância do estator e indutância mútua.

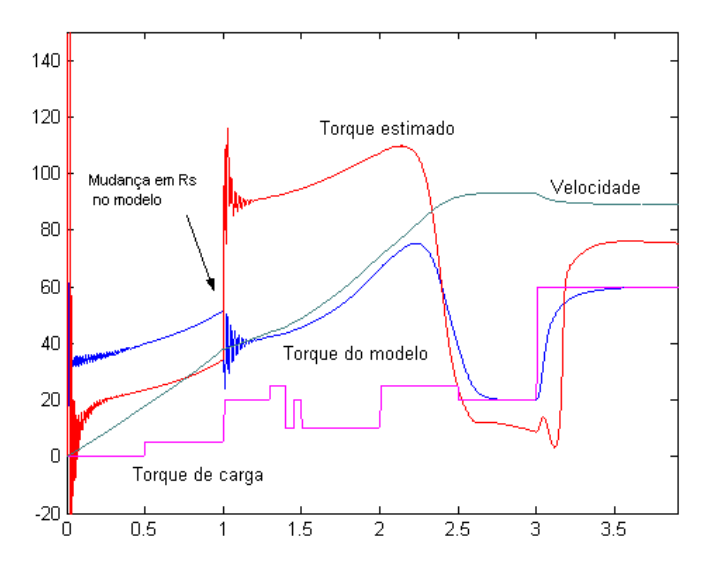

**Fig. 51 – Saída do sistema de cálculo do torque elétrico do MIT, considerando Rs alterado no modelo e também alterado na entrada do PCLPF implementado por RNN.** 

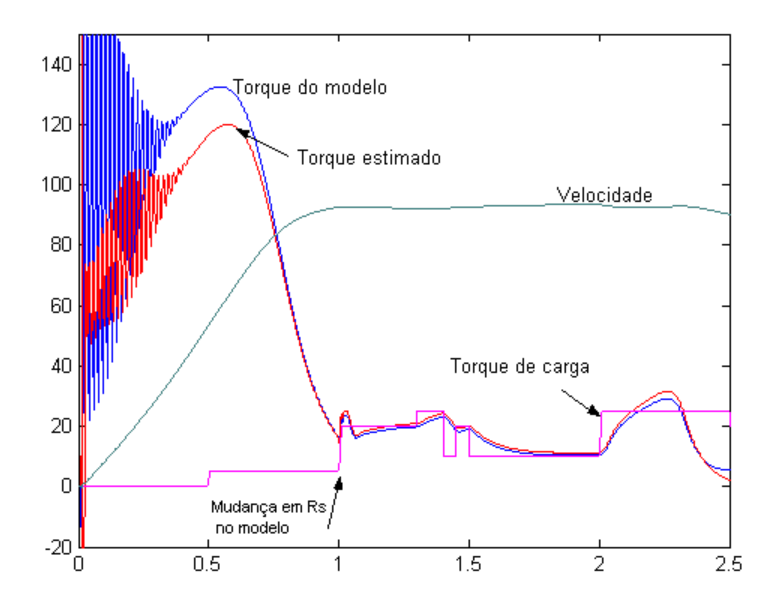

**Fig. 52 – Saída do sistema de cálculo do torque elétrico do MIT, considerando Rs,Rr e Lr alterados no modelo e também na entrada do PCLPF implementado por RNN.** 

#### **2.4 Estimação Simultânea da Velocidade e Resistência do Rotor**

O desenvolvimento da estimação simultânea da velocidade e resistência do rotor foi apresentado no capítulo 7 e os resultados obtidos serão apresentados neste capítulo.

Os parâmetros do MIT, a estrutura de geração das tensões e correntes dos eixos d-q , baseado na referência [26], e o algoritmo do EKF propriamente dito podem ser encontrados respectivamente nos anexos K, L e M.

A técnica de modulação utilizada foi o SVPWM (modulação por largura de pulsos usando vetores espaciais), mostrado na figura 53:

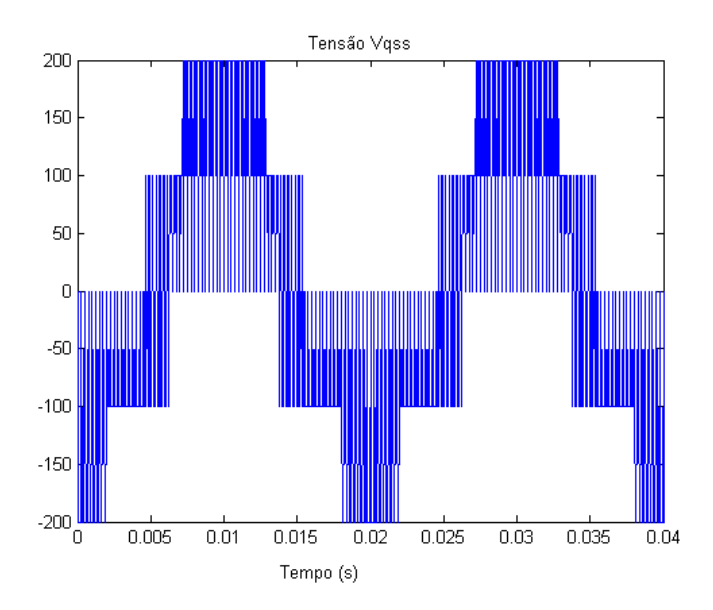

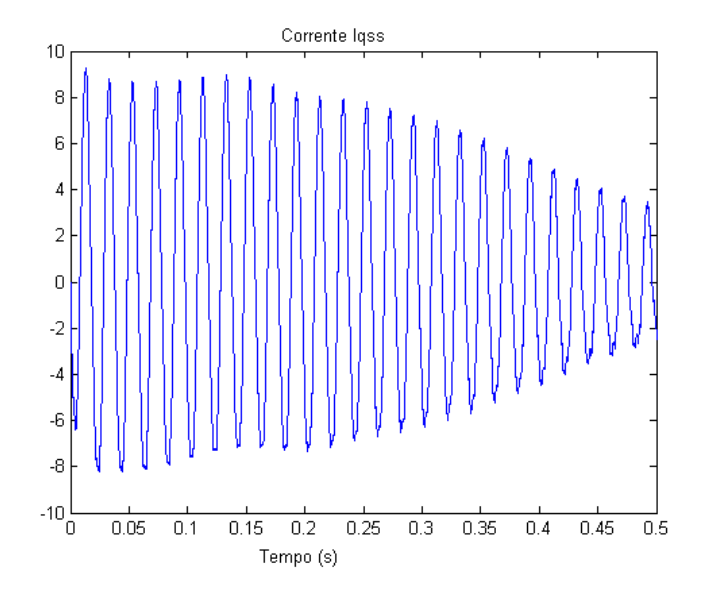

**Fig. 53 – Sinal PWM aplicado à entrada do sistema.** 

As equações base do algoritmo do EKF são dadas pelas equações (3.29 - 3.31). As matrizes dessas equações *H e F(k),* são dadas por (6.10) e (7.17).

Os valores iniciais das matrizes *P(k), Q* e *R*, são dados por:

$$
Pmtx = \begin{bmatrix} 1 & 0 & 0 & 0 & 0 & 0 \\ 0 & 1 & 0 & 0 & 0 & 0 \\ 0 & 0 & 1 & 0 & 0 & 0 \\ 0 & 0 & 0 & 1 & 0 & 0 \\ 0 & 0 & 0 & 0 & 1 & 0 \\ 0 & 0 & 0 & 0 & 0 & 0.1 \end{bmatrix}
$$
(8.8)

$$
Qmtx = \begin{bmatrix} 5e^{-13} & 0 & 0 & 0 & 0 & 0 \\ 0 & 5e^{-13} & 0 & 0 & 0 & 0 \\ 0 & 0 & 5e^{-13} & 0 & 0 & 0 \\ 0 & 0 & 0 & 5e^{-13} & 0 & 0 \\ 0 & 0 & 0 & 0 & 5e^{-13} & 0 \\ 0 & 0 & 0 & 0 & 0 & 5e^{-10} \end{bmatrix}
$$
(8.9)

$$
Rmtx = \begin{bmatrix} 0.03 & 0 \\ 0 & 0.03 \end{bmatrix}
$$
 (8.10)

O resultado da simulação para este caso é:

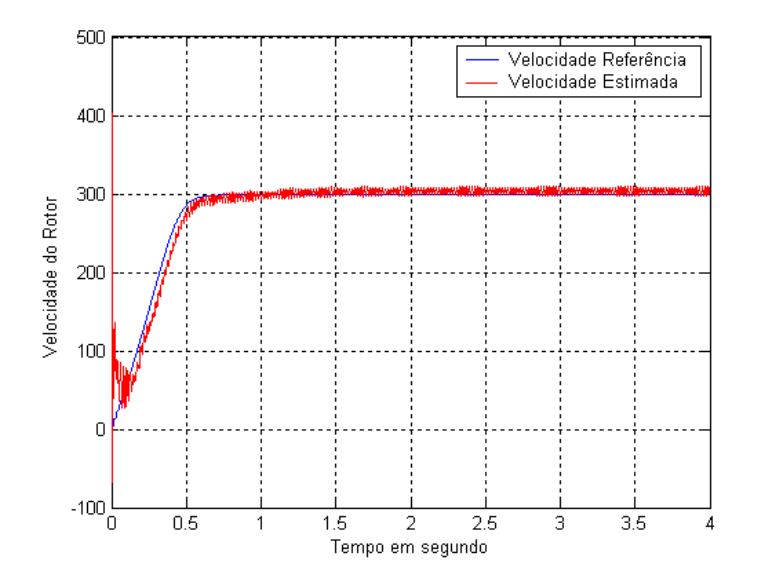

**Fig. 54 – Velocidade do rotor estimada.** 

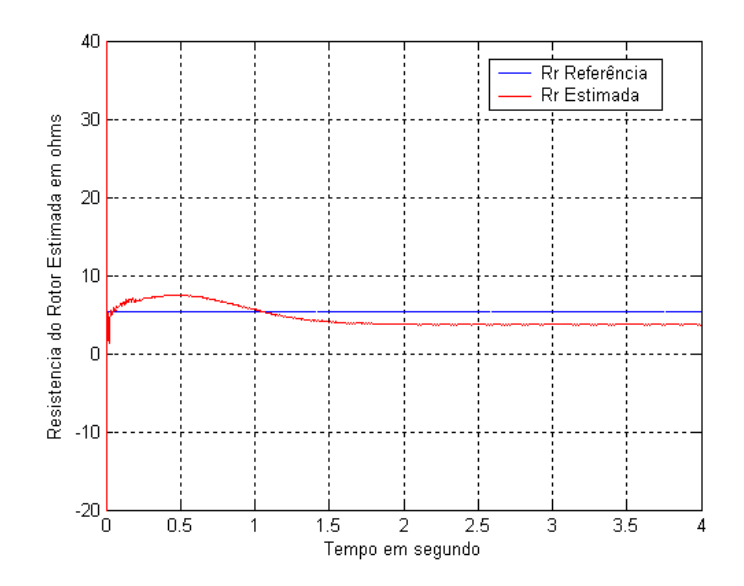

**Fig. 55 – Resistência do rotor estimada simultaneamente com a velocidade.** 

Para a validação do estimador, considere o anexo J que mostra a estrutura completa para a estimação do torque elétrica do MIT. A figura 56 apresenta o resultado do torque elétrico da máquina usando os valores de referência, ou seja, os parâmetros originais do MIT no modelo de referência e no estimador, e a figura 57, apresenta o resultado do Torque Elétrico da máquina usando os valores estimados.

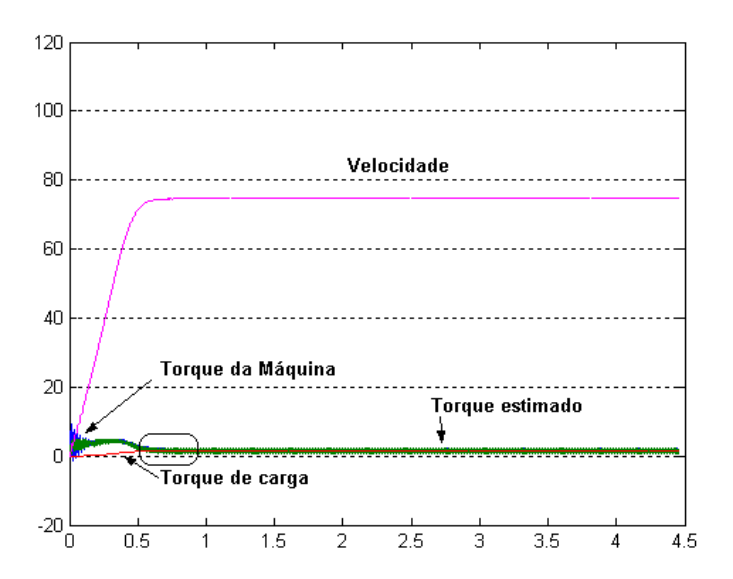

**Fig. 56 – Sinal de saída do MIT usando valores de referência.** 

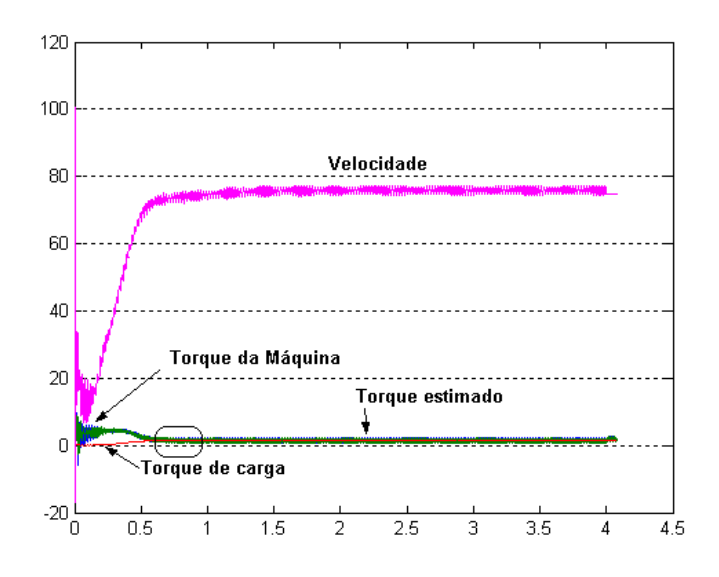

**Fig. 57 – Sinal de saída do MIT usando valores estimados de Rr e Wr.** 

Para melhor comparação entre os valores do torque elétrico do modelo da máquina e estimado, usando valores de referência e os valores estimados, ampliaremos as duas figuras no ponto indicado, resultando em:

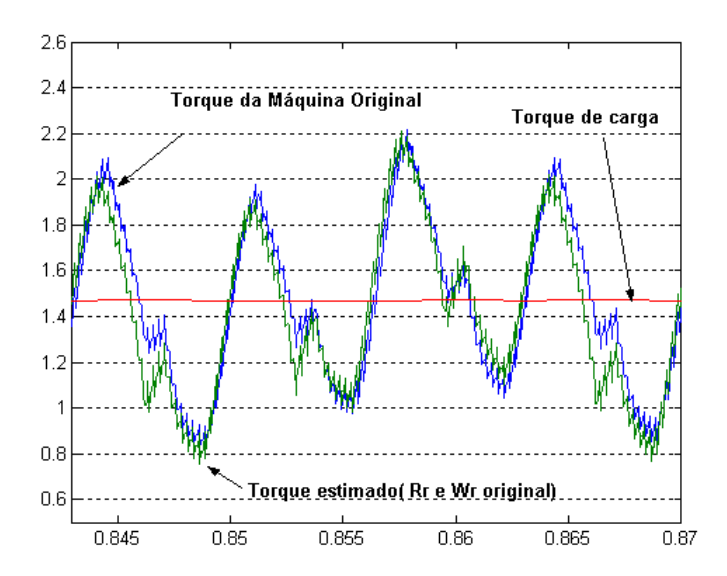

**Fig. 58 – Torque elétrico do modelo da máquina e estimado, usando valores de referência.** 

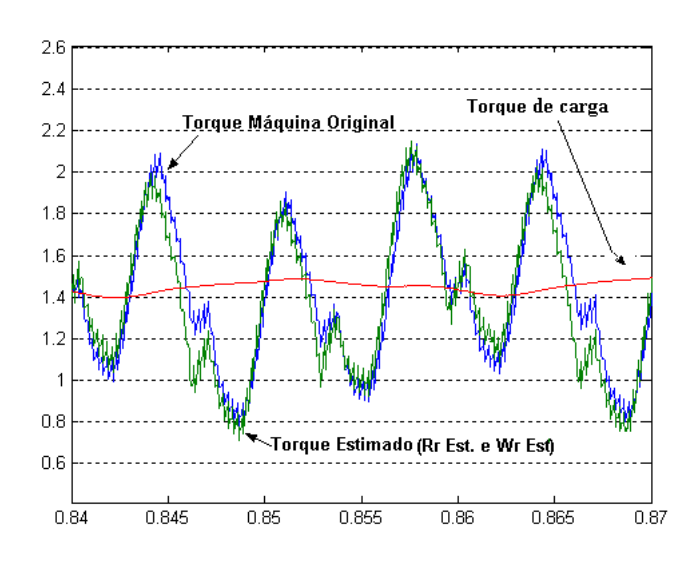

**Fig. 59 – Torque elétrico do modelo da máquina e estimado, usando valores estimados de Rr e Wr.** 

A velocidade estimada mostrada pela figura 57, foi usada no cálculo do torque de carga  $(T_L)$ , simulando a carga de um ventilador e como de acordo com a figura 57 aparece oscilação na velocidade, essa oscilação refletiu no torque de carga da figura 59.

Comparando o resultado apresentado pela figura 59 com o da figura 58, verificamos que utilizando os valores estimados de Wr e Rr, o resultado do torque estimado é bastante satisfatório.

## **CONCLUSÃO**

Durante o desenvolvimento desse trabalho, foram avaliados vários pontos importantes, tais como as características e equações do algoritmo do Filtro de Kalman, princípios e aplicações das Redes Neurais, o uso do Filtro de Kalman para treinamento de redes, a síntese do fluxo do estator implementada por Filtro Passa-Baixa em Cascata programável, modelo dinâmico do motor de indução trifásico, o desenvolvimento do algoritmo de Kalman para estimação de parâmetros do MIT e treinamento da RNN.

Para a estimação dos parâmetros do motor, primeiro um modelo de espaço/estado envolvendo seu comportamento elétrico deve ser definido. O modelo escolhido para este trabalho foi o modelo apresentado em [17], por ser um modelo estruturado em blocos, fáceis de manipulação e com acesso a todas os parâmetros da máquina para verificação e controle.

O Algoritmo do Filtro de Kalman Estendido foi usado para o processo de estimação, pois, ele é capaz de estimar simultaneamente parâmetros e estados, combinando as informações do modelo da planta com as saídas medidas, para produzir uma estimação ótima dos estados que não podem ser medidos, e também permite que a estimação de estados ocorra na presença de ruídos. Neste trabalho, o Filtro de Kalman usou as medidas das tensões e correntes do estator para o processo de estimação.

Através dos resultados verificamos que incertezas nos parâmetros do estator, podem levar a estimações não consistentes dos parâmetros do rotor.

O uso do Filtro de Kalman para treinamento da rede mostra que o tempo e os dados para treinamento são substancialmente reduzidos se comparado ao Algoritmo "Back Propagation", e por isso ele pode ser usado para treinamento "on-line" ou "off line". O estágio mais crítico na implementação do Filtro de Kalman, foi o ajuste das matrizes de covariância *Q* e *R,* pois eles estão relacionados à convergência da estimação.

A implementação do PCLPF para estimação da síntese do fluxo do estator, através da RNN e treinada por EKF, depende da freqüência <sup>ω</sup>*<sup>e</sup>* , assim o treinamento pode ser realizado para uma faixa de freqüência e não apenas para uma freqüência.

O Filtro de Kalman no treinamento da Rede Neural recorrente em tempo real usando DSP pode determinar estimativas precisas das componentes da resistência e velocidade do rotor, simultaneamente, e através dessa composição é possível ter um desacoplamento perfeito no controle direto de campo orientado.

O Filtro de Kalman também pode ser usado na estimação simultânea de vários parâmetros e estados, porém, as equações da matriz derivada são cada vez maiores e complexas.

O mesmo conceito usado para estimação simultânea da resistência e velocidade do rotor no capítulo 7, poderia ser aplicado para estimar os outros parâmetros, bastando manipular a matriz de pesos da equação (7.3) de acordo com o termo de interesse e reescrever os outros termos e realizar o treinamento.

Os resultados obtidos nesse trabalho foram consistentes, principalmente para estimação da velocidade do rotor sem o uso de sensores.

Como sugestão para trabalhos futuros, pode-se citar:

- Implementar estimador de outros parâmetros do rotor, usando conceito de rede neural recorrente treinada por Filtro de Kalman, tais como indutância mútua e constante de tempo do rotor;
- Implementar em DSP o estimador simultâneo da velocidade e resistência do rotor e também o estimador da resistência do estator.
- Implementar o estimador do torque eletromagnético de motores de indução usando a resistência do estator estimada.

## **REFERÊNCIAS BIBLIOGRÁFICAS**

- [1] Stopa, M.M., "*Controle do Motor de Indução por orientação de Campo: Uma implementação utilizando um conversor PWM reversível*" Dissertação (Mestrado), Universidade Federal de Belo Horizonte, 1997.
- [2] Aktas, Mustafa, Okumus, H. Ibrahim "*Neural Network Based Stator Resistance Estimation in Direct Torque Control of Induction Motor*". IJCI Proceedings of Intl. XII. Turkish Symposium on Artificial Intelligence and Neural Networks, Vol.1, No:1, July 2003.
- [3] Mitronikas, E. D., Safacas, A.N., Tatakis, E.C., "*A New Stator Resistance Tuning Method for Stator-Flux-Oriented Vector-Controlled Induction Motor Drive*", IEEE Transactions on Industry Electronics, Vol. 48, No. 6, December 2001.
- [4] Boussak, M., Jarray, K., "*A New Resistance Estimation Method for High Performance Stator-Flux Oriented Sensorless Induction Motor Drive"*, 28th Annual Conference of the Industrial Electronics Society IECON 02,Vol.1,pp. 311-316, 5-8 Nov.2002.
- [5] Haque, M.E., Rahman, M.F., "*Influence of Stator Resístanse Variation on Direct Torque Controlled Interior Pemanent Magnet Synhronous Motor Drive Performance and Its Compensation"*,Industry Applications Conference, 2001. Thirty-Sixth IAS Annual Meeting. Conference Record of the 2001. IEEE, Volume: 4, pp. 2563 – 2569, 30Sept.- 4Oct.2001
- [6] Guidi, G., Umida, H., "*A novel Stator Resistance Estimation Method for Speed-Sensorless Induction Motor Drives"*IEEE transactions on Industry applications, Vol.36, No. 6, November/December 2000.
- [7] Bernardi, A. *"Filtros de Kalman no levantamento de características do Sinal de EEG"*. Dissertação (Mestrado) – Universidade Federal de Itajubá, Itajubá, 1999.
- [8] Joseph, P.D. *"Lessons on Kalman Filter"*. Disponível em seu site pessoal [http://ourworld.compuserve.com/homepages/PDJoseph/.](http://ourworld.compuserve.com/homepages/PDJoseph/) Acesso em ,01 Set 2004.
- [9] Welch, G., Bishop, G., "*An Introduction to Kalman Filter*", TR 95-041, Department of Computer Science, University of North Carolina at Chapel Hill, Chapel Hill, NC 27599-3175, Abril 2004,. ou [http://www.cs.unc.edu/~welch/kalman/.](http://www.cs.unc.edu/~welch/kalman/) Acesso em 01 Jun 2004.
- [10] Bose, Bimal K. "*Modern Power Electronics and AC Drive* ". Prentice Hall, 2002.
- [11] Corrêa, Ghilson R."*Desenvolvimento e Implementação em Hardware de um Controlador Neural*." Dissertação (Mestrado) – Departamento de Engenharia Elétrica, Centro de Ciências Exatas, Universidade Federal de Uberlândia, Uberlândia, 1995.
- [12] Haykin, S. "Neural Networks "*.* Macmillan, N.Y., 1994.
- [13] Puskorius, G. V., Feldkamp, L.A., "*Neurocontrol of Nonlinear Dynamical Systems with Kalman Filter Trained Recurrent Networks*" IEEE Transactions on Neural Networks, Vol. 5, No. 2, March 1994.
- [14] Atkinson, D. J.; Acarnley, P. P.;Finck, J. W*.*, "*Observers for Induction Motor State and Parameter Estimation*", Industry Aplications, IEEE Transactions on, Vol. 37, No. 6, pp. 1119 – 1127, November/December 1991.
- [15] De Almeida, A.T.L. "*Operação e Manutenção de Motores de Indução Trifásico*". Apostila Universidade Federal de Itajubá – FUPAI, Agosto 2001.
- [16] Leonard, W. "*Control of Electrical Drives*", Springer-Verlag, Berlin, 1985.
- [17] Ozpinezi, Burak; Tolbert, Leon M., "*Simulink implementation of Induction Machine Model – A modular approach*", Electric machines and Drives Conference, 2003. IEMDC´03. IEEE International , Vol. 2,1-4, pp. 728 – 734, June 2003.
- [18] Bose, Bimal K.,Patel, N.R., " *A programmable cascaded low-pass filter-based flux synthesis for a stator flux-oriented vector-controlled induction motor drive*", IEE Trans. Ind. Electron., vol.44, pp. 140-143, Feb. 1997 .
- [19] Da Silva, Luiz E. B., Bose, Bimal K., Pinto, João O.P.," *Reccurrrent-Neural-Network-based Implementation of a programmable cascaded Low-pass feilter used in stator flux of Vector-Controlled induction motor drive*", IEEE Trans. Ind. Electron., vol. 46, nº 3, pp. 662-665, Jun. 1999.
- [20] Carvalho, Fabiano de Valias, "*Estimador do Comportamento do conjugado de motores de indução através de DSP*" Dissertação (Mestrado), Universidade Federal de Itajubá, 2002.
- [21] Velázquez, S.C., Palomares, R.A., Segura, Alfredo N., *"Speed Estimation for an Induction Motor Using the Extended Kalman Filter",* 14th International Conference on electronics, Communications and Computers (CONIELECOMP'04).
- [22] Iwasaki, T., Kataoka, T., "*Application of an Extended Kalman Filter to Parameter Identification of an Induction Motor",* Industry Applications Society Annual Meeting, 1989, Conference record of the 1989, IEEE, 1-5, pp. 248-253, Vol.1, Oct. 1989.
- [23] Finch, J.W., Atkinson, D. J., Acarnley, P.P., "*Full-order Estimator for Induction Motor States and Parameters*," IEE Electr. Power Appl., Vol. 145, No. 3, May 1998.
- [24] Zein, I., Loron, L., Forgez, C, "*An Extended Kalman Filter and an Appropriate Model for the Real-time Estimation of the Induction Motor Variables and Parameters*", IASTED International Conference on Measurement and Control MECO 2001, 16-18 Mai 2001, Pittsburg, USA. Disponível em: http://www.utc.fr/lec/Publications/communications.htm. Acesso em 01 Set. 2004.
- [25] Wade, S., Dunnigan, M.W., Williams, B. W., "*Modeling and Simulation of Induction Machine Vector Control with Rotor Resistance Identification*" IEEE Transactions on Power Electronics, Vol. 12, No. 3, May 1997.
- [26] Pereira Filho, Nicolau., Pinto, J.O.P., Da silva, L.E.B., Bose, B. K., "*A simple and Ultra-Fast DSP-Based Space Vector PWM Algorithm and its Implementation***"**  Industry Electronics Conference, IECON 2004, Korea, November 2004.
- [27] Garcia, A.V., "*Métodos para Medição da Potência Trifásica*.". Disponível em <http://www.dsee.fee.unicamp.br/~ari/ET515/node46.html>Acesso em 28 Set. 2004.
- [28] Loron, L., "*Stator Parameters Influence on the Field-Oriented Control Tuning*", The European Power Electronics Association, Sep. 1993.
- [29] Kim, Y. R.; Sul, S.K.; park, M.H*, "speed Sensorless Vector Control of Induction Motor using Extended Kalman Filter",* Industry Applications, IEEE transaction on , Vol. 30, No. 5, pp.1225 – 1233, Sep./Oct. 1994.
- [30] Pinto, J.O.P., Bose, B.K., Da Silva, L.E.B., "*A Stator-Flux-Oriented Vector-Controlled Induction Motor Drive with Space-Vector PWM and Flux-Vector Synthesis by Neural Network",* Industry Applications, IEEE transaction on, Vol. 37, No. 5, Sep./Oct. 2001.
- [31] Atkinson, D. J.; Acarnley, P. P.;Finck, *"Estimation of rotor resistance in induction motors"* IEE Proc.- Electr.Power Appl. Application , Vol. 143, No.1 ,pp. 87 – 94, January 1996.
- [32] Loron, L.; Laliberté, G., *"Application of the extended Kalman Filter to parameters estimation of induction motors"*, The European Power Electronics Association, Sep. 1993.
- [33] Pena, R.S., Asher, G.M., *"Parameter Sensitivity Studies for Induction Motor Parameter Identification using Extended Kalman Filters* The European Power Electronics Association, Sep. 1993.
- [34] Krishnan, R., Bharadwaj, A.S., "*A Review of Parameter Sensitivity and Adaptation in Indirect Vector Controlled Induction Motor Drive Systems*", IEEE Transactions on Power Electronics, Vol. 6, No. 4, October 1991.
[35] Sowilam, G.M.A., "*Aplicación de las redes neuronales en los sistemas de control vectorial de los motores de inducción",*Dissertação (Doutorado), Departamento de Ingeniería Eléctrica, Universidad Politécnica de Cataluña, 2000.

# **ANEXO A**

# **1 Implementação no Simulink do Modelo do Motor de Indução Trifásico**

### **1.1 Modelo Completo do Simulink da Máquina de Indução**

O modelo da máquina de indução utilizado neste trabalho é apresentado abaixo:

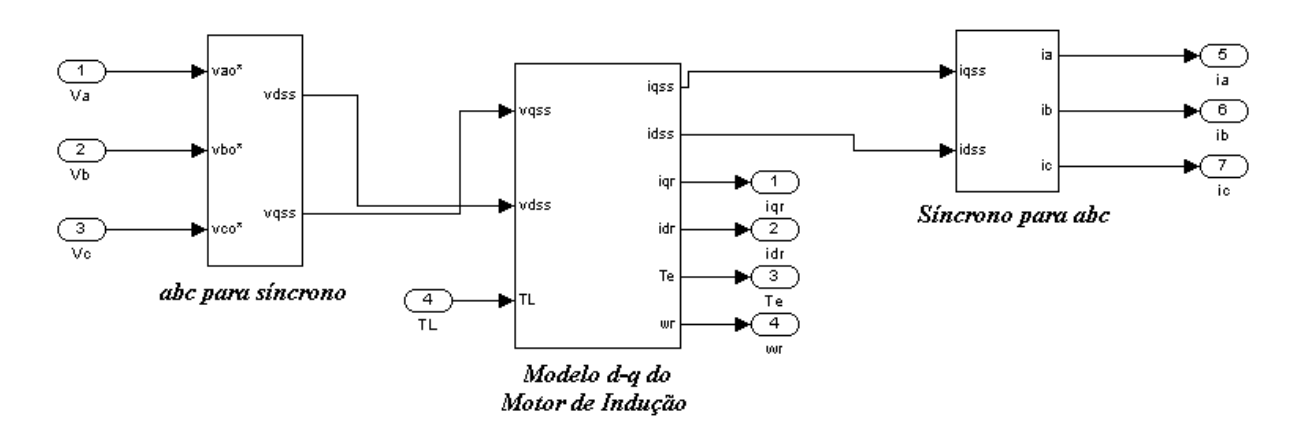

**Fig. A - 1 – Modelo completo do simulink da máquina de indução.** 

### **1.2 Transformação de Três Eixos para Dois Eixos (***abc* **para síncrono)**

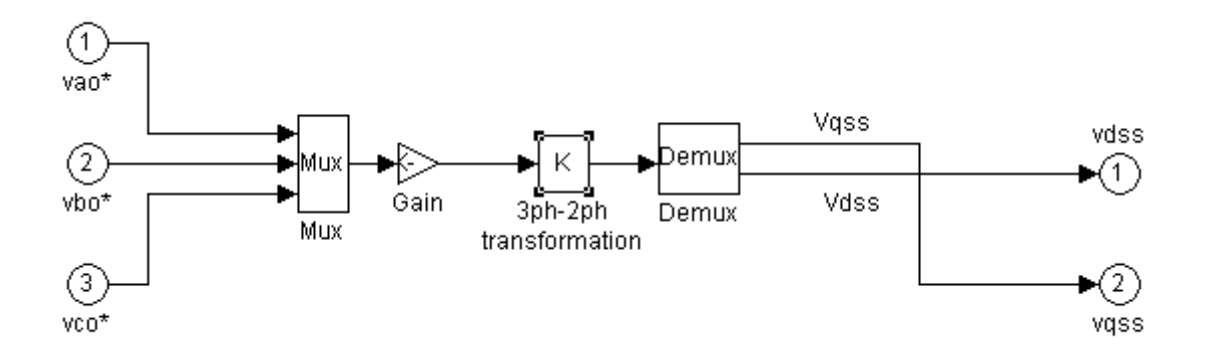

**Fig. A - 2 – Transformação de abc para síncrono.** 

A figura (A – 2), mostra a conversão de um sistema de três eixos para um de dois eixos. Onde, a matriz de transformação é dada por:

$$
\begin{bmatrix} V_{qs}^{s} \\ V_{qs}^{s} \end{bmatrix} = \begin{bmatrix} \frac{2}{3} & -\frac{1}{3} & -\frac{1}{3} \\ 0 & -\frac{1}{\sqrt{3}} & \frac{1}{\sqrt{3}} \end{bmatrix} \begin{bmatrix} V_{as} \\ V_{bs} \\ V_{cs} \end{bmatrix}
$$
(A.1)

Os sinais convertidos para um sistema de 2 eixos, sistema dq, são sinais defasados entre si de 90º. A amplitude da componente q é igual a amplitude da componente d, sendo estas proporcionais às amplitudes dos sinais abc das três fases. Sendo o modelo de referência estacionária e sob condições equilibradas *Vas+Vbs+Vcs = 0.* A figura 15 do capítulo 4 mostra um exemplo.

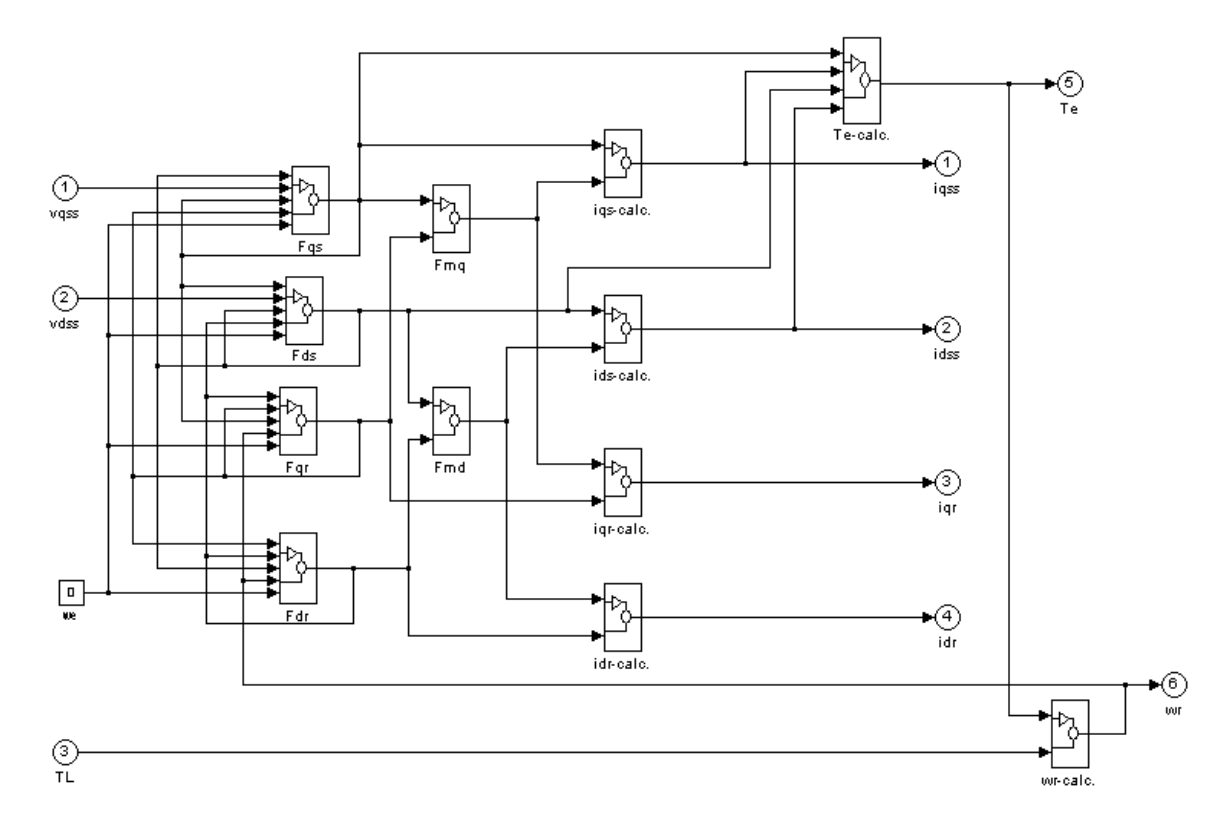

#### **1.3 Diagrama Completo do Modelo do Motor de Indução Trifásico**

**Fig. A - 3 – Diagrama do motor de indução.** 

A alimentação do modelo apresentado na figura (A – 3) é feita com as componentes de duas fases.

Para melhor compreensão cada bloco do modelo será aberto.

## **1.3.1 Bloco Fqs**

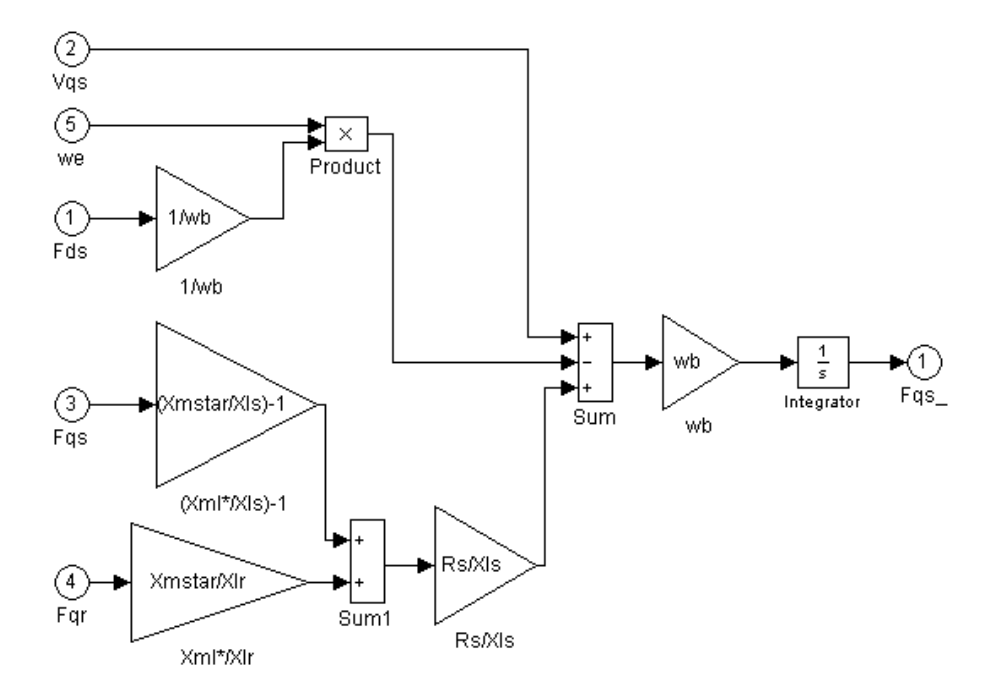

**Fig. A-4 – Bloco Fqs.** 

#### **1.3.2 Bloco Fds**

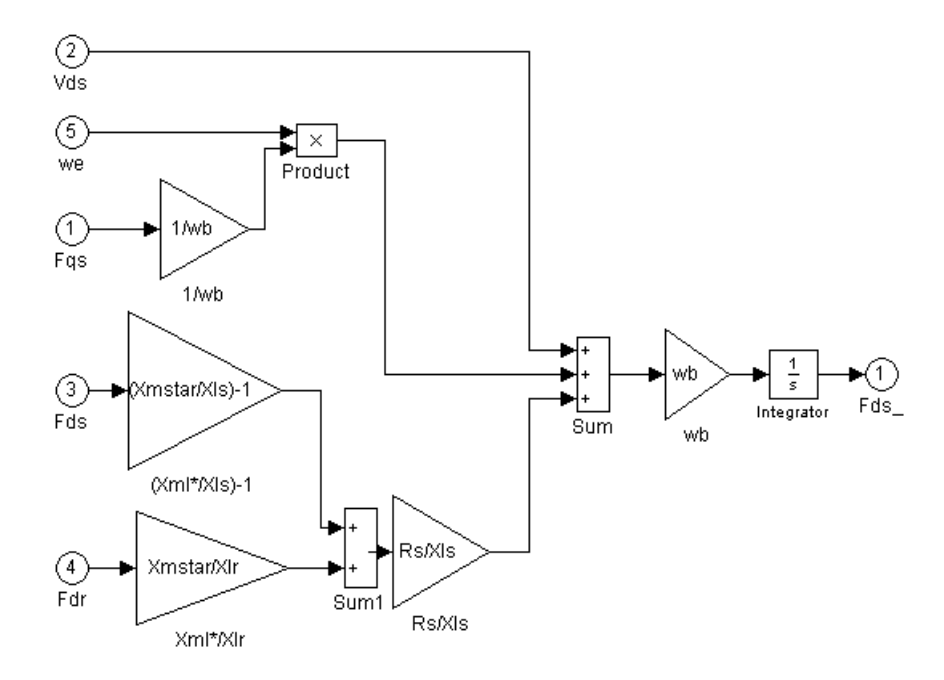

**Fig. A-5 – Bloco Fds.** 

## **1.3.3 Bloco Fqr**

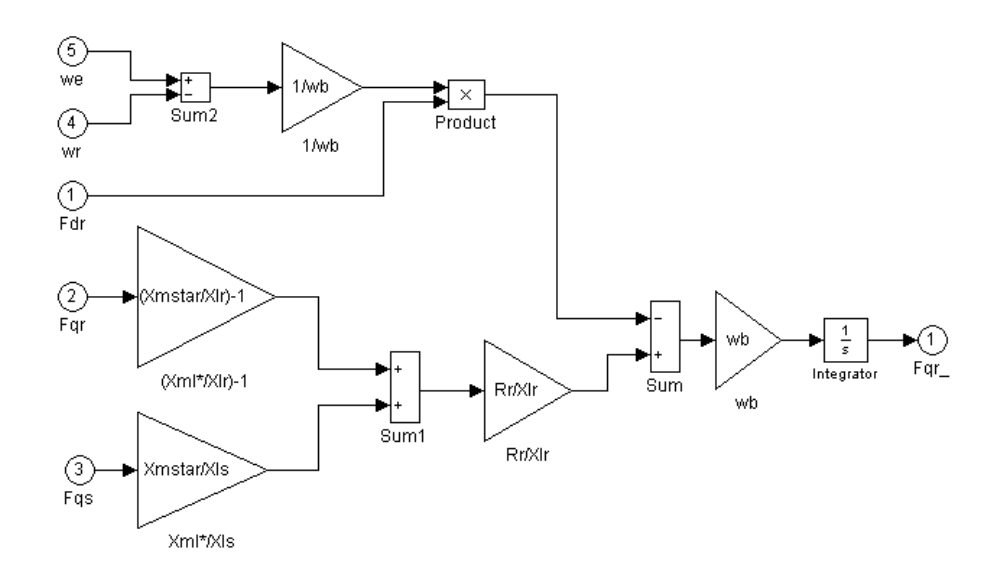

**Fig. A-6 – Bloco Fqr.** 

## **1.3.4 Bloco Fdr**

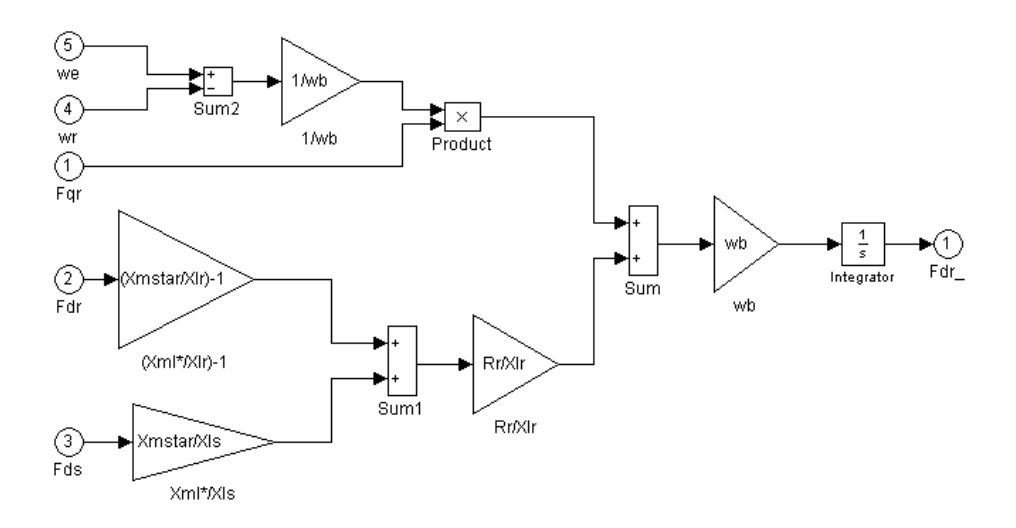

**Fig. A-7 – BlocoFdr.** 

#### **1.3.5 Bloco Fmq**

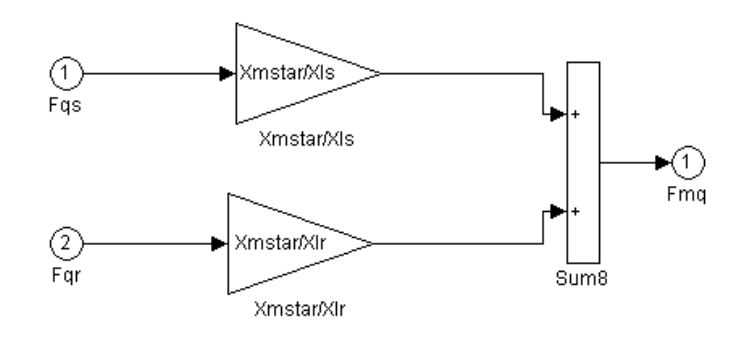

**Fig. A-8 – Bloco Fmq.** 

## **1.3.6 Bloco Fmd**

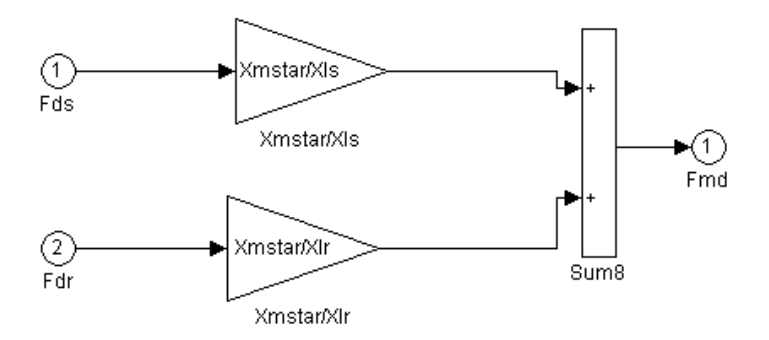

**Fig. A-9 – Bloco Fmd.** 

# **1.3.7 Bloco Iqs-calculado**

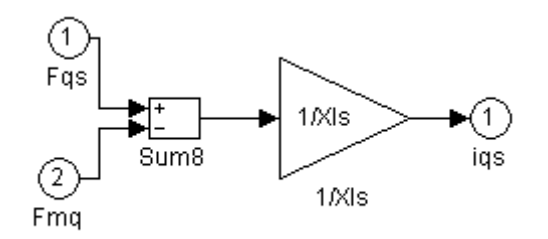

**Fig. A-10 – Bloco Iqs calculado.** 

#### **1.3.8 Bloco Ids calculado**

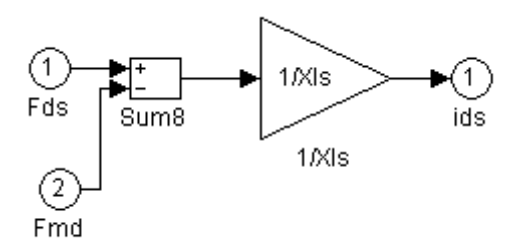

**Fig. A-11 – Bloco Ids calculado.** 

# **1.3.9 Bloco Iqr calculado**

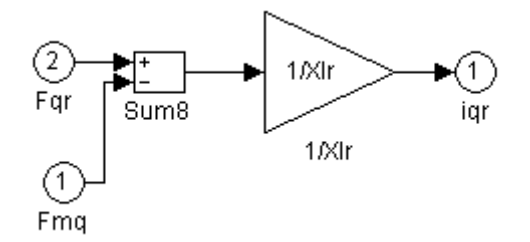

**Fig. A-12 – Bloco Iqr calculado.** 

## **1.3.10 Bloco Idr calculado**

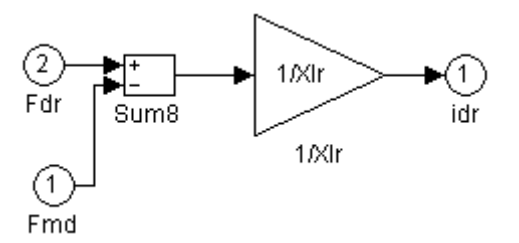

**Fig. A-13 – Bloco Idr calculado.** 

#### **1.3.11 Bloco do Torque Elétrico Calculado**

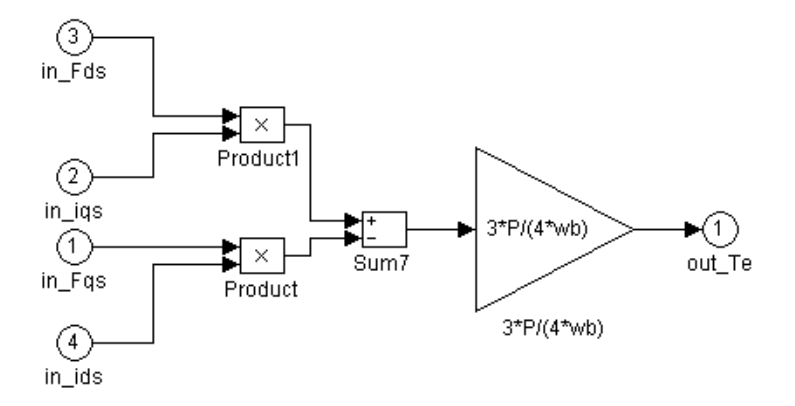

**Fig. A-14 – Torque elétrico calculado.** 

#### **1.3.12 Bloco da Velocidade do Rotor Wr Calculada**

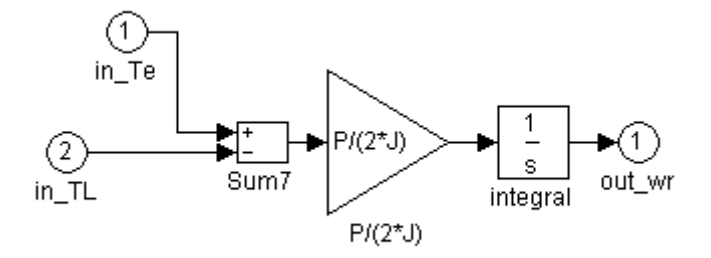

**Fig. A-15 – Velocidade do rotor calculada.** 

#### **1.4 Transformação de Dois Eixos para Três Eixos (Síncrono para abc)**

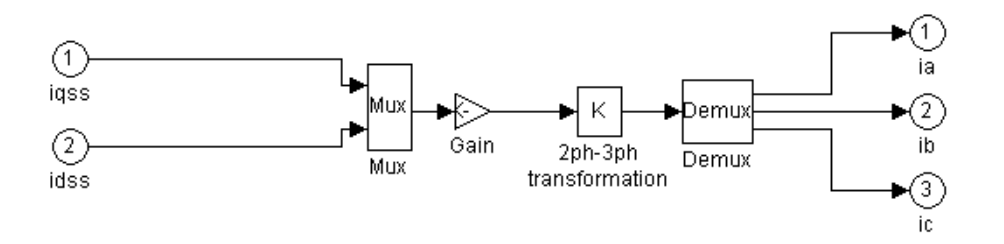

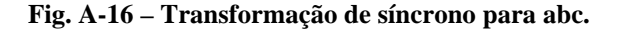

A figura A.16, mostra a conversão de um sistema de dois eixos para um de três eixos. Onde, a matriz de transformação é dada por:

$$
\begin{bmatrix}\ni_a \\
i_b \\
i_c\n\end{bmatrix} = \begin{bmatrix}\n1 & 0 \\
-\frac{1}{2} & -\frac{\sqrt{3}}{2} \\
-\frac{1}{2} & \frac{\sqrt{3}}{2}\n\end{bmatrix} \begin{bmatrix}\ni_a^s \\
i_a^s\n\end{bmatrix}
$$
\n(A.2)

## **ANEXO B**

# **Cálculo do Ganho de Compensação (G) e Constante de Tempo (**<sup>τ</sup> **) do PCLPF**

% Calculo do ganho de Compensacao em Amplitude(G) e constante de tempo(tau)

% de um Filtro Passa-baixa em Cascata Programavel de segunda ordem

% Parametros de Entrada

T=input('Periodo de amostragem >T=');

%th=-0.9e-6;%Constante de tempo do filtro do hardware

we=2\*pi\*60;% Frequencia de Entrada

% Parametros de entrada do Filtro \_considerando dois estagios (formula completa)

%tau= $(1/we)*tan((pi/4) + ((atan(th*we)/2)));$ %G=(1/we)\*(sqrt((1+(tau\*we)^2)^2)\*(1+(th\*we)^2));

%Parametros de entrada do Filtro \_considerando dois estagios (Aproximaçao)

tau= $(1/we)*tan((pi/4)-2.75*T);$ 

G= $(1/we)*(sqrt((1+(tau*we)^2)^2));$ 

 $K1=(1-exp(-T/tau))$ ;

a=exp(-T/tau);

m='Agora:-Simule:filtro\_pclpf\_simulink'

## **ANEXO C**

# **Cálculo dos Pesos da RNN para o PCLPF (n=2).**

- % Este programa calcula os pesos de uma rede Neural recorrente treinada
- % por Filtro de Kalman estendido,representativa do PCLPF
- % Armazenamento das variaveis de saida,originadas pelo simulink:
- % filtro\_pclpf\_simulink

 $B=[0;0];$ 

for k=2:2700;

$$
B1 = Y1(k-1);
$$

 $B2 = saida(k);$ 

$$
Bp=[B1;B2];
$$

 $B=[B Bp];$ 

end

%Construçao do filtro de kalman

%Inicializaçoes

W=[0; 0; 0; 0];%inicializando a matriz de pesos

gama=inv $(25*eye(2));$ 

K=[0 0; 0 0; 0 0; 0 0];

 $P=1000*eye(4);$ 

 $rede(:,1)=[0; 0];$ 

for k=2:2700;

rede(:,k)=[W(1) 0 W(4);W(2) W(3) 0]\*[rede(1,(k-1));rede(2,(k-1)); Ent(k)];

 $error(:,k)=B(:,k)-rede(:,k);$ 

H=[rede(1,(k-1)) 0;0 rede(1,(k-1));0 rede(2,(k-1));Ent(k) 0];

 A=inv(((gama)+H'\*P\*H)); K=P\*H\*A;  $W=W + K*error(:,k);$  P=P-K\*H'\*P; end  $plot(error(1, :));$ tit = input('Abrir nova figura')

plot(error(2,:))

# **ANEXO D**

% Parâmetros de inicialização do MIT para estimação de Rs e Rr separadamente.

Rr=0.4165;% Resistência do Rotor Rs=0.5814;% Resistência do estator Lls=3.479e-3;% Indutância do estator Llr=4.15e-3;% Indutância do rotor Lm=78.25e-3;% Indutância de magnetização Ls=Lls+Lm; Lr=Llr+Lm; fb=60;% Freqüência Base P=4;% Numero de pólos J=.5;% Momento de Inércia % Cálculo da Impedância e velocidade angular wb=2\*pi\*fb; %Velocidade Base Xls=wb\*Lls; % Impedância do estator Xlr=wb\*Llr; % Impedância do rotor Xm=wb\*Lm; % Impedância de magnetizaçao Xmstar=1/(1/Xls+1/Xm+1/Xlr); Ts=100e-6;% Período de amostragem

# **ANEXO E**

Estrutura de geração das tensões e correntes dos eixos d-q, para o algoritmo de Kalman.

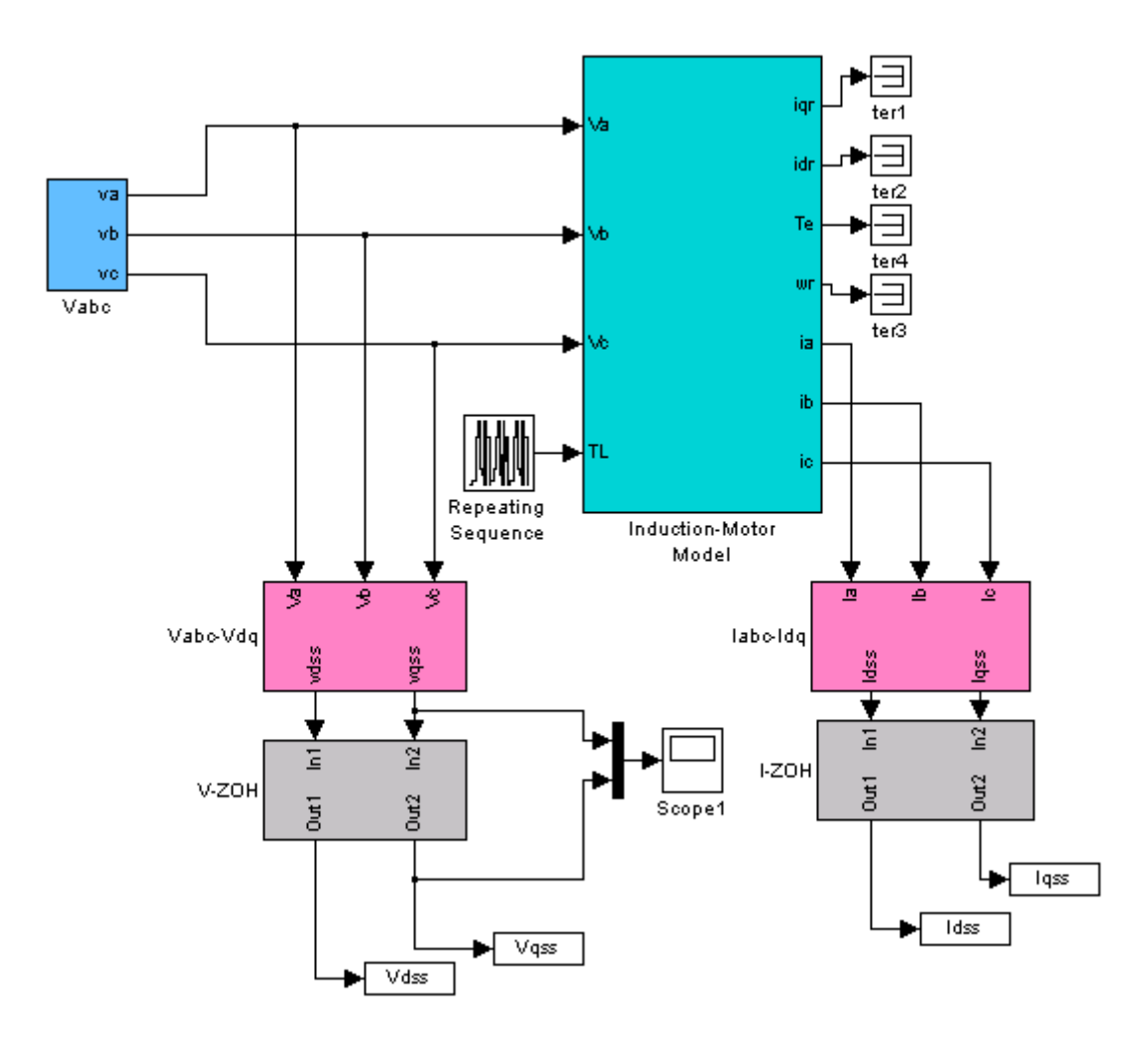

**Fig.E - 1 – Estrutura de geração das tensões e correntes dos eixos d-q.**

# **ANEXO F**

## Caso 1:

```
% SIMULACAO PARA ESTIMAR Rr 
% CONSIDERAÇOES: Rs,Wr,Lr,LS CONHECIDOS 
% Rr PARA CASO 1: 
% ts=input('Período de amostragem > ts=') 
% Inicialização das constantes do motor 
Rs=0.5814;%Resistência do estator 
Lls=3.479e-3;% Indutância do estator 
Llr=4.15e-3;% Indutância do rotor 
Lm=78.25e-3; % Indutância de magnetização 
Ls=Lls+Lm; % 
Lr=Llr+Lm; % 
ts=100e-6; 
% Inicialização das matrizes 
Amtx=zeros(5,5); 
HEstmtx=[1 0 0 0 0 ;0 1 0 0 0 ];
Kmtx=zeros(5,2); 
PMTXINIT=10; 
QMTXINIT=1e-9; 
QMTXr=1e-8; 
Q55=1e-20;Pmtx=PMTXINIT*eye(5); 
Pmtx(5,5)=0.1; 
Qmtx=QMTXINIT*eye(5); 
Qmtx(3,3)=QMTXr;Qmtx(4,4)=QMTXr;
Qmtx(5,5)=Q55;Rmtx=0.03*eye(2); 
FEstmtx=zeros(5,5); 
%% calculando as grandezas invariantes no tempo 
format long; 
a0 = (Ls * Lr - Lm * Lm);
a11=1-Rs*Lr*ts/a0; 
a12=Lm*Lm*ts/a0;a13=Lm*ts/a0;
```

```
a14=Lm*Lr*ts/a0;
a15=Lr*ts/a0; 
a21=-Lm*Lm*ts/a0;a22=1-Rs*Lr*ts/a0;a23=-Lm*Lr*ts/a0;a24=Lm*ts/a0;a25=Lr*ts/a0;a31=Lm*Rs*ts/a0; 
a32=-Lm*Ls*ts/a0;a33 = -Ls*ts/a0;
a34=-Ls*Lr*ts/a0;a35=-Lm*ts/a0;a41=Lm*Ls*ts/a0;
a42=Lm*Rs*ts/a0; 
a43=Ls*Lr*ts/a0; 
a44=-Ls*ts/a0;a45=-Lm*ts/a0;%%%% Definindo a matriz Gmtx 
GEstmtx=[a15 0;0 a25;a35 0;0 a45;0 0];%calculando a matriz de acomplamento 
de entrada 
%Inicializando XEtsmtx 
XEstmtx=[Idss(1);Iqss(1);0;0;0.3];IdsEstmtx(1)=0;
IqsEstmtx(1)=0;IdrEstmtx(1)=0;IqrEstmtx(1)=0;RrEstmtx(1)=0.2;
% Filtro de Kalman 
for k=2:50000; 
% Calculando a matriz FEstmtx( termos variantes) 
   FEstmtx(1,1)=all;FEstmtx(1,2)=a12*Wr(k);FEstmtx(1,3)=a13*XEstmtx(5);FEstmtx(1,4)=a14*Wr(k);FEstmtx(1,5)=a13*XEstmtx(3);FEstmtx(2,1)=a21*Wr(k);FEstmtx(2,2)=a22;FEstmtx(2,3)=a23*Wr(k);
```

```
FEstmtx(2,4)=a24*XEstmtx(5);FEstmtx(2,5)=a24*XEstmtx(4);FEstmtx(3,1)=a31;FEstmtx(3,2)=a32*Wr(k);FEstmtx(3,3)=1+a33*XEstmtx(5);FEstmtx(3,4)=a34*WT(k);FEstmtx(3,5)=a33*XEstmtx(3);FEstmtx(4,1)=a41*Wr(k);FEstmtx(4,2)=a42;FEstmtx(4,3)=a43*Wr(k);FEstmtx(4,4)=1+a44*XEstmtx(5);FEstmtx(4,5)=a44*XEstmtx(4);FEstmtx(5,1)=0;FEstmtx(5,2)=0;FEstmtx(5,3)=0;FEstmtx(5, 4)=0;FEstmtx(5,5)=1;x(k+1)=A(k)*X(k)+B(k)*u(k), definindo a minha matriz A(k) Amtx=FEstmtx; % definindo a matriz A 
   Amtx(:,5)=zeros(5,1); \frac{25}{3} fazendo a 5 coluna =0
   Amtx(5,5)=1;%fazendo a 5 linha da 5 coluna =1 
  Umtx(1,1)=Vdss(k);
  Umtx(2,1)=Vqss(k);
   Ymtx(1,1)=Idss(k);Ymtx(2,1)=Iqss(k);% equaçoes recursivas de Kalman 
   K(k)=F(k)*P(k)*HT*inv(H*P(k)*HT+R) Kmtx=FEstmtx*Pmtx*HEstmtx'*inv(HEstmtx*Pmtx*HEstmtx'+Rmtx); 
%XEstmtx=f(XEst,U)+K*(Y-H*XEst) 
    XEstmtx=Amtx*XEstmtx+GEstmtx*Umtx+Kmtx*(Ymtx-HEstmtx*XEstmtx); 
%Pmtx=F*P*FT+Q-K*(H*P*HT+R)*KT 
Pmtx=FEstmtx*Pmtx*FEstmtx'+Qmtx-Kmtx*(HEstmtx*Pmtx*HEstmtx'+Rmtx)*Kmtx'; 
% Salvando as variaveis necessarias 
    IdsEstmtx(k)=XEstmtx(1); 
    IqsEstmtx(k)=XEstmtx(2); 
    IdrEstmtx(k)=XEstmtx(3); 
    IqrEstmtx(k)=XEstmtx(4); 
    RrEstmtx(k)=XEstmtx(5);
```

```
 Rr(k)=RrEstmtx(k); 
     Rref(k)=0.4165;end;%final do loop
```
#### Caso 2:

```
% SIMULACAO PARA ESTIMAR Rr 
% CONSIDERAÇOES: Rs,Wr,Lr,LS CONHECIDOS 
% Rr PARA CASO 2: 
%ts=input('Periodo de amostragem > ts=') 
% Inicializaçao das constantes do motor 
Rs=0.5814;%Resistencia do stator 
Lls=3.479e-3; %stator inductance 
Llr=4.15e-3; %rotor inductance
Lm=78.25e-3; %magnetizing inductance 
Ls=Lls+Lm; % pag 64 Bose 
Lr=Llr+Lm; % pag 64 Bose 
ts=100e-6; 
% Inicializano as matrizes 
Amtx=zeros(5,5); 
HEstmtx=[1 0 0 0 0 ;0 1 0 0 0 ]; 
Kmtx=zeros(5,2); 
PMTXINIT=10; 
QMTXINIT=5e-6; 
OMTXr=5e-6;Q55=5e-10; 
Pmtx=PMTXINIT*eye(5); 
Pmtx(5,5)=0.1;Qmtx=QMTXINIT*eye(5); 
Qmtx(3,3)=QMTXr;Qmtx(4,4)=QMTXr;Qmtx(5,5)=Q55;Rmtx=0.03*eye(2);FEstmtx=zeros(5,5); 
%% calculando as grandezas invariantes no tempo 
format long; 
a0 = (Ls * Lr-Lm * Lm);
a11=1-Rs*Lr*ts/a0;
```

```
a12=Lm*Lm*ts/a0;
a13=Lm*ts/a0; 
a14=Lm*Lr*ts/a0;a15=Lr*ts/a0;
a21=-Lm*Lm*ts/a0;a22=1-Rs*Lr*ts/a0;a23=-Lm*Lr*ts/a0;a24=Lm*ts/a0;a25=Lr*ts/a0;
a31=Lm*Rs*ts/a0; 
a32=-Lm*Ls*ts/ab;a33=-Ls*ts/a0;a34=-Ls*Lr*ts/a0;a35=-Lm*ts/a0;a41=Lm*Ls*ts/a0;
a42=Lm*Rs*ts/a0; 
a43=Ls*Lr*ts/a0; 
a44=-Ls*ts/a0;a45=-Lm*ts/a0;%%%% Definindo a matriz Gmtx 
GEstmtx=[a15 0;0 a25;a35 0;0 a45;0 0];%calculando a matriz de acomplamento 
de entrada 
%Inicializando XEtsmtx 
XEstmtx=[Idss(1);Iqss(1);0;0;0.3];IdsEstmtx(1)=0;
IqsEstmtx(1)=0;IdrEstmtx(1)=0; 
IqrEstmtx(1)=0;RrEstmtx(1)=0.2;
% Filtro de Kalman 
for k=2:50000; 
% Calculando a matriz FEst ( termos variantes) 
   FEstmtx(1,1)=a11;FEstmtx(1,2)=a12*Wr(k);FEstmtx(1,3)=a13*XEstmtx(5);FEstmtx(1,4)=a14*Wr(k);FEstmtx(1,5)=a13*XEstmtx(3);FEstmtx(2,1)=a21*Wr(k);FEstmtx(2,2)=a22;FEstmtx(2,3)=a23*Wr(k);FEstmtx(2,4)=a24*XEstmtx(5);
```

```
FEstmtx(2,5)=a24*XEstmtx(4);FEstmtx(3,1)=a31;FEstmtx(3,2)=a32*Wr(k);FEstmtx(3,3)=1+a33*XEstmtx(5);FEstmtx(3,4)=a34*WT(k);FEstmtx(3,5)=a33*XEstmtx(3);FEstmtx(4,1)=a41*Wr(k);FEstmtx(4,2)=a42;FEstmtx(4,3)=a43*WT(k);FEstmtx(4,4)=1+a44*XEstmtx(5);FEstmtx(4,5)=a44*XEstmtx(4);FEstmtx(5,1)=0;FEstmtx(5,2)=0;FEstmtx(5,3)=0;FEstmtx(5,4)=0;FEstmtx(5,5)=1;x(k+1)=A(k)*X(k)+B(k)*u(k), definindo a minha matriz A(k) Amtx=FEstmtx; % definindo a matriz A 
Amtx(:,5)=zeros(5,1); %fazendo a 5 coluna =0
 Amtx(5,5)=1;%fazendo a 5 linha da 5 coluna =1 
Umtx(1,1)=Vdss(k);
Umtx(2,1)=Vqss(k);
Ymtx(1,1)=Idss(k);Ymtx(2,1)=Iqss(k); % equaçoes recursivas de Kalman 
K(k) = F(k) * P(k) * HT * inv(H * P(k) * HT + R) Kmtx=FEstmtx*Pmtx*HEstmtx'*inv(HEstmtx*Pmtx*HEstmtx'+Rmtx); 
 %XEstmtx=f(XEst,U)+K*(Y-H*XEst) 
 XEstmtx=Amtx*XEstmtx+GEstmtx*Umtx+Kmtx*(Ymtx-HEstmtx*XEstmtx); 
 %Pmtx=F*P*FT+Q-K*(H*P*HT+R)*KT 
 Pmtx=FEstmtx*Pmtx*FEstmtx'+Qmtx-Kmtx*(HEstmtx*Pmtx*HEstmtx'+Rmtx)*Kmtx'; 
 % Salvando as variaveis necessarias 
 IdsEstmtx(k)=XEstmtx(1); 
 IqsEstmtx(k)=XEstmtx(2); 
 IdrEstmtx(k)=XEstmtx(3); 
 IqrEstmtx(k)=XEstmtx(4); 
 RrEstmtx(k)=XEstmtx(5); 
 Rr(k)=RrEstmtx(k); 
  Rref(k)=0.4165; if k >=15000; 
  Rref(k)=1.5;
```
 end; end;%final do loop

# **ANEXO G**

## Caso 1:

```
% SIMULACAO PARA ESTIMAR Rs 
% CONSIDERAÇOES: Rr,Wr,Lr,LS CONHECIDOS 
% Rs para CASO 1:
%ts=input('Periodo de amostragem > ts=') 
% Inicializaçao das constantes do motor 
Rr=0.4165;%Resistencia do stator 
Lls=3.479e-3; %Indutância do Estator 
Llr=4.15e-3; %Indutância do Rotor 
Lm=78.25e-3; %Indutância de magnetização 
Ls=Lls+Lm; % 
Lr=Llr+Lm; % 
ts=100e-6; 
% Inicializano as matrizes 
Amtx=zeros(5,5); 
HEstmtx=[1 0 0 0 0 ;0 1 0 0 0 ];
Kmtx=zeros(5,2); 
PMTXINIT=10; 
QMTXINIT=1e-9; 
QMTXr=1e-8; 
Q55=1e-20; 
Pmtx=PMTXINIT*eye(5); 
Pmtx(5,5)=0.1;Qmtx=QMTXINIT*eye(5); 
Qmtx(3,3)=QMTXr;Qmtx(4,4)=QMTXr;Qmtx(5,5)=Q55;Rmtx=0.03*eye(2);FEstmtx=zeros(5,5); 
%% calculando as grandezas invariantes no tempo
format long; 
a0 = (Ls * Lr - Lm * Lm);
a11=-Lr*ts/a0;a12=Lm*Lm*ts/a0;
```

```
a13=Lm*Rr*ts/a0; 
a14=Lm*Lr*ts/a0; 
a15=Lr*ts/a0;a21=-Lm*Lm*ts/a0;a22=-Lr*ts/a0;a23=-Lm*Lr*ts/a0;a24=Lm*Rr*ts/a0; 
a25=Lr*ts/a0;a31=Lm*ts/a0;
a32=-Lm*Ls*ts/a0;a33=1-Rr*Ls*ts/a0; 
a34=-Ls*Lr*ts/a0;a35=-Lm*ts/a0;a41=Lm*Ls*ts/a0;
a42=Lm*ts/a0;
a43=Ls*Lr*ts/a0; 
a44=1-Rr*Ls*ts/a0;a45=-Lm*ts/a0;%%%% Definindo a matriz Gmtx 
GEstmtx=[a15 0;0 a25;a35 0;0 a45;0 0];%calculando a matriz de acomplamento 
de entrada 
%%Inicializando XEtsmtx 
XEstmtx=[Idss(1);Iqss(1);0;0;0]; 
IdsEstmtx(1)=0; 
IqsEstmtx(1)=0;IdrEstmtx(1)=0;IqrEstmtx(1)=0;RSEstmtx(1)=0.5;% Filtro de Kalman 
for k=2:60000; 
% Calculando a matriz FEst ( termos variantes) 
   FEstmtx(1,1)=1+a11*XEstmtx(5);FEstmtx(1,2)=a12*Wr(k);FEstmtx(1,3)=a13;FEstmtx(1,4)=a14*Wr(k);FEstmtx(1,5)=a11*XEstmtx(1);
```

```
FEstmtx(2,1)=a21*Wr(k);FEstmtx(2,2)=1+a22*XEstmtx(5);FEstmtx(2,3)=a23*Wr(k);FEstmtx(2,4)=a24;FEstmtx(2,5)=a22*XEstmtx(2);FEstmtx(3,1)=a31*XEstmtx(5);FEstmtx(3,2)=a32*Wr(k);FEstmtx(3,3)=a33;FEstmtx(3,4)=a34*WT(k);FEstmtx(3,5)=a31*XEstmtx(1);FEstmtx(4,1)=a41*Wr(k);FEstmtx(4,2)=a42*XEstmtx(5);FEstmtx(4,3)=a43*Wr(k);FEstmtx(4,4)=a44;FEstmtx(4.5)=a42*XEstmtx(2);FEstmtx(5,:)=0;FEstmtx(5,5)=1;x(k+1)=A(k)*X(k)+B(k)*u(k), definindo a minha matriz A(k) Amtx=FEstmtx; % definindo a matriz A 
  Amtx(:,5)=zeros(5,1); %fazendo a 5 coluna =0
   Amtx(5,5)=1;%fazendo a 5 linha da 5 coluna =1 
  Umtx(1,1)=Vdss(k);
  Umtx(2,1)=Vqss(k);
  Ymtx(1,1)=Idss(k);Ymtx(2,1)=Iqss(k);% equaçoes recursivas de Kalman 
K(k) = F(k) * P(k) * HT * inv(H * P(k) * HT + R) Kmtx=FEstmtx*Pmtx*HEstmtx'*inv(HEstmtx*Pmtx*HEstmtx'+Rmtx); 
%XEstmtx=f(XEst,U)+K*(Y-H*XEst) 
   XEstmtx=Amtx*XEstmtx+GEstmtx*Umtx+Kmtx*(Ymtx-HEstmtx*XEstmtx); 
%Pmtx=F*P*FT+Q-K*(H*P*HT+R)*KT 
   Pmtx=FEstmtx*Pmtx*FEstmtx'+Qmtx-Kmtx*(HEstmtx*Pmtx*HEstmtx'+Rmtx)*Kmtx'; 
% Salvando as variaveis necessarias 
   IdsEstmtx(k)=XEstmtx(1); 
    IqsEstmtx(k)=XEstmtx(2); 
    IdrEstmtx(k)=XEstmtx(3);
```

```
 IqrEstmtx(k)=XEstmtx(4); 
    RsEstmtx(k)=XEstmtx(5); 
   RS(k)=RsEstmtx(k);Rref(k)=0.5814; % if k >=20000; 
   \text{Rref}(k)=1.5; %end; 
end;%final do loop
```
#### Caso 2:

```
% SIMULACAO PARA ESTIMAR Rs 
% CONSIDERAÇOES: Rr,Wr,Lr,LS CONHECIDOS 
% Rs para CASO2:
```

```
%ts=input('Periodo de amostragem > ts=') 
% Inicializaçao das constantes do motor 
Rr=0.4165;%Resistência do estator 
Lls=3.479e-3; %Indutância do estator 
Llr=4.15e-3; %Indutância do Rotor 
Lm=78.25e-3; %Indutância de Magnetização 
Ls=Lls+Lm; % 
Lr=Llr+Lm; 
ts = 100e-6;
```

```
% Inicializano as matrizes 
Amtx=zeros(5,5); 
HEstmtx=[1 0 0 0 0 ;0 1 0 0 0 ]; 
Kmtx=zeros(5,2); 
PMTXINIT=10; 
QMTXINIT=5E-6; 
QMTXr=5e-6; 
Q55=5e-10; 
Pmtx=PMTXINIT*eye(5); 
Pmtx(5,5)=0.1;Qmtx=QMTXINIT*eye(5); 
Qmtx(3,3)=QMTXr;Qmtx(4,4)=QMTXr;
```

```
Qmtx(5,5)=Q55;Rmtx=0.03*eye(2);FEstmtx = zeros(5, 5);%% calculando as grandezas invariantes no tempo
format long;
a0 = (Ls * Lr - Lm * Lm);
a11=-Lr*ts/a0;a12=Lm*Lm*ts/a0;a13=Lm*Rr*ts/a0;a14=Lm*Lr*ts/a0;a15=Lr*ts/a0;a21=-Lm*Lm*ts/a0;a22 = -Lr*ts/a0;a23=-Lm*Lr*ts/a0;a24 = Lm*Rr*ts/a0;a25=Lr*ts/a0;a31=Lm*ts/a0;a32=-Lm*Ls*ts/a0;a33=1-Rr*Ls*ts/a0;a34=-Ls*Lr*ts/a0;a35 = -Lm*ts/a0;a41=Lm*Ls*ts/a0;
a42=Lm*ts/a0;
a43 = Ls * Lr * ts/a0;a44=1-Rr*Ls*ts/a0;a45=-Lm*ts/a0;%%%% Definindo a matriz Gmtx
GEstmtx=[a15 0;0 a25;a35 0;0 a45;0 0];%calculando a matriz de acomplamento
de entrada
******
%Inicializando XEtsmtx
XEstmtx=[\text{Idss}(1); \text{Iqss}(1); 0; 0; 0];IdsEstmtx(1)=0;IqsEstmtx(1)=0;IdrEstmtx(1)=0;IqrEstmtx(1)=0;RSEstmtx(1)=0.5
```

```
% Filtro de Kalman 
for k=2:50000; 
% Calculando a matriz FEst ( termos variantes) 
   FEstmtx(1,1)=1+a11*XEstmtx(5);FEstmtx(1,2)=a12*Wr(k);FEstmtx(1,3)=a13;FEstmtx(1,4)=a14*Wr(k);FEstmtx(1,5)=a11*XEstmtx(1);FEstmtx(2,1)=a21*Wr(k);FEstmtx(2,2)=1+a22*XEstmtx(5);FEstmtx(2,3)=a23*Wr(k);FEstmtx(2,4)=a24;FEstmtx(2,5)=a22*XEstmtx(2);FEstmtx(3,1)=a31*XEstmtx(5);FEstmtx(3,2)=a32*WT(k);FEstmtx(3,3)=a33;FEstmtx(3,4)=a34*WT(k);FEstmtx(3,5)=a31*XEstmtx(1);FEstmtx(4,1)=a41*Wr(k);FEstmtx(4,2)=a42*XEstmtx(5);FEstmtx(4,3)=a43*Wr(k);FEstmtx(4,4)=a44;FEstmtx(4,5)=a42*XEstmtx(2);FEstmtx(5,:)=0;FEstmtx(5,5)=1;x(k+1)=A(k)*X(k)+B(k)*u(k), definindo a minha matriz A(k) Amtx=FEstmtx; % definindo a matriz A 
   Amtx(:,5)=zeros(5,1); %fazendo a 5 coluna =0
    Amtx(5,5)=1;%fazendo a 5 linha da 5 coluna =1 
   Umtx(1,1)=Vdss(k);
   Umtx(2,1)=Vqss(k);
   Ymtx(1,1)=Idss(k-1);Ymtx(2,1)=Iqss(k-1);% equaçoes recursivas de Kalman 
K(k)=F(k)*P(k)*HT*inv(H*P(k)*HT+R) Kmtx=FEstmtx*Pmtx*HEstmtx'*inv(HEstmtx*Pmtx*HEstmtx'+Rmtx);
```

```
%XEstmtx=f(XEst, U)+K*(Y-H*XEst)
  XEstmtx=Amtx*XEstmtx+GEstmtx*Umtx+Kmtx*(Ymtx-HEstmtx*XEstmtx);
\mathrm{Pmtx=F*P*FT+Q-K*}(H*P*HT+R)*KTPmtx=FEstmtx*Pmtx*FEstmtx'+Qmtx-Kmtx*(HEstmtx*Pmtx*HEstmtx'+Rmtx)*Kmtx';
% Salvando as variaveis necessarias
  IdsEstmtx(k)=XEstmtx(1);IqsEstmtx(k)=XEstmtx(2);IdrEstmtx(k)=XEstmtx(3);IqrEstmtx(k)=XEstmtx(4);RSEstmtx(k)=XEstmtx(5);Rs(k) = RSEstmtx(k);Rref(k)=0.5814;if k > = 20000iRref(k)=1.5;end;
```
154

end;% final do loop

# **ANEXO H**

% Parâmetros de inicialização do MIT para estimação de Rs,Rr e Lr simultaneamente.

Rr=0.4165;% Resistência do Rotor Rs=0.5814;% Resistência do estator Lls=3.479e-3;% Indutância do estator Llr=4.15e-3;% Indutância do rotor Lm=78.25e-3;% Indutância de magnetização Ls=Lls+Lm; Lr=Llr+Lm; fb=60;% Freqüência Base P=4;% Numero de pólos J=.5;% Momento de Inércia % Cálculo da Impedância e velocidade angular wb=2\*pi\*fb; %Velocidade Base Xls=wb\*Lls; % Impedância do estator Xlr=wb\*Llr; % Impedância do rotor Xm=wb\*Lm; % Impedância de magnetizaçao Xmstar=1/(1/Xls+1/Xm+1/Xlr); Ts=125e-6;% Período de amostragem

# **ANEXO I**

#### Caso 1:

```
%ts=input('Periodo de amostragem > ts=') 
% Estimação de Rr,Rs e Lr, simultaneamente, CASO 1:
% Inicializaçao das constantes do motor 
%Rs=0.5814;%Resistencia do stator 
Lls=3.479e-3; %stator inductance 
Lm=78.25e-3; %magnetizing inductance 
Ls=Lls+Lm; % 
ts=125e-6; 
% Inicializano as matrizes 
Amtx=zeros(7,7); 
HEstmtx=[1 0 0 0 0 0 0 ;0 1 0 0 0 0 0]; 
Kmtx=zeros(7,2); 
PMTXINIT=100; 
QMTXINIT=5e-9; 
QMTXr=5e-9; 
Q77=5e-15; 
Pmtx=PMTXINIT*eye(7); 
Pmtx(7,7)=0.1; 
Qmtx=QMTXINIT*eye(7); 
Qmtx(5,5)=QMTXr;Qmtx(6,6)=QMTXr;Qmtx(7,7)=Q77; 
%Pmtx=1000*eye(7); 
Rmtx=0.02*eye(2); 
FEstmtx=zeros(7,7); 
%% calculando as grandezas invariantes no tempo 
format long; 
88888%Inicializando XEtsmtx 
XEstmtx=[Idss(1);Iqss(1);0;0;0;0;0];IdsEstmtx(1)=0;
IqsEstmtx(1)=0;
```

```
IdrEstmtx(1)=0;IqrEstmtx(1)=0;RSEstmtx(1)=0.5;Rrefmtx(1)=0.3;LrEstmtx(1)=0.07;% Filtro de Kalman
for k=2:25000;% Calculando a matriz FEst ( termos variantes)
   FEstmtx(1,1)=(1-((XEstmtx(5)*XEstmtx(7)*ts)/(Ls*XEstmtx(7)-Lm*Lm)));
   FEstmtx(1,2) = (Lm*Lm*ts*Wr(k)) / (Ls*XEstmtx(7) - Lm*Lm);FEstmtx(1,3) = (Lm*XEstmtx(6)*ts)/(Ls*XEstmtx(7)-Lm*Lm);\texttt{FEstmtx}(1,4) = (\texttt{Lm*XEstmtx}(7)*\texttt{ts*Wr}(k)) / (\texttt{Ls*XEstmtx}(7)-\texttt{Lm*Lm});FEstmtx(1,5)=(-XEstmtx(7)*XEstmtx(1)*ts)/(Ls*XEstmtx(7)-Lm*Lm);FEstmtx(1,6) = (Lm*XEstmtx(3)*ts)/(Ls*XEstmtx(7)) - Lm*Lm);FEstmtx(1,7)=((((-XEstmtx(1)))/(Ls*XEstmtx(7)-Lm*Lm)^2) * ((XEstmtx(5)*ts* (Ls*XEstmtx(7)-Lm*Lm) -
(XEstmtx(5) * ts * XEstmtx(7) * Ls)) + ((-Ls*Lm*Lm*ts*Wr(k)*XEstmtx(2))/(Ls*XEstmtx(7)-Lm*Lm)^2)+((-
Lm*Ls*XEstmtx(3)*XEstmtx(6)*ts)/(Ls*XEstmtx(7)-Lm*Lm)^2)+((((Ls*XEstmtx(7)-
Lm*Lm) *Lm*XEstmtx(4)*Wr(k)*ts -
(Ls*Lm*ts*Wr(k)*XEstmtx(4)*XEstmtx(7)))/(Ls*XEstmtx(7)-Lm*Lm)^2 + (((Vdss(k)*ts*(Ls*XEstmtx(7)-Lm*Lm))-
(Ls*ts*Vdss(k)*XEstmtx(7)))/(Ls*XEstmtx(7)-Lm*Lm)^2);\texttt{FEstmtx}(2,1) = ((-\texttt{Lm*Lm*ts*Wr}(k)) / (\texttt{Ls*XEstmtx}(7) - \texttt{Lm*Lm}))\texttt{FEstmtx}(2,2) = (1 - ((XEstmtx(5) * XEstmtx(7) * ts) / (Ls * XEstmtx(7) - Lm * Lm)))\texttt{FEstmtx}(2,3) = (-\texttt{Lm*XEstmtx}(7) * \texttt{ts*Wr}(k)) / (\texttt{Ls*XEstmtx}(7) - \texttt{Lm*Lm});FEstmtx(2,4) = (Lm*XEstmtx(6)*ts) / (Ls*XEstmtx(7) - Lm*Lm);FEstimtx(2,5) = (-XEstimtx(7) * XEstimtx(2) * ts) / (Ls * XEstimtx(7) - Lm * Lm);\texttt{FEstmtx}(2,6) = ((\texttt{Lm*XEstmtx}(4)*ts) / (\texttt{Ls*XEstmtx}(7) - \texttt{Lm*Lm}))FEstmtx(2,7)=((Ls*ts*tm*tm*twr(k)*XEstmtx(1)))/(Ls*XEstmtx(7)-Lm*Lm)^2 + ((((-XEstmtx(2))/(Ls*XEstmtx(7)-
Lm*Lm)^2) * ((ts*XEstmtx(5)* (Ls*XEstmtx(7)-Lm*Lm))-
(Ls*ts*XEstmtx(7)*XEstmtx(5))) + (((-ts)/(Ls*XEstmtx(7)-Lm*Lm)^2))*((Wr(k)*XEstmtx(3)*Lm*(Ls*XEstmtx(7)-Lm*Lm))-
(Ls*Wr(k)*XEstmtx(3)*XEstmtx(7)*Lm)) + ((-
Lm*ts*XEstmtx(4)*XEstmtx(6)*Ls)/(Ls*XEstmtx(7)-Lm*Lm)^2) + (Vqss(k)*ts*(Ls*XEstmtx(7)-Lm*Lm)) -
(Ls*ts*Vqss(k)*XEstmtx(7)))/((Ls*XEstmtx(7)-Lm*Lm)^2);
```

```
FEstmtx(3,1) = (Lm*XEstmtx(5)*ts)/(Ls*XEstmtx(7)-Lm*Lm);FEstmtx(3,2)=(-Lm*Ls*ts*Wr(k))/(Ls*XEstmtx(7)-Lm*Lm);FEstmtx(3,3)=1-((Ls*XEstmtx(6)*ts)/(Ls*XEstmtx(7)-Lm*Lm));\texttt{FEstmtx}(3,4) = ((-\texttt{Ls*XEstmtx}(7)*\texttt{ts*Wr}(k)) / (\texttt{Ls*XEstmtx}(7)-\texttt{Lm*Lm}))FEstmtx(3,5) = (Lm*XEstmtx(1)*ts) / (Ls*XEstmtx(7) - Lm*Lm);FEstmtx(3,6) = (-Ls*XEstmtx(3)*ts)/(Ls*XEstmtx(7)-Lm*Lm);\texttt{FEstmtx}(3,7) = ((-\texttt{Ls*ts*XEstmtx}(1)*\texttt{XEstmtx}(5)*\texttt{Lm}) / (\texttt{Ls*XEstmtx}(7) -Lm*Lm)^2 + ((Ls*Ls*ts*Wr(k)*XEstmtx(2)*Lm)/(Ls*XEstmtx(7)-Lm*Lm)^2) + ((Ls*Ls*ts*XEstmtx(6)*XEstmtx(3)) / (Ls*XEstmtx(7)-Lm*Lm)^2) + (((-Ls*Lm)x*Lm)^2)ts)/(Ls*XEstmtx(7)-Lm*Lm)^2))*(XEstmtx(4)*Ls*Wr(k)*(Ls*XEstmtx(7)-Lm*Lm)-
XEstimtx(4)*XEstimtx(7)*Ls*Ls*Wr(k))+(Ls*ts*Vdss(k)*Lm)/(Ls*XEstimtx(7)-Lm*Lm)<sup>2)</sup>;
   \texttt{FEstmtx}(4,1) = (\texttt{Lm*Ls*ts*Wr}(k)) / (\texttt{Ls*XEstmtx}(7) - \texttt{Lm*Lm});\texttt{FEstmtx}(4,2) = (\texttt{Lm*XEstmtx}(5)*ts) / (\texttt{Ls*XEstmtx}(7) - \texttt{Lm*Lm});\texttt{FEstmtx}(4,3) = (\texttt{Ls*XEstmtx}(7)*\texttt{ts*Wr}(k)) / (\texttt{Ls*XEstmtx}(7)-\texttt{Lm*Lm});\texttt{FEstmtx}(4,4)=1-((\texttt{Ls*XEstmtx}(6)*ts)/( \texttt{Ls*XEstmtx}(7)-\texttt{Lm*Lm}))FEstmtx(4,5) = (Lm*XEstmtx(2)*ts)/(Ls*XEstmtx(7)-Lm*Lm);FEstmtx(4,6)=(-Ls*XEstmtx(4)*ts)/(Ls*XEstmtx(7)-Lm*Lm);\texttt{FEstmtx}(4,7) = ((-\texttt{Ls*Ls*ts*XEstmtx}(1)*\texttt{Wr}(k)*\texttt{Lm}) / (\texttt{Ls*XEstmtx}(7) -Lm*Lm)^2 + ((-Ls*ts*XEstmtx(5)*XEstmtx(2)*Lm)/(Ls*XEstmtx(7)-
Lm*Lm)^2 + (((ts*Wr(k)*XEstmtx(3)*Ls*(Ls*XEstmtx(7)-Lm*Lm))-
(Ls*Ls*ts*Wr(k)*XEstmtx(3)*XEstmtx(7)))/((Ls*XEstmtx(7)-Lm*Lm)^2 + ((ts*XEstmtx(4)*XEstmtx(6)*Ls*Ls)/(Ls*XEstmtx(7)-Lm*Lm)^2 + ((Lm*ts*Vqss(k)*Ls)/(Ls*XEstmtx(7)-Lm*Lm)^2;
   FEstmtx(5,:)=0;FEstmtx(5,5)=1;FEstmtx(6,:)=0;FEstmtx(6,6)=1;FEstmtx(7,:)=0;FEstmtx(7,7)=1;%%%% Definindo a matriz Gmtx
GEstmtx=[((XEstmtx(7)*ts)/(Ls*XEstmtx(7)-Lm*Lm))0:0((XEstmtx(7)*ts)/(Ls*XEstmtx(7)-Lm*Lm)); ((-Lm*ts)/(Ls*XEstmtx(7)-Lm*Lm))0:0 ((-Lm*ts)/(Ls*XEstmtx(7)-Lm*Lm)):0 0:0 0:0 0]:%calculando a matriz de
acomplamento de entrada
x(k+1)=A(k)*X(k)+B(k)*u(k), definindo a minha matriz A(k)Amtx=FEstmtx; % definindo a matriz A
   Amtx(:,5)=zeros(7,1); %fazendo a 5 coluna = 0
   Amtx(5,5)=1; %fazendo a 5 linha da 5 coluna =1
   Amtx(:,6)=zeros(7,1);
```

```
Amtx(6, 6) = 1;
  Amtx(:,7)=zeros(7,1);
  Amtx(7, 7) = 1;Umtx(1,1)=Vdss(k);
  Umtx(2, 1)=Vqss(k);
  Ymtx(1,1)=Idss(k);Ymtx(2,1)=Iqss(k);% equações recursivas de Kalman
K(k) = F(k) * P(k) * HT * inv(H * P(k) * HT + R)Kmtx=FEstmtx*Pmtx*HEstmtx'*inv(HEstmtx*Pmtx*HEstmtx'+Rmtx);
%XEstmtx=f(XEst, U)+K*(Y-H*XEst)
   XEstmtx=Amtx*XEstmtx+GEstmtx*Umtx+Kmtx*(Ymtx-HEstmtx*XEstmtx);
%Pmtx=F*P*FT+O-K*(H*P*HT+R)*KT
   Pmtx=FEstmtx*Pmtx*FEstmtx'+Qmtx-Kmtx*(HEstmtx*Pmtx*HEstmtx'+Rmtx)*Kmtx';
```
% Salvando as variaveis necessarias

```
IdsEstmtx(k)=XEstmtx(1);IqsEstmtx(k)=XEstmtx(2);IdrEstmtx(k)=XEstmtx(3);IqrEstmtx(k)=XEstmtx(4);RSEstmtx(k)=XEstmtx(5);RrEstmtx(k)=XEstmtx(6);
LrEstmtx(k)=XEstmtx(7);Rr(k)=RrEstmtx(k);Rrref(k)=0.4165;Rs(k) = RSEstmtx(k);R<sub></sub>ref(k)=0.5814;Lr(k)=LrEstmtx(k);
Lrref(k)=0.0824;
```

```
LlrEstmtx(k)=lrEstmtx(k)-Lm;Llrref(k) = 0.0415;
XlrEstmtx(k)=wb*LlrEstmtx(k);XIrref(k)=1.5645;
```
end;%final do loop

```
Caso 2:
%ts=input('Periodo de amostragem > ts=') 
% Estimação de Rr,Rs e Lr, simultaneamente, CASO 2:
% Inicializaçao das constantes do motor 
%Rs=0.5814;%Resistencia do stator 
Lls=3.479e-3; %stator inductance 
Lm=78.25e-3; %magnetizing inductance 
Ls=Lls+Lm; % 
ts=125e-6; 
% Inicializano as matrizes 
Amtx=zeros(7,7); 
HEstmtx=[1 0 0 0 0 0 0 ;0 1 0 0 0 0 0]; 
Kmtx=zeros(7,2); 
PMTXINIT=100; 
QMTXINIT=5e-9; 
QMTXr=5e-9; 
Q77=5e-15; 
Pmtx=PMTXINIT*eye(7); 
Pmtx(7,7)=0.1;Qmtx=QMTXINIT*eye(7); 
Qmtx(5,5)=QMTXr;Qmtx(6,6)=QMTXr;Qmtx(7,7)=Q77;Rmtx=0.02*eye(2);FEstmtx=zeros(7,7); 
%% calculando as grandezas invariantes no tempo 
format long; 
%%%%%% 
%Inicializando XEtsmtx 
XEstmtx=[Idss(1);Iqss(1);0;0;0;0;0];IdsEstmtx(1)=0;
IqsEstmtx(1)=0;IdrEstmtx(1)=0;IqrEstmtx(1)=0;RSEstmtx(1)=0.5;RrEstmtx(1)=0.3;
LrEstmtx(1)=0.07;% Filtro de Kalman
```

```
for k=2:28000i% Calculando a matriz FEst ( termos variantes)
   FEstimtx(1,1) = (1 - ((XEstimtx(5) * XEstimtx(7) * ts) / (Ls * XEstimtx(7) - Lm*Lm)))FEstmtx(1,2) = (Lm*Lm*ts*Wr(k)) / (Ls*XEstmtx(7) - Lm*Lm);FEstmtx(1,3) = (Lm*XEstmtx(6)*ts) / (Ls*XEstmtx(7) - Lm*Lm);\texttt{FEstmtx}(1,4) = (\texttt{Lm*XEstmtx}(7)*\texttt{ts*Wr}(k)) / (\texttt{Ls*XEstmtx}(7)-\texttt{Lm*Lm});FEstmtx(1,5)=(-XEstmtx(7)*XEstmtx(1)*ts)/(Ls*XEstmtx(7)-Lm*Lm);FEstmtx(1,6) = (Lm*XEstmtx(3)*ts) / (Ls*XEstmtx(7) - Lm*Lm);FEstmtx(1,7)=((((-XEstmtx(1)))/(Ls*XEstmtx(7)-Lm*Lm)^2) ) * ((XEstmtx(5) * ts* (Ls*XEstmtx(7) -Lm*Lm) ) -
(XEstmtx(5)*ts*XEstmtx(7)*Ls))+((-Ls*Lm*Lm*ts*Wr(k)*XEstmtx(2))/(Ls*XEstmtx(7)-Lm*Lm)^2)+((-
Lm*Ls*XEstmtx(3)*XEstmtx(6)*ts)/(Ls*XEstmtx(7)-Lm*Lm)^2)+(((Ls*XEstmx(7)-
Lm*Lm) *Lm*XEstmtx(4)*Wr(k)*ts -
(Ls*Lm*ts*Wr(k)*XEstmtx(4)*XEstmtx(7)))/(Ls*XEstmtx(7)-
Lm*Lm)^2 + ((Vdss(k)*ts*(Ls*XEstmtx(7)-Lm*Lm)) -
(Ls*ts*Vdss(k)*XEstmtx(7)))/(Ls*XEstmtx(7)-Lm*Lm)^2);FEstmtx(2,1)=((-Lm*Lm*ts*Wr(k))/(Ls*XEstmtx(7)-Lm*Lm));\texttt{FEstmtx}(2,2) = (1 - ((XEstmtx(5) * XEstmtx(7) * ts) / (Ls * XEstmtx(7) - Lm * Lm)))FEstmtx(2,3)=(-Lm*XEstmtx(7)*ts*Wr(k))/(Ls*XEstmtx(7)-Lm*Lm);FEstmtx(2, 4) = (Lm*XEstmtx(6)*ts)/(Ls*XEstmtx(7)-Lm*Lm);\texttt{FEstmtx}(2,5) = (-\texttt{XEstmtx}(7) * \texttt{XEstmtx}(2) * ts) / (\texttt{Ls*XEstmtx}(7) - \texttt{Lm*Lm});\texttt{FEstmtx}(2,6) = ((\texttt{Lm*XEstmtx}(4)*ts) / (\texttt{Ls*XEstmtx}(7) - \texttt{Lm*Lm}))\texttt{FEstmtx}(2,7) = ((\texttt{Ls*ts*Lm*Lm*Wr}(k)*\texttt{XEstmtx}(1)) / (\texttt{Ls*XEstmtx}(7) -Lm*Lm)^2 + ((((-XEstmtx(2))/(Ls*XEstmtx(7)-
Lm*Lm)^2) * ((ts*XEstmtx(5)* (Ls*XEstmtx(7)-Lm*Lm))-
(Ls*ts*xEstmtx(7)*XEstmtx(5)))+((((-ts)/(Ls*xEstmtx(7)-Lm*Lm)^2) * (Wr(k)*XEstmtx(3)*Lm*(Ls*XEstmtx(7)-Lm*Lm))-
(Ls*Wr(k)*XEstmtx(3)*XEstmtx(7)*Lm)) + ((-
Lm*ts*XEstmtx(4)*XEstmtx(6)*Ls)/(Ls*XEstmtx(7)-Lm*Lm)^2))+((Vqss(k)*ts*(Ls*XEstmtx(7)-Lm*Lm))-
(Ls*ts*Vqss(k)*XEstmtx(7)))/((Ls*XEstmtx(7)-Lm*Lm)^2);FEstmtx(3,1) = (Lm*XEstmtx(5)*ts)/(Ls*XEstmtx(7)-Lm*Lm);\texttt{FEstmtx}(3,2) = (-\texttt{Lm*Ls*ts*Wr}(k)) / (\texttt{Ls*XEstmtx}(7) - \texttt{Lm*Lm});FEstmtx(3,3)=1-((Ls*XEstmtx(6)*ts)/(Ls*XEstmtx(7)-Lm*Lm));\texttt{FEstmtx}(3,4) = ((-\texttt{Ls*XEstmtx}(7)*\texttt{ts*Wr}(k)) / (\texttt{Ls*XEstmtx}(7)-\texttt{Lm*Lm}))FEstmtx(3,5) = (Lm*XEstmtx(1)*ts) / (Ls*XEstmtx(7) - Lm*Lm);\texttt{FEstmtx}(3,6) = (-\texttt{Ls*XEstmtx}(3)*\texttt{ts}) / (\texttt{Ls*XEstmtx}(7) - \texttt{Lm*Lm});
```

```
FEstmtx(3,7) = ((-Ls*ts*xEstmtx(1)*XEstmtx(5)*Lm)/(Ls*xEstmtx(7)-Lm*Lm)^2) + ( (Ls*Ls*ts*Wr(k)*XEstmtx(2)*Lm) / (Ls*XEstmtx(7) -Lm*Lm)^2)+((Ls*Ls*ts*XEstmtx(6)*XEstmtx(3))/(Ls*XEstmtx(7)-Lm*Lm)^2)+(((-
ts)/(Ls*XEstmtx(7)-Lm*Lm)^2))*(XEstmtx(4)*Ls*Wr(k)*(Ls*XEstmtx(7)-Lm*Lm)-
XEstmtx(4)*XEstmtx(7)*Ls*Ls*Wr(k))+(Ls*ts*Vdss(k)*Lm)/((Ls*XEstmtx(7)-Lm*Lm) ^2);
   FEstmtx(4,1) = (Lm*Ls*ts*Wr(k)) / (Ls*XEstmtx(7) - Lm*Lm);FEstmtx(4,2) = (Lm*XEstmtx(5)*ts)/(Ls*XEstmtx(7)-Lm*Lm);FEStmtx(4,3)=(Ls*XEstmtx(7)*ts*Wr(k))/(Ls*XEstmtx(7)-Lm*Lm);
   FEstmtx(4,4)=1-((Ls*XEstmtx(6)*ts)/(Ls*XEstmtx(7)-Lm*Lm));FEstmtx(4,5) = (Lm*XEstmtx(2)*ts)/(Ls*XEstmtx(7)-Lm*Lm);FEstmtx(4, 6) = (-Ls * XEstmtx(4) * ts) / (Ls * XEstmtx(7) - Lm * Lm);\texttt{FEstmtx}(4,7) = ((-\texttt{Ls*Ls*xs*XEstmtx}(1)*\texttt{Wr}(k)*\texttt{Lm}) / (\texttt{Ls*XEstmtx}(7) -Lm*Lm)^2 + ((-Ls*ts*XEstmtx(5)*XEstmtx(2)*Lm)/(Ls*XEstmtx(7)-Lm*Lm)^2)+(( (ts*Wr(k)*XEstmtx(3)*Ls*(Ls*XEstmtx(7)-Lm*Lm)) -(Ls*Ls*ts*Wr(k)*XEstmtx(3)*XEstmtx(7))))/((Ls*XEstmtx(7)-Lm*Lm)^2 + ((ts*XEstmtx(4)*XEstmtx(6)*Ls*Ls)/(Ls*XEstmtx(7)-\text{Lm*Lm})^2)+((\text{Lm*ts*Vqss}(k)*Ls)/(\text{Ls*XEstmtx}(7)-\text{Lm*Lm})^2);
   FEstmtx(5,:)=0;FEstmtx(5.5)=1;FEstmtx(6,:)=0;FEstmtx(6,6)=1;FEstmtx(7,:)=0;FEstmtx(7,7)=1;
```

```
%%%% Definindo a matriz Gmtx
```

```
GEstmtx=[((XEstmtx(7)*ts)/(Ls*XEstmtx(7)-Lm*Lm))0:0((XEstmtx(7)*ts)/(Ls*XEstmtx(7)-Lm*Lm)); ((-Lm*ts)/(Ls*XEstmtx(7)-Lm*Lm))0:0 ((-Lm*ts)/(Ls*XEstmtx(7)-Lm*Lm));0 0:0 0:0 0]:%calculando a matriz de
acomplamento de entrada
```

```
x(k+1)=A(k)*X(k)+B(k)*u(k), definindo a minha matriz A(k)
```

```
Amtx=FEstmtx; % definindo a matriz A
Amtx(:,5)=zeros(7,1); %fazendo a 5 coluna = 0
Amtx(5,5)=1; %fazendo a 5 linha da 5 coluna =1
Amtx(:,6)=zeros(7,1);
```
```
Amtx(6, 6) = 1;
  Amtx(:,7)=zeros(7,1);
  Amtx(7, 7) = 1;Umtx(1,1)=Vdss(k);
  Umtx(2, 1)=Vqss(k);
  Ymtx(1,1)=Idss(k);Ymtx(2,1)=Iqss(k);% equações recursivas de Kalman
K(k) = F(k) * P(k) * HT * inv(H * P(k) * HT + R)Kmtx=FEstmtx*Pmtx*HEstmtx'*inv(HEstmtx*Pmtx*HEstmtx'+Rmtx);
%XEstmtx=f(XEst, U)+K*(Y-H*XEst)
   XEstmtx=Amtx*XEstmtx+GEstmtx*Umtx+Kmtx*(Ymtx-HEstmtx*XEstmtx);
%Pmtx=F*P*FT+Q-K*(H*P*HT+R)*KT
  Pmtx=FEstmtx*Pmtx*FEstmtx'+Qmtx-Kmtx*(HEstmtx*Pmtx*HEstmtx'+Rmtx)*Kmtx';
% Salvando as variaveis necessarias
   IdsEstmtx(k)=XEstmtx(1);IqsEstmtx(k)=XEstmtx(2);IdrEstmtx(k)=XEstmtx(3);IqrEstmtx(k)=XEstmtx(4);RsEstmtx(k)=XEstmtx(5);RrEstmtx(k)=XEstmtx(6);
  LrEstmtx(k)=XEstmtx(7);Rr(k)=RrEstmtx(k);Rrref(k)=0.4165;Rs(k) = RSEstmtx(k);R<sub></sub>ref(k)=0.5814;if k > = 8000;
       R<sub></sub>Rsref(k)=1.5;
    end;
   Lr(k)=LrEstmtx(k);
   Lrref(k)=0.0824;LlrEstmtx(k)=lrEstmtx(k)-Lm;
```

```
Llrref(k)=0.0415; XlrEstmtx(k)=wb*LlrEstmtx(k); 
 Xlrref(k)=1.5645;
```
end;%final do loop

# **ANEXO J**

Estrutura completa para estimação do Torque elétrico.

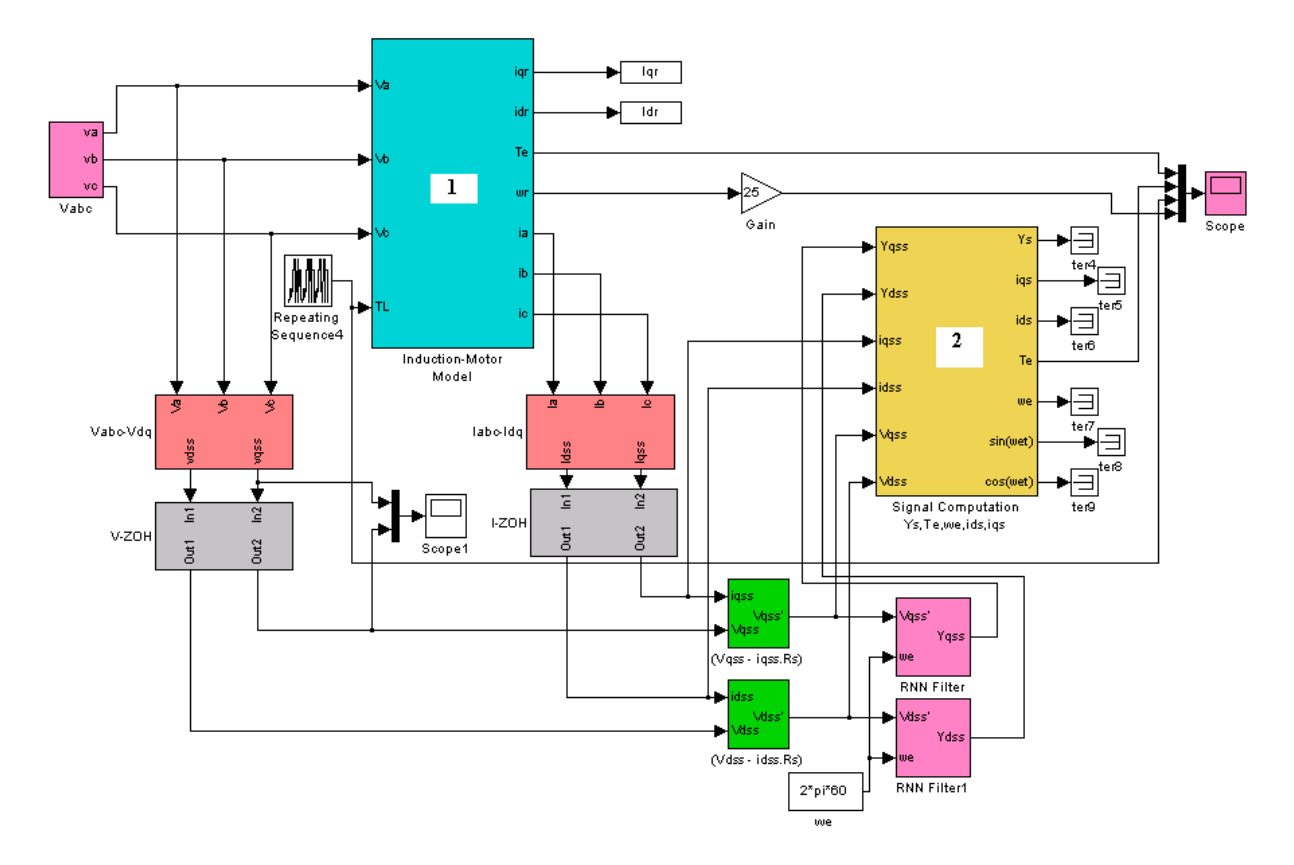

**Fig. J - 1 – Estrutura completa para estimação do torque elétrico do MIT.** 

- O bloco 1 Modelo do motor de Indução, foi detalhado no anexo A;
- O bloco 2 Sinais de computação, pode ser encontrado em [20].

# **ANEXO K**

% Parametros do MIT para estimaçao de Rr e Wr % Motor de 1hp Rr=5.3865; %Resistencia do Rotor Rs=4.8500;% Resistencia do estator Lls=0.0185; %Indutancia do estator Llr=0.0205; %Indutancia do rotor Lm=0.2248; %Indutancia de magnetizaçao Ls=Lls+Lm; % Lr=Llr+Lm; % fb=60;%frequencia base P=4; %numero de polos J=.1; %momento de inercia %calculo da impedancia e velocidade angular wb=2\*pi\*fb; %velocidade base Xls=wb\*Lls; %Impedancia do estator Xlr=wb\*Llr; %Impedancia do rotor Xm=wb\*Lm; %Impedancia de magnetizaçao Xmstar=1/(1/Xls+1/Xm+1/Xlr); Ts=50e-6;

# **ANEXO L**

Estrutura de entrada para geração das tensões e correntes para o MIT, usando referência [26].

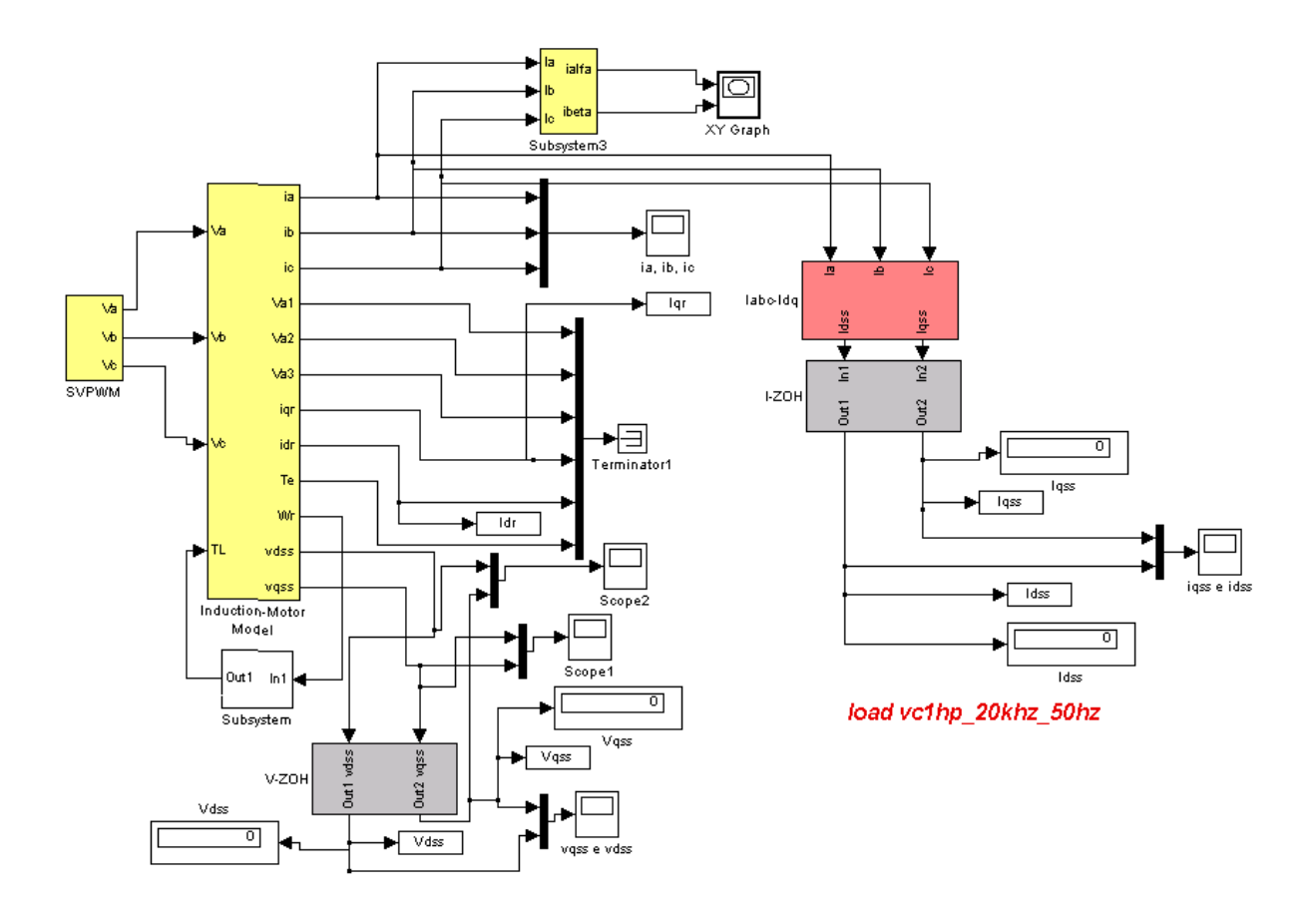

**Fig. L - 1 – Estrutura de geração das tensões e correntes para o MIT, baseado na referência [26].**

% Estimação simultânea da Velocidade e Resistência do rotor

## **ANEXO M**

```
Rs=4.85; 
Lls=0.018482; %Indutância do Estator 
Llr=0.020526; %Indutância do Rotor 
Lm=0.22478; %Indutância de Magnetização 
Ls=Lls+Lm; % 
Lr=Llr+Lm; % 
ts=50e-6; 
% Inicializando as matrizes 
Amtx=zeros(6,6); 
HEstmtx=[1 0 0 0 0 0;0 1 0 0 0 0]; 
Kmtx=zeros(6,2); 
PMTXINIT=1; 
QMTXINIT=5e-13; 
OMTXr=5e-13;Q66 = 5e-10;Pmtx=PMTXINIT*eye(6); 
Pmtx(6,6)=0.1; 
Qmtx=QMTXINIT*eye(6); 
Qmtx(4,4)=QMTXr;Qmtx(5,5)=QMTXr;Qmtx(6,6)=Q66;
%Pmtx=1000*eye(6); 
Rmtx=0.03*eye(2); 
FEstmtx=zeros(6,6); 
%% calculando as grandezas invariantes no tempo 
format long; 
% CALCULANDO AS GRANDEZAS INVARIANTES NO TEMPO 
a0=1/(Ls*Lr-Lm^2);a1=Lm/Lr;
a2=Ls/Lr;
```

```
a3 = Ls/Lma4 = (Ls * Lr - Lm^2) / (Lm * Lr * ts);
a5 = (Ls * Lr - Lm^2) / (Lm * ts);
W11=1-Rs*Lr*a0*ts;W22 = W11;W31=Lm*Rs*ts*a0;W42 = W31;W15=Lr*ts*a0;W25=W15;W35 = -Lm*ts*a0;W45 = W35;% DEFININDO A MATRIZ GEStmtx
GEStmtx=[W15 0:0 W25:W35 0:0 W45:0 0:0 0];
%INICIALIZANDO AS VARIAVEIS
XE = [Idss(1);Iqss(1);0;0;0.004;0.006];IdsEstmtx(1)=Idss(1);IqsEstmtx(1)=Iqss(1);IdrEstmtx(1)=0;IqrEstmtx(1)=0;W13Estmtx(1)=0.004;W14Estmtx(1)=0.006;%fILTRO DE kALMAN
for k=2:18000;% Calculando a matriz FEst ( termos variantes)
FEstmtx(1,1)=W11;FEstmtx(1,2)=a1*XE(6);FEstmtx(1,3)=XE(5);FEstmtx(1,4)=XE(6);FEstmtx(1,5)=XE(3);FEstmtx(1,6)=a1*XE(2)+XE(4);FEstmtx(2,1) = -a1*XE(6);FEstmtx(2,2)=W22;FEstmtx(2,3) = -XE(6);FEstmtx(2,4)=XE(5);FEstmtx(2,5)=XE(4);
```

```
FEstmtx(2, 6) = -a1*XE(1) -XE(3);FEstmtx(3,1)=W31;FEstmtx(3,2) = -a2*XE(6);FEstmtx(3,3)=1-a3*XE(5);FEstmtx(3, 4) = -a3*XE(6);FEstmtx(3,5) = -a3*XE(3);FEstmtx(3,6) = -a2*XE(2) -a3*XE(4);FEstmtx(4,1)=a2*XE(6);FEstmtx(4,2)=W42;FEstmtx(4,3)=a3*XE(6);FEstmtx(4,4)=1-a3*XE(5);FEstmtx(4,5) = -a3*XE(4);FEstmtx(4.6) = a2*XE(1) + a3*XE(3);FEstmtx(5,:)=0;FEstmtx(5,5)=1;FEstmtx(6,:)=0;FEstmtx(6,6)=1;Amtx=FEstmtx;
Amtx(:,5)=zeros(6,1);Amtx(:,6)=zeros(6,1);
Amtx(5, :)=0;Amtx(5, 5) = 1;Amtx(6, :)=0;Amtx(6, 6) = 1;
&ENTRADAS
Umtx(1,1)=Vdss(k);
Umtx(2,1)=Vqss(k);
Ymtx(1,1)=Idss(k);Ymtx(2,1)=Iqss(k);% equações recursivas de Kalman
K(k) = F(k) * P(k) * HT * inv(H * P(k) * HT + R)Kmtx=FEstmtx*Pmtx*HEstmtx'*inv(HEstmtx*Pmtx*HEstmtx'+Rmtx);
%XEstmtx=f(XEst, U)+K*(Y-H*XEst)
```

```
\verb|XE=Amtx*XE+GEstmtx*Umtx+Kmtx*(Ymtx-HEstmtx*XE)|;%Pmtx=F*P*FT+Q-K*(H*P*HT+R)*KT
   Pmtx=FEstmtx*Pmtx*FEstmtx'+Qmtx-Kmtx*(HEstmtx*Pmtx*HEstmtx'+Rmtx)*Kmtx';
% Salvando as variaveis necessarias
IdsEstmtx(k)=XE(1);IqsEstmtx(k)=XE(2);IdrEstmtx(k)=XE(3);IqrEstmtx(k)=XE(4);W13Estmtx(k)=XE(5);W14Estmtx(k)=XE(6);
Wrref(k)=Wr(k);WEstmtx(k)=W14Estmtx(k)*a4;
Rrref(k)=5.3865;Rrestmtx(k)=W13Estmtx(k)*a5;
```

```
end;
```
## **ANEXO N**

# **LEVANTAMENTO DE PARÂMETOS DE UM MOTOR DE INDUÇÃO TRIFÁSICO COM DADOS DE PLACA**

*O objetivo desse anexo é apresentar a obtenção de parâmetros de um motor de indução trifásico a partir de dados de placa, catálogos ou folha de dados, através de ensaio a vazio e de ensaio com rotor bloqueado. Também será visto um exemplo de aplicação.* 

## **1 Introdução**

As características nominais dos motores de indução trifásicos constituem-se de um conjunto de valores atribuídos às grandezas que definem o funcionamento de um motor (baseado em condições especificadas por norma e que servem de suporte a garantia dos fabricantes e dos ensaios padrões). Deve-se enfatizar que nem sempre tais grandezas definem os limites operacionais da máquina.

Normalmente tais grandezas são fornecidas pelo fabricante em folhas de dados quando solicitada pelo usuário e além disto, constam da placa de identificação dos motores ou em catálogos.

Os resultados fornecidos nas folhas de dados constituem em estimativas médias, conforme estabelecido pela norma NBR 7094, a menos que haja um acordo entre o fornecedor e o usuário para valores específicos. E nesse caso pode-se solicitar um relatório de ensaios.

## **2 Dados de Placa e de Catálogos**

## **2.1 Dados da Placa**

A placa de identificação [15] de um motor contém os símbolos e valores que determinam as características da rede de alimentação e desempenho da máquina. Apesar das incertezas para a sua plena utilização, os dados principais que devem constar na mesma, e as abreviações recomendadas, são definidas pela NBR 7094 (por nome do fabricante; tipo do motor; modelo do motor (MOD); número de série *(Nb)*; potência nominal*(Cv ou kW)*; tensão nominal em que o motor pode operar *(V)*; número de fases; corrente nominal *(A)*; freqüência da rede de alimentação *(Hz)*, velocidade de rotação nominal *(rpm)*; classe de temperatura *(ISOL)*; categoria de desempenho *(CAT)*; relação entre a corrente do rotor bloqueado e a corrente nominal  $(I_P/I_N)$ ; número da norma; grau de proteção do motor *(IP)*; regime tipo *(REG)*; fator de serviço *(FS)* e diagrama de ligações para cada tensão de trabalho).

#### **2.2 Dados de Catálogo**

As restrições ao uso de catálogos são devidas a não existência de nenhum compromisso sobre quais as grandezas que serão fornecidas. Pois, os catálogos podem ser considerados como uma espécie de serviço prestado pelo fabricante ao consumidor. Infelizmente, em alguns catálogos a quantidade de informações são restritas, mesmo para padrões nacionais. Mas em geral as informações contidas nos catálogos para um *motor do tipo gaiola*, são: potência; tensão(ões) do estator; número de pólos; freqüência; rotação nominal e síncrona, corrente nominal do estator; relação entre a corrente de partida e a nominal; conjugado de partida e máximo em relação ao nominal; rendimento; fator de potência; fator de serviço; momento de inércia e massa. E alguns casos, consta à indicação do tempo de rotor bloqueado, bem como, o rendimento e fator de potência correspondente a 50, 75 e 100% da potencia nominal. Também estão presentes os dados dimensionais e o tipo de carcaça.

Para os *motores com rotor bobinado,* normalmente, tem-se: potência; tensão do estator; freqüência; corrente do estator; número de pólos; tensão do rotor parado; corrente rotórica nominal sem resistências externas ao rotor; fator de potência nominal; rendimento nominal; momento de inércia da parte tracionada e tempo de rotor bloqueado. E como informação adicional são fornecidos os valores das potências e dos momentos de inércia conforme o regime de trabalho e o grau de intermitência (ou tabelas de fatores multiplicativos).

#### **2.3 Folha de Dados**

De acordo com a norma NBR 7094, os dados mínimos a serem fornecidos são basicamente os mesmos que os citados como de catálogo. Observe que, salvo acordo, os dados são estimados. Os dados fornecidos são: potência nominal, tensão nominal; conjugados desenvolvidos; rendimentos e fator de potência nominal; correntes; fator de serviço, classe de isolamento e regime de serviço. Há vários outros termos para designar os conjugados desenvolvidos em situações específicas, como: conjugado de rotor bloqueado, conjugado máximo, conjugado acelerador e conjugado momentâneo em sobrecarga. Da mesma forma há vários outros termos para designar as correntes referindo-se a condições específicas como: corrente rotórica nominal; corrente de partida e de rotor travado e corrente de rotor livre. Definições sobre esses termos são encontradas em [15].

## **3 Levantamento de Dados do Motor de Indução Trifásico**

Tradicionalmente, os parâmetros da máquina de indução são obtidos através de ensaios com o rotor bloqueado e rotor livre.

#### **3.1 Ensaio com o rotor livre**

O ensaio de rotor livre [15] também pode ser chamado de *ensaio em vazio*. Conceitualmente, tal designação é incorreta, pois o termo pressupõe a não circulação de corrente pelo circuito rotórico. Quando o motor gira sem carga, entretanto, há uma corrente no rotor. Mas de qualquer forma o termo *em vazio* foi adotado como terminologia padronizada na norma NBR 7094.

O objetivo de realização desse ensaio é a obtenção das perdas no núcleo (estator e rotor, conjuntamente), a corrente com rotor livre, as perdas devido ao atrito e ventilação e o fator de potência com o rotor livre.

#### **3.1.1 Procedimentos de ensaio**

O ensaio com o rotor livre consiste em alimentar o motor com tensão e freqüência nominais sem cargas acopladas ao eixo.

A figura M-1 apresenta o diagrama de ligações para este ensaio utilizando instrumentação tradicional.

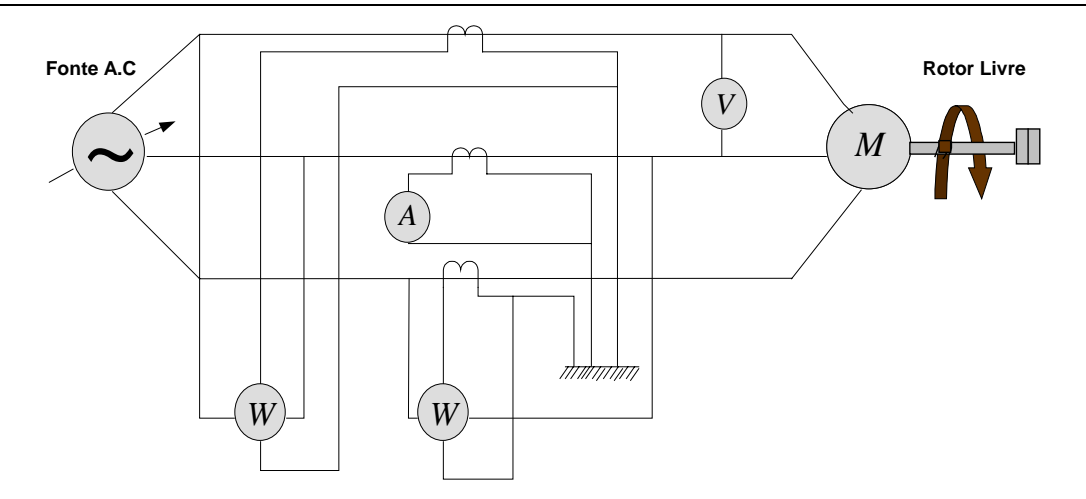

**Fig. M-1 – Diagrama de ligações para o ensaio com o rotor livre.** 

Também pode-se usar sistemas de aquisição de dados, cujo diagrama de ligações é mostrado na figura M-2.

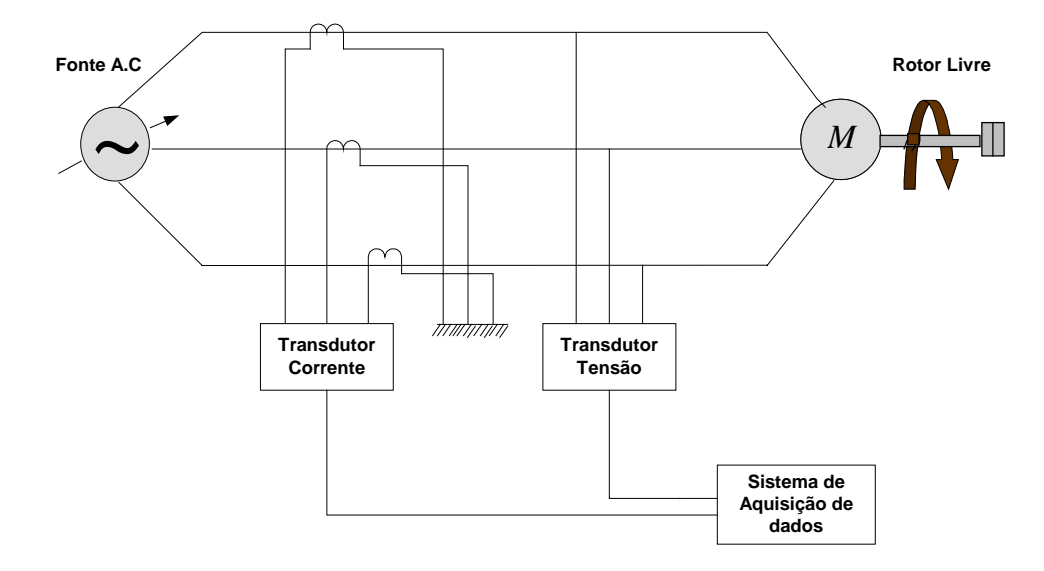

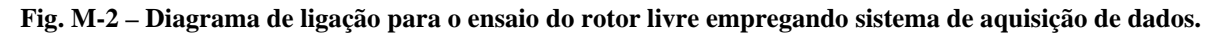

Para a obtenção das perdas por atrito e ventilação, a tensão de alimentação deve ser reduzida gradualmente.

Verifica-se que a corrente decresce com a diminuição da tensão até um certo ponto, a partir do qual ela sofre um ligeiro incremento. A ocorrência deste fato indica o término do ensaio.

As leituras dos wattímetros fornecem a potência absorvida (*P0*) e a do voltímetro a tensão aplicada (*V0*).

Tendo os valores anotados da tensão e da potência absorvida, traça-se a curva de potência de entrada total versus tensão, e extrapola-se a curva até o eixo das ordenadas. A curva deve ser semelhante à mostrada na figura M-3. O ponto do eixo das ordenadas corresponde às perdas rotacionais P<sub>rot</sub>.

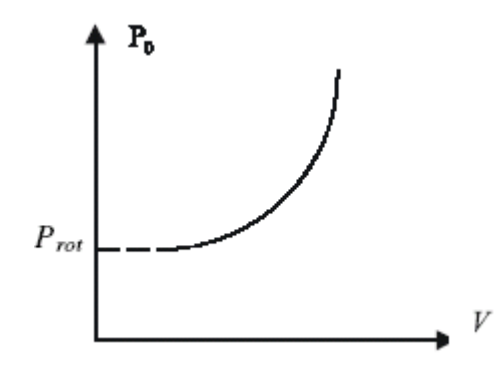

**Fig. M-3 – Perdas rotacionais.** 

As perdas no núcleo (ferro) podem ser calculadas por:

$$
P_{\text{n\'ucleo}} = P_0 - P_{\text{rot}} - 3R_1 I_0^2 \tag{M.1}
$$

onde *R1* é a resistência do enrolamento do estator, em Ω .

O procedimento para medir a resistência elétrica dos enrolamentos do estator poderá ser encontrado na referência [15].

O fator de potência em vazio ( $\cos \varphi$ ) pode ser calculado por:

$$
\cos \varphi_0 = \frac{P_0}{\sqrt{3}UI_0} = \frac{P_0}{S}
$$
\n(M.2)

#### **3.2 Ensaio com o Rotor Bloqueado**

O ensaio com o rotor bloqueado [15] é importante para que se confirme as características de projeto de um MIT, principalmente aquelas associadas com a partida. Verificar se os dispositivos de comando e proteção do motor foram especificados de forma adequada e avaliar a aplicação do motor quando necessitar de um certo conjugado de partida, tomando como base a corrente de partida. Em outras palavras, o ensaio de rotor bloqueado fornece as características de partida ou se um eventual redimensionamento do motor foi executado de forma correta.

É necessário observar que, na realidade, tanto a corrente de rotor bloqueado quanto o respectivo conjugado, são considerados como os correspondentes aos de partida. Entretanto, deve-se ter em mente que esta é uma aproximação, pois, no primeiro caso, os valores são médios enquanto que, no segundo, são instantâneos.

#### **3.2.1 Procedimento de Ensaio**

A execução do ensaio consiste em medir-se a corrente e o conjugado com o motor bloqueado com ou sem aplicação de tensão plena.

Para o caso de aplicação de tensão plena, um extremo cuidado deve ser tomado, pois ambas as grandezas (corrente e conjugado) assumem altos níveis, gerando esforços mecânicos e térmicos excessivos.

Quando não se aplica tensão plena, ao estator é aplicado um nível de tensão tal que a corrente não ultrapasse a nominal e, tanto o conjugado quanto a corrente, são obtidos para a tensão plena por extrapolação.

Em qualquer um dos casos citados acima, o diagrama de ligações a ser empregado é o dado pela figura M-4.

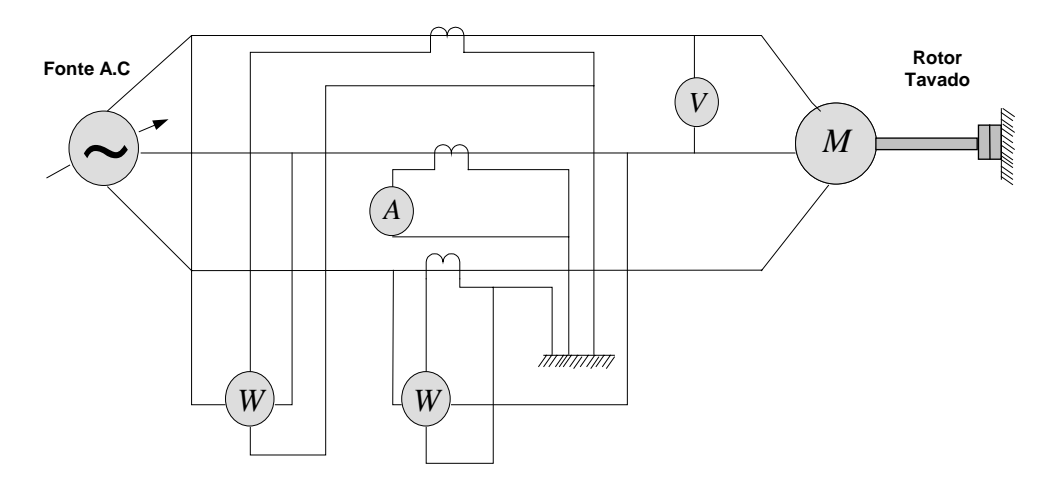

**Fig. M-4 – Diagrama de ligações para o ensaio de rotor bloqueado.** 

Normalmente, utiliza-se meios mecânicos para o travamento do eixo, tais como um braço de comprimento adequado (travessa), cuja extremidade se apoiará em uma balança ou em um freio. Deve-se tomar alguns cuidados práticos para realização deste ensaio, tais como: prender bem o motor para que ele não se movimente na hora de travá-lo; usar travas bem resistentes; definir a direção de giro do eixo e o motor deve estar antes do início do ensaio próximo à temperatura ambiente.

Neste ensaio também pode substituir os instrumentos analógicos por um sistema de aquisição de dados, como mostrado na figura M-5.

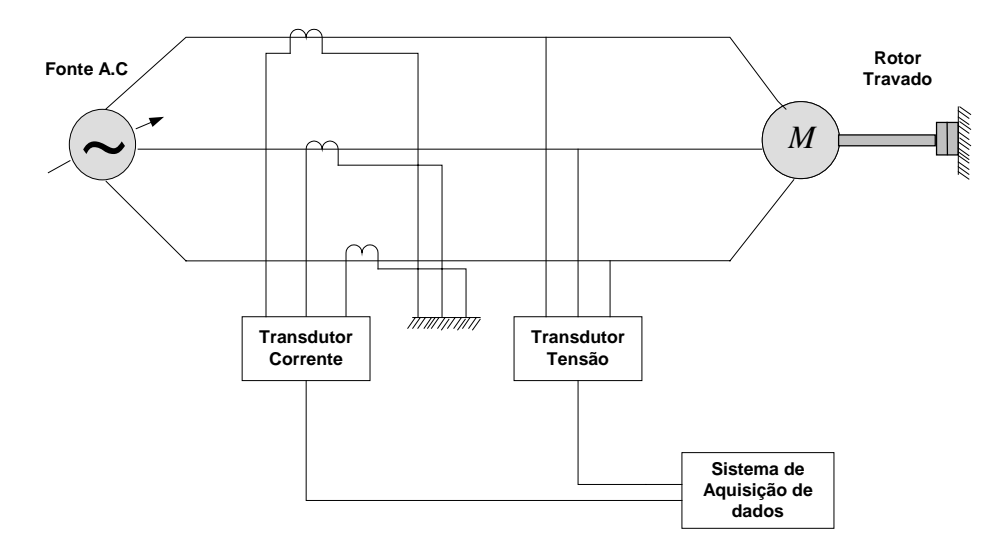

**Fig. M-5 – Ensaio de rotor bloqueado empregando sistema de aquisição de dados.** 

Para a obtenção da corrente e o conjugado com o motor bloqueado com ou sem aplicação de tensão plena, ver referência [15].

## **4 Exemplo de Levantamento de Dados de um MIT**

Para melhor entendimento dos ensaios com o MIT, um exemplo será mostrado a seguir com base na referência [26].

Para um motor de 1Hp, com tensão de alimentação de 220 V e corrente nominal  $(I_n)$ de 3,4 A, tem-se:

Da figura M-1, temos o ensaio com o rotor livre, onde a tensão de alimentação é reduzida gradualmente, deve-se anotar a tensão lida no voltímetro e a correspondente corrente lida no amperímetro para cada tensão. Como citado na seção 3.1.1 deste anexo, a corrente decresce com a diminuição da tensão até um certo ponto, onde é notado um pequeno aumento nessa corrente, apontando para o final do ensaio, ver Tabela 1.

| <b>Ensaio Rotor Livre</b> |                 |             |             |      |          |          |          |  |  |  |  |  |
|---------------------------|-----------------|-------------|-------------|------|----------|----------|----------|--|--|--|--|--|
| Tensão V                  | <b>Corrente</b> | Potência W1 | Potência W2 | Po   | Qc       | S        | F.P.     |  |  |  |  |  |
| 220                       | 1,5180          | 210         | $-120$      | 90   | 571,5768 | 578,619  | 0.155543 |  |  |  |  |  |
| 210                       | 1,4110          | 200         | $-120$      | 80   | 554,2563 | 560      | 0.142857 |  |  |  |  |  |
| 190                       | 1,3050          | 160         | $-85$       | 75   | 424,3524 | 430,9292 | 0.174042 |  |  |  |  |  |
| 170                       | 1,1760          | 135         | $-65$       | 70   | 346,4102 | 353,4119 | 0.198069 |  |  |  |  |  |
| 160                       | 1,1000          | 120         | -55         | 65   | 303,1089 | 310      | 0,209677 |  |  |  |  |  |
| 150                       | 1,0390          | 110         | -45         | 65   | 268,4679 | 276,2245 | 0,235316 |  |  |  |  |  |
| 140                       | 0,9720          | 95          | $-35$       | 60   | 225,1666 | 233,0236 | 0,257485 |  |  |  |  |  |
| 110                       | 0,7840          | 70          | $-15$       | 55   | 147,2243 | 157,1623 | 0,349957 |  |  |  |  |  |
| 100                       | 0,7270          | 60          | $-10$       | 50   | 121,2436 | 131,1488 | 0,381246 |  |  |  |  |  |
| 90                        | 0,6570          | 55          | -5          | 50   | 103,923  | 115,3256 | 0,433555 |  |  |  |  |  |
| 80                        | 0,6090          | 45          | 0           | 45   | 77,94229 | 90       | 0,5      |  |  |  |  |  |
| 70                        | 0,5560          | 40          | 0           | 40   | 69,28203 | 80       | 0,5      |  |  |  |  |  |
| 60                        | 0,5360          | 32,5        | 2,5         | 35   | 51,96152 | 62,64982 | 0,558661 |  |  |  |  |  |
| 55                        | 0,5380          | 30          | 2,5         | 32,5 | 47,6314  | 57,66281 | 0,563621 |  |  |  |  |  |
| 50                        | 0,5470          | 30          | 5           | 35   | 43,30127 | 55,67764 | 0,628619 |  |  |  |  |  |

**Tabela 1 – Medidas do ensaio com o rotor livre.** 

Lê-se as potências usando o método dos dois wattímetros encontrado na referência [27].

A potência absorvida (ativa) para cada tensão e corrente é calculada por:

$$
P_0 = P_{w1} + P_{w2} \tag{M.3}
$$

A potência reativa é calculada por:

$$
Qc = \sqrt{3}(P_{w1} - P_{w2})
$$
\nS\nQ

**Fig. M-6 – Triângulo de Potências.** 

Da relação do triângulo de potências representado na figura M-6 pode-se inferir que:

A potência aparente S é dada por:

$$
S = \sqrt{P_0^2 + Qc^2} \tag{M.5}
$$

e fator de potência é dado por:

$$
\cos \varphi = \frac{P_0}{S} \tag{M.6}
$$

Da figura M-4, tem-se o ensaio com o rotor bloqueado. Lê-se a tensão, corrente e potências através do voltímetro, amperímetro e wattímetro, respectivamente.

Calcula -se a potência absorvida, a reativa, a aparente e o fator de potência através das equações (8.3), (8.4), (8.5) e (8.6), resultando na Tabela 2 a seguir.

| <b>Ensaio Rotor Blogueado</b> |        |     |                                                             |            |         |                    |     |  |  |  |  |
|-------------------------------|--------|-----|-------------------------------------------------------------|------------|---------|--------------------|-----|--|--|--|--|
|                               |        |     | <sup>I</sup> Tensão V  Corrente   Potência W1   Potência W2 | <b>Pcc</b> | Qo      |                    | F P |  |  |  |  |
| 105                           | 3.4000 | 325 | 30                                                          | 355        | 510.955 | 622,1736   0,57058 |     |  |  |  |  |

**Tabela 2 – Medidas do ensaio com o rotor bloqueado.** 

Usando o método da referência [15], para o cálculo da resistência elétrica dos enrolamentos, para o motor em questão em conexão estrela com neutro acessível, têm-se:

$$
R_1 = 4{,}85\Omega \tag{M.7}
$$

Como explicado na seção 3.1.1 deste capítulo, traçando a curva *P x U*, tem-se,

$$
P_{\rm rot} = 20W \tag{M.8}
$$

Para a primeira medida da tabela 5, vem:

$$
V = 220V \tag{M.9}
$$

$$
I_0 = 1,5180A \tag{M.10}
$$

$$
P_0 = 90W \tag{M.11}
$$

$$
Qc = 571W \tag{M.12}
$$

Das equações (M.7 - M.11) calcula-se a perda no núcleo (ferro) pela equação (M.1). Assim:

$$
P_{\textit{núcleo}} = 36,4721W \tag{M.13}
$$

A tensão fase neutro medida é:

$$
Vfn = 127V \tag{M.14}
$$

Com estes valores, pode-se calcular:

• A resistência do ramo de magnetização:

$$
R_m = \frac{3 \cdot Vfn^2}{P_{\text{m\'e}l\neq o}} = 1326,6858\Omega
$$
 (M.15)

• A indutância de magnetização:

$$
X_m = \frac{Vfn^2 * 3}{Qc} = 84,7408\Omega
$$
 (M.16)

Com os valores da tabela 6 e a formula de (8.5), vem:

$$
X_{1eq} = \frac{Q_0}{3 \times I_n^2} = 14,7058\Omega
$$
 (M.17)

$$
R_{1eq} = \frac{P_{cc}}{3 \times I_n^2} = 10,2364\Omega
$$
 (M.18)

$$
R_{2eq} = R_{1eq} - R_1 = 5,3864\Omega
$$
\n(M.19)

$$
k_r = \frac{R_1}{R_{1eq} - R_1} = 0.9004
$$
\n(M.20)

$$
X_2 = \frac{X_{1eq}}{1 + k_r} = 7{,}7382\Omega
$$
 (M.21)

$$
X_1 = X_{1eq} - X_2 = 6,9676\Omega
$$
 (M.22)

Assim, as indutâncias do motor são dadas por:

• Indutância do Rotor:

$$
L_2 = L_r = \frac{X_2}{120 \times \pi} = 0.020526H \tag{M.23}
$$

• Indutância do Estator:

$$
L_1 = L_s = \frac{X_1}{120 \times \pi} = 0.018482H
$$
 (M.24)

• Indutância Mútua:

$$
L_m = \frac{X_m}{120 \times \pi} = 0,22478\Omega
$$
 (M.25)